Diss. ETH Nr. 10323

# **Modellbasierte Optimierung der Steuerung und Regelung eines Automobilmotors**

ABHANDLUNG zur Erlangung des Titels

#### DOKTOR DER TECHNISCHEN WISSENSCHAFTEN

der EIDGENÖSSISCHEN TECHNISCHEN HOCHSCHULE ZÜRICH

vorgelegt von

Christopher Harald Onder Dipl. Maschineningenieur ETH geboren am 14. November 1961 von USA

Angenommen auf Antrag von Prof. Dr. H. P. Geering, Referent Prof. Dr. M. K. Eberle, Korreferent

1993

# **Vorwort**

Diese Arbeit entstand am Institut für Mess- und Regeltechnik der ETH Zürich und ist ein Beitrag zur Verbesserung des Betriebsverhaltens eines Pkw-Ottomotors.

Für die grosszügige Förderung und Unterstützung der Arbeit und das entgegengebrachte Vertrauen möchte ich hier Herrn Prof. Dr. H. P. Geering ganz herzlich danken.

Im weiteren gilt mein Dank:

- Herrn Prof. Dr. M. K. Eberle für die Übernahme des Korreferates
- Essi Shafai und Raymond Turin für die gute Unterstützung und Kollegialität in der Motorengruppe und am Prüfstand
- Hugo Schmid und Oskar Brachs für die prompte Erledigung sämtlicher handwerklicher Aufgaben
- den Herren G. Plapp, E. Schnaibel und Klaus Benninger von der Firma Robert Bosch GmbH, Stuttgart, für die Unterstützung und die vielen interessanten Diskussionen
- allen Personen, die in irgendeiner Weise zum Gelingen dieser Arbeit beigetragen haben

# **Inhaltsverzeichnis**

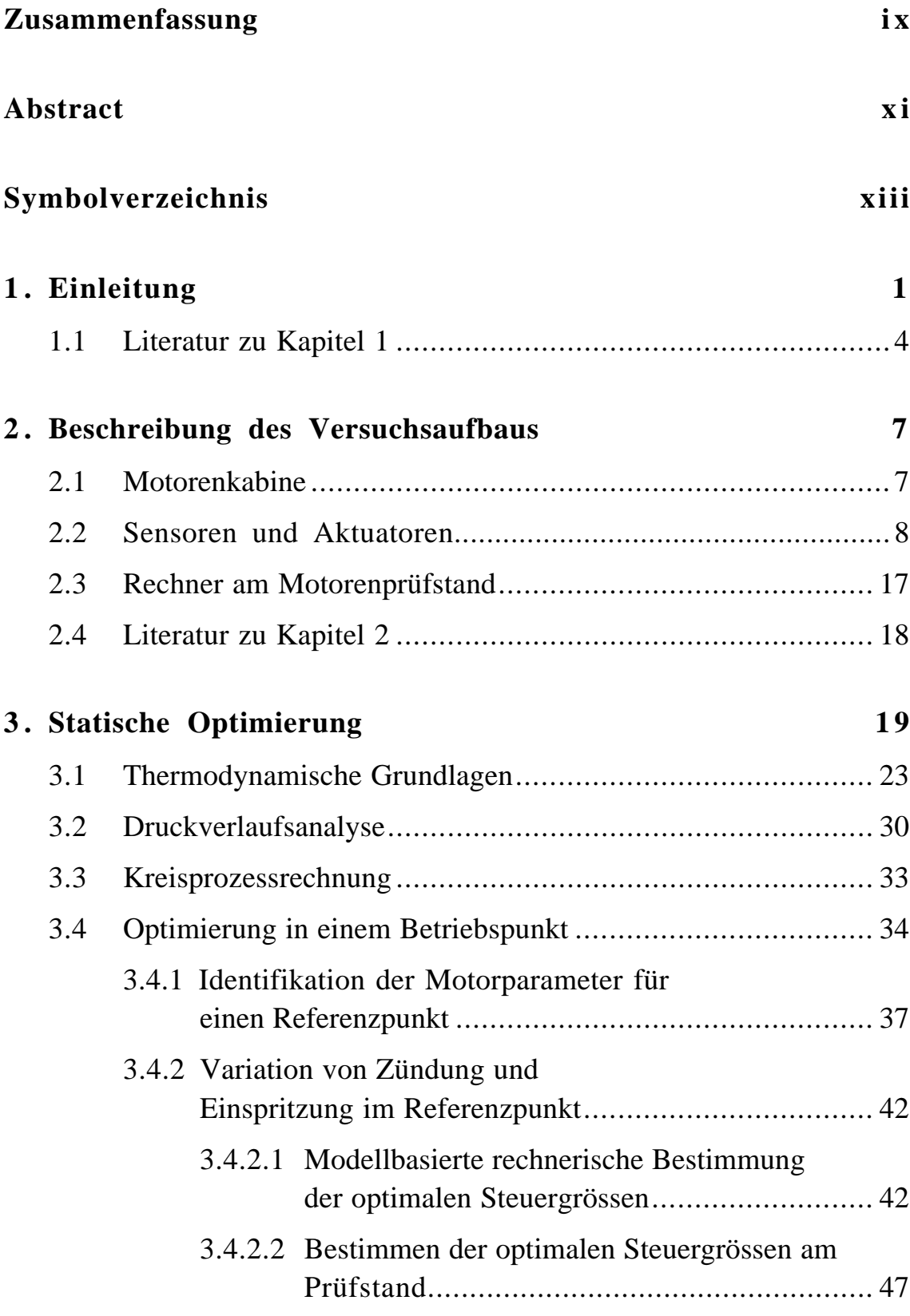

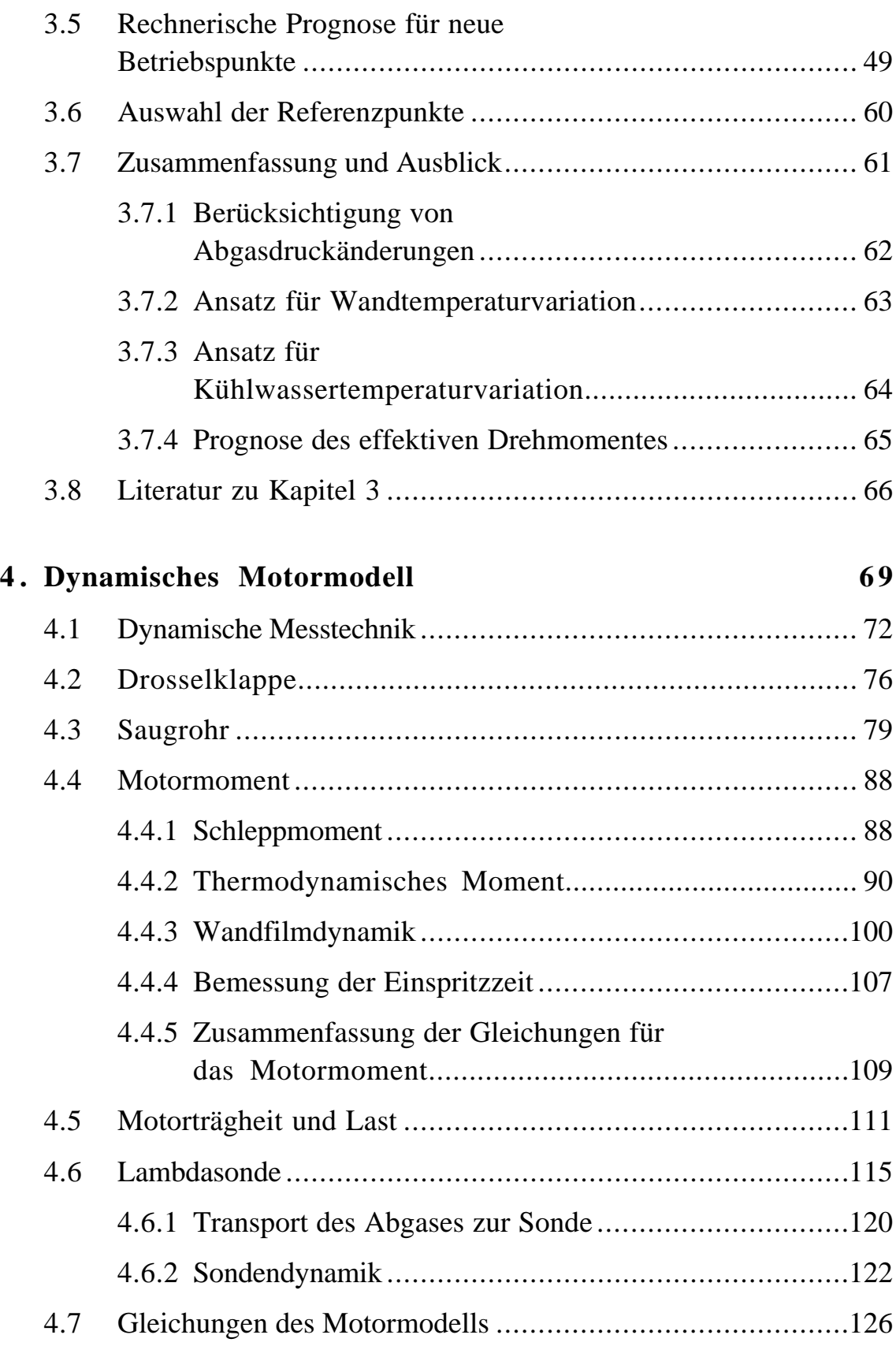

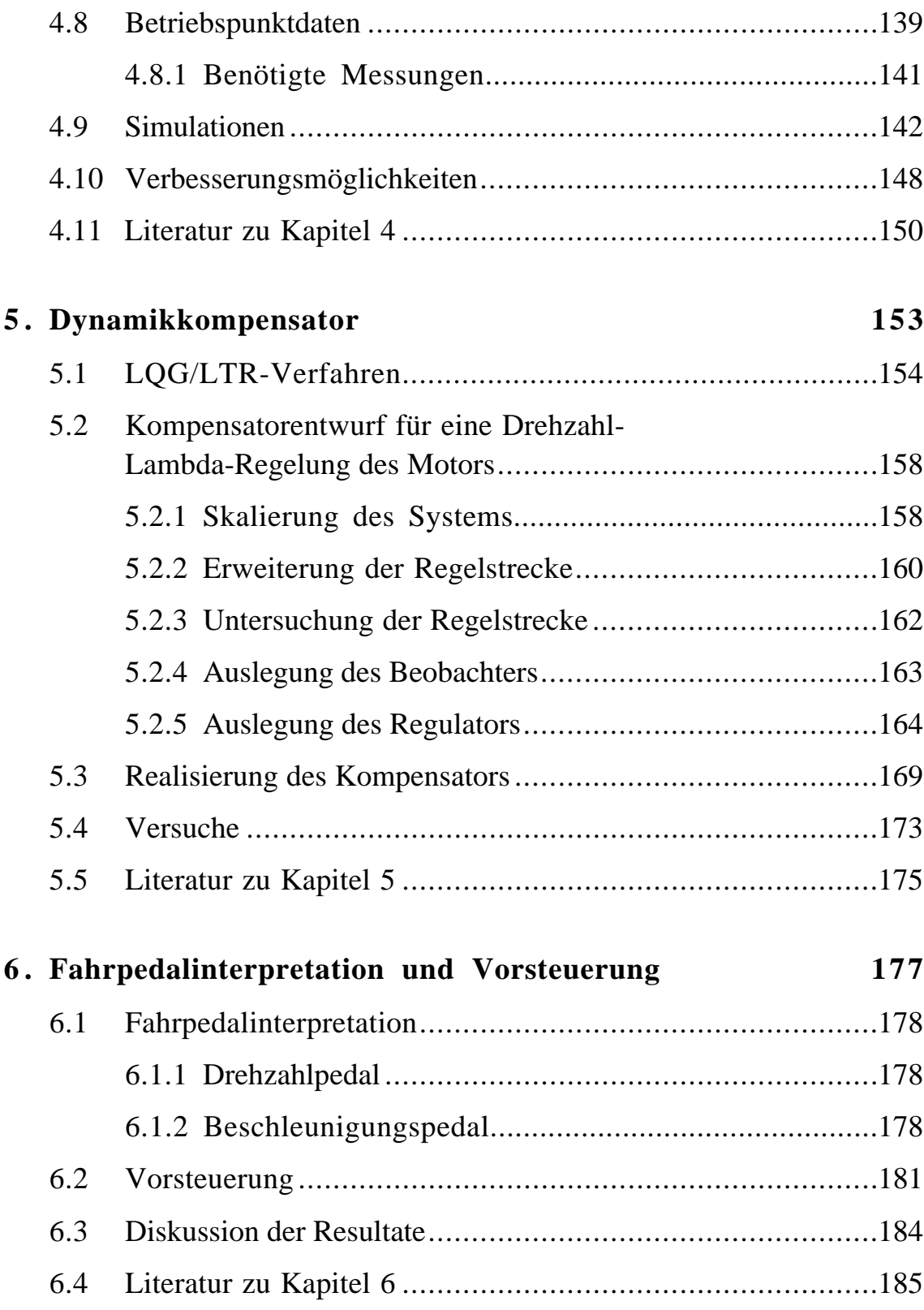

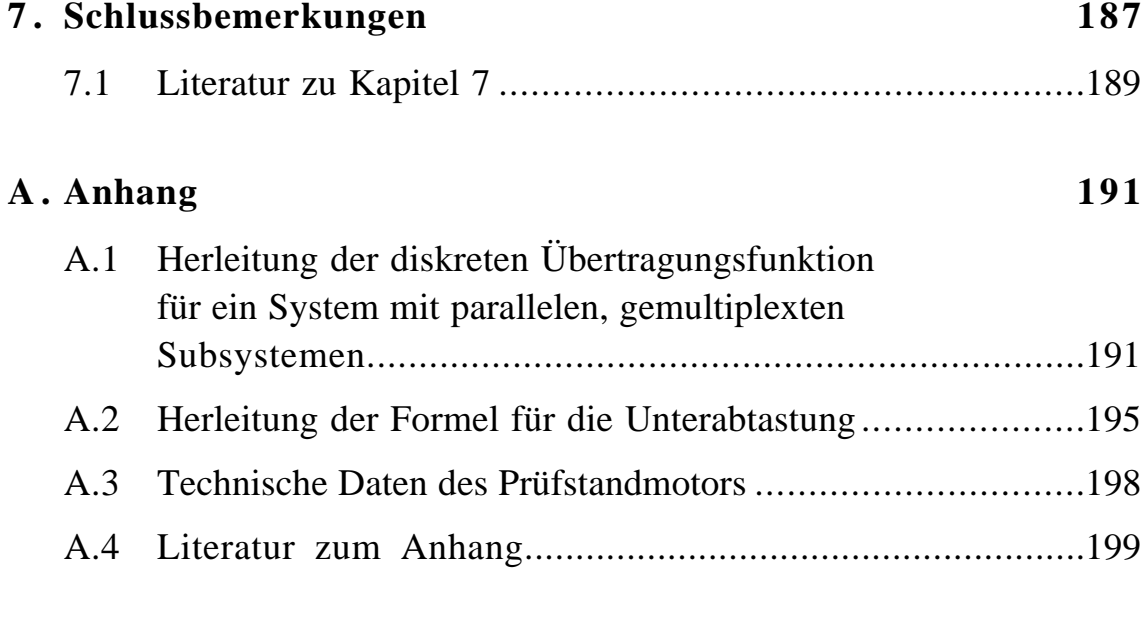

# **Lebenslauf 201**

### **Zusammenfassung**

In der vorliegenden Arbeit werden modellbasierte Verfahren für die Optimierung der Steuerung und Regelung eines Otto-Motors diskutiert. Die Konzepte werden an einem dynamischen Prüfstand, der für die benötigten Versuche vollständig automatisiert sein muss, einem Praxistest unterzogen.

Die Steuerung und Regelung eines Verbrennungsmotors lässt sich in verschiedene Blöcke unterteilen. Für den stationären Betrieb des Motors müssen drehzahl- und lastabhängige Kennfelder für den Zündwinkel und das Frischgaslambda zur Verfügung stehen. Diese Kennfelder gewährleisten einen benzinverbrauchsoptimalen stationären Betrieb unter Einhaltung der Grenzwerte für die Abgasemissionen. Das Ermitteln dieser Kennfelder ist mit einem grossen experimentellen Aufwand verbunden. Um diesen Aufwand zu reduzieren, wird hier ein modellbasiertes Verfahren für die Bestimmung der verbrauchsoptimalen Kennfelder ohne Abgasnebenbedingungen vorgestellt, welches einen wesentlichen Teil der Optimierungsversuche durch Rechnersimulationen ersetzt. Die Bestimmung der verbrauchsoptimalen Kennfelder ohne Abgasnebenbedingungen stellt immer den ersten Schritt, auch bei beliebigen Nebenbedingungen, dar. Dafür werden in wenigen Referenzpunkten gewisse Parameter identifiziert. Mit diesen Parametern und Vorschriften für ihre Änderung bei Variation des Betriebspunktes, des Zündwinkels und des Frischgaslambdas kann die abgegebene Leistung in einer gewissen Umgebung des Referenzpunktes mit einer Kreisprozessrechnung bestimmt werden. Mit einer Maximumsuche können somit die optimalen Werte für die Motorsteuergrössen in der Simulation ermittelt werden. Am Prüfstand müssen dann nur noch Verifikationsmessungen mit einer eventuellen geringfügigen Nachoptimierung durchgeführt werden.

Zur Kompensation dynamischer Vorgänge und zur Elimination der Einflüsse von Störgrössen (z.B. Lastmoment) werden in konventionellen Steuersystemen unterschiedliche Regler verwendet, die nach Bedarf an- und abgeschaltet werden. Dadurch kann die Stabilität des Gesamtsystems jedoch nicht mehr garantiert werden. Deshalb wird hier ein Mehrgrössenregler entworfen, der mit Hilfe der Drosselklappe, des Zündwinkels und der Einspritzdauer die Regelgrössen Drehzahl und Abgaslambda auf Sollverläufe regelt.

Für den Entwurf des Mehrgrössenreglers werden unterschiedlich komplexe dynamische Modelle des Motors hergeleitet. Sämtliche modellierte Effekte werden dabei durch automatisierte Messungen am Prüfstand verifiziert. Ausgegangen wird von einer nichtlinearen Struktur, die sowohl diskrete als auch kontinuierliche Teilsysteme enthält. Durch Diskretisierung und Linearisierung wird dann ein Modell hergeleitet, welches die Totzeiten des Systems berücksichtigt. Dieses Modell dient zur Überprüfung der Tauglichkeit eines entworfenen Reglers. Der Regler selber wird mit einem Modell ausgelegt, das die Totzeiten vernachlässigt und deshalb eine deutlich geringere Ordnung aufweist. Die LQG/LTR-Methode wird für den Entwurf verwendet, da sie robuste Mehrgrössenregler liefert. Ein für den Leerlaufbetriebspunkt entworfener Kompensator kann so dank seiner Robustheit in einem sehr grossen Betriebsbereich verwendet werden.

Die Sollverläufe für die Regelgrössen werden in einem weiteren Block berechnet. Wird ein 3-Weg-Katalysator verwendet, so muss stöchiometrisches Gemisch vorliegen und der Sollwert für das Gemischverhältnis ist gegeben. Sonst werden die optimalen Kennfeldwerte als Sollwerte verwendet. Da die Drosselklappe dem Regler als Stellgrösse zur Verfügung steht und somit nicht mehr mit dem Gaspedal verbunden ist, kann die Stellung des Gaspedals dazu verwendet werden, den Sollverlauf für die Drehzahl zu berechnen. Als geeignet erweist sich eine Fahrpedalinterpretation, in der der Fahrer mit der Stellung des Fahrpedals einen Beschleunigungswunsch vorgibt.

Da die Bandbreite des Mehrgrössenreglers zur Erzielung einer genügenden Robustheit recht tief gewählt werden musste, wird mit einer zusätzlichen Vorsteuerung das Verhalten des Gesamtsystems verbessert. Die Vorsteuerung verändert aufgrund des Drehzahlwunsches die Drosselklappenstellung. Da dabei nur die Führungsgrösse verwendet wird, wird die Stabilität des Regelsystems nicht verändert.

Das beschriebene Gesamtkonzept wird am dynamischen Prüfstand mit Beschleunigungssprüngen getestet. Die Toleranzen des FTP-Tests bezüglich der Drehzahlabweichungen werden dabei eingehalten, und es resultiert ein gutes Verhalten des Abgaslambdas. Weitere Verbesserungen, wie Erweiterungen in Bezug auf komplexere Reglerentwurfsverfahren (zur Berücksichtung der Totzeiten im Regler), andere Fahrpedalinterpretationen und multivariable Vorsteuerungen lassen sich problemlos in das Konzept einbinden. Die hergeleiteten Modelle können dabei immer verwendet werden.

### **Abstract**

The present work discusses model-based concepts for the control optimization of a spark-ignited engine. The concepts are tested on a dynamic engine test bench which is fully computer controlled.

The control of an SI engine can be divided into several blocks. The stationary operation requires maps for the spark advance and the metered fuel as a function of speed and load. These maps guarantee the fuel-optimal operation of the engine taking exhaust emission limitations into account. Determining them requires a high number of engine tests. To reduce this burden, a model-based concept for the evaluation of the fuel-optimal maps is presented, although without emission constraints. (The evaluation of fueloptimal maps without emission constraints is always the first step, even with arbitrary exhaust emission limits.) A large number of the engine tests are thus replaced by computer simulation. In a few reference points certain parameters are identified. For these parameters rules for their variation depending on changes in the variables operation point, spark advance, and air-to-fuel ratio must be given. With a cyclic process calculation the delivered engine power within a specified area around the reference point can be determined. With a maximum search the optimal values of the spark advance and the air-to-fuel ratio are therefore found in the simulation. On the engine test bench, only a few verification measurements remain and perhaps a slight reoptimization, if necessary.

A next block is the dynamic compensation. Conventional motor management systems contain several controllers which are activated according to the circumstances. The model-based multivariable controller presented here always controls the engine speed and the exhaust air-to-fuel ratio. Its manipulated variables are the demanded throttle angle, the spark advance, and the air-to-fuel ratio.

For the design of this multivariable controller, different engine models with various levels of complexity are derived. The nonlinear structure used first contains discrete-time as well as continuous-time subsystems. All modeled effects have been verified by measurements on the engine test bench. With discretization and linearization, a model is then derived which takes the delays of the system into account. This model can be used for the computer validation of any controller designed. The model-based multivariable controller designed here is based on a model which neglects the

delays and therefore has a much lower order. The LQG/LTR method is used since it yields robust multivariable controllers. Due to its robustness, this compensator designed with the engine model identified at idle speed can thus be used in a wide range of operation points.

The setpoints of the controlled variables are calculated in a further block. With a three-way catalyst, the setpoint for the air-to-fuel ratio is set to the stoichiometric ratio. The commanded throttle position is now an output of the compensator. Therefore, an interpretation of the position of the accelerator is used to obtain the speed setpoint of the multivariable controller ("fly-by-wire"). The position of the driver pedal is interpreted as a desired acceleration of the vehicle.

Since the chosen controller bandwidth should be quite low, the behavior of the control system is improved with a feedforward. It changes the demanded throttle angle according to the demanded engine speed. Because only the setpoints are used in the feedforward, the stability of the control system remains unchanged.

The concept described is tested on the dynamic engine testbench with steps of the demanded acceleration. The tolerances of the corresponding federal test procedure (FTP) are met, and a good trace of the exhaust air-to-fuel ratio results. Further improvements with more complex control design methods (i.e., consideration of the delays in the controller design), other driver pedal interpretations, and multivariable feedforward can be linked to the concept quite easily. The derived engine models can then always be used.

# **Symbolverzeichnis**

# **Mathematische Symbole**

*lateinisch*

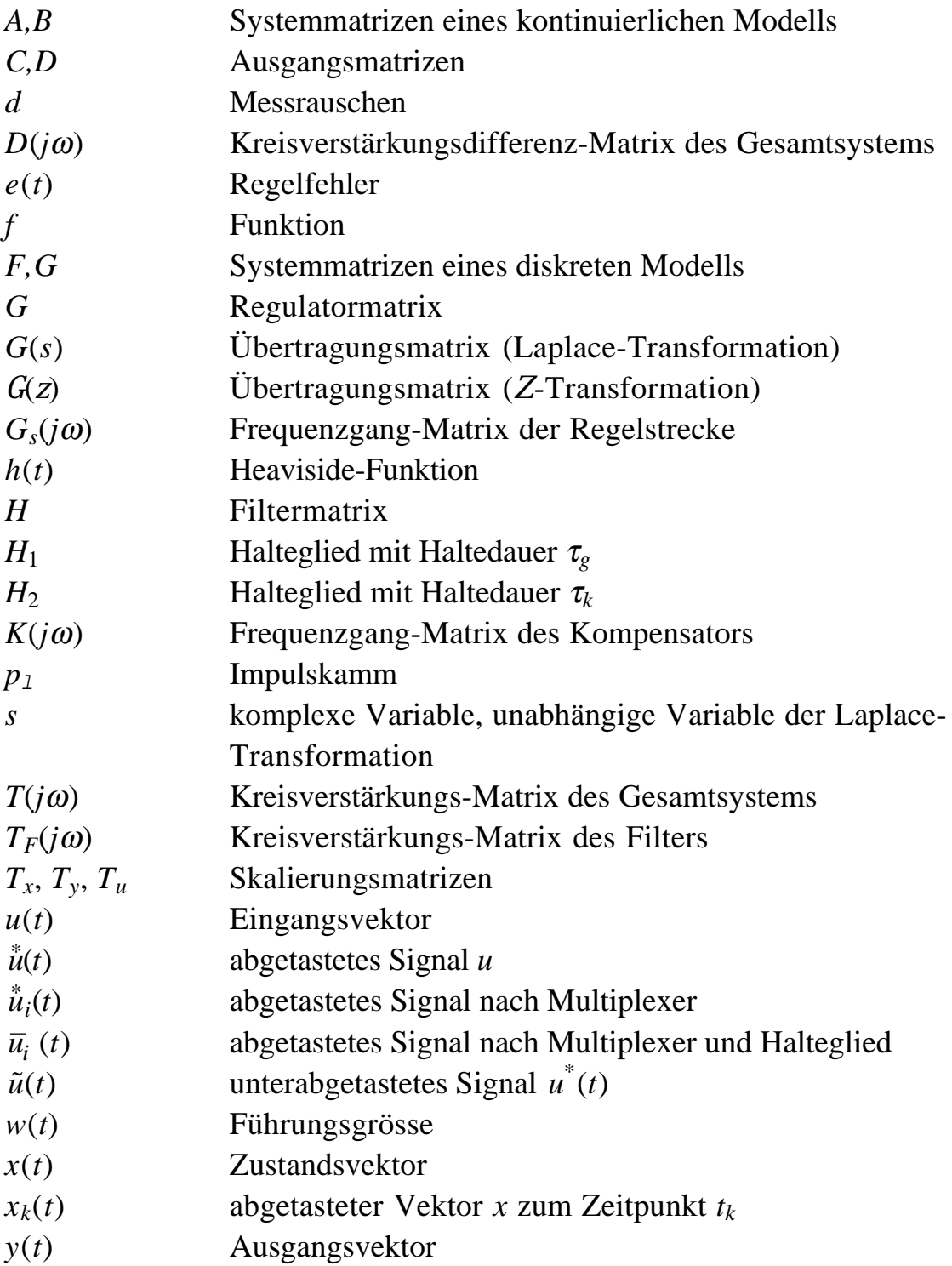

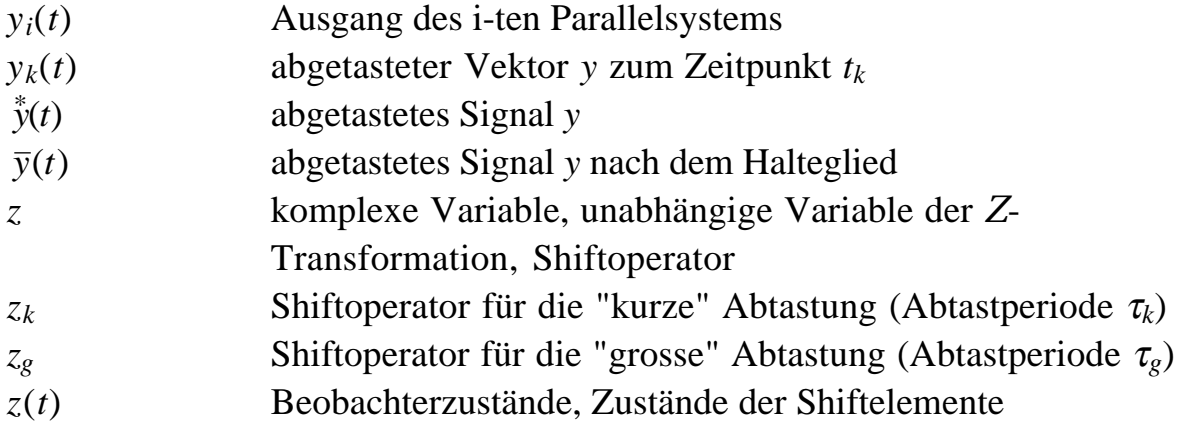

# *griechisch*

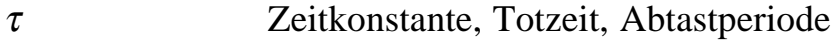

# **Physikalische Symbole**

# *lateinisch*

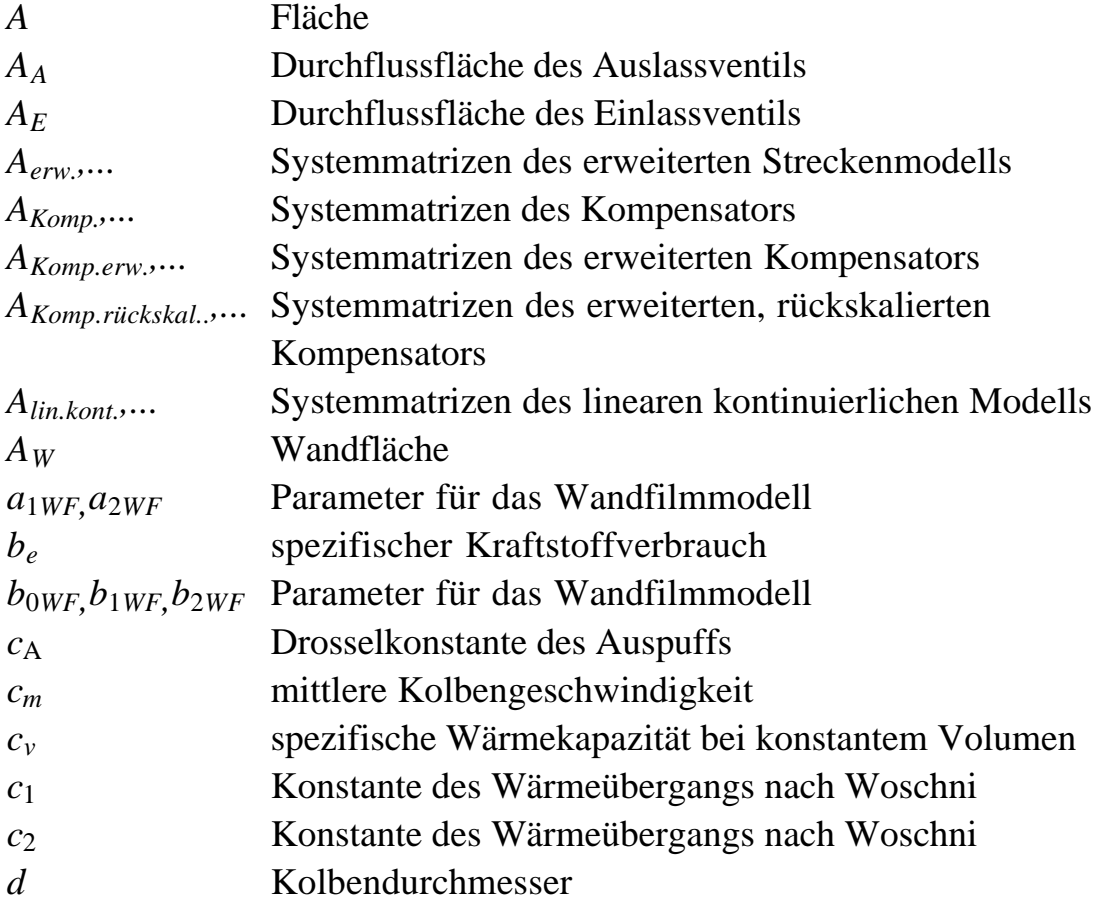

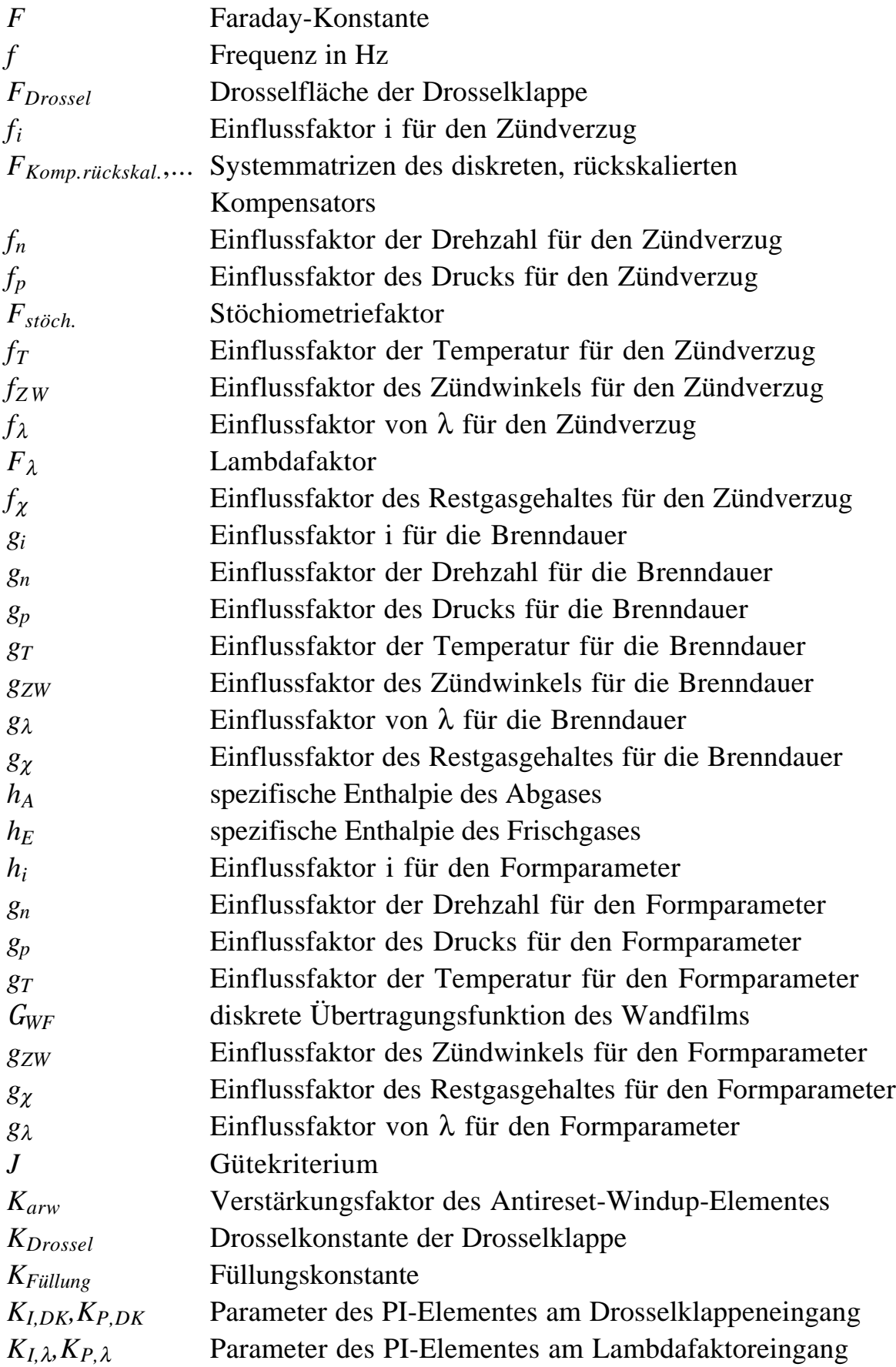

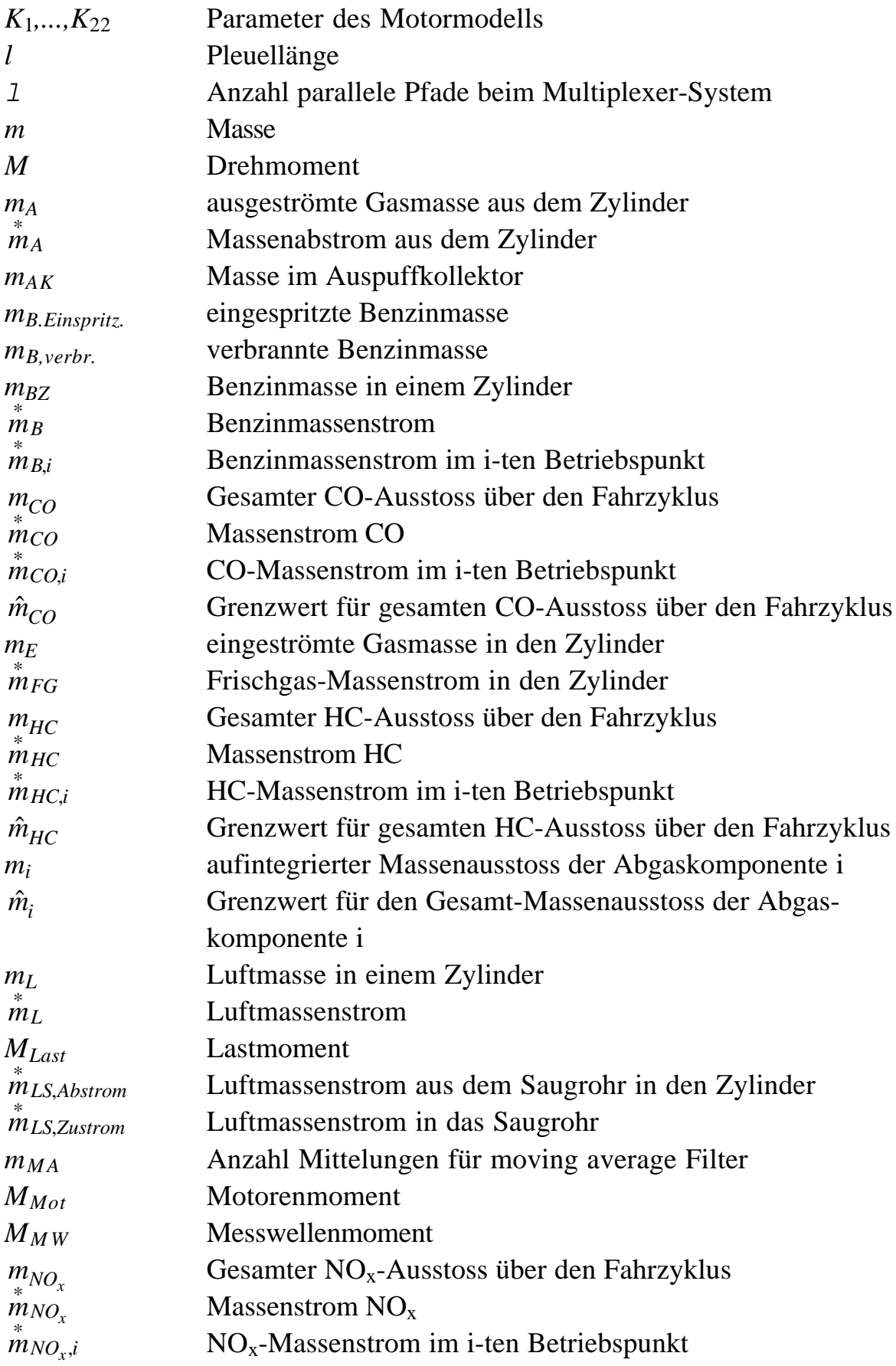

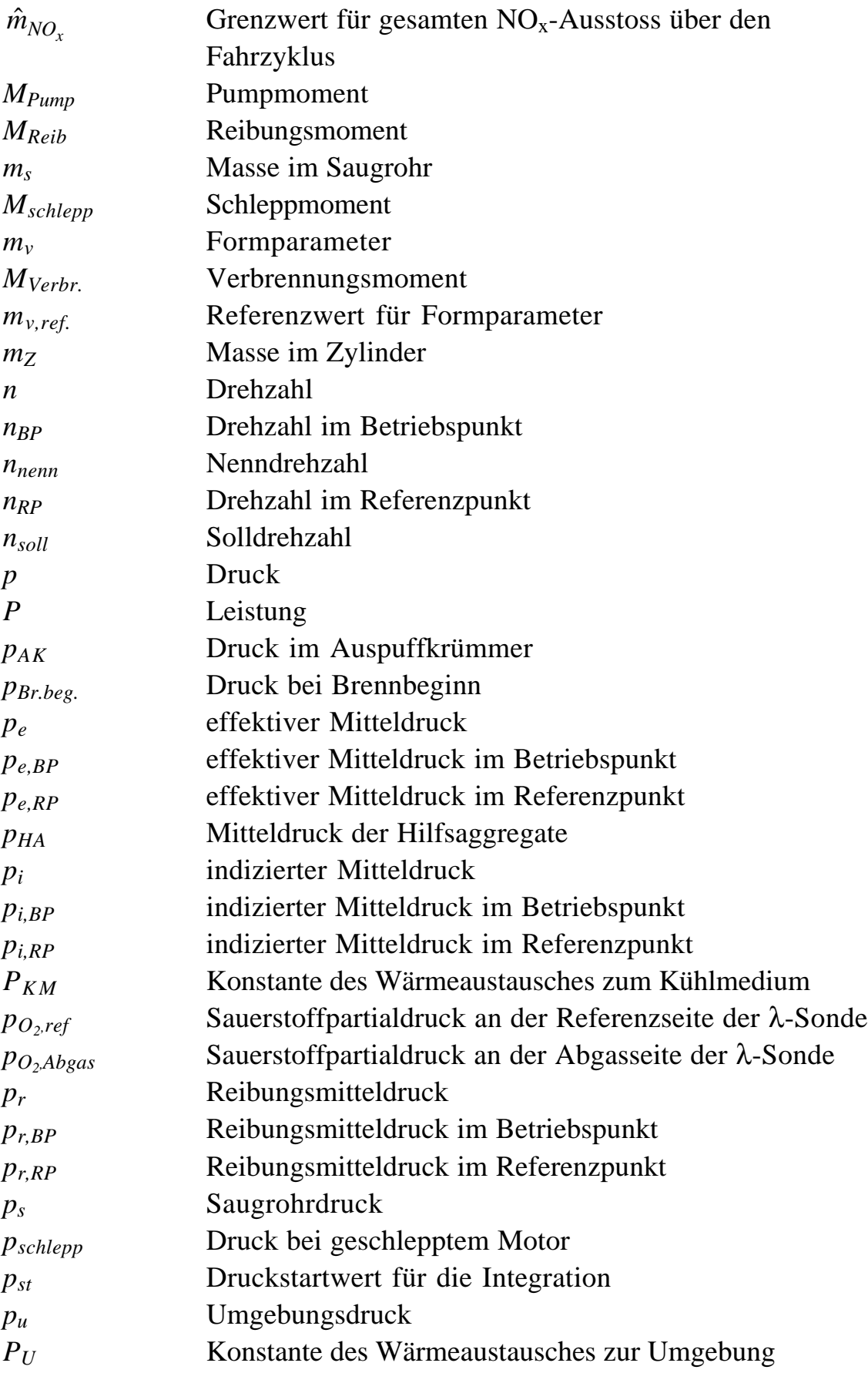

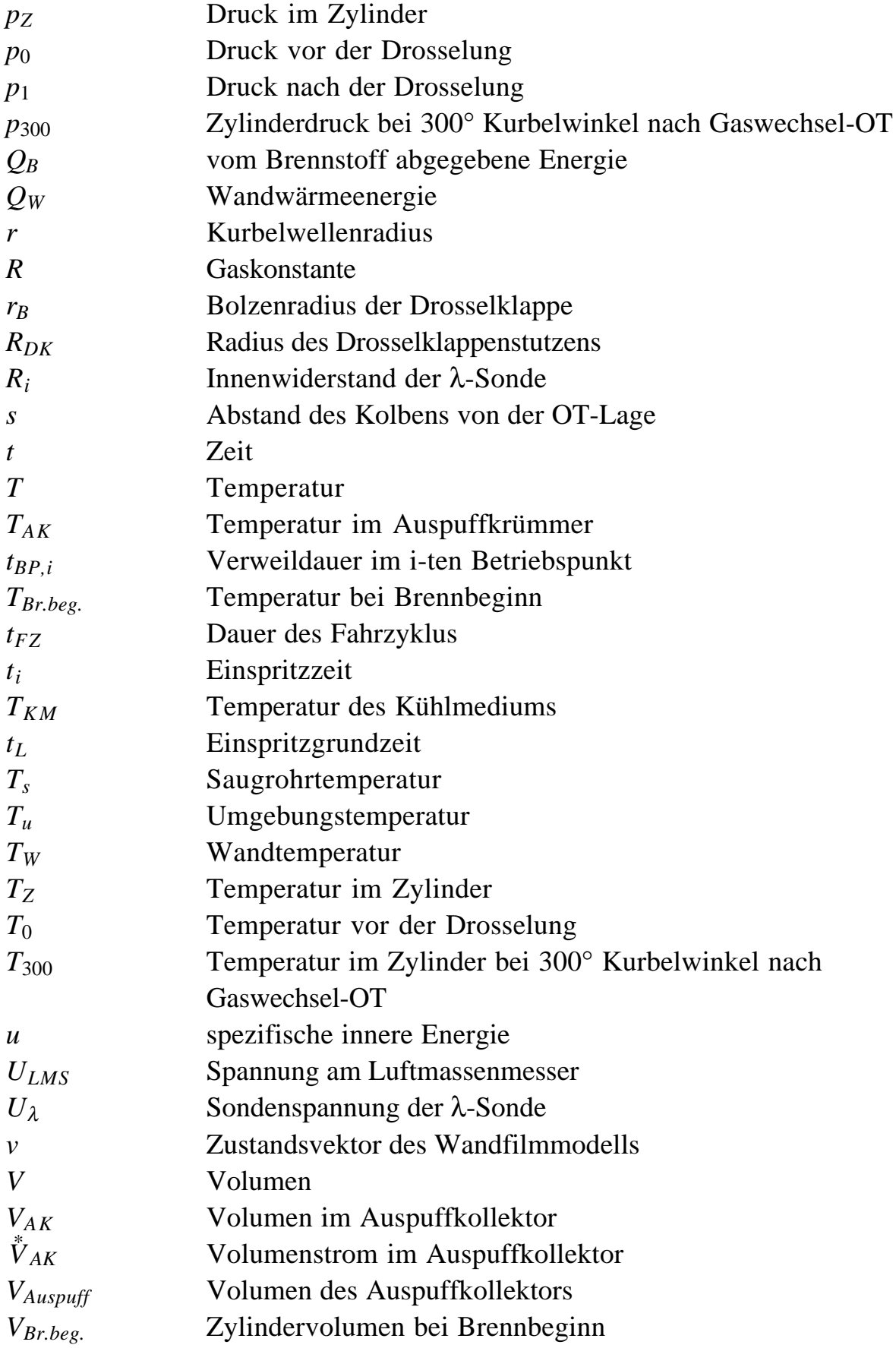

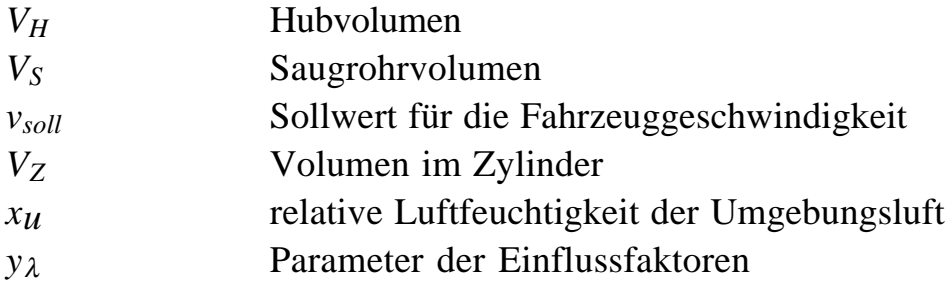

*griechisch*

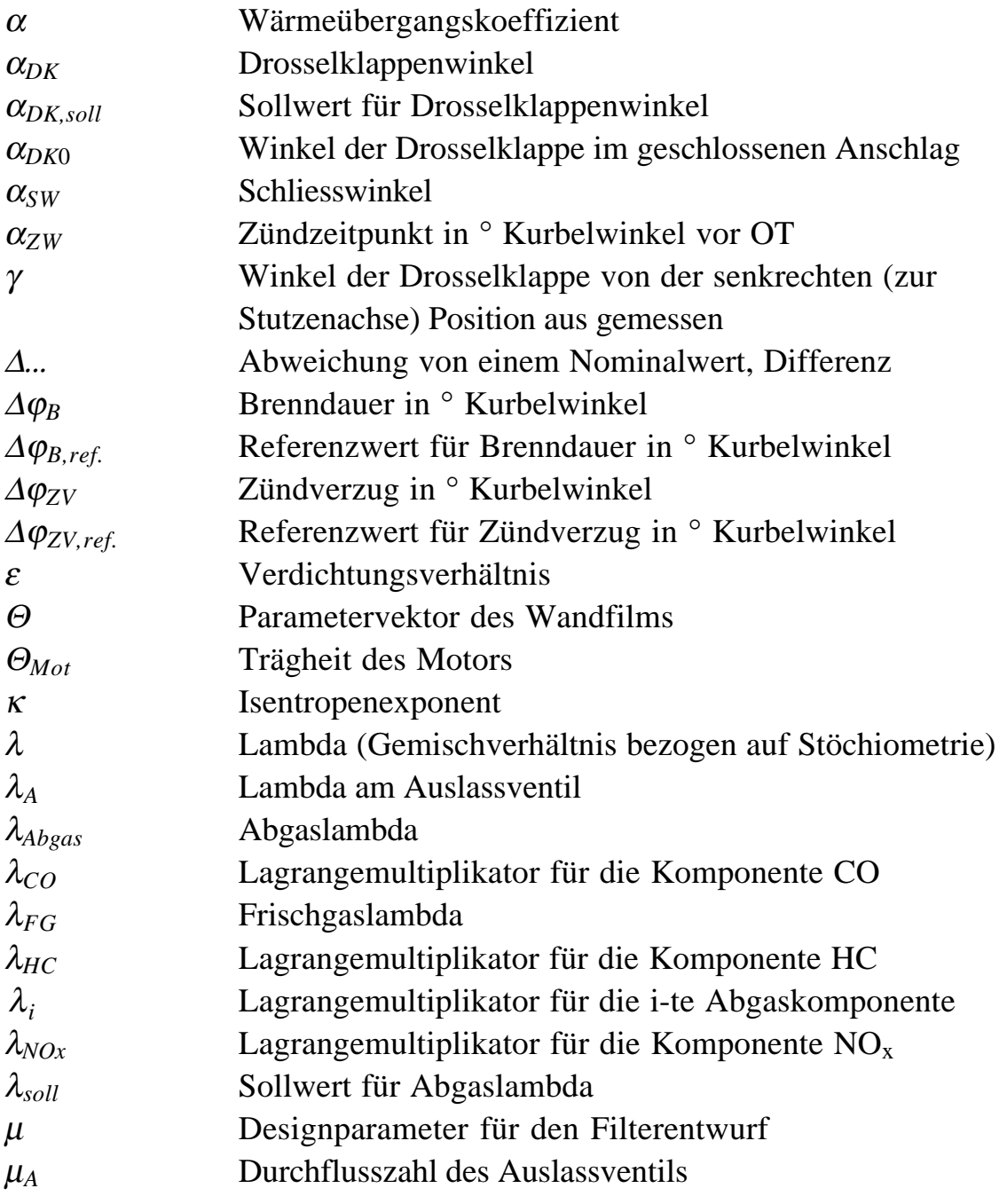

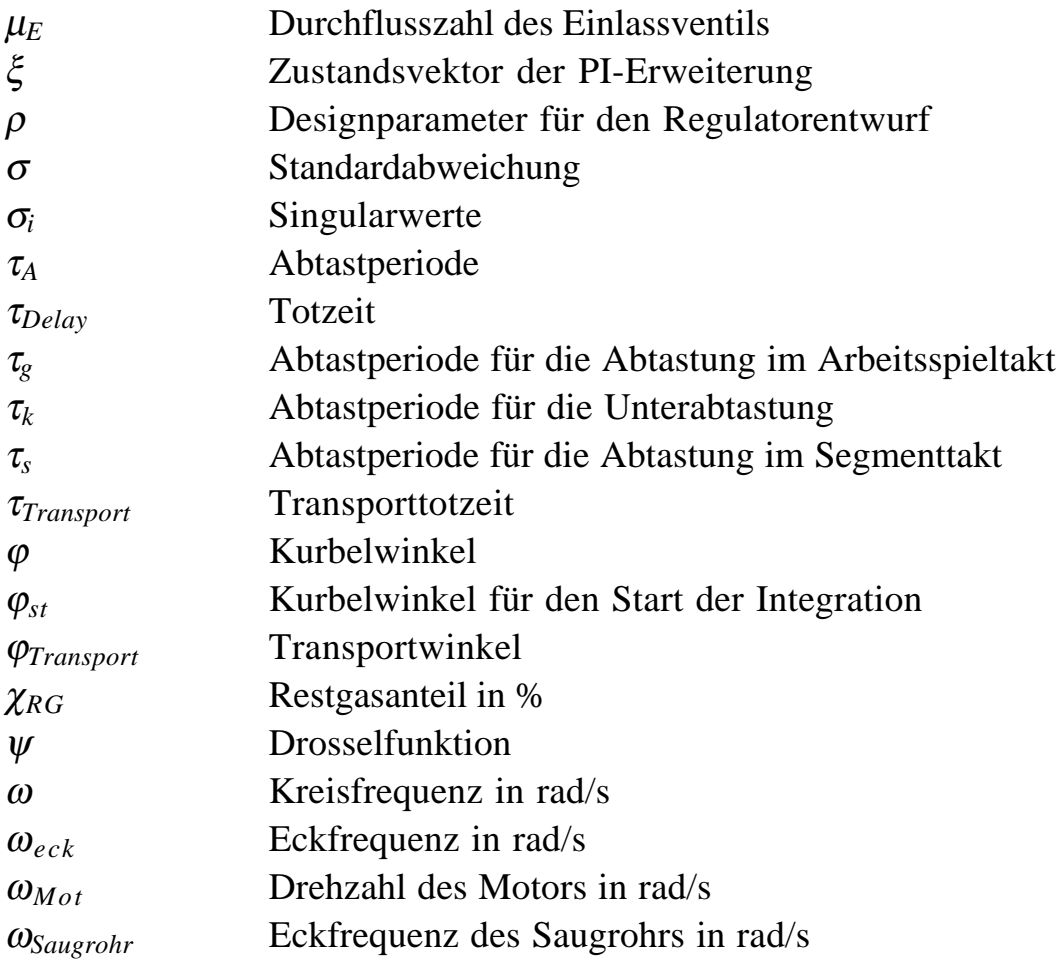

## **1 . Einleitung**

Der Einsatz eines Verbrennungsmotors im Kraftfahrzeug ist aus dem heutigen Strassenverkehr nicht mehr wegzudenken. In den letzten Jahrzehnten durchlief der Verbrennungsmotor im Hinblick auf Kraftstoffverbrauch und Abgasverhalten einer sehr grosse Entwicklung.

Die Verbesserung des Wirkungsgrades und damit die Reduktion des Treibstoffverbrauches wird schon lange vorangetrieben. Die Reduktion der schädlichen Abgaskomponenten wurde erst mit dem Aufkommen einer geeigneten Messtechnik und dem Erlass von Gesetzesvorschriften für die Automobilindustrie zu einem wichtigen Thema.

Mit der heutigen Technologie stehen optimales Abgasverhalten und optimierter Kraftstoffverbrauch im Widerspruch zueinander. Aus diesem Grund werden Motoren so abgestimmt, dass sie unter der Einhaltung der vom Gesetzgeber vorgeschriebenen Grenzwerte und unter Berücksichtigung von Komforteigenschaften den Kraftstoffverbrauch (und damit die direkt vom Benützer zu bezahlenden Kosten) minimieren. Falls die Grenzwerte nur durch die Verwendung eines 3-Weg-Katalysators eingehalten werden können, muss für die bestmögliche Konversion der verbotenen Abgaskomponenten immer stöchiometrisches Gemisch vorliegen [1].

Diese Entwicklung war nur durch eine völlig andere Technologie der Motorsteuerungen möglich. Ausgehend von Vergasern für die Gemischaufbereitung und Unterbrecherzündungen mit Saugrohrdruck- und Fliehkraftverstellung gelangte man zu digitalen Motorsteuersystemen. Diese berechnen für jeden Zylinder die korrekten Werte für Einspritzmenge, Einspritzstart, Zündwinkel und Schliesswinkel (und eventuell weiterer Steuergrössen). Daneben besorgt das Steuergerät die kurbelwellensynchrone Ausgabe der Befehle an die entsprechenden Endstufen [2],[3].

Die Basis dieser elektronischen Motorsteuersysteme ist eine Vielzahl von Kennlinien und Kennfeldern, die vom Versuchsingenieur für jeden Motortyp grösstenteils experimentell ermittelt werden müssen. Dies überfordert mit zunehmender Zahl von Freiheitsgraden die menschliche Intuition und ergibt einen bedeutenden Aufwand an Prüfstandarbeit. Die bisherigen systematischen Ansätze beschränken sich auf den Ablauf der experimentellen Optimierung [4],[5],[6]. Gewisse dynamische Funktionen sind modellbasiert (Kompensation von Saugrohr- und Wandfilmdynamik) [7],[8], andere (Lambdaregelung) sind jedoch rein heuristischer Natur [1].

Auf der anderen Seite wurden in der Motorenentwicklung immer leistungsfähigere Rechner eingesetzt. Diese ermöglichen es, vollständige Kreisprozessrechnungen von Motoren in kurzer Zeit durchzuführen. Auch die dynamischen Eigenschaften des Motors wurden vermehrt mit physikalischen Modellen beschrieben und in Simulationsprogrammen nachvollzogen. Somit ist es möglich, einige wesentliche Eigenschaften eines Verbrennungsmotors auf dem Rechner nachzubilden [9],[10],[11],[12].

In dieser Arbeit werden die physikalischen Kenntnisse über die Funktionsweise des Motors dazu verwendet, modellbasiert die Steuerung und Regelung eines fremdgezündeten 4-Takt-Motors auszulegen.

Die Steuerung des Motors basiert im wesentlichen auf einem Zündkennfeld und einem Einspritzkennfeld. Für den Fall der Verbrauchsoptimierung wird in dieser Arbeit ein Verfahren entwickelt, mit welchem die Anzahl der benötigten Versuche zur Bestimmung dieser Kennfelder drastisch reduziert werden kann. Die Methode basiert auf der Identifikation des Brennverlaufs mit Hilfe von Druckindizierung und Kreisprozessrechnung und dessen Variation aufgrund von Steuergrössen- und Betriebspunktänderungen [13]. Mit dem prognostizierten Brennverlauf kann dann mit einer Kreisprozessrechnung der spezifische Verbrauch bestimmt werden.

Da die Steuerung durch die Kennfelder nur das stationäre Verhalten optimiert, sind bei der Berücksichtigung des transienten Verhaltens noch dynamische Funktionen zur Kompensation zu verwenden. Werden mehrere separat entworfene Regler gleichzeitig betrieben, kann dies zu Stabilitätsproblemen führen. Insbesondere beim Ein- und Ausschalten von dynamischen Funktionen können unerwünschte Schwingungen entstehen. Deshalb wird hier ein einziger robuster Mehrgrössenregler eingesetzt, welcher gleichzeitig Drehzahl und Abgaslambda regelt und stets eingeschaltet ist. Da der Regler mit einem modernen regelungstechnischen Mehrgrössen-Verfahren entworfen wird, entstehen die oben genannten Probleme hier

nicht. Die für den modellbasierten Reglerentwurf benötigten Modelle werden hier hergeleitet, und ein Weg zur effizienten Parameteridentifikation am Prüfstand wird angegeben.

Da der Drehzahl-Lambda-Regler immer im Eingriff sein soll, muss eine Fahrpedalinterpretation zur Erzeugung der Führungsgrössen des Reglers entworfen werden. Diese arbeitet auf der Basis eines Beschleunigungspedales.

Um die Bandbreite des Regelsystems zu erhöhen, ohne die Kreisverstärkung zu ändern, wird zusätzlich noch eine Vorsteuerung eingeführt, die aufgrund der Informationen der Fahrpedalinterpretation schon gewisse Vorab-Eingriffe tätigt.

Zusammenfassend erhält man das in Fig. 1.1 gezeigte Signalflussbild für die Gesamtstruktur des Systems.

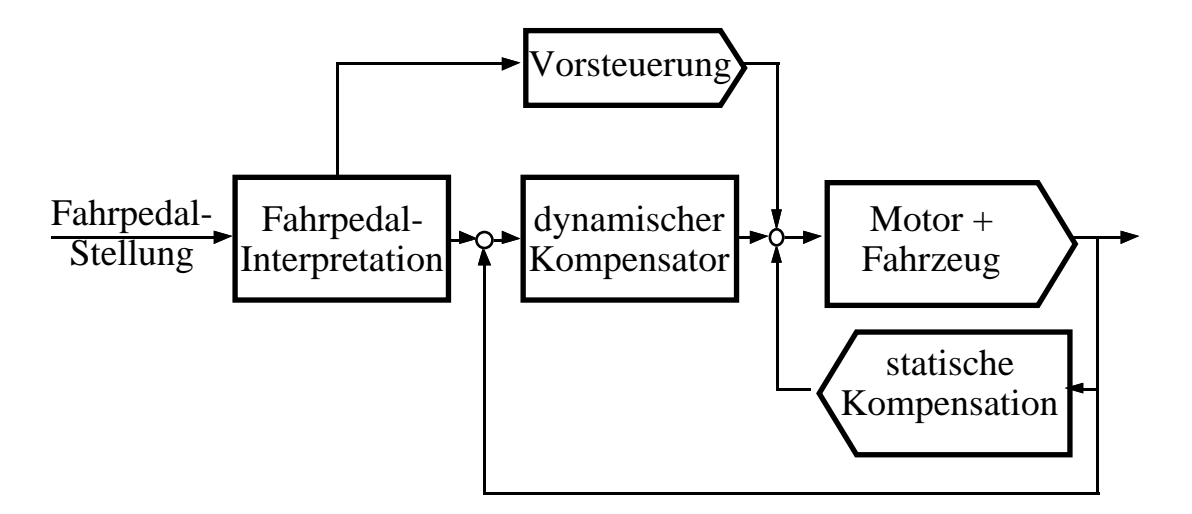

Fig. 1.1: Allgemeine Struktur der Statik- und Dynamikkompensation

Die dargelegten Verfahren für die statische und dynamische Applikation der Steuerungs- und Regelungsstrategie auf einen konkreten Motor werden an einem dynamischen Prüfstand verifiziert, welcher im Verlauf eines Projektes auf dem Gebiet der Fahrzeugemulation am Institut für Mess- und Regeltechnik der ETH-Zürich entstanden war [14]. Für die speziellen Aufgabenbereiche der vorliegenden Arbeit mussten sowohl Hardware als auch Software entwickelt werden, die es ermöglichen, den Prüfstand weitgehend automatisiert zu betreiben und Versuchsreihen effizient zu

gestalten. Somit steht heute eine ideale Umgebung für die Untersuchung von regelungstechnischen Problemen im Zusammenhang mit dem Ottomotor zur Verfügung.

### **1.1 Literatur zu Kapitel 1**

- [1] Hundertmark D.: Verbesserte Konzepte der Lambdaregelung bei Ottomotoren, Automobil-Industrie 1/90, 1990, S. 27-33
- [2] Gorille I.: MOTRONIC ein neues elektronisches System zur Steuerung von Otto-Motoren, MTZ Motortechnische Zeitschrift 41 (1980) 5, S. 203-215
- [3] Robert Bosch GmbH: Kombiniertes Zünd- und Benzineinspritzsystem Motronic, Technische Unterrichtung, 1983
- [4] Cassidy J.F.: A Computerized On-Line Approach to Calculating Optimum Engine Calibrations, SAE paper 770078
- [5] Böning B., et al.: Systematische Optimierung von Kennfeldern für Gemischbildung und Zündung bei Ottomotoren, MTZ Motortechnische Zeitschrift 44 (1983) 2, S. 53-58
- [6] Ackerl K., et al.: Vollautomatische Optimierung von Motorkennfeldern, 13. Internationales Wiener Motorensymposium 7.-8. Mai 1982, Fortschrittsberichte VDI, Reihe 12 Nr. 167, VDI Verlag, 1992, Band 2 S. 245-271
- [7] Benninger N.F.: Modellgestützte Instationärsteuerung von Ottomotoren, 12. Internationales Wiener Motorensymposium 25.-26. April 1991, Fortschrittsberichte VDI, Reihe 12 Nr.150, VDI Verlag, 1991, Band 1 S. 364-387
- [8] Braun H.: Rechnergestützter Abgleich dynamischer Funktionen bei digitalen Motorsteuersystemen, MTZ Motortechnische Zeitschrift 46 (1985) 3, S. 89-92
- [9] Pischinger R., et al.: Thermodynamik der Verbrennungskraftmaschine, Die Verbrennungskraftmaschine, Neue Folge Band 5, Springer-Verlag Wien, 1989
- [10] Jungbluth G., Noske G.: Ein quasidimensionales Modell zur Beschreibung des ottomotorischen Verbrennungsablaufes, Teil 1&2, MTZ Motortechnische Zeitschrift 52 (1991) 5&6, S. 262-267 & 318-328
- [11] Powell J.D.: A Review of IC Engine Models for Control System Design, Proceedings of the 10th IFAC World Congress, 1987, Band 3 S. 233-238
- [12] Finlay I.C., et al.: Models for Predicting Engine Torque Response During Rapid Throttle Transients in Spark Ignition Engines, Computers in Design, Construction and Operation of Automobiles, Springer-Verlag Berlin, 1987
- [13] Csallner P.: Eine Methode zur Vorausberechnung der Änderung des Brennverlaufes von Ottomotoren bei geänderten Betriebsbedingungen, Dissertation an der TU München, 1981
- [14] Shafai E.: Fahrzeugemulation an einem dynamischen Verbrennungsmotor-Prüfstand, Dissertation ETH-Zürich, 1990

### **2 . Beschreibung des Versuchsaufbaus**

#### **2.1 Motorenkabine**

Der zur Verfügung stehende dynamische Motorenprüfstand [1] ist mit einem BMW 3.4 Liter M30 Motor bestückt. Als Bremse dient eine ankerspannungsgesteuerte Gleichstrommaschine (BBC: GNW 225 S33-F) mit einer Nennleistung von 160 kW. Die Ansteuerung der Gleichstrommaschine erfolgt mit einem kreisstromfreien Umkehrstromrichter (Contraves: Varidyn Compact ADB/HP-1). Dieser erlaubt durch seine Gegenparallelschaltung ein Betreiben der Gleichstrommaschine in allen vier Quadranten. Dies ermöglicht Brems- und Schiebebetrieb. So kann der Motor auch im ungefeuerten Betrieb ausgemessen werden, was für die Bestimmung der Reibmomente von Bedeutung ist. Zwischen Motor und Generator befinden sich einerseits motorseitig die Drehmoment-Messwelle und andererseits generatorseitig ein Getriebe mit einer 1:2 Übersetzung zur Anpassung der maximalen Drehzahl des Generators (3000 Umdrehungen pro Minute, rpm) an die maximale Drehzahl des Motors (6000 rpm). Die Anordnung der Komponenten ist in Fig. 2.1.1 zu sehen.

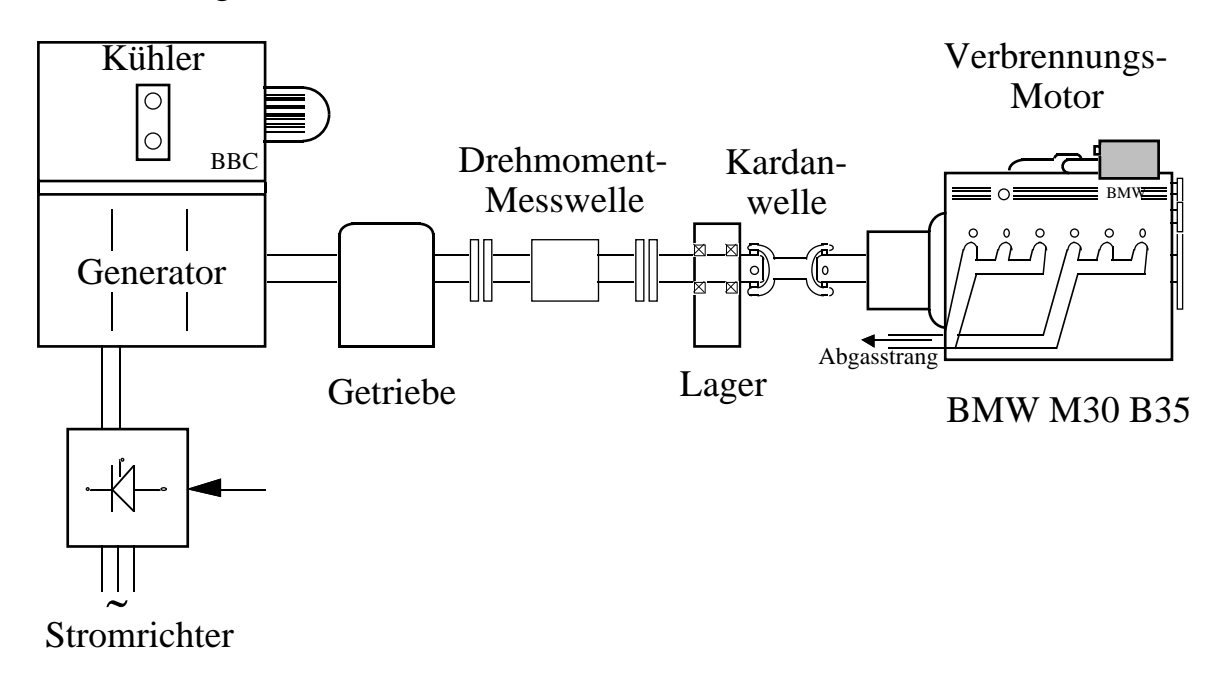

Fig. 2.1.1: Aufbau des Motorenprüfstandes

#### **2.2 Sensoren und Aktuatoren**

Die Anordnung von Messstellen und Aktuatoren am Motor sind in Fig. 2.2.1 aufgezeigt. Um jederzeit die Möglichkeit zu haben, mit der serienmässigen Motronic den Motor zu betreiben, wurden die Motronic-Sensoren nicht entfernt, sondern sämtliche benötigten Sensoren redundant angebaut. Die serienmässigen Sensoren sind in Fig. 2.2.1 nicht eingezeichnet.

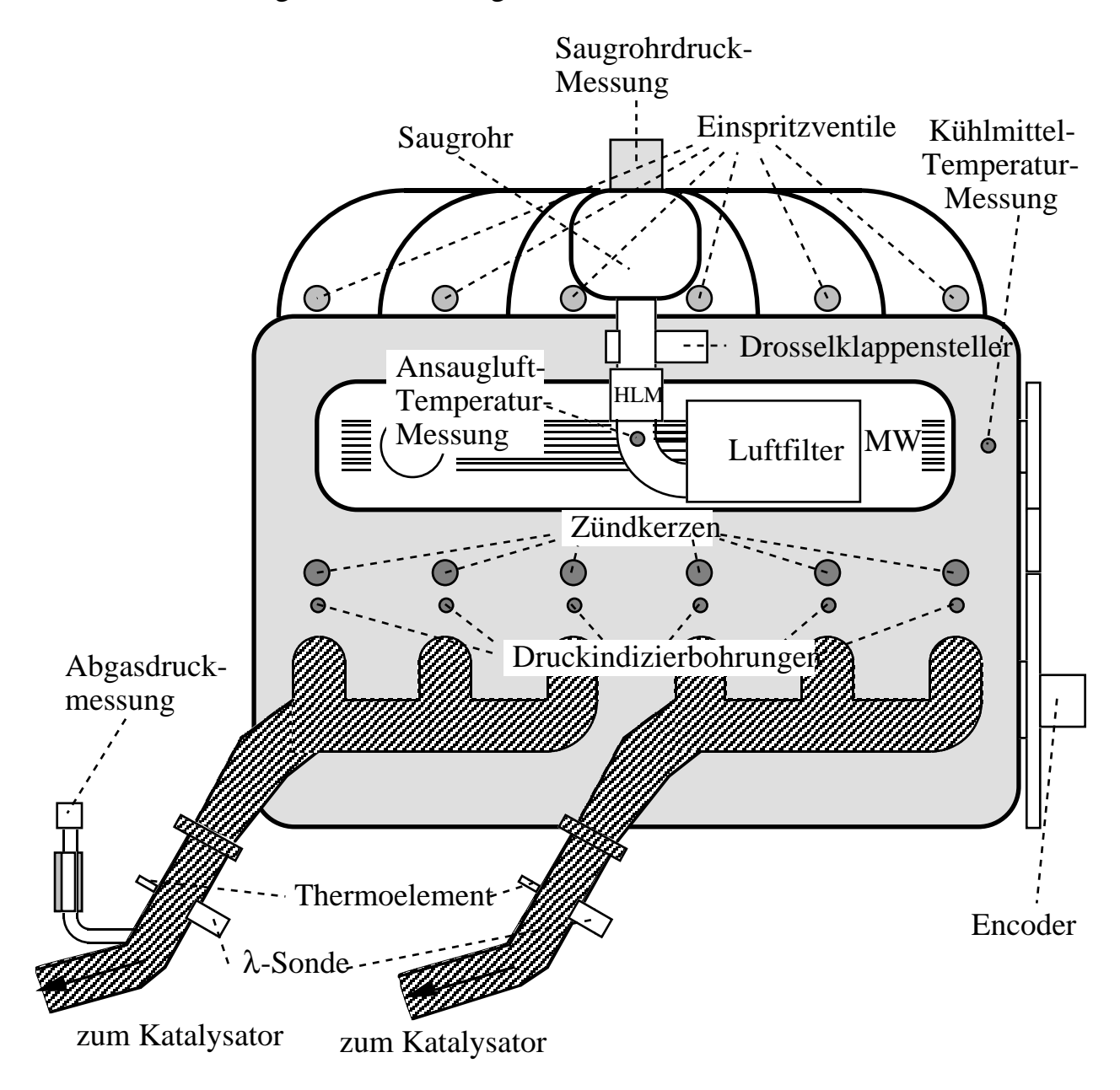

Fig. 2.2.1: Versuchsmotor mit Sensoren und Aktuatoren

Der Motor befindet sich in einer feuergeschützten Kabine. Um störende Einflüsse von elektrischen Feldern auf die Messungen so klein wie möglich zu halten, wurde die elektronische Verarbeitung der Signale wenn immer möglich ausserhalb der Kabine durchgeführt. Diese Mess- und Steuereinrichtungen des Prüfstandes sind in Fig. 2.2.3 zusammengefasst.

Die für diese Arbeit benötigten Sensoren sind nachfolgend detaillierter beschrieben.

#### *Drehmoment*

Die zwischen Anpassungsgetriebe und Motor installierte Messwelle des Typs TG20/BP der Firma vibro-meter kann in einem Messbereich von ±400 Nm eingesetzt werden. Mit ihr wird das Lastmoment, welches dem Motor vom Generator aufgeprägt wird, gemessen. Mit Sprungantworten kann gezeigt werden, dass sie eine Bandbreite von über 80 Hz aufweist und somit für die dynamischen Versuche am Motor genügend schnell ist.

#### *Drehzahlelektronik (Drehzahlmessung, Synchronisation)*

Unter diesem Begriff werden sämtliche Signalverarbeitungen zusammengefasst, die auf die Signale des inkrementalen Drehgebers (Encoder) vom Typ ROD 426 der Firma Dr. Johannes Heidenhain zugreifen. Der Drehgeber ist an der Schwungscheibe des Motors befestigt. Er besitzt drei Lochkreise, zwei mit je 1000 Schlitzen, einen mit einem einzigen Schlitz. Die beiden 1000-er Reihen sind um 90° verschoben. Dadurch ergibt sich folgendes Signalbild:

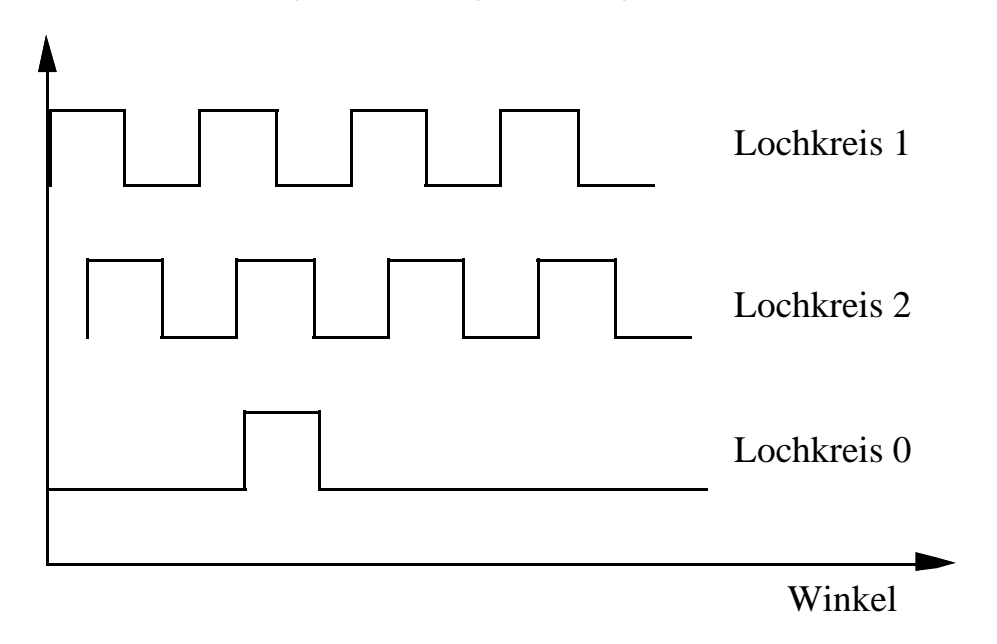

Fig. 2.2.2: Verlauf der Ausgänge des inkrementalen Drehgebers

Der 90° Phasenversatz ermöglicht es einerseits, Vorwärts- und Rückwärtslauf zu unterscheiden und andererseits, mittels Flankendetektion eine Pulsfolge mit 4000 Pulsen pro Umdrehung zu ermitteln.

Mit einem Frequenz-Spannungswandler wird aus diesem Signal ein spannungsproportionales Drehzahlsignal erzeugt, welches zur Unterdrückung der noch vorhandenen Pulse mit einem Tiefpass 1. Ordnung mit einer Eckfrequenz von circa 1000 Hz gefiltert wird.

Für die Druckindizierung werden die AD-Wandler des Prozessrechners mit den Pulsen des Drehgebers "getriggert". Es resultiert dabei eine Pulsfrequenz von:

$$
f[Hz] = \frac{n[rpm]}{60} \cdot 4000
$$
 (2.2.1)

Diese Frequenz übersteigt für Drehzahlen grösser als 495 rpm die maximale Abtastrate von ca. 33 kHz der AD-Wandler. Deshalb muss man die Möglichkeit haben, die Pulsfrequenz durch ganzzahlige Faktoren herabzudividieren. In der vorhandenen Elektronik wird dies durch einen Zähler gemacht.

Da sowohl für die Druckindizierung als auch für die Motorsteuerung der Winkel der oberen Totpunkte der einzelnen Zylinder von grosser Wichtigkeit ist, muss ihre Lage relativ zur Referenzmarke des Encoders bestimmt werden. Die Position des oberen Totpunktes eines Zylinders wird mit abgedecktem Zylinderkopf mittels mechanischer Totpunkt-Justierung durchgeführt [4]. Dabei wird der Kolben auf jeweils die gleiche Stellung vor und nach dem oberen Totpunkt gestellt und der obere Totpunkt auf die Winkelhalbierende festgelegt. Die Position des Kolbens wird dabei mit einer Messuhr bestimmt. Die Markierung wird am äusseren Rand der Schwungscheibe angebracht, so dass eine spätere Neujustierung des Drehgebers mit grösstmöglicher Genauigkeit erfolgen kann. Die Differenz dieser Markierungen zur Umdrehungsmarkierung des Drehgebers (nachfolgend OT-Puls genannt) wird mit einem separaten Zähler ermittelt. Der statische obere Totpunkt kann mit dieser Methode reproduzierbar mit einer Genauigkeit von circa 0.25° Kurbelwellenwinkel eingestellt werden.

Da zur Synchronisation des Motors mit dem Motorsteuerprogramm auch ein Nockenwellenpuls (nachfolgend NoW-Puls genannt) zur Verfügung stehen muss, wurde die Nockenwelle aus dem Motorgehäuse heraus verlängert und mit einem Stahlblechfinger versehen. Dieser löst durch Annäherung an einen induktiven Näherungssensor der Firma *Honeywell MICRO SWITCH* des Typs 921AA1Y einen relativ breiten Nockenwellenpuls aus. Um eine genügende Genauigkeit zu erhalten, wird dieses Signal mit dem Synchronisationspuls des Drehgebers durch ein elektronisches UND-Element verknüpft. Der resultierende NoW-Puls weist dann dieselbe Genauigkeit auf wie der OT-Puls.

Da auf den Signalen der Druckindiziersensoren keinerlei Winkelinformation zur Verfügung steht, muss eine Zuordnungsmöglichkeit geschaffen werden. Dies wird erreicht, indem jedes Drucksignal zum Zeitpunkt des NoW-Pulses mit einem analogen Halbleiterschalter auf einen definierten Wert von 9.5 V gesetzt wird. Diese Schalter weisen Schaltzeiten von deutlich unter 1 µs auf, was für unsere Bedürfnisse genügend schnell ist. Dieser Wert wird während mindestens einer Abtastzeit des AD-Wandlers gehalten, so dass direkt auf dem Drucksignal eine Referenzinformation vorhanden ist. Softwaremässig kann sodann kontrolliert werden, ob die Anzahl Daten zwischen zwei "Markierungen" korrekt ist. Anschliessend wird der Puls wieder herausgefiltert.

#### *Zylinderdruck*

Der Druck in den Zylindern wird mit Sensoren der Firma Kistler vom Typ 6121 gemessen. Diese funktionieren nach dem piezoelektrischen Prinzip, nach dem eine Deformation von Quarzelementen eine Ladungsverschiebung erzeugt. Diese Ladung wird mit einem Ladungsverstärker Kistler 5007 in eine Spannung umgewandelt. Dieser Sensor setzt eine eigene Bohrung im Zylinderkopf voraus. Da dies bei modernen Mehrventilmotoren nicht mehr immer möglich ist und ausserdem die zusätzlichen Kosten oft abschrecken, hat die Firma Kistler einen Drucksensor entwickelt, der sich in eine Spezialzündkerze einschrauben lässt. Somit ist kein konstruktiver Mehraufwand mehr nötig. Diese Sensoren vom Typ 6051 wurden mit jenen vom Typ 6121 verglichen, indem beide in denselben Zylinder eingeschraubt wurden. Die Übereinstimmung der beiden Signale ist sehr gut, so dass für zukünftige Anwendungen auf einen speziellen Indizierzylinderkopf verzichtet werden kann. Da die neuen Sensoren eine kleinere Empfindlichkeit aufweisen, muss sehr darauf geachtet werden, dass bei den elektrischen Steckern der Verbindung vom Sensor zum Ladungsverstärker keine Leckströme entstehen. Nur so kann gewährleistet werden, dass die Abklingzeitkonstanten eines Drucksprunges verglichen mit der Zeit für ein Arbeitsspiel vernachlässigbar werden.

#### *Saugrohrdruck*

Der Saugrohrdruck wird mit einem piezoresistiven Sensor der Firma Honeywell MICRO SWITCH vom Typ 142PC15D gemessen. Der Sensor misst die Druckdifferenz zum Umgebungsdruck und enthält eine eingebaute elektronische Schaltung für Temperaturkompensation und Verstärkung des Ausgangssignals.

#### *Drosselklappenposition*

Die Drosselklappe wird durch einen positionsgeregelten Gleichstrom-Servomotor in ihre Sollage gebracht. Ein in den Drosselklappensteller integriertes Potentiometer liefert die benötigte Winkelinformation. Die Stellelektronik besitzt einen Spannungsausgang, an dem ein zum Winkel proportionales Signal abgegriffen werden kann.

#### *Luftdurchfluss*

Aus der Sicht der Motorsteuerung wäre eine Messung der in den Zylinder strömenden Luftmasse ideal, da so die benötigte Benzinmasse direkt bemessen werden könnte. Da dies jedoch aus Platz- und Kostengründen nicht möglich ist, wird die in das Saugrohr einströmende Luftmasse gemessen. Dafür stehen entweder ein Stauklappenluftmengenmesser oder ein Hitzdrahtluftmassenmesser zur Verfügung.

Stauklappenluftmengenmesser: Der Stauklappenluftmengenmesser verwendet als Mass für den Luftvolumenstrom die Auslenkung einer Stauklappe. Da für die Bemessung der Benzinmasse die Luftmasse erforderlich ist, muss der Volumenstrom noch mit der Luftdichte multipliziert werden. Die Dichte hängt von Temperatur, Druck und relativer Luftfeuchtigkeit ab. Für die Ansauglufttemperatur steht ohnehin ein Sensor zur Verfügung, so dass diese Information benutzt werden kann. Umgebungsdruck und Luftfeuchtigkeit werden am Prüfstand ebenfalls gemessen. Somit kann die Luftdichte vollständig berechnet werden. Der Nachteil des Stauklappenluftmengenmessers liegt jedoch in seiner langsameren Dynamik. Zusätzlich tritt im Fahrzeug das Problem des Höheneinflusses (Umgebungsdruck) auf, welches zu falschen Dichten führt. Als Vorteil gegenüber dem Hitzdrahtluftmassenmesser ist die Unempfindlichkeit gegenüber Rückströmeffekte zu nennen. Zusätzlich wurde am Prüfstand eine leicht bessere stationäre Genauigkeit festgestellt.

Hitzdrahtluftmassenmesser (HLM): Als Mass für die durchströmende Luftmasse wird der Heizstrom betrachtet, welcher benötigt wird, einen umströmten Draht auf konstanter Temperatur zu halten. Durch die kleine Masse des Drahtes werden Zeitkonstanten von wenigen Millisekunden erreicht. Weil effektiv nur die Luftmasse, welche direkt am beheizten Draht vorbeifliesst, gemessen wird, muss die Strömung vor dem HLM durch Gitter geglättet werden. Die resultierende Ausgangsspannung ist durch eine exponentielle Kennlinie mit dem Luftmassenstrom

verbunden. Speziell für Frequenzgangmessungen ist es sinnvoll, ein lineares Spannungssignal zur Verfügung zu haben. Aus diesem Grund wurde ein Gerät entwickelt, welches diese Linearisierung vornimmt. Sie erfolgt digital. Das Spannungssignal wird auf einen 12-Bit AD-Wandler geführt. Das digitale Signal dient als Adresse für zwei EPROMs, in welchen die inverse Funktion des Luftmassensensors abgespeichert ist. Der 16 Bit breite Wert wird aus den EPROMs gelesen und wieder mit einem DA-Wandler in ein analoges Signal zurückgewandelt. Der gesamte Ablauf mit AD-Wandlung, Linearisierung in den EPROMs und anschliessender DA-Wandlung dauert 21.5 µs. Um diese Zeit wird das Sensorsignal folglich verzögert. Ein Vergleich mit den am Motor auftretenden Zeitkonstanten ergibt, dass die Dynamik des Signals durch die Linearisierung nicht beeinträchtigt wird.

#### *Ansaugluft- und Kühlwassertemperatur:*

Diese Temperaturen werden mit einem Pt 100 Temperaturwiderstand der Firma Rikenta gemessen. Das Spannungssignal wird mit einem Messumformer PROMET 100 der Firma METALLUX erzeugt.

#### *Kraftstoffdurchfluss*:

Der Kraftstoffverbrauch wird mit einem flowtronic-Gerät der Firma Quickly gemessen. Der Messgeber arbeitet nach dem Verdrängungsprinzip und besteht aus vier radial angeordneten Kolben, welche durch den Flüssigkeitsdruck bewegt werden. Die Bewegung der Kolben wird über Pleuelstangen auf eine Kurbelwelle übertragen. Drei magnetische Polpaare auf der Kurbelwelle erzeugen mit Hilfe von zwei im Gehäuse montierten Hallsensoren sechs positive Signalflanken pro Umdrehung, was 4 ml Benzin entspricht. Das Gerät ist für dynamische Messungen ungeeignet, da seine Zeitkonstante zu gross ist. Am Prüfstand wird es nur für stationäre Messungen eingesetzt. Für eine genügende Messgenauigkeit ist es notwendig, eine minimale Messdauer nicht zu unterschreiten. Diese ist abhängig vom momentanen Durchfluss. Um die Genauigkeit des serienmässigen Auswertegerätes zu verbessern, wurde eine eigene Auswertelektronik entwickelt. Diese garantiert, dass nur ganze Umdrehungen des Messgebers für die Messung verwendet werden. Dadurch werden Fehler, die durch Toleranzen in den einzelnen Kolben hervorgerufen werden, verhindert. Zusätzlich wurde die Auflösung der Zeitmessung verbessert, so dass schliesslich eine Genauigkeit von 0.4% resultiert.

#### *Abgaslambda*:

Das Abgaslambda wird mit einer Zirkondioxid-Sonde der Firma BOSCH vom Typ LSM 11 gemessen. Ihre Wirkungsweise beruht auf der Eigenschaft, dass das verwendete Keramikmaterial bei Temperaturen ab etwa 300°C für Sauerstoffionen leitend wird. Durch unterschiedliche Sauerstoffpartialdrücke an den beiden Seiten der Keramik entsteht so eine Spannung, die der Nernstschen Gleichung gehorcht. Diese Spannung wird als Messgrösse für den Restsauerstoffgehalt im Abgas verwendet. In Kapitel 4.5 wird noch näher auf die Sonde und ihre speziellen Eigenschaften eingegangen.

#### *Abgastemperatur*:

Die Abgastemperatur wird mit Thermocoax Mantelthermoelementen der Firma PHILIPS gemessen. Dabei wurde als Thermopaar Chromel-Alumel (NiCr-Ni) gewählt. So erhält man einen Messbereich von -200 °C bis 1200 °C, der für die Anwendung am Verbrennungsmotor geeignet ist. Die Nullpunktkompensation und die nötige Verstärkung werden mit dem Baustein AD594 der Firma ANALOG DEVICES durchgeführt. Es resultiert eine kalibrierte Ausgangsspannung von 10 mV pro  $1^{\circ}$ C.

#### *Abgasdruck*:

Dieser Druck wird mit einem Sensor der Firma Bell&Howell vom Typ 4-366- 0006-03MO gemessen. Der Sensor besteht aus einer Druckmembran, welche mit einer DMS-Messbrücke bestückt ist. Die Abgase werden in einem Wasser-Luft-Wärmetauscher auf einer Länge von 12 cm abgekühlt, bevor sie dem Sensor zugeführt werden.

#### *Umgebungstemperatur (Tu) und relative Luftfeuchtigkeit (xu):*

Die Messung erfolgt mit einem Messgerät Hygromer Serie I 200 der Firma rotronic. Die Temperatur wird mit einem Pt 100 Element gemessen. Die Erfassung der relativen Luftfeuchtigkeit basiert auf der Kapazitätsänderung eines Kondensators mit hygroskopischem Dielektrikum. Mit einer Wechselspannung wird diese Kapazität bestimmt. Das Messgerät stellt direkt Spannungen im Bereich von ±10V zur Verfügung.

#### *Umgebungsdruck (pu):*

Dieser Druck wird mit einem piezoresistiven Druckaufnehmer der Firma KELLER vom Typ PA-10 gemessen. Die Messumformung in ein Spannungssignal erfolgt mit einem dazugehörigen Verstärker EI-72 derselben Firma.

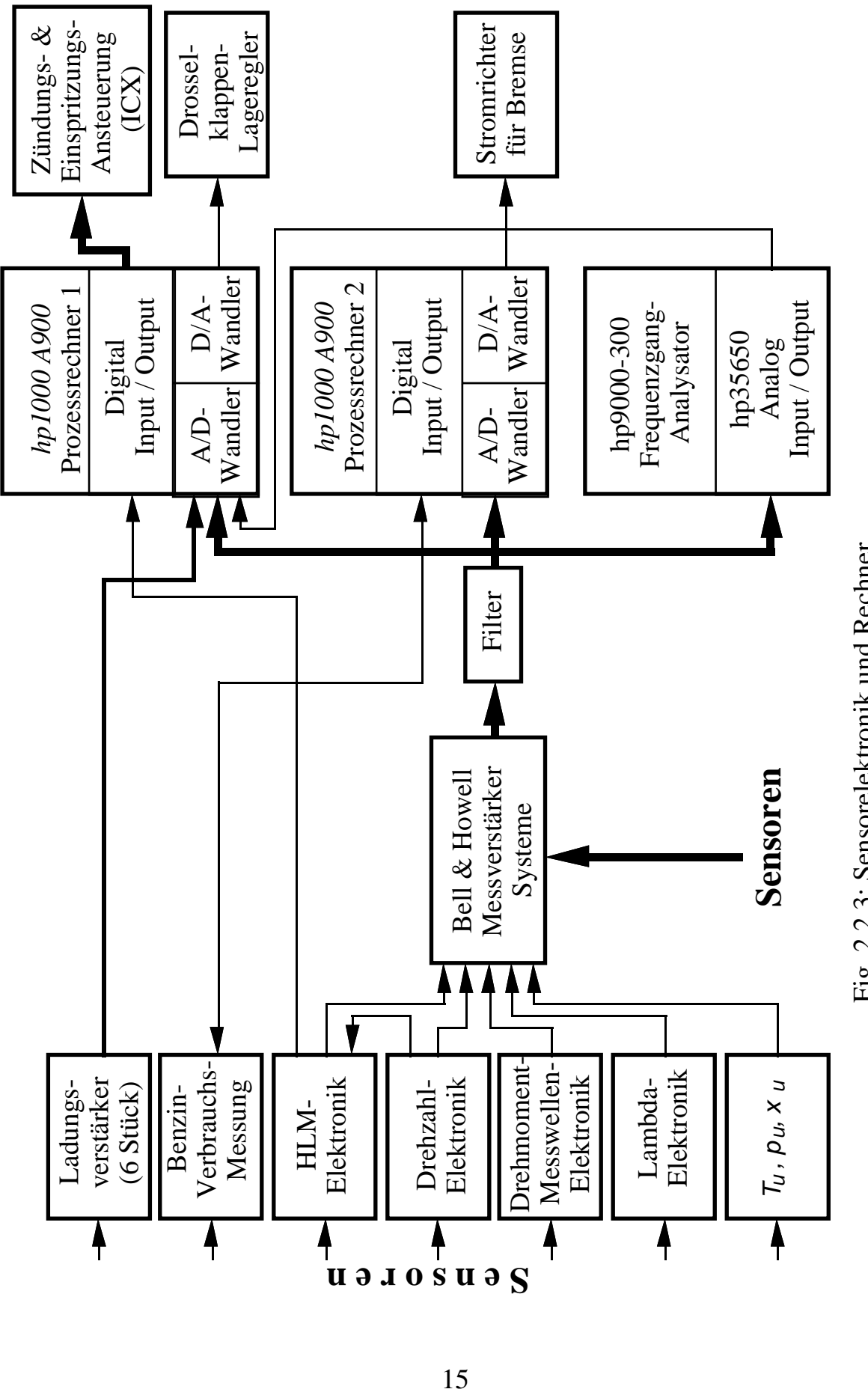

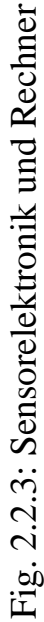

#### *Schnittstellen Motorendstufen-Rechner*

Die Befehle, die der Prozessrechner an den Motor schicken muss, liegen in digitaler oder analoger Form vor.

Für die Ansteuerung des Drosselklappenstellers wurde von der Firma Bosch eine Lageregler-Elektronik zur Verfügung gestellt. Sie besitzt einen analogen Eingang mit einem Bereich von 0-5 V, welcher den benötigten Bereich vollständig abdeckt.

Die Befehle für Einspritzstart, Einspritzdauer, Zündwinkel und Schliesswinkel müssen in Pulse mit definierter Lage zum Kurbelwinkel und vorgegebener Breite umgewandelt werden (siehe Fig. 2.2.4).

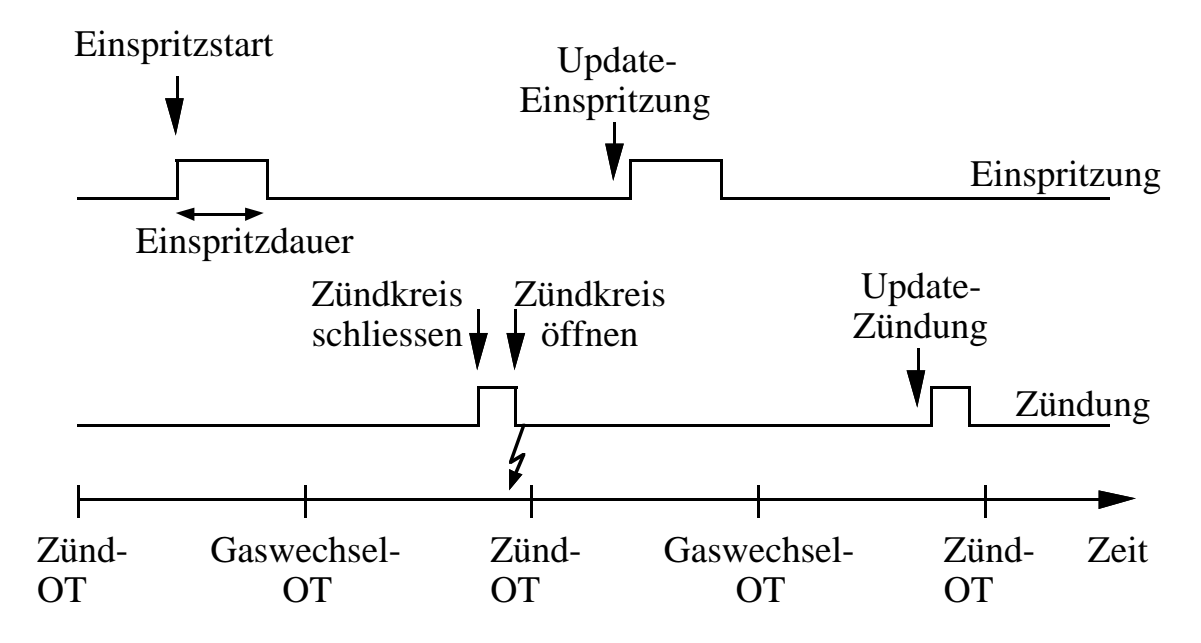

Fig. 2.2.4: Signale der Einspritz- und Zündungsendstufen

Diese Umwandlung wird von einem am Institut für Mess- und Regeltechnik entwickelten VLSI Chip durchgeführt. Der Chip erhält vom Rechner via eine parallele Interfacekarte die Werte der entsprechenden Kurbelwinkel in digitaler Form. Mit Hilfe der Pulse des Drehgebers, des Nockenwellenpulses und eines eingebauten Quarztaktes werden sodann die Pulse für die Leistungsendstufen erzeugt. Der Updatewinkel bestimmt den Kurbelwellenwinkel, bei dem neue Daten in die aktuellen Register übernommen werden. Zur Vermeidung von unnötigen Totzeiten werden die Updatewinkel so gewählt, dass sie möglichst kurz vor den Kurbelwellenwinkeln der durchzuführenden Aktion plaziert sind. Der Baustein ist in [2] und [3] detailliert beschrieben.

Die Ansteuerung des Prüfstandes erfolgt vollständig mit zwei Prozessrechnern.
### **2.3 Rechner am Motorenprüfstand**

Am Prüfstand stehen zwei Prozessrechner vom Typ hp1000 A900 zur Verfügung. Der Prozessrechner 1 wird für die motorsynchronen Aufgaben (Steuerung, Regelung) verwendet. Der Prozessrechner 2 läuft im Zeittakt und ist für die statische und dynamische Datenerfassung bestimmt. Die Rechner sind folgendermassen ausgestattet:

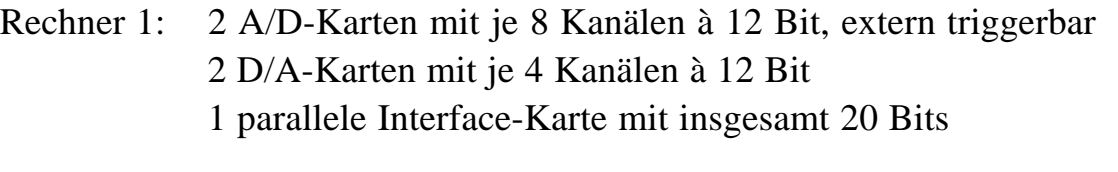

Rechner 2: 3 A/D-Karten mit je 8 Kanälen à 12 Bit, extern triggerbar 2 D/A-Karten mit je 4 Kanälen à 12 Bit 2 parallele Interface-Karten à 20 Bits 1 Multiprogrammer mit 16 A/D-Kanälen à 12 Bits 8 D/A-Kanälen à 12 Bits 3 parallele Interface-Karten à 12 Bits 12 Halbleiter-Relais

### *Frequenzganganalysator*

Als Frequenzganganalysator und schnelles Datenerfassungsgerät steht ein Rechner vom Typ hp9000-300 mit einem Datenerfassungssystem vom Typ hp3565S, bestehend aus 2 Paragorneinheiten hp35650 zur Verfügung. Die Paragorneinheiten enthalten einen eigenen Prozessoreinschub nebst 12 Messeinschüben und 3 Anregungseinschüben. Mit diesen können multivariable Frequenzgang-Matrizen ausgemessen werden. Für den Motor ist dies insofern von Bedeutung, als mit einer Anregung gleichzeitig mehrere Systemgrössen angeregt werden, die zueinander in Beziehung gesetzt werden müssen. Zusätzlich ergibt sich ein grosser Zeitvorteil, wenn gleichzeitig mehrere Frequenzgänge gemessen werden können.

Daneben kann das Gerät auch zur Datenerfassung im Zeitbereich verwendet werden. Die Daten können direkt auf einer Festplatte zur Sicherung abgelegt werden.

### **2.4 Literatur zu Kapitel 2**

- [1] Shafai E.: Fahrzeugemulation an einem dynamischen Verbrennungsmotor-Prüfstand, Dissertation ETH-Zürich, 1990
- [2] Geering H.P.: ICX, a Custom VLSI-chip for Engine Control, International Journal of Vehicle Design, Band 10 (1989), S. 592-597
- [3] Guzzella L., et al.: Anwendungsspezifische Chips für die Regelung von Ottomotoren, Technische Rundschau, Jg. 79 Heft 1/2, 1987, S. 46-49
- [4] Winter B.: Analyse indizierter Messwerte zur Optimierung eines Ottomotors bei instationärem Betrieb, Dissertation an der TU Braunschweig, 1984

# **3 . Statische Optimierung**

Die Ermittlung der für die Motorsteuerung notwendigen Kennlinien und Kennfelder ist eine Aufgabe, die viel Prüfstandzeit in Anspruch nimmt. In diesem Kapitel wird das Problem der Bestimmung der Einspritz- und Zündkennfelder des betriebswarmen Motors diskutiert. Löst man diese Aufgabe rein experimentell, so ist in jedem Betriebspunkt (Drehzahl-Last-Kombination) so lange eine Variation von Zündung und λ vorzunehmen, bis das gewählte Gütekriterium optimiert ist. Nach jeder Steuergrössenänderung muss eine gewisse Zeit gewartet werden, bis der Motor thermisch wieder im Gleichgewicht ist. Die benötigte Prüfstandzeit wird somit sehr gross. Da vorhandene Rechnerkapazität wesentlich billiger ist als Prüfstandzeit, ist es sinnvoll, einen Teil der Messungen durch Simulationen zu ersetzen.

Aufgrund der  $CO_2$ -Problematik und des Verbrauches von fossilen Brennstoffen ist ein Minimieren des Benzinverbrauchs sinnvoll. Dies wird auch vom Autofahrer begrüsst, da er weniger Geld für das Nachtanken seines Fahrzeuges benötigt. Andererseits stellt man jedoch fest, dass mit verbrauchsoptimaler Einstellung der Steuergrössen ein erheblicher Schadstoffausstoss verbunden ist. Diese Schadstoffmenge wird vom Gesetzgeber für einen definierten Fahrzyklus auf einen maximalen Grenzwert limitiert.

Für den Motorsteuergerätehersteller bedeutet dies, dass er zwischen zwei Betriebsbereichen unterscheiden muss. Die Betriebspunkte, die im vorgeschriebenen Fahrzyklus vorkommen und somit für die Schadstoffmenge relevant sind, müssen unter Berücksichtigung der Schadstoffgrenzwerte optimiert werden. Im restlichen Betriebsbereich, in welchem vom Gesetzgeber keine Vorschriften vorliegen, verwendet man die verbrauchsoptimalen Steuergrössen. Dies zeigt die grosse Bedeutung der Wahl des Fahrzyklus. Je mehr der Fahrzyklus dem effektiven Fahrverhalten entspricht, umso eher bringt eine Gesetzesvorschrift effektiv Vorteile für die Umwelt.

Das Problem der Verbrauchsminimierung unter den Nebenbedingungen der Schadstoffgrenzwerte wurde in [1] und [2] detailliert beschrieben und wird hier kurz zusammengefasst:

Das zu minimierende Gütefunktional ist der über den Fahrzyklus integrierte Benzinmassenstrom.

$$
J = \int_{0}^{t_{FZ}} \stackrel{*}{m}_B(t) \cdot dt
$$
 (3.1)

Die Nebenbedingungen sind die Integrale der Schadstoffproduktion.

$$
m_{HC} = \int_{0}^{t_{FZ}} \dot{m}_{HC}(t) \cdot dt \leq \hat{m}_{HC}
$$
  
\n
$$
m_{CO} = \int_{0}^{t_{FZ}} \dot{m}_{CO}(t) \cdot dt \leq \hat{m}_{CO}
$$
  
\n
$$
m_{NO_x} = \int_{0}^{t_{FZ}} \dot{m}_{NO_x}(t) \cdot dt \leq \hat{m}_{NO_x}
$$
\n(3.2)

Dabei gilt:

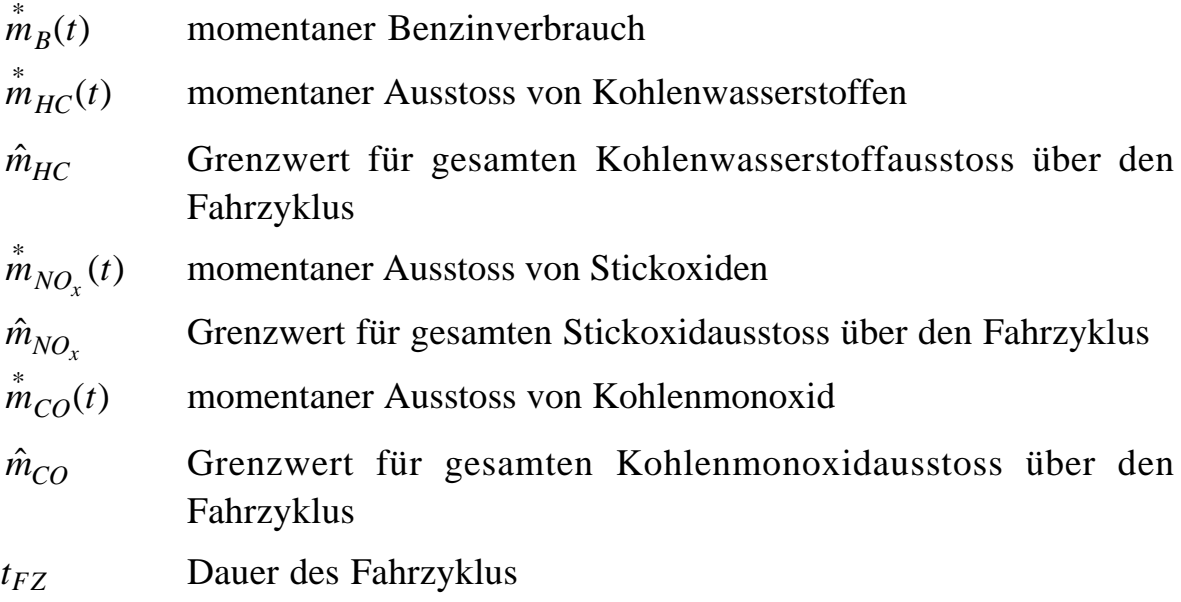

Gesetzesvorschriften mit anderen Grenzwerten (zum Beispiel Limitierung der Summe von Kohlenwasserstoff- und Stickoxidausstoss) lassen sich analog behandeln.

In einem ersten Schritt wird der dynamische Fahrzyklus als quasistationär betrachtet und in eine Summe von einzelnen Betriebspunkten unterteilt. Jedem Betriebspunkt *i* ist somit eine gewisse Verweildauer  $t_{BP,i}$  zugeordnet. Die Nebenbedingungen werden dann nach der Methode von Lagrange [3] in das Gütekriterium integriert. Als neues Gütefunktional erhält man folglich:

$$
J = \sum_{i} \stackrel{*}{m}_{B,i} t_{BP,i} - \lambda_{HC} \left( \stackrel{*}{m}_{HC,i} - \sum_{i} \stackrel{*}{m}_{HC,i} t_{BP,i} \right) - \lambda_{CO} \left( \stackrel{*}{m}_{CO} - \sum_{i} \stackrel{*}{m}_{CO,i} t_{BP,i} \right)
$$
  
\n
$$
- \lambda_{NO_x} \left( \stackrel{*}{m}_{NO_x} - \sum_{i} \stackrel{*}{m}_{NO_x,i} t_{BP,i} \right)
$$
  
\n
$$
= \sum_{i} \left( \stackrel{*}{m}_{B,i} + \lambda_{HC} \stackrel{*}{m}_{HC,i} + \lambda_{CO} \stackrel{*}{m}_{CO,i} + \lambda_{NO_x} \stackrel{*}{m}_{NO_x,i} \right) t_{BP,i}
$$
  
\n
$$
- \lambda_{HC} \stackrel{*}{m}_{HC} - \lambda_{CO} \stackrel{*}{m}_{CO} - \lambda_{NO_x} \stackrel{*}{m}_{NO_x}
$$

Der zweite Teil der Gleichung, welcher nur das Produkt der Lagrangemultiplikatoren mit den Abgasgrenzwerten enthält, ist für eine bestimmte Wahl der Lagrangemultiplikatoren konstant. Für eine feste Wahl der Lagrangemultiplikatoren gilt, dass die Summe über alle Betriebspunkte genau dann minimal ist, wenn in jedem einzelnen Betriebspunkt der Summand minimal ist. Es muss also nicht mehr die Summe über alle Betriebspunkte minimiert, sondern nur noch in jedem Betriebspunkt Gl. (3.4) erfüllt werden:

$$
\stackrel{*}{m}_B + \lambda_{HC} \cdot \stackrel{*}{m}_{HC} + \lambda_{CO} \cdot \stackrel{*}{m}_{CO} + \lambda_{NO_X} \cdot \stackrel{*}{m}_{NO_X} = \text{minimal} \tag{3.4}
$$

Für die Wahl der Lagrangemultiplikatoren gilt das Vorgehen von Figur 3.1.

- Zuerst werden alle Lagrangemultiplikatoren gleich Null gesetzt.
- Das in jedem Betriebspunkt zu minimierende Gütefunktional entspricht also im ersten Durchlauf der Verbrauchsoptimierung ohne Nebenbedingungen.
- Die gesamten Abgasmassen müssen durch gewichtetes Aufsummieren über alle fahrzyklusrelevanten Betriebspunkte bestimmt werden.
- Falls alle Limiten erfüllt sind, ist die Optimierung beendet. Ist ein Grenzwert überschritten, so wird der entsprechende Lagrangemultiplikator vergrössert.
- Die Optimierung in jedem Betriebspunkt wird mit dem neuen Gütefunktional wiederholt.

Diese Schleife wird so lange wiederholt, bis alle Schadstofflimiten innerhalb einer gewissen Toleranz erfüllt sind.

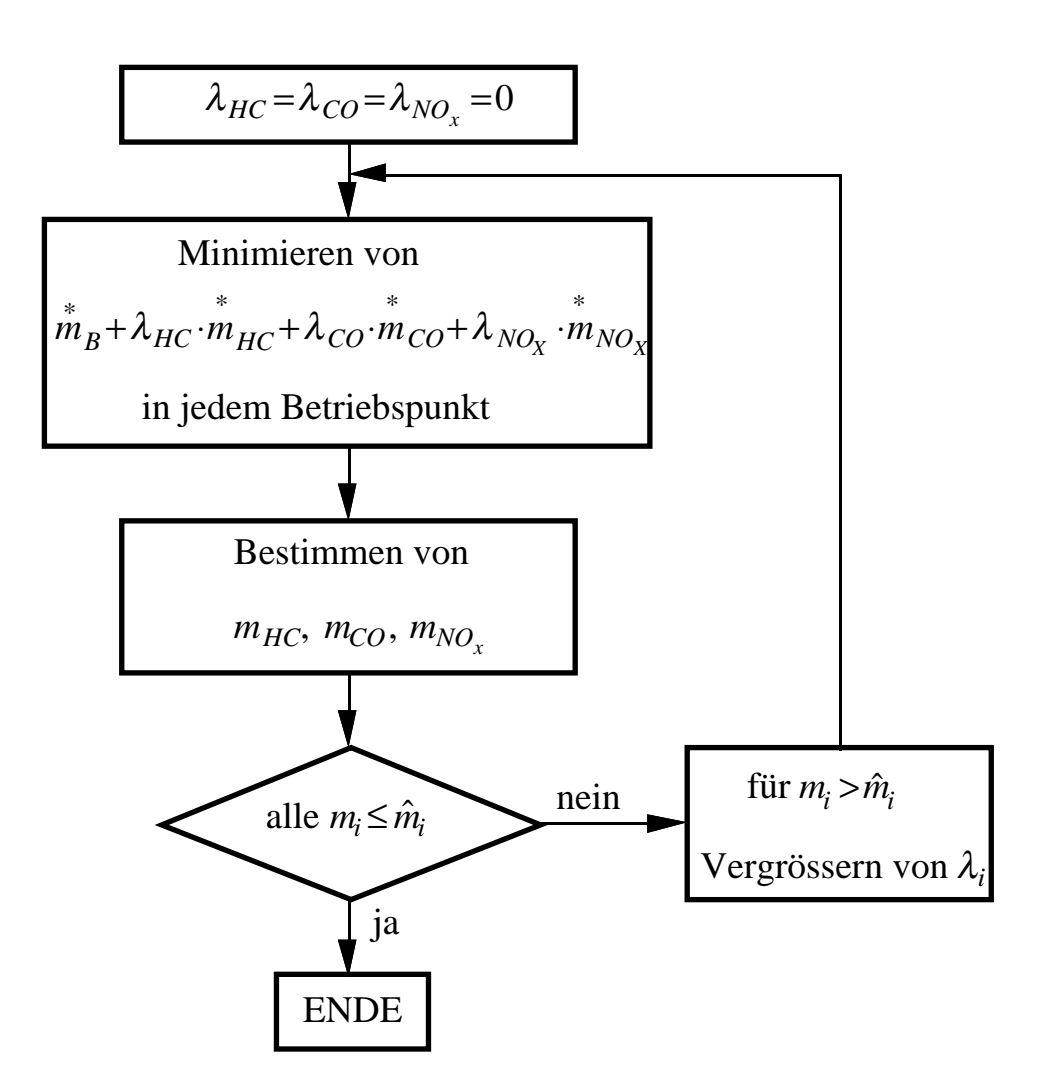

Fig. 3.1: Ablauf der Optimierung mit Nebenbedingungen

In allen Betriebspunkten, welche nicht im Fahrzyklus auftreten, wird eine reine Verbrauchsoptimierung durchgeführt.

Man erkennt, dass in jedem Betriebspunkt eine Verbrauchsoptimierung für die Variablen Zündzeitpunkt und Lambda durchgeführt werden muss, unabhängig davon, ob er im Fahrzyklus auftritt. Diese spezielle Aufgabe wird im weiteren Verlauf dieses Kapitels mit einem modellbasierten Ansatz der Simulation zugänglich gemacht.

Die Modellierung der Schadstoffproduktion wird im Rahmen dieser Arbeit nicht weiter verfolgt. Werden die Schadstoffgrenzwerte so weit abgesenkt, dass zusätzliche technische Massnahmen ergriffen werden müssen, so können neue Randbedingungen auftreten. Bei der Verwendung eines 3-Weg-Katalysators muss beispielsweise mit stöchiometrischem Gemisch gefahren werden. Somit wird eine unabhängige Variable zum vornherein eliminiert,

was die Aufgabe natürlich stark vereinfacht (Elimination einer Steuergrösse).

Angesichts neuer Motorkonzepte (z.B. Magermotoren) und unterschiedlichster Grenzwerte in den einzelnen Ländern ist es dennoch sinnvoll, den allgemeinen Fall zu betrachten.

Die Prognose des Benzinverbrauches lässt sich mit Hilfe einer Kreisprozessrechnung durchführen. Der Verlauf der Energiefreisetzung wird dabei mit einer Näherungsfunktion (Vibe-Funktion [6]) approximiert. Die vorgängig mit Hilfe einer Druckverlaufsanalyse bestimmten Parameter werden dann gemäss den Einflussfaktoren von Csallner [7] den veränderten Betriebsbedingungen angepasst. Damit kann für jede Steuergrössenkombination die abgegebene Arbeit bestimmt und somit der spezifische Verbrauch minimiert werden.

### **3.1 Thermodynamische Grundlagen**

Die Kreisprozessrechnung ermöglicht, mit physikalischen Modellen die Vorgänge, die in einem Verbrennungsmotor stattfinden, auf dem Rechner zu simulieren. Allen Berechnungen wird hier ein sogenanntes Einzonenmodell zugrunde gelegt. Bei diesem wird eine homogene Durchmischung des Gases im gesamten Brennraum angenommen. Daraus resultieren ortsunabhängige Temperaturen und Drücke des Gases.

Für den Verbrennungsmotor müssen sowohl Energiebilanzen als auch Massenbilanzen berücksichtigt werden. Im folgenden wird die Notation von [8] verwendet.

Zentral für die Hochdruckphase sind folgende Vorgänge

- Verbrennung
- Arbeitsabgabe
- Wandwärmeverluste
- Änderung der inneren Energie
- Schubkurbelkinematik

Die Energiebilanz liefert

$$
\frac{d(m_Z \cdot u)}{d\varphi} = \frac{dQ_B}{d\varphi} - p_Z \cdot \frac{dV_Z}{d\varphi} - \frac{dQ_W}{d\varphi} + \frac{dm_E}{d\varphi} \cdot h_E - \frac{dm_A}{d\varphi} \cdot h_A \tag{3.1.1}
$$

Die Änderung der inneren Energie setzt sich zusammen aus der freigewordenen Brennstoffenergie, der abgegebenen Arbeit, dem Wandwärmeverlust und der Differenz zwischen zugeführter und abgeführter Enthalpie.

Dabei gilt für die Bezeichnungen:

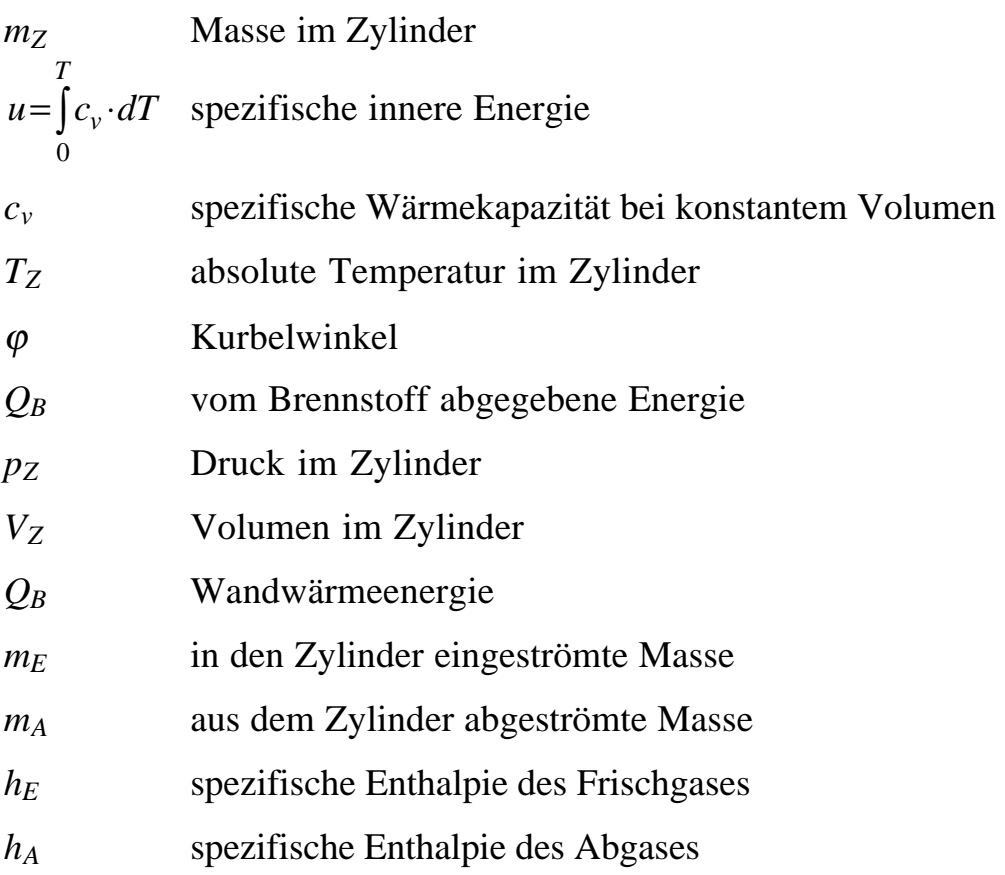

Für ideale Gase gilt bei beliebigen Zustandsänderungen, dass die innere Energie allein eine Funktion der Temperatur ist.

$$
du = c_v \cdot dT \tag{3.1.2}
$$

Dabei lässt sich die spezifische Wärmekapazität bei konstantem Druck *cv* in Funktion von Temperatur und Abgaszusammensetzung aus Polynomen gemäss McBride [4] oder pauschal nach Krieger und Borman [5] berechnen.

Aus der Massenbilanz erhalten wir

$$
\frac{dm_Z}{d\varphi} = \frac{dm_E}{d\varphi} - \frac{dm_A}{d\varphi}.
$$
\n(3.1.3)

Zieht man noch die thermische Zustandsgleichung

$$
p_Z \cdot V_Z = m_Z \cdot R \cdot T_Z \tag{3.1.4}
$$

in Betracht, so erhalten wir drei Gleichungen für die drei unbekannten Grössen Druck, Temperatur und Masse im Zylinder.

Das Zylindervolumen  $V_Z$  lässt sich leicht aus der Gleichung für die Schubkurbelkinematik, dem Hubraum  $V_H$  und dem Verdichtungsverhältnis  $\varepsilon$ bestimmen. Dabei ist *s* der Abstand des Kolbens von der oberen Totpunktlage, *r* der Kurbelwellenradius, *l* die Pleuellänge und φ der Kurbelwellenwinkel vom oberen Totpunkt aus gemessen.

$$
s(\varphi) = r \left( \frac{r+l}{r} - \sqrt{\frac{l^2}{r^2} - \sin^2 \varphi} - \cos \varphi \right)
$$
 (3.1.6)

$$
V_{Z} = V_{H} \cdot \left(\frac{1}{\varepsilon - 1} + \frac{s}{2 \cdot r}\right)
$$
  
\n
$$
V_{Z} = V_{H} \cdot \left(\frac{1}{\varepsilon - 1} + \frac{1}{2} \cdot \left(\frac{r + l}{r} - \cos \varphi - \sqrt{\frac{r^{2}}{l^{2}} - \sin^{2} \varphi}\right)\right)
$$
\n(3.1.7)

Ein- und ausströmende Luftmassen lassen sich als isentrope Düsenströmungen modellieren. Unter Verwendung der Drosselgleichung ergibt sich damit:

$$
\frac{dm_{E,A}}{dt} = \mu_{E,A} \cdot A_{E,A} \cdot p_0 \cdot \sqrt{\frac{1}{R \cdot T_0}} \cdot \psi \left(\frac{p_1}{p_0}\right)
$$
\n
$$
\psi \left(\frac{p_1}{p_0}\right) = \begin{cases}\n\frac{2 \cdot \kappa}{\kappa - 1} \cdot \left[ \left(\frac{p_1}{p_0}\right)^{\frac{2}{\kappa}} - \left(\frac{p_1}{p_0}\right)^{\frac{\kappa + 1}{\kappa}} \right] & \text{, falls } \frac{p_1}{p_0} \ge \left(\frac{2}{\kappa + 1}\right)^{\frac{\kappa}{\kappa - 1}} \\
\sqrt{\kappa \cdot \left(\frac{2}{\kappa + 1}\right)^{\frac{\kappa + 1}{\kappa - 1}}} & \text{, falls } \frac{p_1}{p_0} < \left(\frac{2}{\kappa + 1}\right)^{\frac{\kappa}{\kappa - 1}}\n\end{cases} (3.1.8)
$$

Mit  $\psi$  wird die dimensionslose Drosselfunktion bezeichnet. Dabei bedeutet der Index 0 den Zustand vor der Düse und der Index 1 den Zustand nach der Düse. Der Quotient

$$
\frac{p_1}{p_0} = \left(\frac{2}{\kappa + 1}\right)^{\frac{\kappa}{\kappa - 1}}
$$
\n(3.1.9)

wird kritisches Druckverhältnis genannt.  $A_E$  und  $A_A$  sind die (kurbelwinkelvariablen) Querschnittflächen der Einlass- und Auslassöffnungen, und mit dem Faktor  $\mu$  werden die Blendenwirkung der Drosselstelle sowie die durch die thermodynamische Idealisierung entstehenden Modellierungsfehler berücksichtigt.

Die Wärmeabgabe an die Brennraumwand berechnet sich gemäss Gl. (3.1.10)

$$
dQ_W = \alpha \cdot A_W \cdot (T_Z - T_W) \tag{3.1.10}
$$

Dabei wird der Wärmeübergangskoeffizient gemäss dem Ansatz von Woschni [8, S.188] berechnet.

$$
\alpha = 0.13 \cdot T_Z^{-0.53} \cdot p_Z^{-0.8} \cdot d^{-0.2} \cdot \left[ c_1 \cdot c_m + c_2 \cdot \frac{V_H \cdot T_{Br.beg.}}{p_{Br.beg.} \cdot V_{Br.beg.}} \cdot (p - p_{schlepp}) \right]^{0.8}
$$
\n(3.1.11)

*pschlepp* ist der Zylinderdruck bei geschlepptem Motor, welcher aus einer polytropen Zustandsänderung berechnet werden kann. Der Index *Br.beg.* bezeichnet den Beginn der Verbrennung.

Für die Konstanten *c*1 und *c*2 werden gemäss [7] folgende Werte gewählt:

Hochdruckteil: 
$$
c_1 = 2.28
$$
  
\n $c_2 = 0.00324 \frac{m}{s \cdot ^{\circ}K}$   
\nNiederdruckteil:  $c_1 = 6.18$ 

Es wird also eine vernachlässigbare Verwirbelung angenommen.

Grundsätzlich sind mit den oben aufgelisteten Gleichungen zwei Problemstellungen lösbar. Einerseits lässt sich aus einem gegebenen Druckverlauf der Brennverlauf dQB/dϕ ermitteln, andererseits kann mit einem Ansatz für den Brennverlauf der Druckverlauf und damit die abgegebene Arbeit bestimmt werden. In dieser Arbeit werden beide Richtungen verwendet, da ausgehend von Messungen in einem Referenzpunkt die Parameter eines Ersatzbrennverlaufs bestimmt werden müssen. Diese Parameter werden dann für andere Betriebspunkte entsprechend verändert. Mit diesem neuen

Brennverlauf lässt sich sodann ein Mass für das abgegebene Moment finden, indem der Druckverlauf im Betriebspunkt berechnet wird.

Als Ersatzbrennverlauf wird der Ansatz von Vibe [6] verwendet. Dieser basiert auf der physikalischen Tatsache, dass die Verbrennung der Kohlenwasserstoffe in Form einer Kettenreaktion erfolgt und somit durch eine Exponentialfunktion beschreibbar ist. Die Durchbrennfunktion, welche das Verhältnis von verbrannter zu gesamter Benzinmasse beschreibt, ist in Gleichung (3.1.12) gezeigt.

$$
\frac{m_{B,verbrannt}}{m_{BZ}} = 1 - e^{c \left( \frac{\varphi - (\alpha_{ZW} + \Delta \varphi_{ZV})}{\Delta \varphi_B} \right)^{m_V + 1}}
$$
(3.1.12)  

$$
\alpha_{ZW}: \text{ Zündzeitpunkt} \qquad \Delta \varphi_B: \text{Brenndauer}
$$
  

$$
\Delta \varphi_{ZV}: \text{ Zündverzug} \qquad m_V: \text{Formparameter}
$$
  

$$
c = \ln(0.001) \text{ definitert das Verbrennungsende}
$$

bei 99.9% Brennstoffumsatz

Aus der Durchbrennfunktion ergibt sich durch Ableiten der Brennverlauf. Detaillierte Ausführungen zu den oben angegebenen Gleichungen finden sich in [6], [7], [8, Kap. 3].

Gemäss Csallner [7] kann die Änderung der Vibe-Parameter bei einer Änderung des Arbeitspunktes im voraus berechnet werden. Dabei werden die Parameter im neuen Arbeitspunkt durch jene des alten Arbeitspunktes und die sogenannten Einflussfaktoren ausgedrückt. Die Einflussfaktoren beschreiben die Abhängigkeiten der Vibeparameter von der Drehzahl *n*, dem Abgaslambda λ, dem Zündzeitpunkt  $\alpha_{ZW}$ , dem Druck  $p_{300}$  und der Temperatur *T*300 bei Verbrennungsbeginn bei einem Kurbelwinkel von 300° nach dem Gaswechsel-OT (als Mass für die Last) und dem Restgasanteil  $χ_{RG}$ . Diese Grössen legen den Zustand des Gases im Zylinder vollständig fest. Die Einflussfaktoren des Zündverzuges werden mit *fi*, jene der Brenndauer mit *gi* und jene des Formparameters mit *hi* bezeichnet. Für die Werte der Vibeparameter im alten Arbeitspunkt wird der Index *ref* gewählt. Man erhält so für die Vibeparameter im neuen Arbeitspunkt folgende Gleichungen:

$$
\Delta \varphi_{ZV} = \Delta \varphi_{ZVref} \cdot \prod_{i} f_i
$$
  
\n
$$
\Delta \varphi_B = \Delta \varphi_{Bref} \cdot \prod_{i} g_i
$$
 (3.1.13)  
\n
$$
m_v = m_{vref} \cdot \prod_{i} h_i
$$

Csallner hat die Einflussfaktoren für unterschiedliche Motoren bestimmt. Dabei war die Verwendung eines weiteren Parameters *y*λ nötig. Dieser ist ein Mass für den Gradienten der Brenndauer bei einer λ-Änderung und geht nur in die Gleichungen für die Variation von λ ein. Um nicht für jeden Motor *y*λ neu identifizieren zu müssen, muss die Prognose des Brennverlaufes mit einem typischen Wert durchführbar sein. Für die hier dargelegten Untersuchungen hat sich der Wert  $y_{\lambda}=7$ , den Csallner für einen Motor mit 2 Liter Hubraum und vier Zylindern identifiziert hat, als geeignet erwiesen.

 $\vert$ 

 $\overline{\phantom{a}}$  $\overline{\phantom{a}}$  $\vert$  $\overline{\phantom{a}}$  $\vert$  $\overline{\phantom{a}}$  $\vert$  $\overline{\phantom{a}}$  $\overline{\phantom{a}}$  $\vert$  $\overline{\phantom{a}}$ 

 $\left\{ \right.$ 

 $\vert$  $\overline{\phantom{a}}$  $\vert$  $\overline{\phantom{a}}$  $\vert$  $\overline{\phantom{a}}$  $\overline{\phantom{a}}$  $\vert$  $\overline{\phantom{a}}$  $\vert$  $\overline{\phantom{a}}$ 

J

$$
f_{ZW} = \frac{70 + \alpha_{ZW}}{70 + \alpha_{ZW_{ref}}}
$$
  
\n
$$
f_{\lambda} = \frac{\lambda \cdot (2.2 \cdot \lambda - 3.74) + 2.54}{\lambda_{ref} \cdot (2.2 \cdot \lambda_{ref} - 3.74) + 2.54}
$$
  
\n
$$
f_{T} = 2.16 \cdot \frac{T_{300_{ref}}}{T_{300}} - 1.16
$$
  
\n
$$
f_{p} = \left(\frac{p_{300}}{p_{300_{ref}}}\right)^{-0.47}
$$
  
\n
$$
f_{\chi} = 0.088 \cdot \frac{\chi_{RG}}{\chi_{RG_{ref}}} + 0.912
$$
  
\n
$$
f_{n} = \frac{1 + \frac{400}{n} - \frac{800000}{n^{2}}}{1 + \frac{400}{n_{ref}} - \frac{800000}{n_{ref}}}
$$

(3.1.14)

$$
g_{ZW} = 1
$$
  
\n
$$
g_{\lambda} = \frac{y_{\lambda} \cdot (\lambda \cdot (0.8 \cdot \lambda - 1.36) + 0.56) + 1}{y_{\lambda} \cdot (\lambda_{ref} \cdot (0.8 \cdot \lambda_{ref} - 1.36) + 0.56) + 1}
$$
  
\n
$$
g_{T} = 1.33 \cdot \frac{T_{300_{ref}}}{T_{300}}
$$
\n
$$
g_{p} = \left(\frac{p_{300}}{p_{300_{ref}}}\right)^{-0.28}
$$
  
\n
$$
g_{\chi} = 0.237 \cdot \frac{\chi_{RG}}{\chi_{RG_{ref}}}
$$
\n
$$
g_{n} = \frac{1.33 - \frac{660}{n}}{1.33 - \frac{660}{n_{ref}}}
$$
\n(3.1.15)

$$
h_{ZW} = 1
$$
\n
$$
h_{\lambda} = \frac{F(\lambda)}{F(\lambda_0)} \begin{cases} \lambda \le 0.95: & F(\lambda) = 1 + (y_{\lambda} - 2.5) \cdot 0.0833 \cdot (\lambda - 0.95) \\ \lambda \ge 0.95: & F(\lambda) = 1 - (y_{\lambda} - 2.5) \cdot 0.2963 \cdot (\lambda - 0.95) \end{cases}
$$
\n
$$
h_{T} = 1
$$
\n
$$
h_{p} = 1
$$
\n
$$
h_{\lambda} = 1
$$
\n
$$
h_{\lambda} = \frac{0.625 + \frac{750}{n}}{0.625 + \frac{750}{n_{ref}}}
$$
\n(3.1.16)

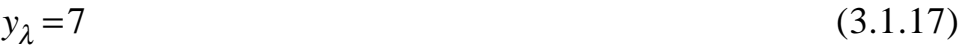

In den Gleichungen (3.1.14)-(3.1.16) sind die Formeln für die Einflussfaktoren gezeigt. Man erkennt, dass möglichst einfache Gleichungen gesucht wurden. Dies gewährleistet, dass die Übertragbarkeit für eine grosse Anzahl unterschiedlicher Motoren möglich ist.

## **3.2 Druckverlaufsanalyse**

In diesem Unterkapitel wird die thermodynamische Druckverlaufsanalyse mit Hilfe des im Projekt 190 der Forschungsvereinigung Verbrennungskraftmaschinen (FVV) entstandenen Programmes DVA (DruckVerlaufs-Analyse) beschrieben.

Dieses Programm bietet die Möglichkeit, aus einem gemessenen Druckverlauf den Brennverlauf zu bestimmen. Die theoretischen Grundlagen dazu wurden in Unterkapitel 3.1 dargelegt.

Für die Berechnung werden folgende Eingangsgrössen benötigt:

- geometrische Motordaten
- Wärmeübergangskonstanten
- Wandtemperaturen
- Umgebungsdaten (Druck, Temperatur, Feuchtigkeit)
- Startwerte für die Verbrennung (Frischluftmasse, Kraftstoffmasse, Restgasgehalt)
- Drehzahl
- Zündzeitpunkt
- gemittelter Druckverlauf für den Hochdruckbereich (zwischen dem Schliesswinkel des Einlassventils und dem Öffnungswinkel des Auslassventils)

Die Datenausgabe besteht aus den folgenden Ausgangsgrössen:

- Druckverlauf auf dem richtigen Niveau
- Brennverlauf (Ableitung der Durchbrennfunktion)
- Wandwärmeverluste
- indizierter Mitteldruck

Zu den einzelnen Punkten werden anschliessend ergänzende Bemerkungen gemacht.

Geometrische Motordaten: Diese Informationen sollten vom Hersteller des Motors zur Verfügung gestellt werden. Im allgemeinen sind diese problemlos erhältlich. Einzig die Ventilerhebungskurven können Schwierigkeiten bereiten.

Wärmeübergangskoeffizienten: Diese werden gemäss dem Ansatz von Woschni (Gleichung (3.1.11)) gewählt. Da dieser nur eine Näherung darstellt, muss damit gerechnet werden, dass die Berechnung der Wandwärmeverluste mit grossen Ungenauigkeiten verbunden ist. So wird z.B. in [9] gezeigt, dass im ungefeuerten Motor unter Verwendung des Ansatzes von Woschni die an die Wand abgegebene Wärmemenge circa um einen Faktor 3 zu klein berechnet wird.

Wandtemperaturen: Das Programm gibt die Möglichkeit, zeitlich und örtlich gemittelte Werte für Zylinderwand, Zylinderkopf- und Kolbenbodentemperatur zu berücksichtigen. Diese Daten stellen zusammen mit den Wärmeübergangskonstanten das grösste Problem dar, da in einem Serienmotor keine Möglichkeit für ihre Messung besteht. Eine Berechnung der Wandtemperaturen mit Hilfe der Wandwärmeverluste am ungefeuerten Motor scheitert an der Ungenauigkeit der Wärmeübergangskoeffizienten. Der Einfachheit halber wollen wir hier nur eine einzige repräsentative Temperatur berücksichtigen. Dies hat den Vorteil, dass diese weniger vom jeweiligen Betriebspunkt abhängt, da dann die Zylinderwand, die wassergekühlt ist, einen dominierenden Einfluss bekommt. Als untere Grenze für diese Temperatur ist sicher diejenige des Kühlwassers und des Öls zu betrachten, da sonst gar keine Wärme abgegeben würde. Diese Temperaturen sind für die Messung leicht zugänglich. Eine obere Grenze stellt die Öltemperatur dar, bei welcher die Schmiereigenschaften des Öles drastisch abnehmen. So kann ein Bereich von circa 80°C bis circa 180°C angenommen werden. Innerhalb dieses Temperaturbereiches werden Werte für die Berechnung angenommen, und es wird gezeigt, dass für unsere Untersuchungen der Einfluss der Wandtemperatur klein ist. Dies rührt daher, dass für die Kennfeldoptimierung nur relative Änderungen relevant sind, die jedoch innerhalb eines Betriebspunktgebietes immer klein bleiben.

Für die Umgebungsdaten stehen Sensoren zur Verfügung.

Die Frischluftmasse und die Kraftstoffmasse lassen sich durch Messung ermitteln. Der Restgasgehalt ist unbekannt. Er lässt sich jedoch bei bekanntem Saugrohr- und Abgasdruck mit einer vollständigen Kreisprozessrechnung iterativ ermitteln. Auf diesen Punkt wird in Unterkapitel 3.3 eingegangen.

Die Drehzahl und der Zündzeitpunkt werden am Prüfstand eingestellt und sind somit bekannt.

Der Zylinderdruckverlauf liegt aus einer Messung mit Kistler-Sensoren vor (siehe dazu auch Kapitel 2). Da bei der Druckmessung mit Quarzsensoren kein Gleichanteil im Drucksignal gemessen werden kann, ist das absolute Druckniveau zuerst unbekannt. Für die Ermittlung des absoluten Niveaus gibt es verschiedene Möglichkeiten [6]. Hier wird die Variante gewählt, im unteren Totpunkt vor der Kompression den Druck auf Saugrohrdruckniveau festzulegen. Der konstante Druckverlauf in diesem Bereich ist ein gutes Indiz für die Zulässigkeit dieses Verfahrens.

Die Durchbrennfunktion gibt den Verlauf der Verbrennung an (Gleichung (3.1.12)). Sie wird für jeden Kurbelwinkelwert angegeben. Mit einem entsprechenden Minimierungsalgorithmus können die Parameter für eine Approximation durch einen Vibe-Brennverlauf ermittelt werden.

Die Wandwärmeverluste sind die unsichersten Grössen, da kein Parameter aus einer Messung zur Verfügung steht.

#### *Ablauf des Programmes DVA:*

Da die Wärmekapazität des Arbeitsgases im Zylinder von der Zusammensetzung und somit vom Brennverlauf abhängt, arbeitet das Programm iterativ. Ausgehend von einem Brennverlauf, der zum Zeitpunkt der Zündung innerhalb eines Integrationsschrittes allen Kraftstoff umsetzt, konvergiert die Iteration innerhalb weniger Durchläufe zu einem realistischen Brennverlauf. Dabei wird für jeden neuen Durchlauf der berechnete Brennverlauf des letzten Durchlaufs verwendet.

Zusätzlich kann das absolute Druckniveau des gemessenen Druckverlaufs bestimmt werden, indem angenommen wird, dass zum Zeitpunkt der Zündung noch keine Verbrennung stattgefunden hat. Dieses Verfahren wurde in dieser Arbeit nicht benutzt, da der Saugrohrdruck gemessen werden konnte und somit eine Referenz zur Verfügung stand. Zudem ist das

Verfahren abängig von Wandtemperaturen und Wärmeübergangskoeffizienten, welche mit einigen Unsicherheiten behaftet sind.

# **3.3 Kreisprozessrechnung**

In diesem Unterkapitel wird die thermodynamische Kreisprozessrechnung mit Hilfe des im Projekt 190 der Forschungsvereinigung Verbrennungskraftmaschinen (FVV) entstandenen Programmes APR (ArbeitsProzess-Rechnung) beschrieben.

Dieses Programm ermöglicht eine Berechnung aller thermodynamisch relevanten Grössen über den gesamten Arbeitszyklus. Aus einem vorgängig mit einer Druckverlaufsanalyse berechneten Brennverlauf oder einem Vibe-Ersatzbrennverlauf werden mit einem Einzonenmodell die Hochdruck- und die Gaswechselphase (letztere optional) gemäss den Gleichungen von Unterkapitel 3.1 berechnet. Dabei werden die folgenden wesentlichen Wahlmöglichkeiten angeboten:

- Prozessabstimmung auf gegebenen Luftdurchsatz (durch Variation des Saugrohrdruckes)
- Prozessabstimmung auf ein gegebenes Luft-Kraftstoffverhältnis
- Prozessabstimmung auf gegebenen Kraftstoffdurchsatz

Zusätzlich können durch mehrere Durchläufe die Startwerte für die Verbrennung iterativ korrigiert werden.

Als Eingänge müssen folgende Grössen zur Verfügung stehen:

- geometrische Motordaten
- Wärmeübergangskonstanten
- Wandtemperaturen
- Umgebungsdaten (Druck, Temperatur, Feuchtigkeit)
- Startwerte für die Verbrennung (Frischluftmasse, Kraftstoffmasse, Restgasgehalt, Druck und Temperatur zu einem bestimmten Kurbelwinkel)
- Drehzahl
- Zündzeitpunkt
- Brennverlauf aus einer Druckverlaufsanalyse oder Vibeparameter (Zündverzug, Brenndauer, Formparameter)
- Saugrohrdruck
- Abgaskrümmerdruck

Es werden folgende Grössen berechnet:

- sämtliche kalorische Daten
- neue Verbrennungsstartwerte nach einer oder mehreren Arbeitsspieldurchrechnungen (Kraftstoffmasse, Frischluftmasse, Restgasanteil, Druck und Temperatur im Zylinder)
- Abgastemperatur
- Wandwärmeverlust
- vollständiger Druckverlauf
- korrigierter Saugrohrdruck (nur bei Massenabstimmung)

Zusätzlich zu den Eingangsdaten der Druckverlaufsanalyse müssen die Werte für Druck und Temperatur im Zylinder bei einem definierten Kurbelwinkel angegeben werden. Diese Werte werden als Startwerte für die Integration der Differentialgleichungen verwendet. In der Regel wird hier der Kompressionsbeginn gewählt (circa 90° Kurbelwinkel vor Zünd-OT).

Der Saugrohr- und der Abgaskrümmerdruck können als Druckverlauf oder als konstante Werte angenommen werden. Für die hier durchgeführten Versuche werden nur konstante Werte betrachtet. Es wird erwartet, dass die relative Genauigkeit ausreichend ist.

Da die Arbeitsprozessrechnung Informationen über den Brennverlauf benötigt, ist sie immer im Anschluss an eine Druckverlaufsanalyse zu verwenden. Anschliessend kann mit Hilfe des neu berechneten Restgasgehaltes die Druckverlaufsanalyse nochmals durchlaufen, und die Resultate des ersten Durchlaufes können somit korrigiert werden.

### **3.4 Optimierung in einem Betriebspunkt**

Einige für die Kennfeldoptimierung wesentliche Begriffe müssen vorerst definiert werden.

Je nachdem, ob eine Messung in einem Betriebspunkt vorliegt und ob Zündzeitpunkt und Lambda gegeben sind, wollen wir zwischen den folgenden Ausdrücken unterscheiden:

- Betriebspunkt (BP): Drehzahl und Last gegeben
- Arbeitspunkt (AP): Drehzahl, Last, Zündzeitpunkt und Lambda gegeben
- Referenzpunkt (RP): Arbeitspunkt, in welchem alle Motorparameter gemessen oder identifiziert werden

Bei der Optimierung in einem Betriebspunkt stellt sich die Aufgabe, aufgrund eines Referenzpunktes die verbrauchsoptimalen Zündwinkel- und Lambdawerte rechnerisch zu bestimmen. Die Genauigkeit der Prognose soll für einen zweiten Messdurchgang Werte liefern, die so nahe am realen Optimum liegen, dass nur noch eine minime Nachoptimierung nötig ist.

Angelehnt an die Motorsteuerung ist es sinnvoll, die Last durch den Luftmassenstrom zu charakterisieren. Dies bietet den Vorteil, dass effektiv die Kennfeldwerte der Motorsteuerung optimiert werden. (Bei einer Charakterisierung durch den indizierten oder effektiven Mitteldruck müsste immer noch eine Iteration für die Luftmassenbestimmug durchgeführt werden. Da aber jede Iterationsschleife den rechnerischen Zusatzaufwand drastisch erhöht, ist dies wenig sinnvoll. Wenn angenommen wird, dass Zündwinkel und Einspritzung keine Rückwirkung auf den Saugrohrdruck haben, lässt sich die Luftmasse bei einer Lasterfassung mittels Saugrohrdruck durch eine einmalige Rechnung bestimmen. Eine dafür notwendige Voraussetzung ist, dass der Abgaskrümmerdruck im zeitlichen Mittel nicht variiert. Da bei gleichbleibenden Drosselverhältnissen am Auslassventil die auszustossende Luftmasse praktisch gleich bleibt (10% Lambdaänderung bewirken circa 0.6% Massenänderung), ist dies mit guter Näherung anzunehmen.)

Die Vorgehensweise wird nun direkt mit Messungen erklärt. Der Referenzpunkt wird aus den Kennfeldstützpunkten im Seriensteuergerät ausgewählt. Ein Kennfeldstützpunkt ist dabei als Wertepaar von Drehzahl und Einspritzgrundzeit (als Mass für die Last) definiert. Die Einspritzgrundzeit *t<sub>L</sub>* ist der Anteil der Einspritzzeit, welcher der Luftmasse im Zylinder entspricht. Sie enthält also keine Batteriespannungskorrektur und keinen Lambdafaktor und ist proportional zur Luftmasse im Zylinder.

| $1120$ rpm | $1320$ rpm | 1600rpm | $1920$ rpm | $2560$ rpm | 3240rpm | 3760rpm |
|------------|------------|---------|------------|------------|---------|---------|
| 4.2ms      | 4.2ms      | 4.2ms   | 4.2ms      | 4.2ms      | 4.2ms   | 4.2ms   |
| 1120rpm    | 1320rpm    | 1600rpm | 1920rpm    | $2560$ rpm | 3240rpm | 3760rpm |
| 5.2ms      | 5.2ms      | 5.2ms   | 5.2ms      | 5.2ms      | 5.2ms   | 5.2ms   |
| 1120rpm    | 1320rpm    | 1600rpm | 1920rpm    | $2560$ rpm | 3240rpm | 3760rpm |
| 6.2ms      | 6.2ms      | 6.2ms   | 6.2ms      | 6.2ms      | 6.2ms   | 6.2ms   |
| $1120$ rpm | 1320rpm    | 1600rpm | 1920rpm    | 2560rpm    | 3240rpm | 3760rpm |
| 7.2ms      | 7.2ms      | 7.2ms   | 7.2ms      | 7.2ms      | 7.2ms   | 7.2ms   |
|            |            |         |            |            |         |         |
| 1120rpm    | 1320rpm    | 1600rpm | 1920rpm    | 2560rpm    | 3240rpm | 3760rpm |
| 8.2ms      | 8.2ms      | 8.2ms   | 8.2ms      | 8.2ms      | 8.2ms   | 8.2ms   |
| 1120rpm    | 1320rpm    | 1600rpm | 1920rpm    | 2560rpm    | 3240rpm | 3760rpm |
| 9.2ms      | 9.2ms      | 9.2ms   | 9.2ms      | 9.2ms      | 9.2ms   | 9.2ms   |
| $1120$ rpm | 1320rpm    | 1600rpm | 1920rpm    | 2560rpm    | 3240rpm | 3760rpm |
| 10.2ms     | 10.2ms     | 10.2ms  | 10.2ms     | 10.2ms     | 10.2ms  | 10.2ms  |
| 1120rpm    | 1320rpm    | 1600rpm | 1920rpm    | 2560rpm    | 3240rpm | 3760rpm |

Tab. 3.4.1: Betriebspunkte im Motorenkennfeld

Das schraffierte Feld zeigt den ausgewählten Betriebspunkt. Um den Arbeitspunkt (AP) vollständig zu definieren, müssen noch die Werte für den Zündwinkel und das Gemischverhältnis festgelegt werden. Der Einfachheit halber wird mit stöchiometrischem Gemisch gefahren. Der Zündzeitpunkt wird auf einen Wert gesetzt, der zu einem unkritischen Laufverhalten des Motors führt. Ein Zündzeitpunkt von circa 30° vor OT erfüllt diese Bedingung. Es wird ein Wert von 27° gewählt. Dies entspricht dem im Seriensteuergerät festgelegten Zündzeitpunkt. Dieser Wert wurde vom Hersteller für den Katalysatorbetrieb optimiert und weist sicher einen genügenden Abstand zum Verbrauchsoptimum auf, um die Brauchbarkeit der hier gezeigten Untersuchungen zu belegen.

Dieser Arbeitspunkt wird jetzt als Referenzpunkt für die Identifikation gewählt. Nachfolgend ist das Wertequadrupel angegeben, das den Referenzpunkt charakterisiert. Dabei ist die Einspritzgrundzeit in einen Luftmassenstrom umgerechnet worden.

n=1600 rpm 
$$
\stackrel{*}{m}_L
$$
=1080 g/min  $\lambda$ =1.00  $\alpha_{ZW}$ =27°

# **3.4.1 Identifikation der Motorparameter für einen Referenzpunkt**

Im Referenzpunkt müssen nun sowohl sämtliche Messgrössen zeitlich gemittelt, als auch der Zylinderdruck über dem Kurbelwellenwinkel erfasst werden. Für eine Druckverlaufsanalyse werden die folgenden arbeitspunktabhängigen Parameter benötigt:

- Luft- und Benzinmasse im Zylinder
- Restgasgehalt
- Drehzahl
- mittlere Wandtemperatur
- Umgebungsdaten (Druck, Temperatur, Feuchtigkeit)
- Druckverlauf

Die Luft- und die Benzinmasse im Zylinder können mit einem Luftmassenmesser und einer Benzinverbrauchsmessung gut bestimmt werden. Eine Überprüfung der beiden Messungen ergibt sich durch den linearisierten Wert der Lambdasondenspannung. Die Drehzahl und die Umgebungsdaten können ebenfalls gemessen werden.

Da piezoelektrische Drucksensoren ein Hochpassverhalten aufweisen, ist das absolute Druckniveau noch nicht festgelegt. Bei den untersuchten Referenzpunkten hat sich jedoch gezeigt, dass der Druckverlauf im Bereich des unteren Totpunktes vor Zünd-OT mit guter Näherung konstant ist. Da dort die Kolbenbewegung sehr klein ist und bei diesem Winkel das Einlassventil noch geöffnet ist, kann mit guter Näherung ein perfekter Druckausgleich angenommen werden.

Der Restgasgehalt kann nicht direkt angegeben werden. Für ihn muss im ersten Durchgang ein plausibler Wert angenommen werden. Bei mittleren Lasten ist ein Startwert von circa 10% geeignet.

Die mittlere Wandtemperatur ist ebenfalls eine nicht direkt messbare Grösse. Sie wird in einem ersten Durchlauf auf einen Wert von 400°K gesetzt. In der Folge wird gezeigt, dass die Lage des Verbrauchsoptimums nur sehr schwach von der Wahl der Wandtemperatur abhängt. Somit kann die gewählte Wandtemperatur auf diesem mittleren Wert belassen werden .

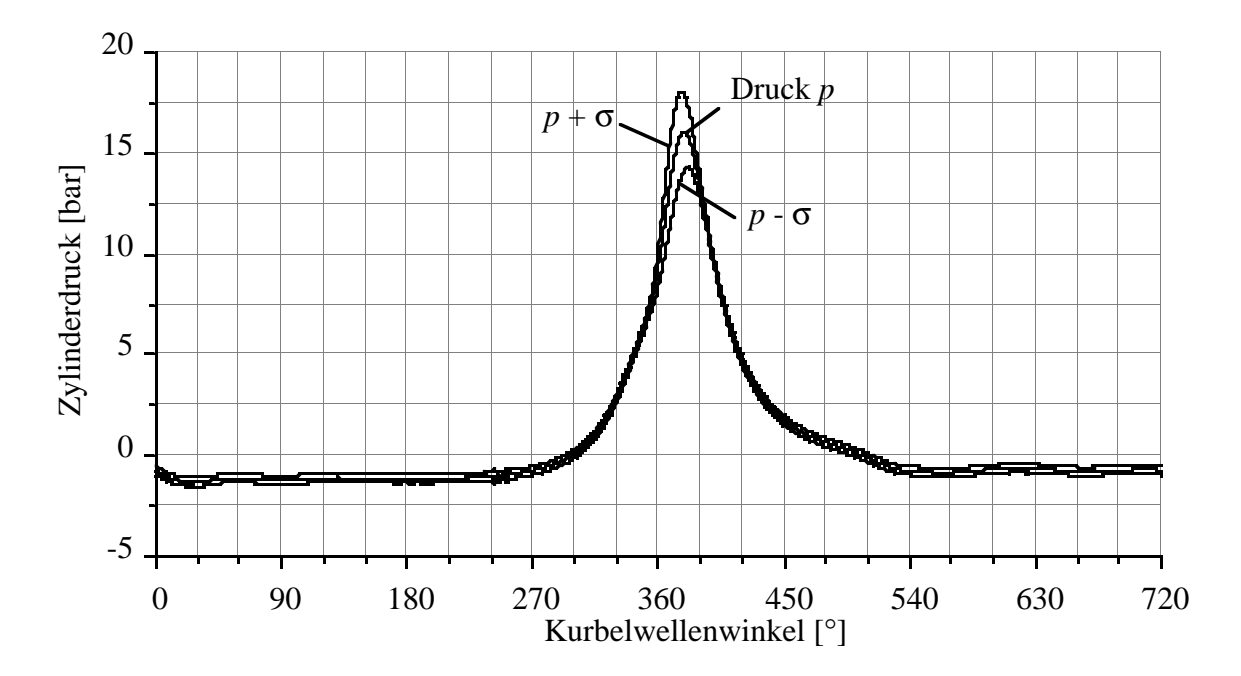

Fig. 3.4.1.1: Gemessener Druckverlauf mit Standardabweichung

In Fig. 3.4.1.1 ist der gemittelte Druckverlauf mit der jeweiligen Standardabweichung aufgezeichnet. Die Ensemble-Mittelung wurde über 50 Messungen durchgeführt. Man erkennt, dass die Standardabweichung im Bereich der Verbrennung beträchtliche Werte annimmt, was auf grosse Unterschiede zwischen den einzelnen Verbrennungen schliessen lässt. Im Bereich des Gaswechsels beobachtet man ein normales Messrauschen und eine für piezoelektrische Sensoren typische Signaldrift [8], die nur zu einem geringen Wert der Standardabweichung führen.

Die zu dieser Druckmessung gehörenden stationären Messwerte sind nachfolgend angegeben. Dabei beziehen sich die Luftmasse  $m<sub>L</sub>$  und die Benzinmasse  $m_{BZ}$  auf die Masse in einem Zylinder.

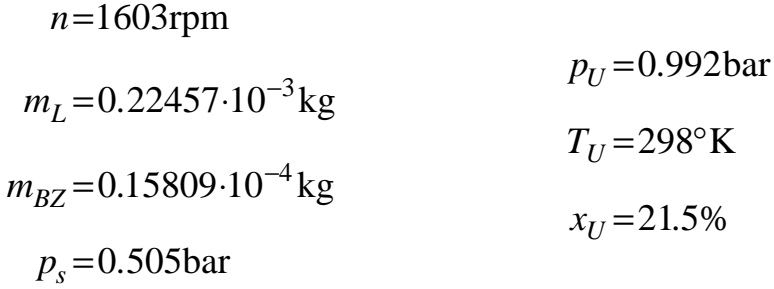

Ausgehend von diesen Messdaten wird mit einem ersten Durchlauf der Druckverlaufsanalyse der Brennverlauf berechnet. Da die kalorischen Daten des Gases vom Ablauf der Verbrennung abhängen, muss der Brennverlauf iterativ bestimmt werden. Dabei wird von einem Start-Brennverlauf ausgegangen, welcher zum Zeitpunkt der Zündung sofort den Brennstoff vollständig verbrennt. Innerhalb weniger Durchläufe konvergiert dann der berechnete Brennverlauf gegen einen stationären Verlauf. Diese Iteration ist bereits im Programm DVA enthalten.

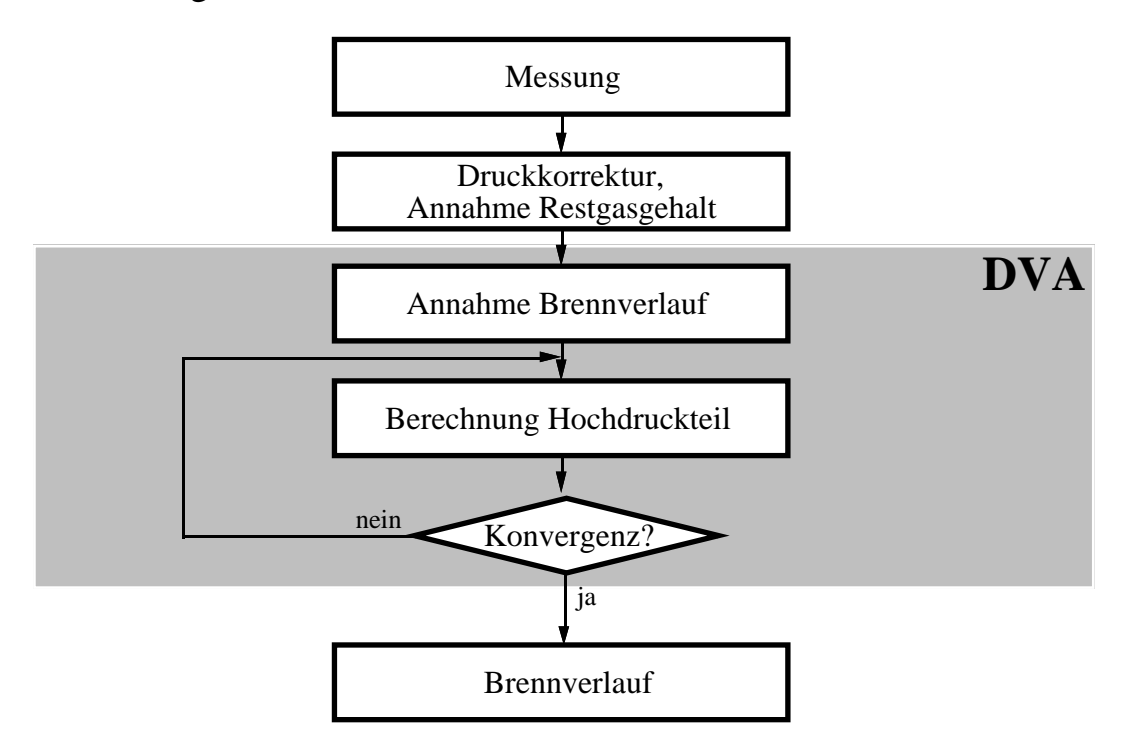

Fig. 3.4.1.2: Berechnung des Brennverlaufes mit dem Programm DVA

Mit diesem Brennverlauf kann jetzt mit Hilfe der Arbeitsprozessrechnung die vollständige Berechnung eines gesamten Arbeitsspieles erfolgen. Dabei wird der Einlassdruck (Saugrohrdruck) so verändert, dass sich die vorgegebenen Massen im Zylinder ergeben. Der so ermittelte Saugrohrdruck weicht leicht vom gemessenen Saugrohrdruck ab, was darauf zurückgeführt werden kann, dass der gemessene Druck über die Zeit gemittelt, die Arbeitsprozessrechnung jedoch mit konstantem Einlassdruck durchgeführt wird. Aus den Druckverhältnissen im Gaswechseltakt ergibt sich auch der effektive Restgasgehalt. Die Berechnung eines vollständigen Arbeitsspieles erfolgt iterativ. Dabei werden als Startwerte die Endwerte des zuletzt berechneten Arbeitsspieles verwendet. Wenn sich diese nicht mehr ändern, ist die Konvergenz erreicht, und es liegen stationäre Werte für sämtliche relevante Grössen vor.

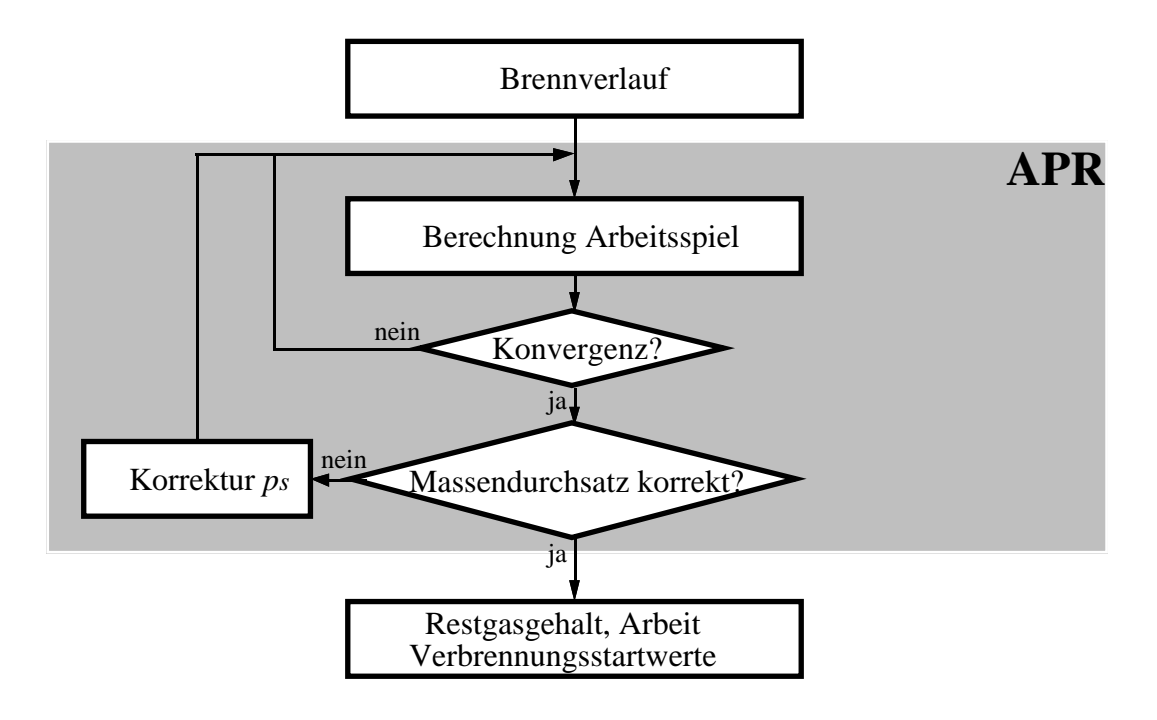

Fig. 3.4.1.3: Berechnung der Verbrennungsparameter mit dem Programm APR

Mit dem so ermittelten Restgasgehalt wird dann nochmals eine Druckverlaufsanalyse durchgeführt, die dann den definitiven Brennverlauf liefert.

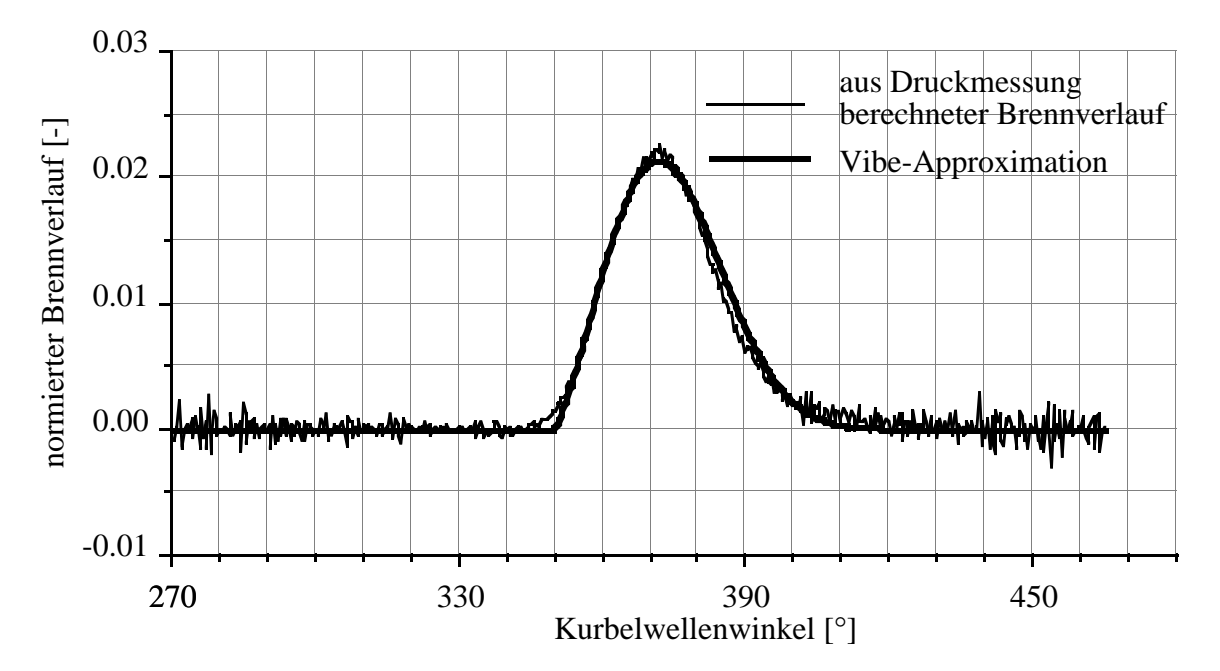

Fig. 3.4.1.4: Aus der Druckmessung berechneter Brennverlauf mit Vibe-Approximation

Die Durchbrennfunktion wird üblicherweise so normiert, dass ihr Endwert 1 beträgt. Somit wird die Fläche unter dem normierten Brennverlauf (Ableitung der Durchbrennfunktion) ebenfalls 1. Mit diesem Brennverlauf muss jetzt nochmals die Berechnung des Restgasgehaltes durchgeführt werden. In der Regel ergibt sich jedoch keine weitere Änderung der Verbrennungsdaten.

Für die Berechnung des Brennverlaufes kann also nach folgendem Schema vorgegangen werden:

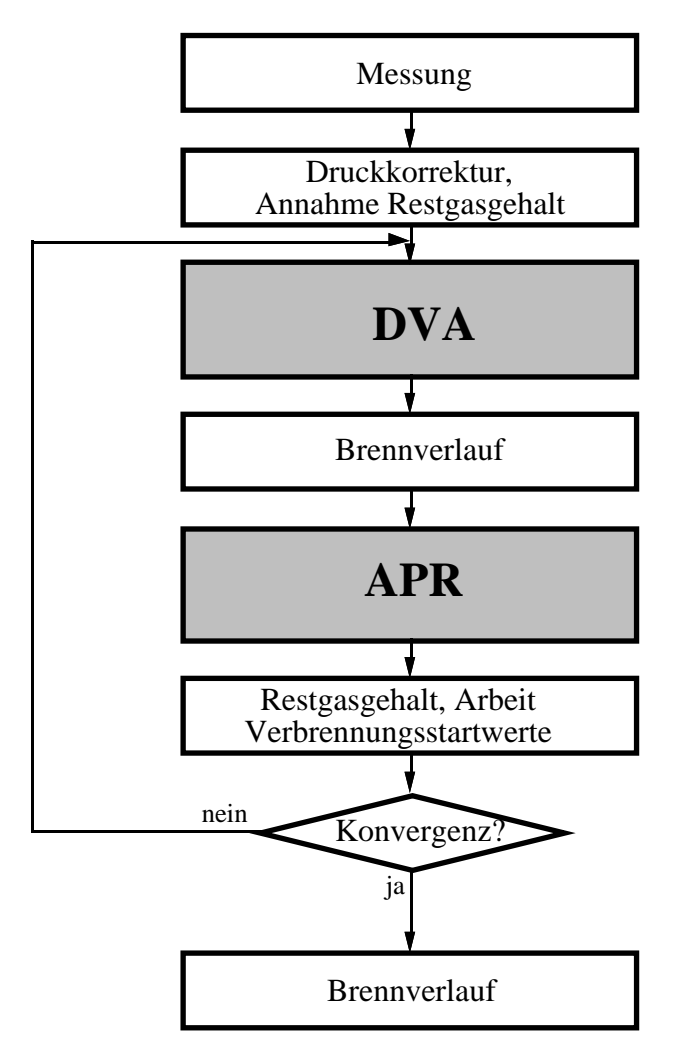

Fig. 3.4.1.5: Berechnung des Brennverlaufes

Der in Fig. 3.4.1.4 gezeigte Brennverlauf wird mit Hilfe einer nichtlinearen Minimumsuchroutine durch einen Vibebrennverlauf gemäss Gleichung (3.1.12) approximiert. Es zeigt sich, dass bei Verwendung des Brennverlaufes die bessere Konvergenz erreicht wird als bei Verwendung der Durchbrennfunktion. Daher wird hier immer mit dieser Variante für

den Approximationsalgorithmus gearbeitet. Als Resultat der Approximation ergeben sich die folgenden Werte:

$$
m_v = 1.335 \qquad \Delta \varphi_B = 63.56^\circ \qquad \Delta \varphi_{ZV} = 16.6^\circ
$$

Damit sind sämtliche Referenzpunktparameter identifiziert, und der Einfluss einer Variation von Zündung und Einspritzung im Referenzpunkt kann bestimmt werden.

### **3.4.2 Variation von Zündung und Einspritzung im Referenzpunkt**

Die Variation des Gemischverhältnisses kann entweder durch eine Änderung der einströmenden Luftmasse (durch Verändern der Drosselklappenposition) oder durch eine Änderung der eingespritzten Benzinmasse (durch Verändern der Einspritzdauer) durchgeführt werden. Bei Konstanthalten der Benzinmasse ergibt das Gemischverhältnis, bei dem das maximale Moment erzielt wird, direkt den Arbeitspunkt mit der maximalen spezifischen Leistung (Leistung pro Masse Brennstoff). Dagegen ergibt sich bei einer Variation der Benzinmasse die zu minimierende Grösse erst aus einer Division der erzielten Leistung durch die eingespritzte Benzinmasse. Der Vorteil dieser Variante ist jedoch, dass die Druckverhältnisse vor und nach dem Zylinder praktisch unverändert bleiben. Dadurch bleibt die Arbeit in der Gaswechselphase konstant und für die Bestimmung der maximalen spezifischen Leistung muss nur der Hochdruckteil herangezogen werden. Dies führt zu einer wesentlichen Ersparnis an Rechenzeit.

Auch vom Gesichtspunkt der Motorsteuerung her drängt sich ein konstanter Luftmassenstrom auf (definierter Betriebspunkt).

### **3.4.2.1 Modellbasierte rechnerische Bestimmung der optimalen Steuergrössen**

Da die Druckverhältnisse im Ein- und Auslass als konstant angenommen werden, kann auch der Restgasgehalt konstant belassen werden. Die Startwerte für die Verbrennung werden ebenfalls im Betriebspunkt invariant angenommen, da eine Änderung im Lambda nur kleine Massenänderungen zur Folge hat (für 10% Lambdaänderung circa 0.6% Massenänderung). Da die durch die Optimierung entstehenden Laständerungen relativ klein sind, können konstante Motortemperaturen angenommen werden. Somit ändert nur die Verbrennung, die durch die Vibeparameter charakterisiert ist. Diese ändern in Funktion von sechs Grössen (Drehzahl, Abgaslambda, Zündzeitpunkt, Druck und Temperatur bei einem definierten Kurbelwinkel, Restgasgehalt), von denen hier nur noch Lambda und Zündzeitpunkt variiert werden. Von den Gleichungen (3.1.14) - (3.1.16) sind also nur die folgenden für die Betriebspunktoptimierung relevant:

$$
f_{ZW} = \frac{70^{\circ} + \alpha_{ZW}}{70^{\circ} + \alpha_{ZW_{ref}}} \qquad ; \qquad f_{\lambda} = \frac{\lambda \cdot (2.2 \cdot \lambda - 3.74) + 2.54}{\lambda_{ref} \cdot (2.2 \cdot \lambda_{ref} - 3.74) + 2.54}
$$
  
\n
$$
g_{ZW} = 1 \qquad ; \qquad g_{\lambda} = \frac{7 \cdot (\lambda \cdot (0.8 \cdot \lambda - 1.36) + 0.56) + 1}{7 \cdot (\lambda_{ref} \cdot (0.8 \cdot \lambda_{ref} - 1.36) + 0.56) + 1}
$$
  
\n
$$
h_{ZW} = 1 \qquad ; \qquad h_{\lambda} = \frac{F(\lambda)}{F(\lambda_{ref})} \begin{cases} \lambda \le 0.95 & F(\lambda) = 1 + (7 - 2.5) \cdot 0.0833 \cdot (\lambda - 0.95) \\ \lambda \ge 0.95 & F(\lambda) = 1 - (7 - 2.5) \cdot 0.2963 \cdot (\lambda - 0.95) \end{cases}
$$

Wir können uns bei der Optimierung der spezifischen Leistung auf die Variation der Verbrennung im Hochdruckteil beschränken. Ausgehend von den neuen Vibeparametern wird die Arbeit berechnet, die im Hochdruck-Intervall geleistet wird. Da das Benzinverbrauchsminimum gesucht wird, muss die gewonnene Arbeit durch den Benzinverbrauch dividiert werden. Dies ist in der Simulation proportional zu einer Multiplikation mit Lambda.

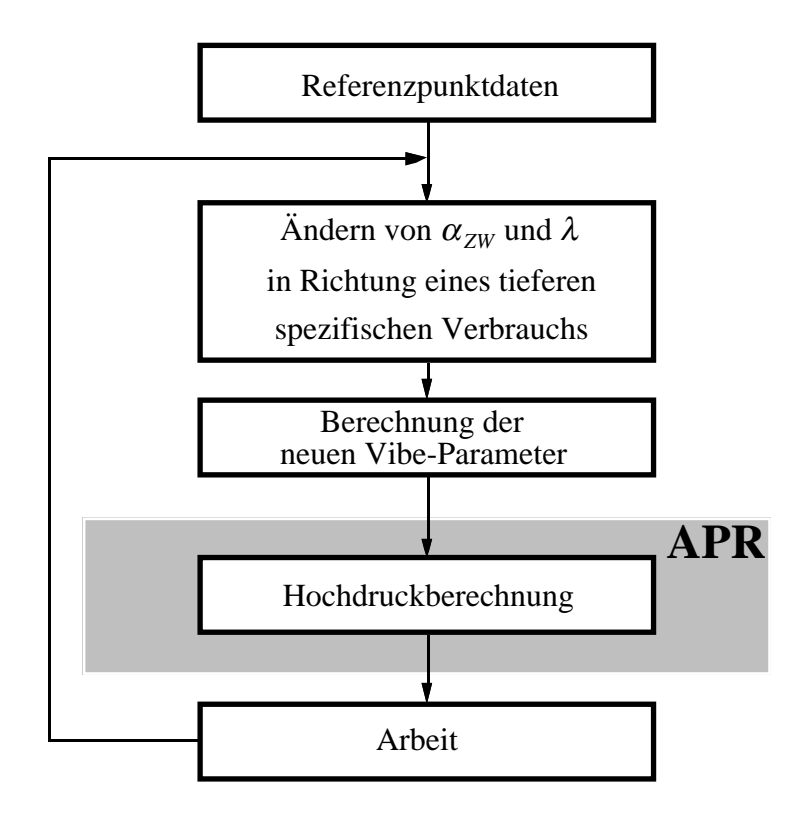

Fig. 3.4.2.1.1: Bestimmen der optimalen Steuergrössen

Die maximierte Grösse ist die Arbeit pro Masse Brennstoff, die im Hochdruckteil geleistet wird. Da konstante Verhältnisse im Gaswechselteil angenommen werden, ist die dort verbrauchte Arbeit als konstant zu betrachten. Es wird also die indizierte Leistung pro Masse Brennstoff optimiert.

Zur anschaulicheren Darstellung wird die Variation von Zündzeitpunkt und Lambda systematisch in einem gewissen Gitter vorgenommen. Es resultiert ein Kennfeld für die ermittelte spezifische Arbeit. In den Diagrammen wird dieses Kennfeld (3-dimensional) jeweils aus der Richtung der Zündzeitpunktachse und der Lambdaachse betrachtet. So sind eventuelle lokale Maxima sofort ersichtlich und der optimale Zündzeitpunkt und das optimale Lambda lassen sich leicht bestimmen.

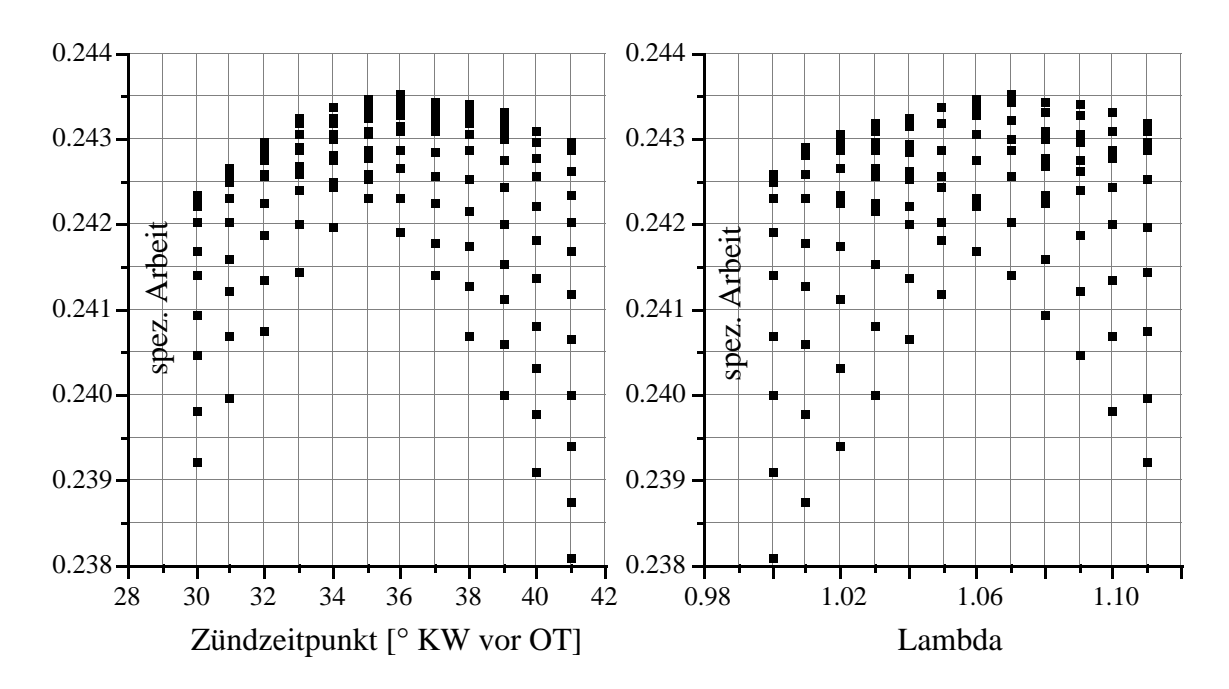

Fig. 3.4.2.1.2: Aufriss und Seitenriss des Kennfeldes der berechneten spezifischen Arbeit in Funktion von Zündung und  $\lambda$  für eine Wandtemperatur von  $T_W = 400^\circ K$ 

Man erkennt ein Optimum bei  $\alpha_{ZW} = 36^{\circ}$  und  $\lambda = 1.07$ .

Die bisherigen Berechnungen gingen von einer geschätzten Wandtemperatur von 400°K aus. Da diese Grösse nur mit grossem Aufwand gemessen werden kann, muss sie für diese Versuche geschätzt werden. Für die Untersuchung des Einflusses unterschiedlicher Wandtemperaturen muss die gesamte Identifikation der Motorparameter nochmals mit den neuen Werten durchgeführt werden. Für Wandtemperaturen von

$$
T_W = 350^\circ K \qquad \text{und} \qquad T_W = 450^\circ K
$$

werden die Resultate der Variation von Zündwinkel und Lambda in den Figuren 3.4.2.1.3-3.4.2.1.4 gezeigt. Die optimalen Werte sind in Tabelle 3.4.2.1.1 angegeben.

|                              |              | $T_W = 350^\circ K$ $T_W = 400^\circ K$ $T_W = 450^\circ K$ |  |
|------------------------------|--------------|-------------------------------------------------------------|--|
| $\alpha_{ZW,opt.}$ berechnet | $36^{\circ}$ | १६९                                                         |  |
| $\lambda_{opt.}$ berechnet   |              |                                                             |  |

Tab. 3.4.2.1.1: Optimale Einstellwerte für unterschiedliche Wandtemperaturen

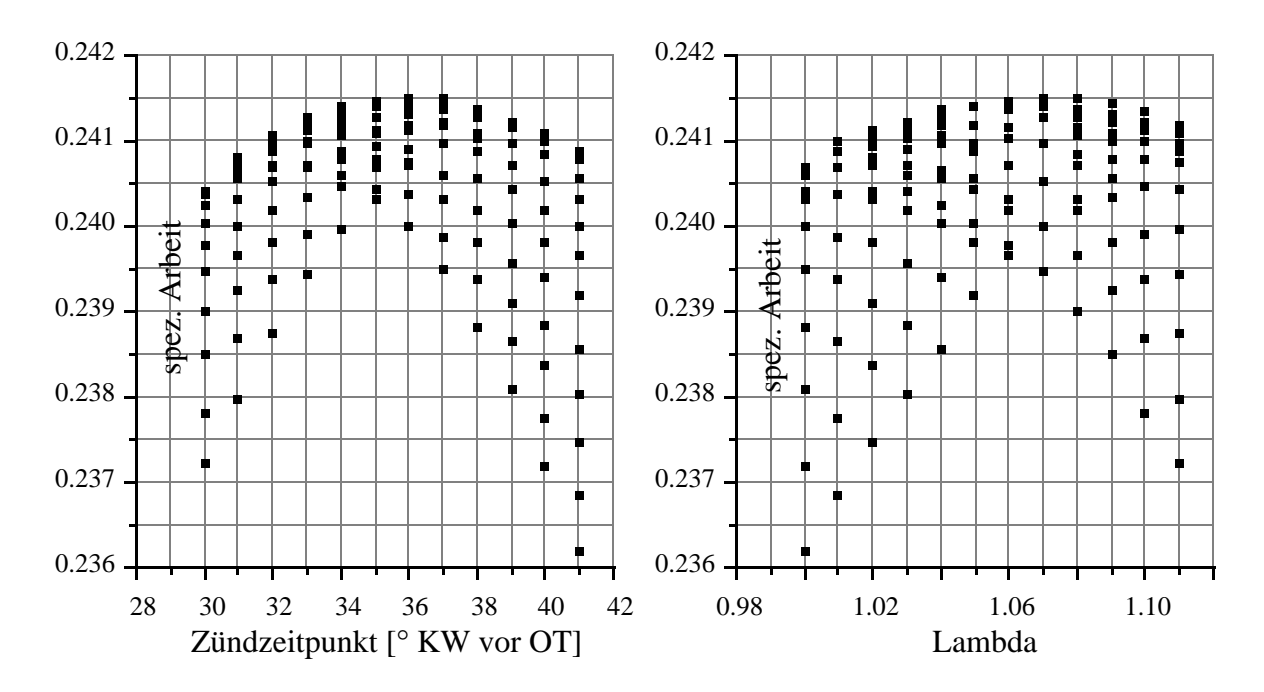

Fig. 3.4.2.1.3: Aufriss und Seitenriss des Kennfeldes der berechneten spezifischen Arbeit in Funktion von Zündung und λ für eine Wandtemperatur von  $T_W = 350^\circ K$ 

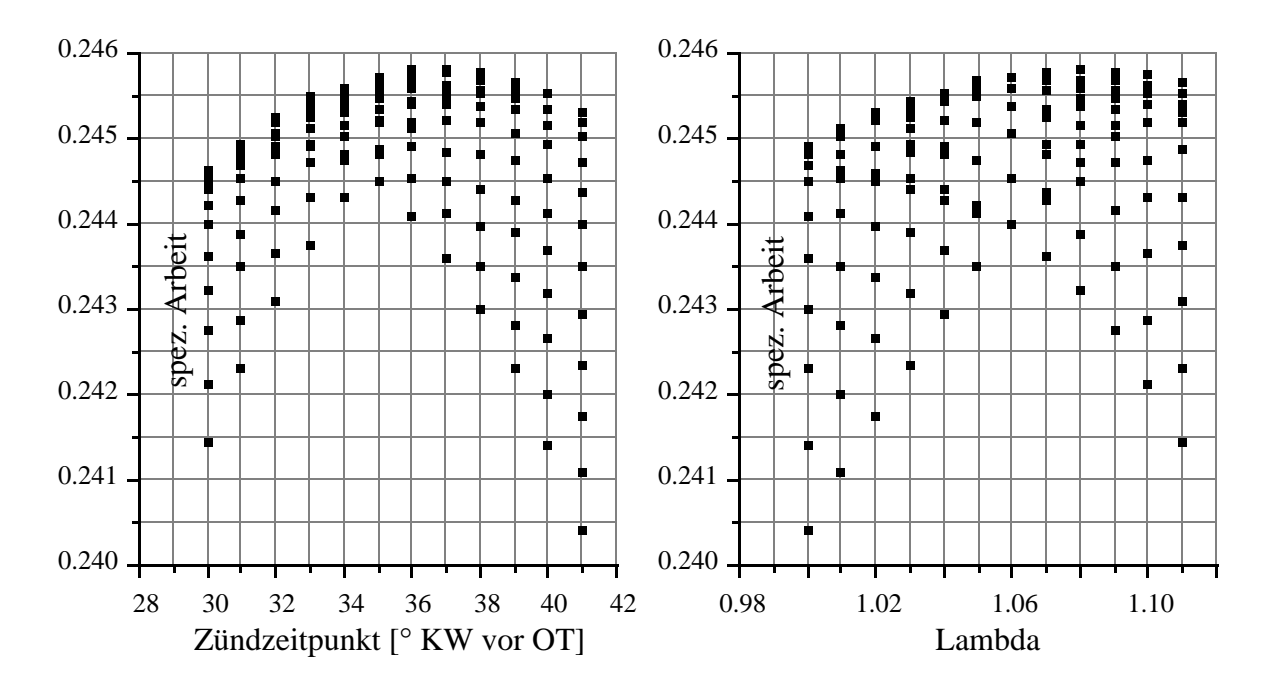

Fig. 3.4.2.1.4: Aufriss und Seitenriss des Kennfeldes der berechneten spezifischen Arbeit in Funktion von Zündung und λ für eine Wandtemperatur von  $T_W = 450^\circ K$ 

Die Änderung der optimalen Einstellwerte hält sich also in sehr engen Grenzen. Da zudem die Optimierung in einem Betriebspunkt nie zu drastischen Temperaturänderungen führt, wird fortan mit einem Wert von  $T_W = 400^\circ K$  gerechnet. Dieser Wert liegt etwa in der Mitte des Intervalls mit den realistischen Temperaturen und sollte folglich gute Resultate ermöglichen.

Die mit diesem Wert ermittelten optimalen Steuergrössen von  $\alpha_{ZW} = 36^{\circ}$ und  $\lambda$ =1.07 können demnach als Resultat der Betriebspunktoptimierung im gewählten Referenzpunkt (n=1600 rpm,  $\stackrel{*}{m}_{L}$ =1080 g/min (tl = 6.2 ms)) verwendet werden.

#### **3.4.2.2 Bestimmen der optimalen Steuergrössen am Prüfstand**

Die berechneten Werte werden jetzt mit Messungen am Prüfstand verifiziert. Dazu wird vollautomatisch ein Gitter mit konstanter Maschenweite in Richtung der Zündungs- und Gemischvariation ausgemessen.

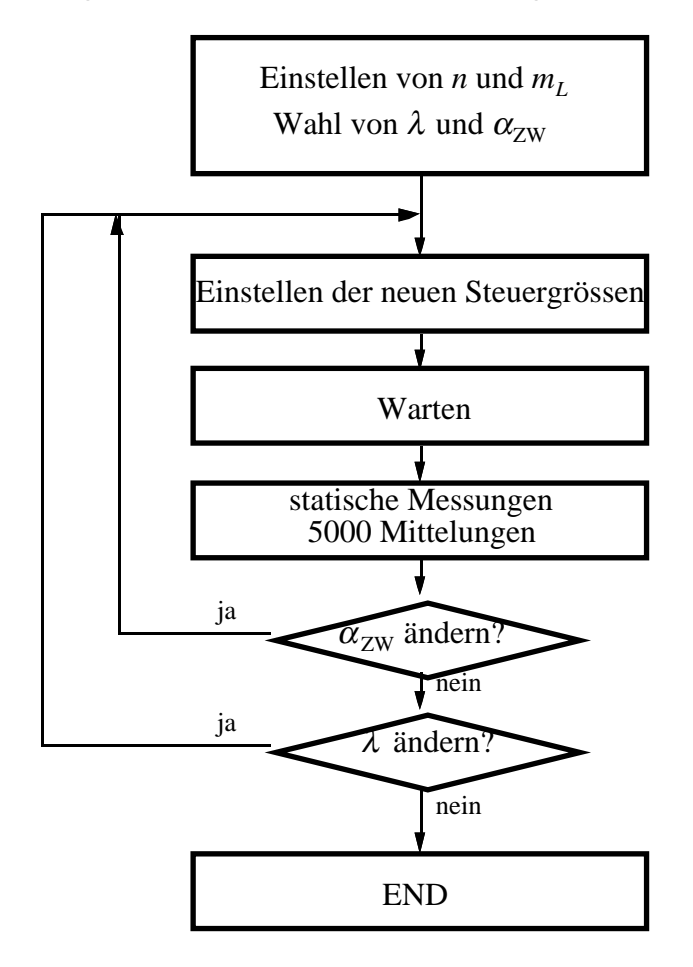

Fig. 3.4.2.2.1: Programm für vollautomatische Messung der spezifischen Leistung in Abhängigkeit von Zündung und Einspritzung

In Fig. 3.4.2.2.2 wird die Messung im gewählten Betriebspunkt gezeigt. An der Ordinate wird die geleistete Arbeit pro Masse Brennstoff aufgetragen.

Für die abgegebene Leistung gilt:

$$
P[\mathbf{W}] = M[\mathbf{Nm}] \cdot \omega \left[ \frac{\text{rad}}{\text{s}} \right] = \frac{M[\mathbf{Nm}] \cdot n[\text{rpm}] \cdot 2\pi \left[ \frac{\text{rad}}{\text{U}} \right]}{60 \left[ \frac{\text{s}}{\text{min}} \right]}
$$
(3.4.2.2.1)

Dividiert durch den Benzinmassenstrom folgt daraus:

$$
\frac{P}{m_B} \left[ \frac{\mathbf{J}}{\mathbf{k} \mathbf{g}} \right] = \frac{P[\mathbf{W}]}{m_B \left[ \frac{\mathbf{g}}{\mathbf{min}} \right] \cdot \frac{1}{1000} \left[ \frac{\mathbf{k} \mathbf{g}}{\mathbf{g}} \right] \cdot \frac{1}{60} \left[ \frac{\mathbf{min}}{\mathbf{s}} \right]}
$$
\n
$$
= \frac{M[\mathbf{N}\mathbf{m}] \cdot n[\mathbf{r}\mathbf{p}\mathbf{m}] \cdot 2\pi \cdot 1000 \left[ \frac{\mathbf{g} \cdot \mathbf{r}\mathbf{a}\mathbf{d}}{\mathbf{k}\mathbf{g} \cdot \mathbf{U}} \right]}{\frac{\mathbf{m}}{m_B} \left[ \frac{\mathbf{g}}{\mathbf{min}} \right]}
$$
\n
$$
\frac{P}{m_B} = \frac{M \cdot n \cdot 2000 \pi}{\frac{\mathbf{k}}{m_B}} \left[ \frac{\mathbf{J}}{\mathbf{k} \mathbf{g}} \right] = \frac{M \cdot n \cdot 2\pi}{\frac{\mathbf{k}}{m_B}} \left[ \frac{\mathbf{k}\mathbf{J}}{\mathbf{k} \mathbf{g}} \right] \tag{3.4.2.2.2}
$$

Dividiert man die geleistete Arbeit pro Masse Brennstoff durch den unteren Heizwert des Brennstoffs, so erhält man den Wirkungsgrad.

Aus den Messungen von Figur 3.4.2.2.2 erkennt man ein optimales Gemischverhältnis von  $\lambda$ =1.10. Die Lage des optimalen Zündwinkels ist jedoch nicht eindeutig. Sowohl bei 34° als auch bei 40° stellt man ein lokales Maximum fest. Im Maximum bei 40° Vorzündung stellt man in den benachbarten Punkten ein stärkeres Abfallen des Wirkungsgrades fest. Fehler in der Einstellung des Zündwinkels wirken sich hier demnach stärker aus. Aus diesem Grund wird der kleinere Wert der Vorzündung vorgezogen. Zusätzlich ergibt ein späterer Zündzeitpunkt im allgemeinen kleinere Werte in den Stickoxidemissionen. Man erhält folglich für die optimalen Steuergrössen:

$$
\alpha_{ZW}
$$
 =34° und  $\lambda$  =1.10.

Verglichen mit den berechneten Werten von

 $\alpha_{ZW}$ =36° und  $\lambda$ =1.07

erkennt man eine recht gute Übereinstimmung. Die Vorausberechnung in einem Betriebspunkt ermöglicht eine gute Prognose für die optimalen Werte des Zündwinkels und des Gemischverhältnisses.

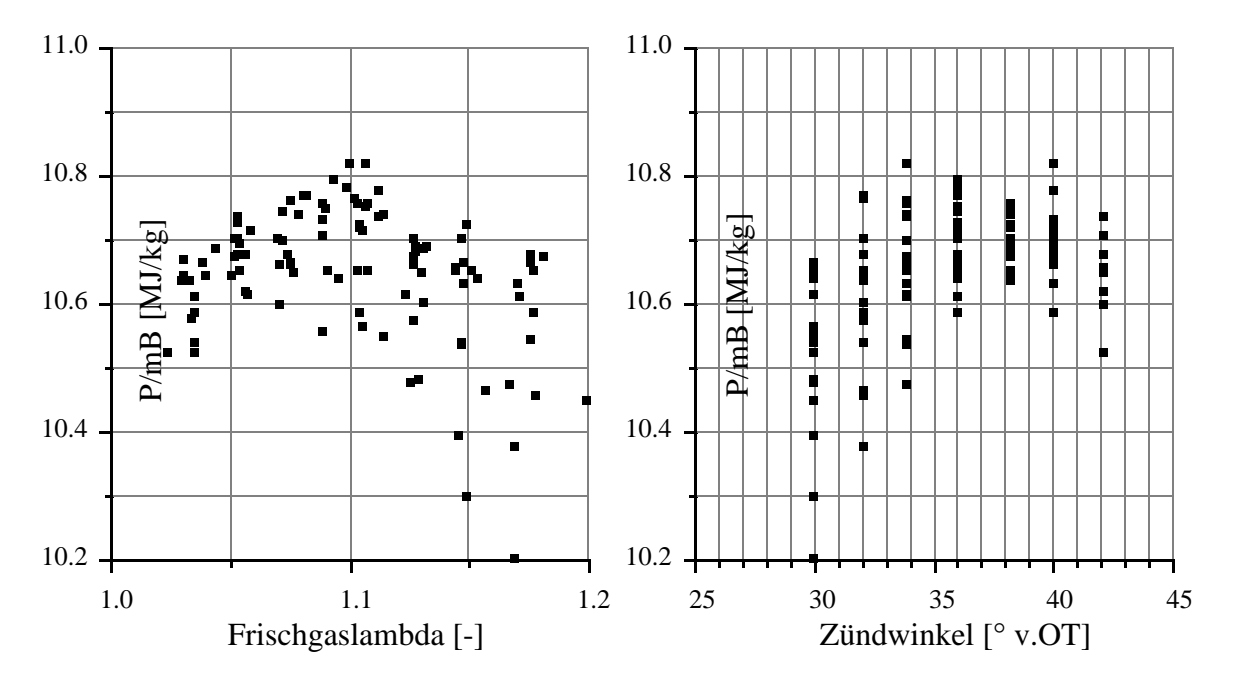

Fig. 3.4.2.2.2: Aufriss und Seitenriss des Kennfeldes der gemessenen Leistung pro kg Benzin in Funktion von Zündung und  $\lambda$ 

Mit einem unteren Heizwert von 42.7 MJ/kg für Normalbenzin [12] ergibt sich für den gewählten Betriebspunkt ein maximaler Wirkungsgrad von 25% und ein spezifischer Kraftstoffverbrauch von

$$
b_e = \frac{\overset{*}{m}_B}{P} = \frac{1}{10.83} \left[ \frac{\text{kg}}{\text{kJ}} \right] = \frac{3600}{10.83} \left[ \frac{g}{\text{kW} \cdot \text{h}} \right] = 332 \left[ \frac{g}{\text{kW} \cdot \text{h}} \right].
$$

### **3.5 Rechnerische Prognose für neue Betriebspunkte**

Die Optimierung in einem Betriebspunkt, in dem auch eine Identifikation der Motorparameter durch eine Messung durchgeführt wurde, ist im vorhergehenden Unterkapitel diskutiert worden. Diese Optimierung führt bereits zu einer beträchtlichen Zeitersparnis, da die Messungen am Motorenprüfstand vorerst nur in einem Arbeitspunkt pro Betriebspunkt durchgeführt

werden müssen. Um den Messaufwand noch weiter reduzieren zu können, wird nun versucht, ausgehend von einem ausgemessenen Referenzpunkt, die Motorparameter in benachbarten Betriebspunkten zu prognostizieren und damit in diesen Betriebspunkten die optimalen Einstellwerte für die Zündung und das Gemischverhältnis zu finden.

Ausgehend von Referenzpunktmessungen wird unter Beibehaltung der dort gewählten Werte für den Zündwinkel und das Lambda die Drehzahl und der Luftmassenstrom im neuen Betriebspunkt definiert. Drei der sechs Einflussgrössen auf die Vibeparameter sind somit gegeben. Die Starttemperatur, der Startdruck und der Restgasgehalt werden vorerst entsprechend den alten Werten im Referenzpunkt gesetzt. Mit dem so festgelegten Brennverlauf und den Vorgaben für den Massendurchsatz wird sodann eine Arbeitsprozessrechnung durchgeführt. Aus dieser resultieren nach erfolgter Konvergenz der neue Saugrohrdruck, der neue Restgasgehalt und der komplette Verlauf von Zylinderdruck und Zylindertemperatur über ein Arbeitsspiel. Mit dem neuen Wert für den Restgasgehalt und den Druck- und Temperaturwerten für den Kurbelwinkel 300° nach dem Gaswechsel-OT werden die Vibeparameter korrigiert und die Arbeitsprozessrechnung wird wiederholt. Diese Iteration wird so oft durchgeführt, bis eine Konvergenz (die Parameter ändern sich nicht mehr) erreicht ist. Dieses Vorgehen ist in Fig. 3.5.1 gezeigt.

Mit der Bestimmung

- des Saugrohrdrucks (*ps*)
- des Restgasgehalts (χ*RG*)
- der Startwerte (Kurbelwinkel 270° nach Gaswechsel-OT) für den Zylinderdruck und die Zylindertemperatur (*pst.*, *Tst.*)
- der Vibeparameter (*mv*, ∆ϕ*V*, ∆ϕ*ZV*)

sind nun die Voraussetzungen geschaffen, um im neuen Betriebspunkt die rechnerische Optimierung der Werte für den Zündwinkel und das Gemisch verhältnis durchzuführen.

In der Umgebung des Referenzpunktes von Unterkapitel 3.4 (in Tabelle 3.5.1 schraffiert markiert, Betriebspunkt Nr. 1) werden jetzt die Parameter für die in Tabelle 3.5.1 eingetragenen Betriebspunkte berechnet:

Sobald die Parameter für die Arbeitsprozessrechnung mit den für den Referenzpunkt optimalen Werten für die Zündung und das Gemisch bestimmt sind, kann die Optimierung für den jeweiligen Betriebspunkt gemäss Fig. 3.4.2.1.1 erfolgen.

|                            | $\left  n=1120$ rpm $\left  n=1320$ rpm $\right  n=1600$ rpm $\left  n=1920$ rpm $\right  n=2520$ rpm |        |  |
|----------------------------|----------------------------------------------------------------------------------------------------|--------|--|
| $t_L = 4.2 \text{ms}$ 6    |                                                                                                    |        |  |
| $t_L = 5.2 \text{ms}$      |                                                                                                    |        |  |
| $t_L = 6.2 \text{ms}   12$ |                                                                                                    | 1 (RP) |  |
| $t_L = 7.2 \text{ms}$      |                                                                                                    |        |  |
| $t_L = 8.2 \text{ms}$ 7    |                                                                                                    |        |  |

Tab. 3.5.1: Betriebspunkte für die Prognose

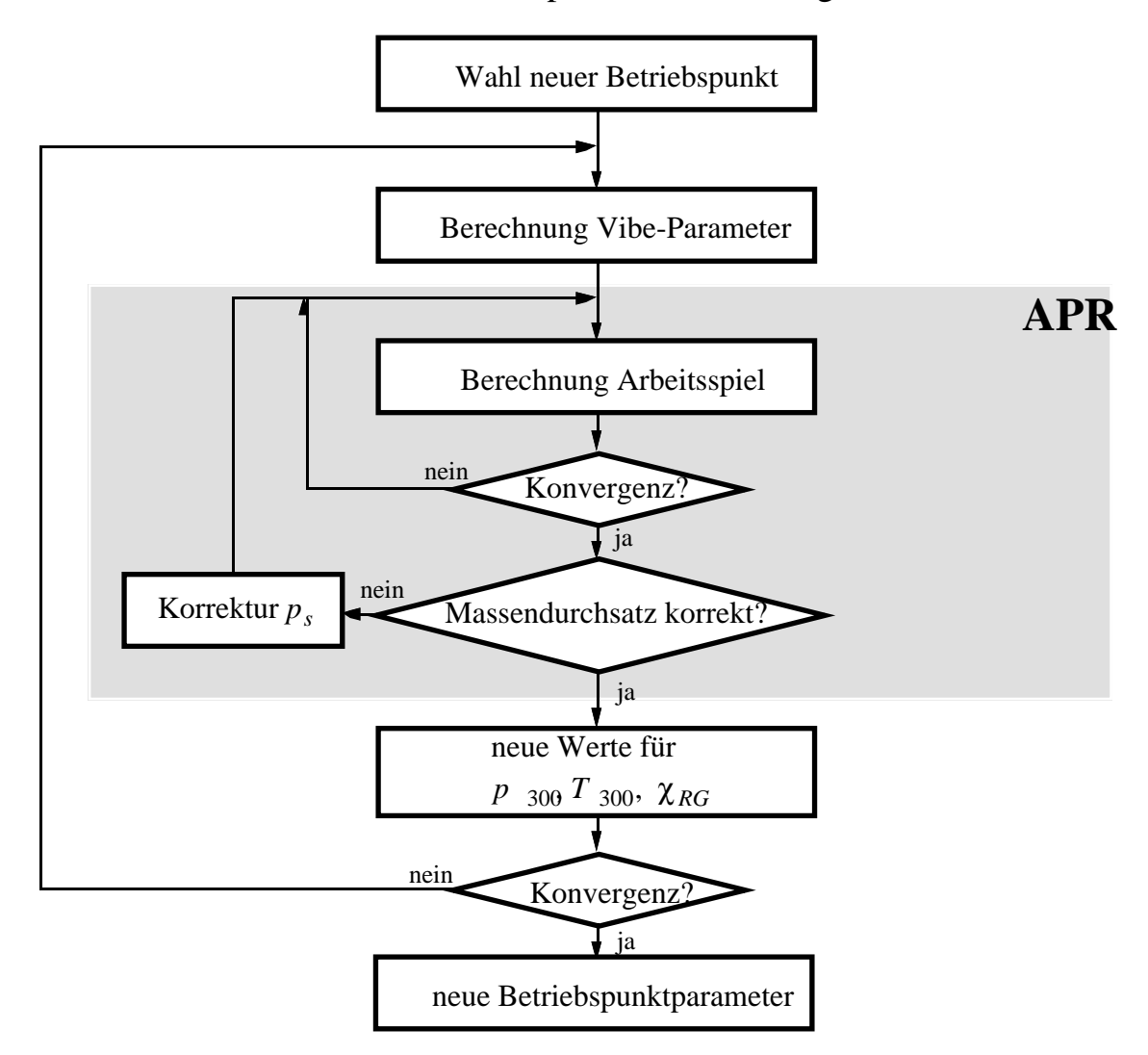

Fig. 3.5.1: Bestimmung der Parameter für die Arbeitsprozessrechnung in einem neuen Betriebspunkt

Alle für die Berechnung wesentlichen Grössen werden in den beiden Tabellen 3.5.2 und 3.5.3 zusammengestellt. Darin sind auch die aus Messungen ermittelten optimalen Steuergrössen angegeben.

Nimmt man einen Bereich von 0° - 50° Kurbelwinkel für die Vorzündung und  $\lambda$ =0.95-1.25 für das Gemisch als Ausgangsgebiet, so sind Abweichungen von ±5° im Zündwinkel und ±4% im Lambda als genügende Prognosegenauigkeit zu betrachten. In den Betriebspunkten 1, 7, 9, 10 und 13 werden demnach die Anforderungen erfüllt, wobei die Betriebspunkte 3 und 11 nur knapp nicht genau genug sind. Bei den restlichen Betriebspunkten ist die Lambdaprognose wohl genügend, die Prognose des Zündzeitpunktes ergibt jedoch eine zu kleine Vorzündung.

Die zum Teil ungenügende Prognosegenauigkeit wird durch folgende Punkte begründet oder relativiert:

- Die Kennfelder der spezifischen Leistung sind im Bereich der optimalen Steuergrössen für wachsende Vorzündung oft sehr flach. Relativ grosse Änderungen des Zündwinkels haben eine sehr kleine Auswirkung auf die maximale spezifische Leistung. Geht man davon aus, dass eine frühere Zündung immer mit einer vergrösserten Klopfneigung verbunden ist, so ist ein etwas kleinerer Wert für den Zündwinkel sogar zu begrüssen.
- In gewissen Betriebspunkten ergeben sich bei den Messungen relative Maxima. Dies ist ein Zeichen dafür, dass nicht modellierte Effekte (zum Beispiel beginnende klopfende Verbrennung) auftreten, da in der rechnerischen Optimierung immer ein eindeutiges Maximum ermittelt wurde. In der Regel ergibt sich aber nur eine minime Verbesserung der spezifischen Leistung im entsprechenden Punkt.
- Der gewählte Referenzpunkt ( $n=1600$  rpm,  $t<sub>L</sub> = 6.2$  ms) befindet sich bezüglich Drehzahl und Last in einem Übergangsbereich. Es ist somit mit starken Änderungen in der Verbrennung zu rechnen. In diesem Bereich weisen die Gleichungen von Csallner offenbar eine recht grosse Ungenauigkeit auf und zwingen zu einem engmaschigeren Referenzpunktenetz. Sobald die Last und die Drehzahl des Referenzpunktes erhöht werden, verbessern sich die Prognoseeigenschaften deutlich. Dies wird noch zusätzlich mit Messungen um einen anderen Referenzpunkt illustriert. Die Wahl des Referenzpunktes und seine benachbarten Punkte sind in Tabelle 3.5.4 dargestellt.

Vorerst werden jedoch die Messungen und die daraus folgenden Daten im Übergangsbereich diskutiert (Betriebspunkte in Tabelle 3.5.1).
| <b>Betriebspunkt</b>                                                 |                         |              | $\mathbf{z}$  | $\mathbf{c}$   | $\overline{a}$ | $\mathbf{r}$ | $\bullet$       | $\overline{r}$ | $\infty$      | $\bullet$ |
|----------------------------------------------------------------------|-------------------------|--------------|---------------|----------------|----------------|--------------|-----------------|----------------|---------------|-----------|
| $\left[\text{kg}/\text{zyl}\right]$<br>Frischluftmasse               |                         | $2.246E - 4$ | 2.608E-4      | 1.884E-4       | 2.609E-4       | 1.884E-4     | $1.522E-4$      | 2.976E-4       | 1.524E-4      | 2.979E-4  |
| $\overline{1}$<br>Frischgaslambda                                    |                         | 0.99198      | 0.99198       | 0.99198        | 0.99198        | 0.99198      | 0.99198         | 0.99198        | 0.99198       | 0.99198   |
| $[^\circ$ vor OT<br>Zündzeitpunkt                                    |                         | 27.0         | 27.0          | 27.0           | 27.0           | 27.0         | 27.0            | 27.0           | 27.0          | 27.0      |
| $D$ rehzahl $n$                                                      | [rm]                    | 1600.0       | 1920.0        | 1920.0         | 1320.0         | 1320.0       | 1120.0          | 1120.0         | 2560.0        | 2560.0    |
| Jmgebungsdruck $p_{\mu}$ [bar]                                       |                         | 0.992        | 0.992         | 0.992          | 0.992          | 0.992        | 0.992           | 0.992          | 0.992         | 0.992     |
| rel. Luftfeuchtigkeit $x_{\mu}$ [%                                   |                         | 21.5         | 21.5          | 21.5           | 21.5           | 21.5         | 21.5            | 21.5           | 21.5          | 21.5      |
| $\varphi_{\text{S}t\text{.}}$<br>Startwinkel                         | $\overline{\circ}$      | 270.0        | 270.0         | 270.0          | 270.0          | 270.0        | 270.0           | 270.0          | 270.0         | 270.0     |
| Starttemperatur $\frac{T_{st}}{2}$                                   | $\overline{\rm N}$      | 443.4        | 432.          | 461            | 440.9          | 462.9        | 469.6           | 427.9          | 464.3         | 426.2     |
| Startdruck $p_{\text{st}}$                                           | [bar]                   | 0.892        | 0.971         | 0.782          | 1.024          | 0.83         | 0.747           | 1.136          | 0.649         | 1.06      |
| [%]<br>Restgasgehalt XRG                                             |                         | 17.8         | 14.8          | 18.7           | 17.8           | 22.9         | 29.5            | 17.8           | 18.7          | 111       |
| $\overline{1}$<br>Formparameter $m_{\nu}$                            |                         | 1.335        | 1.2406        | 1.2406         | 1.4575         | 1.4575       | 1.5815          | 1.5815         | 1.1213        | 1.1213    |
| $\varDelta\varphi_{\!\scriptscriptstyle(\mathcal{V})}$<br>Brenndauer | $\overline{\mathsf{P}}$ | 63.56        | 66.18         | 68.344         | 55.723         | 59.39        | 57.97           | 50.175         | 77.57         | 67.877    |
| Zündverzug $\Delta \varphi_{\text{ZV}}$                              | $\overline{C}$          | 16.6         | 17.52         | 17.327         | 14.181         | 14.515       | 12.992          | 12.233         | 19.429        | 17.713    |
| $\mathbf{N}_\circ$<br>Frischgastemp. $T_{\mu}$                       |                         | 295.7        | 295.7         | 295.7          | 295.7          | 295.7        | 295.7           | 295.7          | 295.7         | 295.7     |
| mittl. Wandtemp. $T_w$ [°K]                                          |                         | 400.0        | 400.0         | 400.0          | 400.0          | 400.0        | 400.0           | 400.0          | 400.0         | 400.0     |
| $[\mathrm{bar}]$<br>Saugrohrdruck $p_S$                              |                         | 0.5433       | 0.5781        | 0.4704         | 0.6279         | 0.5126       | 0.4682          | 0.7022         | 0.3836        | 0.6188    |
| $[\mathbf{bar}]$<br>Auslassdruck $p_{AK}$                            |                         | 1.001        | 1.001         | 1.001          | 1.001          | 1.001        | 1.001           | 1.001          | 1.001         | 1.001     |
| $[\mathrm{g/min}]$<br>uftmassenstrom                                 |                         | 1080.        | 1502.         | 1085.          | 1033.          | 745.9        | 511.3           | 1000.          | 1170.6        | 2285.4    |
| $\left[\text{ms}\right]$<br>Einspritzbasis $t_I$                     |                         | 6.2          | 7.2           | 5.2            | 7.2            | 5.2          | 4.2             | 8.2            | 4.2           | 8.2       |
| opt. ZZP berechnet                                                   | $\overline{C}$          | 37           | 37            | 38             | 32             | 33           | $\overline{31}$ | 29             | $\frac{1}{4}$ | 39        |
| $\overline{\mathbb{L}}$<br>opt. $\lambda$ berechnet                  |                         | 1.07         | 1.06          | 1.05           | 1.10           | 1.10         | 1.08            | 1.14           | 1.02          | 1.05      |
| opt. ZZP gemessen                                                    | $\overline{C}$          | 34           | $\frac{4}{6}$ | $\overline{4}$ | $\frac{1}{4}$  | 43           | $\overline{Q}$  | 29             | 52            | 39        |
| E<br>opt. $\lambda$ gemessen                                         |                         | 1.10         | 1.10          | 1.03           | 1.13           | 1.08         | 1.03            | 1.15           | 0.99          | 1.07      |
| CMI                                                                  | Σ                       | 1.076        | 1.5           | 1.083          | 1.031          | 0.744        | 0.51            | 0.996          | 1.166         | 2.276     |
| $\overline{\text{Em}}$<br>$M_{\rm max}$                              |                         | 76.3         | 94.8          | 53.            | S.             | 52.5         | 40.2            | 109.4          | 31.4          | 110.9     |

Tab. 3.5.2: Zusammenstellung der Betriebspunktdaten BP1-BP9

| Betriebspunkt                        |                                                                                                    | 10       | 11       | 12      | 13      |
|--------------------------------------|----------------------------------------------------------------------------------------------------|----------|----------|---------|---------|
| Frischluftmasse                      | [kg/zyl]                                                                                                    | 2.975E-4 | 1.525E-4 | 2.25E-4 | 2.25E-4 |
| Frischgaslambda                      | $\lceil - \rceil$                                                                                                    | 0.99198  | 0.99198  | 0.99198 | 0.99198 |
| Zündzeitpunkt                        | $[^\circ$ vor OT]                                                                                                    | 27.0     | 27.0     | 27.0    | 27.0    |
| Drehzahl $n$                         | [rpm]                                                                                                    | 1600.0   | 1600.0   | 1120.0  | 2560.0  |
| Umgebungsdruck $p_{\mu}$             | [bar]                                                                                                    | 0.992    | 0.992    | 0.992   | 0.992   |
| rel. Luftfeuchtigkeit $x_u$ [%]      |                                                                                                    | 21.5     | 21.5     | 21.5    | 21.5    |
| Startwinkel $\varphi_{st.}$          | $\lceil$ <sup>o</sup> ]                                                                                                    | 270.0    | 270.0    | 270.0   | 270.0   |
| Starttemperatur $T_{st.}$            | $[^\circ K]$                                                                                                    | 427.7    | 472.3    | 442.5   | 440.7   |
| Startdruck $p_{st}$                  | [bar]                                                                                                    | 1.097    | 0.697    | 0.949   | 0.855   |
| Restgasgehalt $\chi_{RG}$            | [%]                                                                                                    | 14.2     | 23.9     | 22.5    | 14.1    |
| Formparameter $m_v$                  | $[\cdot]$                                                                                                    | 1.336    | 1.336    | 1.5815  | 1.1213  |
| Brenndauer<br>$\Delta\varphi_v$      | $[^{\circ}]$                                                                                                    | 59.7     | 68.0     | 53.7    | 72.0    |
| Zündverzug $\Delta \varphi_{\gamma}$ | $[^{\circ}]$                                                                                                    | 15.9     | 16.8     | 12.7    | 18.6    |
| Frischgastemp. $T_u$                 | [°K]                                                                                                    | 295.7    | 295.7    | 295.7   | 295.7   |
| mittl. Wandtemp. $T_w$               | $\lceil \,^{\circ} \mathrm{K} \rceil$                                                                                                    | 400.0    | 400.0    | 400.0   | 400.0   |
| Saugrohrdruck $p_s$                  | [bar]                                                                                                    | 0.6609   | 0.4261   | 0.5896  | 0.5016  |
| Auslassdruck $p_{AK}$                | [bar]                                                                                                    | 1.001    | 1.001    | 1.001   | 1.001   |
| Luftmassenstrom                      | [g/min]                                                                                                    | 1428.    | 732.     | 756.    | 1728.   |
| Einspritzbasis $t_L$                 | [ms]                                                                                                    | 8.2      | 4.2      | 6.2     | 6.2     |
| opt. ZZP berechnet                   | $\lceil^{\circ} \rceil$                                                                                                    | 35       | 37       | 30      | 41      |
| opt. $\lambda$ berechnet             | $\left[ -\right]$                                                                                                    | 1.09     | 1.05     | 1.12    | 1.05    |
| opt. ZZP gemessen                    | $[^{\circ}]$                                                                                                    | 39       | 43       | 41      | 64(43)  |
| opt. λ gemessen                      | $\left[ -\right] % \includegraphics[width=0.9\columnwidth]{figures/fig_10.pdf} \caption{The number of parameters of the estimators in the left and right. The number of parameters are shown in the right.} \label{fig:fig:time}$ | 1.13     | 1.03     | 1.13    | 1.08    |
| $U_{LMS}$                            | [V]                                                                                                    | 1.423    | 0.729    | 0.753   | 1.721   |
| $M_{max}$                            | [Nm]                                                                                                    | 117.2    | 37.2     | 77.5    | 71.0    |

Tab. 3.5.3: Zusammenstellung der Betriebspunktdaten BP10-BP13

Da die Berechnung des optimalen Zündwinkels und des optimalen Gemischverhältnisses immer ein Kennfeld mit einem eindeutigen Maximum ergibt, werden diese Bilder hier nicht gezeigt. In den Tabellen 3.5.2, 3.5.3 und 3.5.5 sind jeweils die optimalen Werte angegeben. Auf den folgenden Seiten wird eine charakteristische Auswahl aus den gemessenen Kennfeldern der spezifischen Leistung in den 13 Betriebspunkten gezeigt. Die Messungen wurden alle nach dem Schema von Fig. 3.4.2.2.1 durchgeführt.

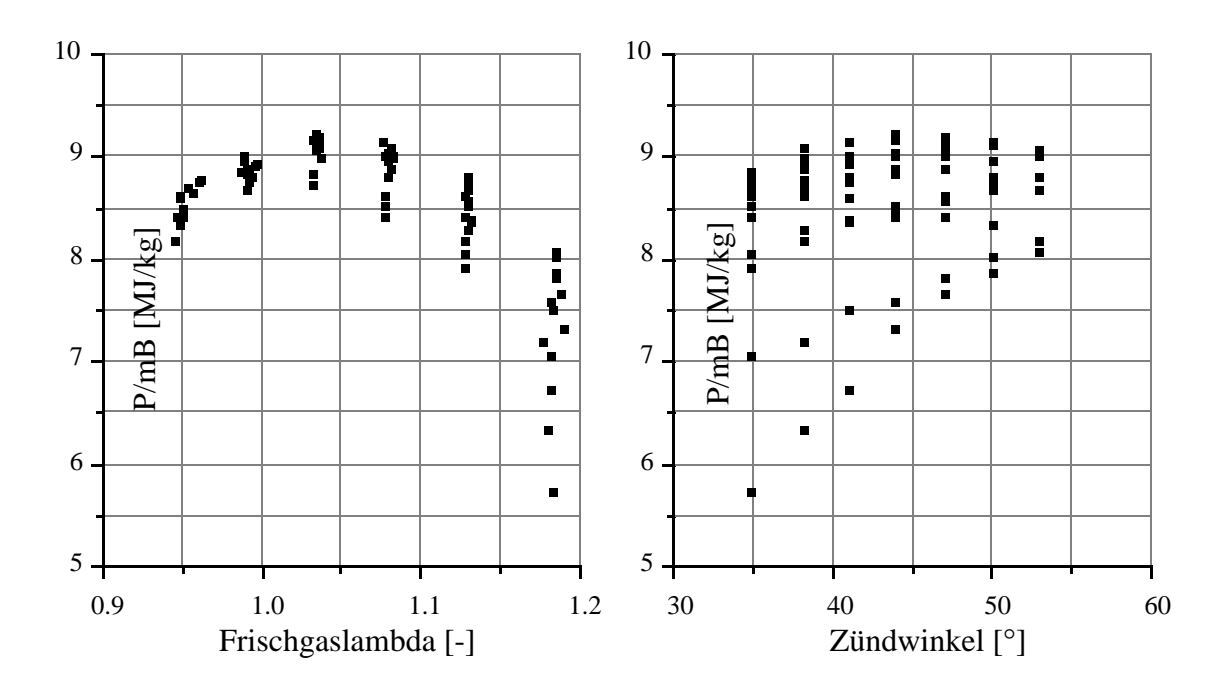

Fig. 3.5.2: Aufriss und Seitenriss des Kennfeldes der gemessenen Leistung pro kg Benzin in Funktion von Zündung und  $\lambda$  in Betriebspunkt 3

In Betriebspunkt 3 erhält man eine gute Übereinstimmung von Prognose und Messung für den Lambdawert, dagegen eine relativ schlechte für den Zündzeitpunkt. Bei näherer Betrachtung der rechten Seite von Fig. 3.5.2 erkennt man jedoch ein sehr flaches Maximum. Der berechnete Wert von 38° liegt ziemlich genau am Anfang des "Plateaus". Der resultierende Abfall im Wirkungsgrad ist also äusserst klein, wenn der berechnete statt des experimentell ermittelten optimalen Zündwinkels verwendet wird. Dieser Effekt tritt oft auf und kann bis zu einem lokalen Maximum in der Nähe des berechneten Optimums gehen. Ähnliche Messungen erhält man für die Betriebspunkte 1 bis 5.

Als nächstes Beispiel wird die Messung von Betriebspunkt 6 gezeigt. Hier erhalten wir mit einer Abweichung von 5% im Lambda und 9° im Zündwinkel eine grössere Ungenauigkeit. Vergleichbare Abweichungen ergeben sich für die Betriebspunkte 8 und 12. Hier befindet man sich innerhalb der gewählten Betriebspunkte (Tabelle 3.5.1) in den am weitesten vom Referenzpunkt entfernten Punkten. Im kritischen Übergangsbereich ist hier offensichtlich keine genügende Prognose mehr möglich.

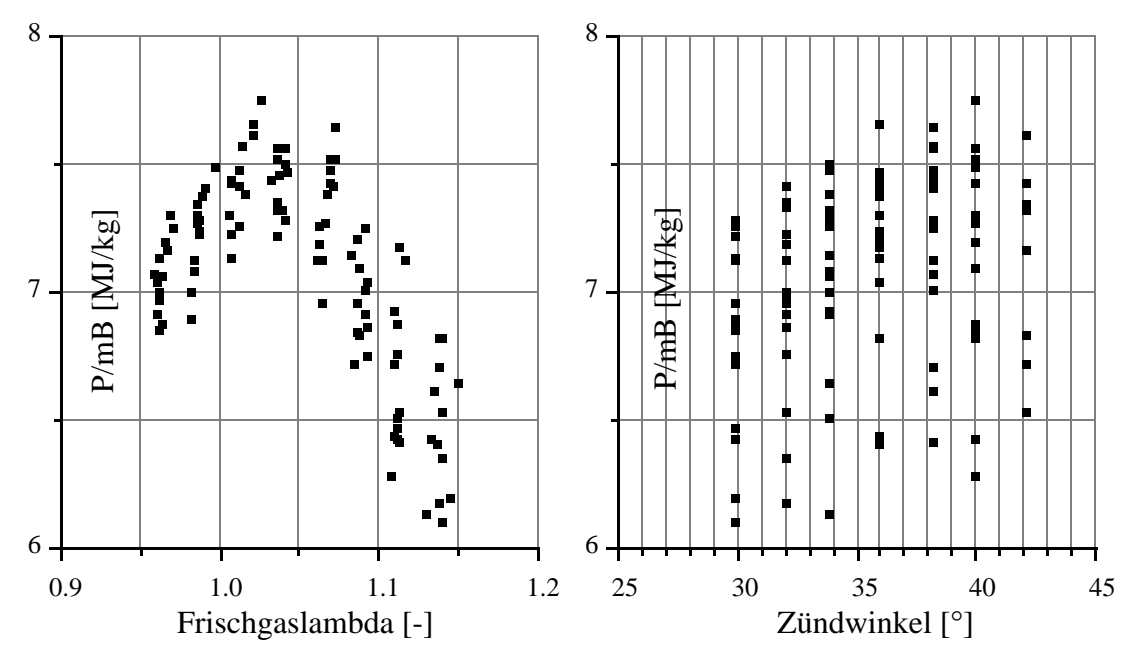

Fig. 3.5.3 Aufriss und Seitenriss des Kennfeldes der gemessenen Leistung pro kg Benzin in Funktion von Zündung und λ in Betriebspunkt 6 für  $n=1120$  rpm und  $t_L=4.2$  ms

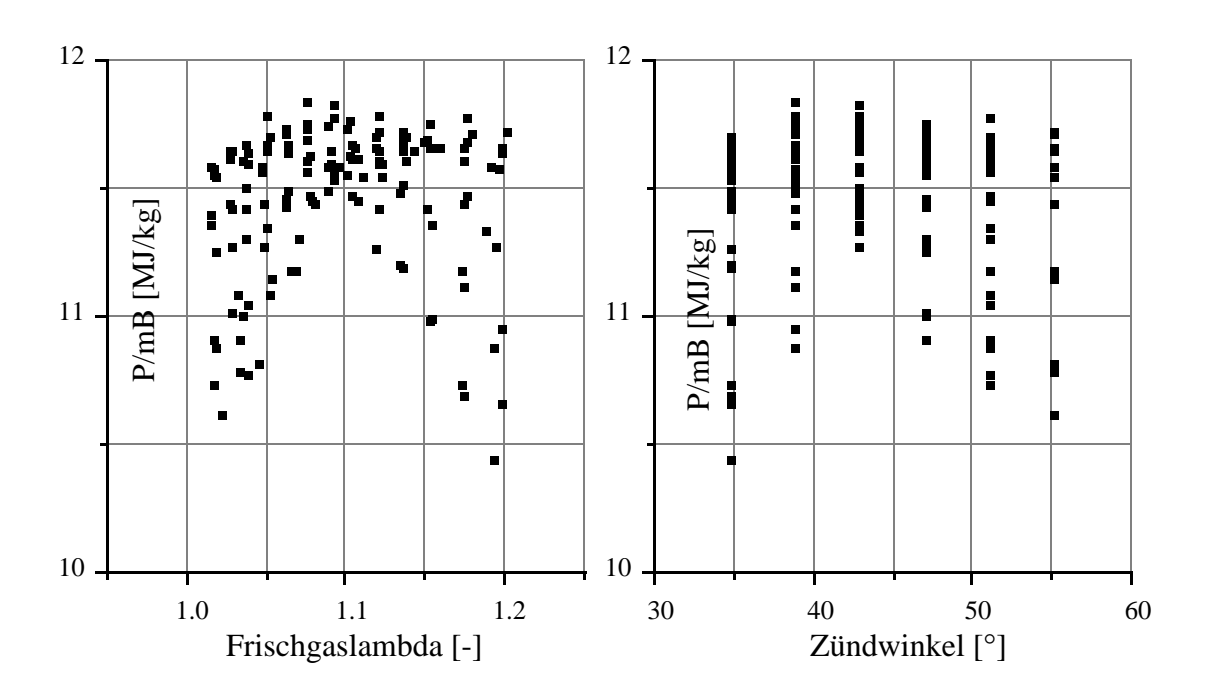

Fig. 3.5.4 Aufriss und Seitenriss des Kennfeldes der gemessenen Leistung pro kg Benzin in Funktion von Zündung und λ in Betriebspunkt 9 für  $n=2560$  rpm und  $t_L=8.2$  ms

Stellvertretend für eine gute Prognose in einem grossen Abstand zum Referenzpunkt werden in Figur 3.5.4 die Messungen im Betriebspunkt 9 gezeigt. Ähnliche Resultate erhält man in den Betriebspunkten 10 und 13. Sowohl in Richtung der Lambdaachse als auch in Richtung der Zündzeitpunkachse weist das Kennfeld der spezifischen Leistung zwei relative Maxima auf. Das absolute Maximum liegt hier jedoch bei den prognostizierten Werten.

Anschliessend werden nun die Berechnungen und Messungen für einen Referenzpunkt mit höherer Drehzahl und Last ( $n=3760$  rpm,  $t_L = 10.2$  ms, BP 14) dokumentiert.

|                                |    |    | $n=2560$ rpm $n=3240$ rpm $n=3760$ rpm $n=4320$ rpm $n=5000$ rpm |    |    |
|--------------------------------|----|----|------------------------------------------------------------------|----|----|
| $t_L = 8.2 \text{ms}$          | 19 |    |                                                                  |    | 21 |
| $t_L$ = 9.2ms                  |    | 15 |                                                                  |    |    |
| $t_L = 10.2 \text{ms}$         |    |    | 14 (RP)                                                          |    |    |
| $t_L = 11.2 \text{ms}$         |    | 16 |                                                                  | 18 |    |
| $t_L = 12.4 \text{ms} \mid 20$ |    |    |                                                                  |    | 22 |

Tab. 3.5.4: Betriebspunkte mit höherer Drehzahl und Last

Die Resultate der Berechnungen und der Messungen sind in Tabelle 3.5.5 zusammengestellt. Im Referenzpunkt werden wiederum sämtliche Parameter durch Messungen identifiziert. Ausgehend von diesen Daten werden dann die Parameter für die Betriebspunkte 15 - 22 rechnerisch prognostiziert. Mit den identifizierten (BP14) oder den berechneten Parametern werden dann die optimalen Werte für den Zündwinkel und das Gemischverhältnis berechnet. Anschliessend werden in allen Betriebspunkten Verifikationsmessungen durchgeführt.

Die Betriebspunkte 14, 15, 17, 18 und 19 zeigen eine gute Prognosegenauigkeit. Als Beispiel wird die Messung bei *n*=3240 rpm und  $t<sub>L</sub>=9.2$  ms in Fig. 3.5.5 gezeigt. Auch hier ist bei  $\lambda = 1.02$  ein lokales Maximum zu erkennen, welches jedoch tiefer als jenes des prognostizierten Werts ist. Der Zündzeitpunkt hingegen zeigt ein eindeutiges Maximum bei 38°.

Die Betriebspunkte 16 und 20 sind in der Prognosegenauigkeit nicht genügend. Die in Fig. 3.5.6 gezeigte Messung bei *n*=3240 rpm und  $t_L$ =11.2 ms relativiert jedoch diese Aussage. Es ist ein sehr breites Maximum vorhanden, so dass der durch die Prognose entstandene Fehler auf den Wirkungsgrad nur einen sehr kleinen Einfluss hat.

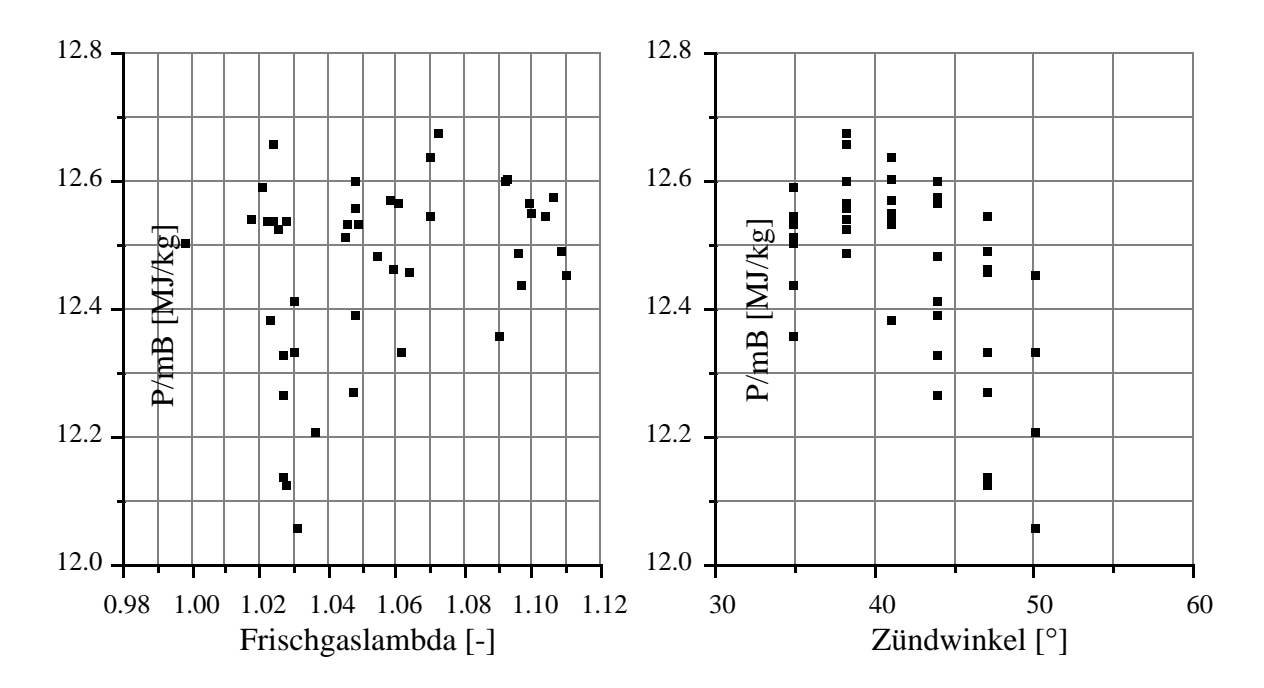

Fig. 3.5.5: Aufriss und Seitenriss des Kennfeldes der gemessenen Leistung pro kg Benzin in Funktion von Zündung und  $\lambda$  in Betriebspunkt 15 für  $n=3240$  rpm und  $t_L=9.2$  ms

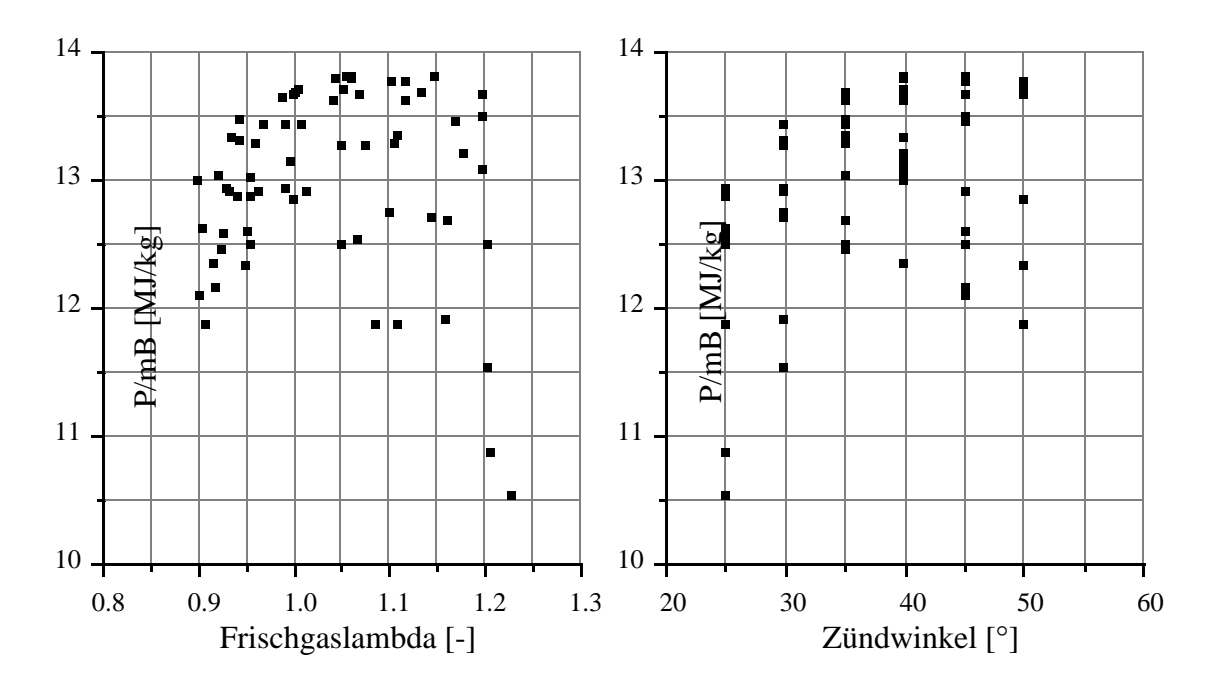

Fig. 3.5.6: Aufriss und Seitenriss des Kennfeldes der gemessenen Leistung pro kg Benzin in Funktion von Zündung und  $\lambda$  in Betriebspunkt 16 für *n*=3240 rpm und *t*<sub>L</sub>=11.2 ms

| <b>Betriebspunkt</b>                                              | $\overline{\mathbf{1}}$ | 15           | $\overline{\mathbf{16}}$ | $\mathbf{L}$ | 18       | 19         | $\overline{20}$ | $\overline{21}$ | 22       |
|-------------------------------------------------------------------|-------------------------|--------------|--------------------------|--------------|----------|------------|-----------------|-----------------|----------|
| $\left[\frac{kg}{zy}\right]$<br>Frischluftmasse                   | 3.819E-4                | $3.445E - 4$ | 4.193E-4                 | $3.445E - 4$ | 4.193E-4 | $3.070E-4$ | 4.643E-4        | $3.070E - 4$    | 4.643E-4 |
| $\overline{1}$<br>Frischgaslambda                                 | 1.0197                  | 1.0197       | 1.0197                   | 1.0197       | 1.0197   | 1.0197     | 1.0197          | 1.0197          | 1.0197   |
| $[^\circ$ vor OT<br>Zündzeitpunkt                                 | 25.2                    | 25.2         | 25.2                     | 25.2         | 25.2     | 25.2       | 25.2            | 25.2            | 25.2     |
| [rm]<br>$O$ rehzahl $n$                                           | 3760.                   | 3240.        | 3240.                    | 4320.        | 4320.    | 2560.      | 2560.           | 5000.           | 5000.    |
| Jmgebungsdruck $p_{\mu}$ [bar]                                    | 0.989                   | 0.989        | 0.989                    | 0.989        | 0.989    | 0.989      | 0.989           | 0.989           | 0.989    |
| rel. Luftfeuchtigkeit $x_{\mu}$ [%]                               | 12.17                   | 12.17        | 12.17                    | 12.17        | 12.17    | 12.17      | 12.17           | 12.17           | 12.17    |
| $\overline{C}$<br>Startwinkel $\varphi_{St}$                      | 270.0                   | 270.0        | 270.0                    | 270.0        | 270.0    | 270.0      | 270.0           | 270.0           | 270.0    |
| $\overline{\rm N}$<br>$\tilde{\mathbf{z}}$<br>Starttemperatur $T$ | 427.0                   | 429.9        | 419.3                    | 429.9        | 425.     | 439.5      | 412.8           | 441.2           | 424.1    |
| [bar]<br>Startdruck $p_{st}$                                      | 1.31                    | 1.215        | 1.416                    | 1.199        | 1.418    | 1.12       | 1.538           | 1.364           | 1.562    |
| [%]<br>Restgasgehalt XRG                                          | 8.7                     | 9.9          | 8.3                      | 0.6          | 7.6      | 11.2       | 8.3             | 9.8             | 6.7      |
| $\overline{\phantom{a}}$<br>Formparameter $m_{\nu}$               | 0.9184                  | 0.9541       | 0.9541                   | 0.8896       | 0.8896   | 1.0226     | 1.0226          | 0.8633          | 0.8633   |
| $\overline{\circ}$<br>$\varDelta\phi_{\nu}$<br><b>Brenndauer</b>  | 70.646                  | 72.117       | 68.268                   | 73.858       | 68.751   | 72.446     | 64.73           | 74.872          | 66.551   |
| $\overline{C}$<br>Zündverzug $\Delta \varphi_{\text{ZV}}$         | 16.851                  | 17.4         | 16.755                   | 17.391       | 16.207   | 17.443     | 16.409          | 16.793          | 15.385   |
| $\rm N_{\circ}$<br>Frischgastemp. $T_{\mu}$                       | 304.8                   | 304.8        | 304.8                    | 304.8        | 304.8    | 304.8      | 304.8           | 304.8           | 304.8    |
| mittl. Wandtemp. $T_{\mathcal{W}}$ [°K]                           | 400.0                   | 400.0        | 400.0                    | 400.0        | 400.0    | 400.0      | 400.0           | 400.0           | 400.0    |
| $[\mathrm{bar}]$<br>Saugrohrdruck $p_S$                           | 0.7492                  | 0.7004       | 0.8136                   | 0.681        | 0.8046   | 0.6566     | 0.8942          | 0.6312          | 0.8799   |
| [bar]<br>Auslassdruck $p_{AK}$                                    | 1.101                   | 1.101        | 1.101                    | 1.101        | 1.101    | 1.101      | 1.101           | 1.101           | 1.101    |
| $[g/\min]$<br>uftmassenstrom                                      | 4307.8                  | 3348.1       | 4076.                    | 4464.1       | 5434.6   | 2357.9     | 3565.6          | 4605.2          | 5964.0   |
| $\lceil \text{ms} \rceil$<br>Einspritzbasis $t_I$                 | 10.2                    | 9.2          | 11.2                     | 9.2          | 11.2     | 8.2        | 12.4            | 8.2             | 12.4     |
| $\overline{P}$<br>opt. ZZP berechnet                              | 36                      | 38           | 37                       | 38           | 36       | 38         | 36              | 38              | 34       |
| ⊡<br>opt. $\lambda$ berechnet                                     | 1.06                    | 0.07         | 1.08                     | 1.04         | 1.06     | 1.06       | 1.08            | 1.04            | 1.06     |
| $\overline{2}$<br>opt. ZZP gemessen                               | 39                      | 38           | $\overline{4}$           | 35           | 37       | 39.        | 50.             |                 |          |
| ⊡<br>opt. $\lambda$ gemessen                                      | 1.03                    | 0.07         | 1.06                     | 1.04         | 1.06     | 1.07       | 1.14            |                 |          |
| Σ<br>SNT                                                          | 4.1586                  | 3.230        | 3.935                    | 4.307        | 5.244    | 2.276      | 3.442           | 4.446           | 6.723    |
| $\Xi$<br>$M_{\rm max.}$                                           | 152.9                   | 129.5        | 172.                     | 124.7        | 159.7    | 110.9      | 191.0           |                 |          |

Tab. 3.5.5: Zusammenstellung der Betriebspunktdaten BP14-BP22

Die Betriebspunkte 21 und 22 konnten am Prüfstand nicht vermessen werden, da die Anlage nicht für so hohe Drehzahlen und Lasten konzipiert ist. Schon bei Betriebspunkt 16 war ein starker Anstieg der Kühlwasser- und Raumtemperatur festzustellen. Da der kühlende Fahrtwind nur durch einen einzigen eher kleinen Ventilator ersetzt wird, weist der Bereich um den Auspuffkrümmer eine sehr hohe Temperatur auf. Dadurch zeigt der Motor auch eine deutliche Klopfneigung. Somit ist die grössere Abweichung in diesem Betriebspunkt noch zusätzlich begründet.

## **3.6 Auswahl der Referenzpunkte**

Aus den Tabellen 3.5.2, 3.5.3 und 3.5.5 erkennt man, dass die Prognose bei tiefen Lasten und Drehzahlen ungenauer ist. Sobald die Betriebspunkte jedoch in einem Bereich mit mittlerer Last und Drehzahl liegen, wird eine gute Vorhersage innerhalb der benachbarten Kennfeldpunkte ermöglicht. Für eine Optimierung des gesamten Kennfeldes sind im Bereich mit höheren Drehzahlen und Lasten die Referenzpunkte so zu verteilen, dass von jedem Betriebspunkt aus in maximal 2 Schritten innerhalb des Kennfeldgitters ein Referenzpunkt erreicht ist. Im kritischeren Übergangsbereich soll immer ein direkt benachbarter Betriebspunkt auch Referenzpunkt sein. Ausgehend vom 14x14 Kennfeldraster des BMW-M30-Motors ist der in Tabelle 3.6.1 gezeigte Referenzpunkteraster denkbar.

| $t_L^{\lambda}$ | 600 | 800 | 1120 | 1320 | 1600        | 1920 | 2560 | 3240 | 3760        | 4320 | 5000        | 5280 | 5520        | 6000 |
|-----------------|-----|-----|------|------|-------------|------|------|------|-------------|------|-------------|------|-------------|------|
| 2.6             |     |     |      |      |             |      |      |      |             |      |             |      |             |      |
| 3.6             |     | X   |      | X    |             | X    |      |      | X           |      |             | X    |             |      |
| 4.2             |     |     |      |      |             |      |      |      |             |      |             |      |             |      |
| 5.2             |     | X   |      | X    |             | X    |      |      |             |      |             |      |             |      |
| 6.2             |     |     |      |      |             |      |      |      | $\mathbf X$ |      |             |      | $\mathbf X$ |      |
| $7.2\,$         |     | X   |      | X    |             | X    |      |      |             |      |             |      |             |      |
| 8.2             |     |     |      |      |             |      |      |      |             |      |             |      |             |      |
| 9.2             |     |     |      |      |             |      |      | X    |             |      | $\mathbf X$ |      |             |      |
| 10.2            |     | X   |      |      | $\mathbf X$ |      |      |      |             |      |             |      |             |      |
| 11.2            |     |     |      |      |             |      |      |      |             |      |             |      | $\mathbf X$ |      |
| 12.4            |     |     |      |      |             |      |      | X    |             |      |             |      |             |      |
| 14              |     | X   |      |      |             |      |      |      |             |      |             |      |             |      |
| 15              |     |     |      |      | X           |      |      |      |             | X    |             |      | $\mathbf X$ |      |
| 17.4            |     |     |      |      |             |      |      |      |             |      |             |      |             |      |

Tabelle 3.6.1: Auswahl der Referenzpunkte  $(t_L$  in ms, *n* in rpm)

Daraus resultieren 23 Referenzpunkte für die Identifikation, verglichen mit 196 Kennfeldpunkten mit je circa 30 auszumessenden Arbeitspunkten. Im Verifikationsdurchgang müssen dann alle Kennfeldpunkte ausgemessen werden. Nach fünf bis sechs Arbeitspunkten sollte jedoch das Optimum gefunden sein. So wird durch diese Methode ein Zeitsparpotential von circa einem Faktor 4 möglich.

Eine zweite Variante wäre eine Online-Identifikation der Parameter während der ersten paar Arbeitspunktmessungen der Optimierung mit einem Wechsel zu den optimalen berechneten Werten, sobald die Resultate verfügbar sind. Dies setzt jedoch sehr leistungsfähige Rechner voraus, da innert weniger Minuten das Resultat berechnet sein muss. Diese Variante hätte jedoch den Vorteil, dass kein Unterbruch für die Berechnung erfolgen muss. Zudem findet in jedem Betriebspunkt eine Identifikation statt, was natürlich die Prognosegenauigkeit erhöht.

### **3.7 Zusammenfassung und Ausblick**

In Unterkapitel 3.5 wurde die Methode der modellgestützten Kennfeldoptimierung in zwei Gebieten des Motorbetriebsbereiches verifiziert. Die Resultate der Prognose erfüllen die Genauigkeitsanforderungen und ermöglichen so eine effiziente Bestimmung der optimalen Steuergrössen. Mit den berechneten Werten kann in einem zweiten Mess-Durchgang die Suche nach dem Optimum schon in genügender Nähe des Zielpunktes begonnen werden, so dass eine deutlich reduzierte Zahl von Messungen nötig wird.

Es zeigt sich, dass die Variation einiger Motorparameter vernachlässigt werden kann. So wurden der Abgasdruck, die Wandtemperaturen und die Reibungsverluste als konstant betrachtet. Für weitergehende Untersuchungen kann es sinnvoll sein, auch diese Grössen miteinzubeziehen. Es ist jedoch zu bedenken, dass jede Grösse, die in der Optimierung in einem Betriebspunkt zusätzlich berücksichtigt wird, den Rechenaufwand stark erhöht. Hingegen ergibt eine Berücksichtigung weiterer Parameter bei der Betriebspunktänderung keinen allzu grossen Zusatzaufwand.

Nachfolgend werden einige Ansätze diskutiert, wie weitere Motorparameter in die Prognose eingebunden werden könnten. Für unsere Anwendung konnte ihr Einfluss vernachlässigt werden.

## **3.7.1 Berücksichtigung von Abgasdruckänderungen**

Nimmt man vereinfacht den Auspuff als isentrope Drossel an, so kann gemäss Gleichung (3.7.1.1) der Massenstrom durch den Auspuff berechnet werden.

$$
\vec{m}_A = c_A \cdot p_{AK} \cdot \sqrt{\frac{1}{R \cdot T_{AK}}} \cdot \psi \left(\frac{p_U}{p_{AK}}\right)
$$
\n
$$
\psi \left(\frac{p_U}{p_{AK}}\right) = \begin{cases}\n\sqrt{\frac{2 \cdot \kappa}{\kappa - 1} \left[\left(\frac{p_U}{p_{AK}}\right)^{\frac{2}{\kappa}} - \left(\frac{p_U}{p_{AK}}\right)^{\frac{\kappa + 1}{\kappa}}\right]} & \text{, falls } \frac{p_U}{p_{AK}} \ge \left(\frac{2}{\kappa + 1}\right)^{\frac{\kappa}{\kappa - 1}} \\
\sqrt{\kappa \left(\frac{2}{\kappa + 1}\right)^{\frac{\kappa + 1}{\kappa - 1}}} & \text{, falls } \frac{p_U}{p_{AK}} < \left(\frac{2}{\kappa + 1}\right)^{\frac{\kappa}{\kappa - 1}}\n\end{cases} (3.7.1.1)
$$

Andererseits gilt wegen der Kontinuität für stationären Betrieb

$$
{}_{mA}^{*} = {}_{MFG}^{*} \tag{3.7.1.2}
$$

Da aus der Kreisprozessrechnung sowohl die mittlere Abgastemperatur als auch die Gaskonstante des Abgases bekannt ist, lässt sich die Dichte des Abgases berechnen.

$$
\rho_A = \frac{m_{AK}}{V_{AK}} = \frac{p_{AK}}{R \cdot T_{AK}}
$$
\n(3.7.1.3)

Somit kann in einem Referenzpunkt die Drosselkonstante *cA* bestimmt werden. In dieser ist auch die Drosselfläche enthalten.

Mit der Annahme, dass sich die Drosselkonstante im Prognosebereich nicht ändert, lässt sich in einem neuen Betriebspunkt der Auspuffkrümmerdruck *pAK* iterativ gemäss Fig. 3.7.1.1 bestimmen.

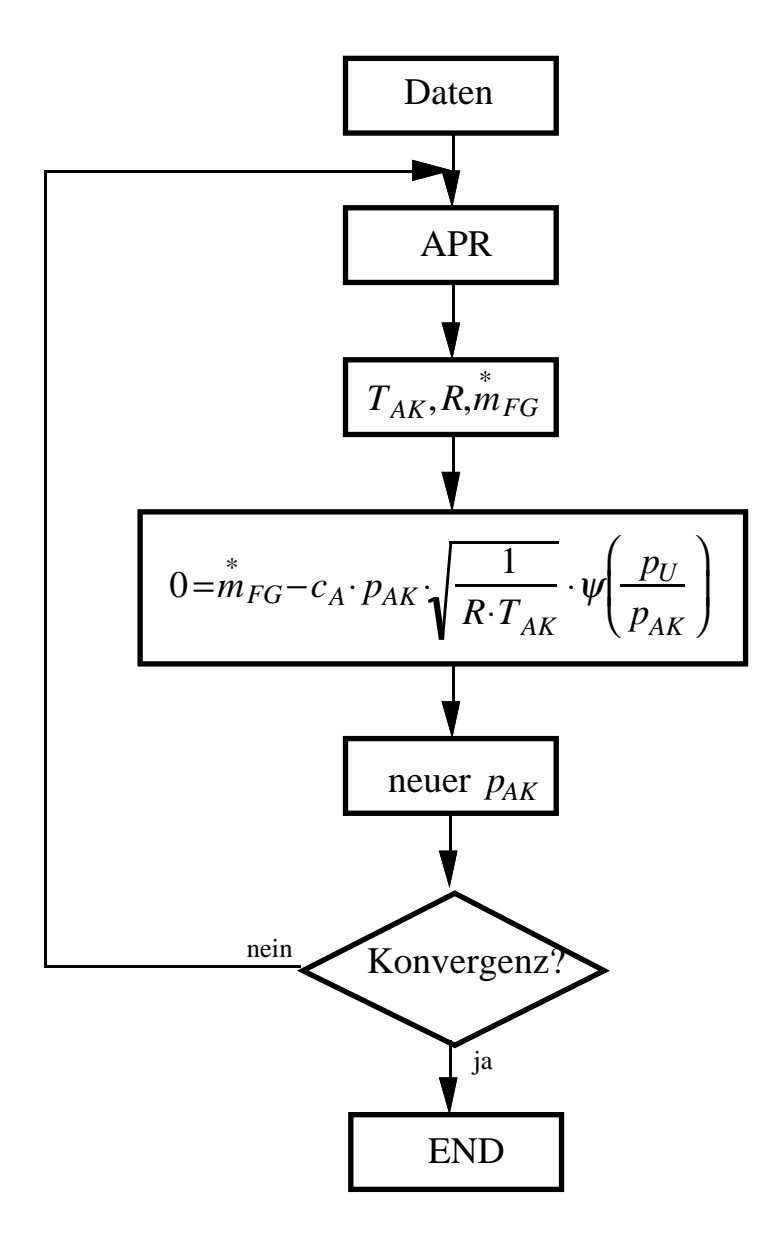

Fig. 3.7.1.1: Prognose des Abgasdruckes

# **3.7.2 Ansatz für Wandtemperaturvariation**

Wie schon in Unterkapitel 3.2 diskutiert, scheitert eine Identifikation der Wandtemperatur an der Ungenauigkeit der Wärmeübergangskoeffizienten. Falls geeignetere Ansätze zur Verfügung stehen, lässt sich die Wandtemperatur durch eine Druckverlaufsanalyse am ungefeuerten betriebswarmen Motor bestimmen. Da dann keine Verbrennungsenergie auftritt, kann Gleichung (3.1.1) nach den Wandwärmeverlusten aufgelöst werden.

$$
\frac{dQ_W}{d\varphi} = -p_Z \cdot \frac{dV_Z}{d\varphi} - \frac{d(m_Z \cdot u)}{d\varphi} \tag{3.7.2.1}
$$

Andererseits gilt

$$
\frac{dQ_W}{d\varphi} = \alpha \cdot A_W \cdot (T_Z - T_W) \tag{3.7.2.2}
$$

Durch Integration über das Hochdruckintervall erhält man schliesslich:

$$
T_W = \frac{\int_{\varphi_{ES}}^{\varphi_{A\delta}} \left( \alpha \cdot A_W \cdot T_Z - \frac{dQ_W}{d\varphi} \right) d\varphi}{\int_{\varphi_{E_s}}^{\varphi_{A\delta}} \alpha \cdot A_W \cdot d\varphi}
$$
(3.7.2.3)

Da bei stationären Verhältnissen die vom Verbrennungsgemisch an die Wand abgegebene Energie  $Q_W$  gleich gross ist wie die von der Wand an das Kühlmedium abgegebene Energie, kann im Referenzpunkt die Konstante des Wärmeaustausches zum Kühlmedium  $P_{KM}$  identifiziert werden.

$$
Q_W = P_{KM} \cdot (T_W - T_{KM}) \tag{3.7.2.4}
$$

Diese wird dann für den Prognosebereich als konstant angenommen. Solange sich der Thermostat nicht in einem seiner Anschläge befindet, kann die Kühlmediumstemperatur ebenfalls als konstant betrachtet werden. Somit kann die Wandtemperatur analog zu Figur 3.7.1.1 iterativ bestimmt werden.

#### **3.7.3 Ansatz für Kühlwassertemperaturvariation**

Befindet sich die Regelung der Kühlmediumstemperatur (Thermostat) schon in ihrem Stellgrössenanschlag, so kann die Abgabe einer erhöhten Wandwärmemenge nur mit einer höheren Kühlmediumstemperatur erreicht werden. In diesem Fall kann die Variation der Kühlmediumstemperatur auch wiederum iterativ mit stationären Bilanzgleichungen bestimmt werden. Es gilt

$$
Q_W = P_{KM} \cdot (T_W - T_{KM}) = P_U \cdot (T_{KM} - T_U) \tag{3.7.3.1}
$$

Mit dieser Gleichung kann zuerst die Wärmeübergangskonstante  $P_U$  im Referenzpunkt identifiziert werden. Anschliessend wird unter der Annahme ihrer Invarianz in der Referenzpunktumgebung die Kühlmediumstemperatur für neue Betriebspunkte prognostiziert.

### **3.7.4 Prognose des effektiven Drehmomentes**

Bei der Optimierung eines Fahrzyklus tritt das Problem auf, dass nur Drehzahl-Drehmoment-Punkte gegeben sind. Ausgehend von diesen muss die entsprechende Luftmasse berechnet werden. Dies kann entweder vereinfacht mit einer statischen Kennlinie geschehen, da die Luftmasse im Zylinder ein sehr gutes Mass für das abgegebene Drehmoment ist, oder mit Hilfe einer Reibungsdruckprognose.

$$
p_e = \frac{4\pi \cdot M}{V_H}
$$
  

$$
p_e = p_i - p_r - p_{HA}
$$
 (3.7.4.1)

wobei  $p_{HA}$  der Mitteldruck der Hilfsaggregate ist.

Vernachlässigt man die Reibleistung der Hilfsaggregate, so kann der Reibungsmitteldruck in einem neuen Betriebspunkt aus dem Reibungsmitteldruck des nächstliegenden Referenzpunktes mit Hilfe der Formeln von Kochanowski (Gleichungen (3.7.4.2), [13]) berechnet werden. In diese geht der effektive Mitteldruck im Betriebspunkt ein.

$$
p_{i,BP} = p_{e,BP} + p_{r,BP}
$$
  
\n
$$
p_{r,BP} = p_{r,RP} + \Delta p_{r1} + \Delta p_{r2}
$$
  
\n
$$
\Delta p_{r1} = 89 \cdot d^{-0.943} \cdot \frac{n_{BP}^2 - n_{RP}^2}{n_{nenn}^2}
$$
  
\n
$$
\Delta p_{r2} = 0.0012 \cdot (p_{e,BP}^3 - p_{e,RP}^3) - 0.015 \cdot (p_{e,BP} - p_{e,RP}^3)
$$
 (3.7.4.2)

Mit diesen Gleichungen kann aus der Drehzahl und dem Drehmoment in einem Betriebspunkt der indizierte Mitteldruck prognostiziert werden. Aus einer Arbeitsprozessrechnung kann sodann der erforderliche Luftmassenstrom ermittelt werden.

# **3.8 Literatur zu Kapitel 3**

- [1] Böning B., et al.: Systematische Optimierung von Kennfeldern für Gemischbildung und Zündung bei Ottomotoren, MTZ Motortechnische Zeitschrift 44 (1983) 2, S. 53-58
- [2] Ackerl K., et al.: Vollautomatische Optimierung von Motorkennfeldern, 13. Internationales Wiener Motorensymposium 7.-8. Mai 1992, Fortschrittsberichte VDI, Reihe 12 Nr. 167, VDI Verlag, 1992, S. 245- 271
- [3] Henrici P., Huber A.: Analysis Ib, Verlag des Akademischen Maschinen- und Elektro-Ingenieur-Vereins an der ETH Zürich, 1979
- [4] McBride B.J., et al.: Thermodynamic Properties to 6000K for 210 Substances Involving the First 18 Elements, NASA SP 3001, 1963
- [5] Krieger R.B., Borman G.L.: The Computation of Apparent Heat Release for Internal Combustion Engines, ASME Paper 66-WA/DGP-4, 1966
- [6] Vibe I.I.: Brennverlauf und Kreisprozessrechnung, VEB Verlag Technik Berlin, 1970
- [7] Csallner P.: Eine Methode zur Vorausberechnung der Änderung des Brennverlaufes von Ottomotoren bei geänderten Betriebsbedingungen, Dissertation an der TU München, 1981
- [8] Pischinger R., et al.: Thermodynamik der Verbrennungskraftmaschine, Die Verbrennungskraftmaschine, Neue Folge Band 5, Springer-Verlag Wien, 1989
- [9] Hüppelshäuser H.: Experimentelle Untersuchung der Strömung und des Wärmeübergangs im Kolbenmotor, Fortschrittsberichte VDI, Reihe 6 Nr. 278, VDI Verlag, 1992
- [10] Ullrich W.: Über die Aufnahme und Auswertung von Druckverläufen in Verbrennungsmotoren, Fortschrittsberichte VDI, Reihe 6 Nr. 126, VDI Verlag, 1983
- [11] Winter B.: Analyse indizierter Messwerte zur Optimierung eines Ottomotors bei instationärem Betrieb, Dissertation der Technischen Universität Carolo-Wilhelmina zu Braunschweig, 1984
- [12] Robert Bosch GmbH: Kraftfahrtechnisches Taschenbuch, 19. Auflage, VDI Verlag, 1984
- [13] Kochanowski H.A.: Beitrag zur Bestimmung der Abhängigkeit des Reibungsmitteldrucks bei Verbrennungs-Kraftmaschinen von verschiedenen Betriebsparametern, Dissertation an der TU Hannover, 1975
- [14] Cassidy J.F.: A computerized on-line approach to calculating optimum engine calibrations, SAE paper 770078
- [15] Trella T.: Spark Ignition Engine Fuel Economy Control Optimization Techniques and Procedures, SAE paper 790179
- [16] Tennant J.A., et al.: Computer aided procedures for optimization of engine controls, Proceedings of the International Symposium on Automotive Technology and Automation, ISATA 80, 1980
- [17] Matsumoto K., et al.: Engine Control Optimization for Smaller Passenger Cars, SAE paper 780590
- [18] Dohner A.R.: Transient System Optimization of an Experimental Engine Control System Over the Federal Emissions Driving Schedule, SAE paper 780286
- [19] Dohner A.R.: Optimal Control Solution of the Automotive Emission-Constrained Minimum Fuel Problem, Automatica, Vol. 17 Nr. 3, 1981, S. 441-458

# **4 . Dynamisches Motormodell**

In Kapitel 3 wurde ein modellbasiertes Verfahren zur effizienten Ermittlung der verbrauchsoptimalen Zündungs- und Frischgaslambda-Kennfelder vorgestellt. Die statischen Kennfelder alleine gewährleisten ein einwandfreies stationäres Verhalten der Regelstrecke, ergeben im transienten Fall jedoch ein schlechtes Verhalten, da dort dynamische Fehlanpassungen entstehen.

Obwohl die Kennfelder statisch ausgemessen sind, beeinflussen sie die Dynamik der Strecke durch die Änderungen der Stellgrössen bei Betriebspunktwechseln. Die Steigungen wirken sich dabei als Proportionalteile der Rückführung aus.

Zur Identifikation der Dynamik des Verbrennungsmotors werden in diesem Kapitel die für den Katalysatorbetrieb optimierten Kennfelder der Seriensteuerung benützt. Dies ergibt einerseits Vereinfachungen für den Reglerentwurf (linearere Kennlinien), andererseits werden im Hinblick auf eine  $\lambda = 1$  Regelung schon die korrekten Werte ermittelt.

Bei der Modellierung unterscheidet man zwischen induktiver und deduktiver Modellbildung. Bei der deduktiven Modellierung geht man von physikalischen Zusammenhängen aus und findet so Gleichungen, die das Verhalten des Systems beschreiben. Im allgemeinen führt dieses Verfahren zu komplizierten nichtlinearen partiellen Differentialgleichungen. Durch geeignete Vereinfachungen und Vernachlässigungen lassen sich die wesentlichen Phänomene des Prozesses beschreiben. Die benötigten physikalischen Parameter sind jedoch meist schwierig zu finden. Zusätzlich beeinträchtigen nicht-modellierte Effekte das Ergebnis. Die induktive Modellbildung behandelt das System vorerst als "black box". Mit unterschiedlichen Testsignalen wird das Eingangs-Ausgangs-Verhalten des Systems untersucht. Für lineare, zeitinvariante Systeme gelangt man dabei leicht zur entsprechenden mathematischen Beschreibung. Bei nichtlinearen Systemen erweist sich die Suche nach einer geeigneten Differentialgleichung oft als sehr zeitaufwendig, so dass hier meist Informationen der deduktiven Modellierung zu Rate gezogen werden müssen. Da statische Kennlinien direkt aus den Messungen übernommen werden können, gibt ein induktiv gefundenes Modell jedoch das stationäre Verhalten im allgemeinen besser wieder.

In dieser Arbeit wird eine Kombination der beiden vorgängig beschriebenen Modellierungsvarianten verwendet. Die deduktive Betrachtungsweise

liefert vorerst Art und Anzahl der im System vorkommenden Speicher sowie statische Abhängigkeiten in Rückführungen und Querkoppelungen. So ergibt sich ein grobes Signalflussbild, welches klar zwischen dynamischen und statischen Elementen unterscheidet. Die Messungen liefern sodann die Kennlinien und Kennfelder der statischen Pfade und die Integrationskonstanten. Die dynamischen Elemente werden dabei so ausgemessen, dass sich möglichst nur ein Integrator zwischen Eingang und Ausgang befindet. Die so gewonnenen Daten werden dann nochmals mit den Resultaten der physikalischen Modellierung überprüft. Aktuatoren und Sensoren werden möglichst einfach als Tiefpässe erster Ordnung approximiert. Mit diesem Vorgehen kann das Verhalten der kontinuierlich arbeitenden Teile gut bestimmt werden.

Wesentlich beim Verbrennungsmotor ist seine getaktete Arbeitsweise. Diese führt für die Verbrennung zu einem zeitdiskreten System, welches gewisse Totzeiten aufweist. Dabei kann man zwischen kurbelwinkelkonstanten Totzeiten (basierend auf Ansaug- und Ausstosstakt) und variablen Totzeiten (Transportvorgängen) unterscheiden. Eine korrekte Beschreibung dieser Vorgänge ist für den Reglerentwurf wegen der benötigten Phasenreserve unumgänglich.

Das hier präsentierte Motormodell kann wegen seiner physikalischen Plausibilität auch an einfach ausgerüsteten Prüfständen identifiziert werden. Wo die Möglichkeit für dynamische Messungen fehlt, kann oft auf bekannte physikalische Daten zurückgegriffen werden (zum Beispiel Motorträgheit und Saugrohrvolumen). In dieser Arbeit werden jedoch Verfahren zur experimentellen Bestimmung aller gesuchten Grössen aufgezeigt. In neuen Betriebspunkten kann dann von früher gefundenen Daten profitiert werden.

Das hier explizit angegebene Modell wird für den Leerlaufbetriebspunkt identifiziert. Dieser stellt grosse Anforderungen, da er maximale Totzeiten, eine eher unruhige Verbrennung und grosse Temperaturabhängigkeiten aufweist. Die Last, welche an der Kupplung anliegt, wird als Eingangsgrösse des Motors betrachtet und wird hier nicht näher untersucht.

Ausgehend von einfachen physikalischen Ursache-Wirkung-Überlegungen kann für den Motor mit Last ein grobes Signalflussbild entworfen werden:

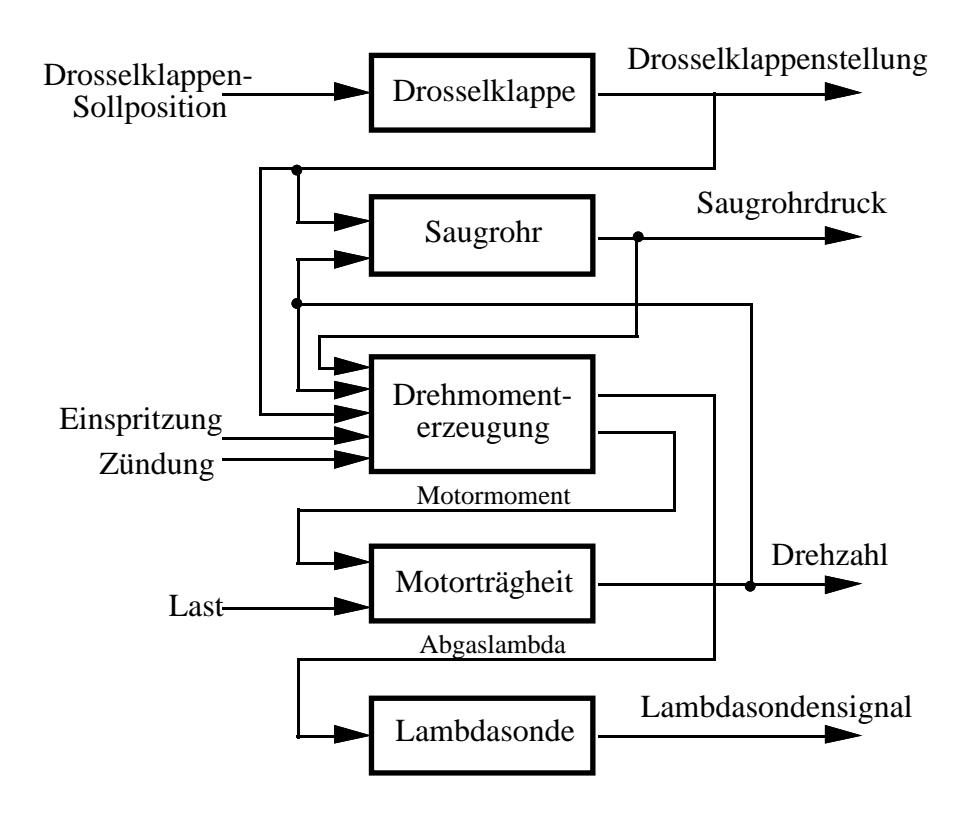

Fig. 4.1: Grobsignalflussbild des Motors

Dabei wurden folgende wesentliche Annahmen getroffen:

- stationäre Temperaturen
- keine Momenten- und Saugrohrrückwirkung auf Drosselklappe
- keine Momentenrückwirkung auf Saugrohr

Die Statikkompensation (das Zündkennfeld) wird für die dynamischen Versuche ebenfalls vorausgesetzt, so dass das entstehende Modell nur die dynamischen Transienten des Systems beschreiben muss.

Im Hinblick auf ein lineares Reglerentwurfsverfahren ist nur ein lineares Modell notwendig. Für die Simulation der geregelten Strecke ist es jedoch von Vorteil, die Regelstrecke mit einem nichtlinearen Modell zu approximieren, da so die Realität besser nachgebildet werden kann und schon auf dem Rechner Reglerentwürfe weitgehend getestet werden können. Nichtlineare Modelle haben jedoch den Nachteil, dass sie nur im Zeitbereich untersucht werden können. Aus diesem Grund wird ein lineares, diskretes Modell angegeben, welches alle Totzeiten und Unterabtastungsphänomene enthält. Mit diesem kann dann schon im Reglerentwurf der erhöhte Bedarf an Phasenreserve berücksichtigt werden.

### **4.1 Dynamische Messtechnik**

Zur Untersuchung des dynamischen Verhaltens des Motors werden Frequenzgang- und Sprungantwortmessungen durchgeführt.

Mit Frequenzgangmessungen können die Übertragungsfunktionen linearer Systeme bestimmt werden. Diese Messtechnik eignet sich besonders für stark verrauschte Signale, da in jedem Frequenzpunkt eine Fouriertransformation zur Ermittlung des jeweiligen Signalanteils durchgeführt wird. Auch kleine Amplituden werden sehr gut aufgelöst, da sie nicht von grösseren Amplituden anderer Frequenzen überdeckt werden. Dies steht im Gegensatz zu Sprungantworten, welche hohe Frequenzen zu schwach anregen und bei denen kleine Amplituden ungenügend erkennbar sind. Für Systeme mit nahezu konstantem Amplitudengang im gesamten interessierenden Frequenzbereich eignen sich Frequenzgangmessungen jedoch weniger, da sehr kleine Fehler in Phase und Amplitude bereits grosse Änderungen im Zeitverhalten bewirken. Asymmetrisches Verhalten eines Systems kann mit Frequenzgangmessungen ebenfalls nicht erfasst werden, da keine Richtungsinformation betrachtet wird.

Bei Sprungantworten werden die tiefen Frequenzen am stärksten angeregt. Um das höherfrequente Messrauschen zu filtern, kommen Mittelungen und Filterungstechnik in Frage.

Für die Modellierung des Verbrennungsmotors ist das Motormoment von grosser Bedeutung. Es kann folgendermassen bestimmt werden:

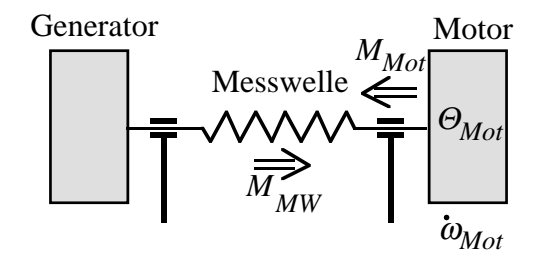

Fig. 4.1.1: Vereinfachtes Schema des Prüfstandes

Aus Figur 4.1.1 ergibt sich für das Motormoment

$$
M_{Mot} = M_{MW} + \Theta_{Mot} \cdot \dot{\omega}_{Mot}
$$
\n
$$
\tag{4.1.1}
$$

Man sieht, dass im Signal des Motormoments sowohl das Messrauschen der Messwelle als auch das Rauschen enthalten ist, welches durch die Differentiation der Drehzahl entsteht. Da die Messwelle eine sehr hohe Bandbreite besitzt (> 80 Hz) werden auch die Frequenzen, welche von den einzelnen Zündungen herrühren, übertragen.

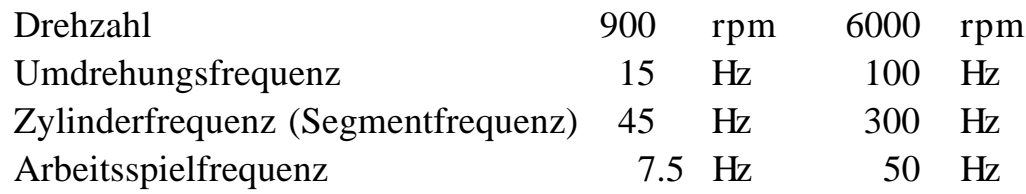

Speziell bei tiefen Drehzahlen liegen alle drei Anregungsfrequenzen im Nutzsignalbereich.

Durch Ensemblemittelung von Sprüngen kann nur das Messrauschen eliminiert werden. Da jedoch der Motormomentverlauf nicht als pulsierendes Signal modelliert wird, sind auch die taktspezifischen Frequenzen zu filtern, wobei dort die Zylinderfrequenz (Segmentfrequenz) im Vordergrund steht.

Zur Reduktion der Datenmenge bei der Ermittlung von Sprungantworten wird eine Zeitauflösung von 10 ms gewählt. Diese erfordert jedoch ein Herausfiltern der Frequenzen über 50 Hz (Aliasing). Ein typisches Anti-Aliasingfilter (Kauerfilter 8. Ordnung) mit einer Eckfrequenz von 50 Hz verfälscht die Signalform jedoch zu stark.

Um dies zu vermeiden, wurde im Prozessrechner intern mit einer Abtastperiode von 2 ms gearbeitet. Dadurch kann die Eckfrequenz der Anti-Aliasingfilter auf 250 Hz gesetzt werden Die Frequenzen zwischen 50 Hz und 250 Hz werden anschliessend im Rechner digital gefiltert. Dazu wird ein phasenlineares Moving Average Filter verwendet.

$$
y_k = \frac{(x_k + x_{k-1} + x_{k-2} + \dots + x_{k-m_{MA}+1})}{m_{MA}}
$$
(4.1.2)

Zur Bestimmung der Übertragungsfunktion des Filters wird zuerst ztransformiert:

$$
\frac{Z\{y_k\}}{Z\{x_k\}} = \frac{1 + \frac{1}{z} + \frac{1}{z^2} + \dots + \frac{1}{z^{m-1}}}{m_{MA}}
$$
(4.1.3)

Im Frequenzbereich  $\frac{1}{1}$ *z*  $=e^{-s \cdot \tau_A}$ 

$$
\Rightarrow G(s) = \frac{1 - e^{-s \cdot m_{M\mathcal{A}} \cdot \tau_A}}{m_{M\mathcal{A}} \cdot (1 - e^{-s \cdot \tau_A})}
$$
(4.1.4)

Um ein perfektes Herausfiltern der Frequenz 50 Hz (sowohl Netzbrumm als auch Shannonfrequenz für eine 10 ms Abtastung) zu erreichen, muss bei einem 5-fachen Oversampling eine Mittelung über 10 Werte  $(m_{MA}=10)$ durchgeführt werden [4].

Die Figuren 4.1.2 und 4.1.3 zeigen die Frequenzgänge eines Kauerfilters 8. Ordnung mit den Eckfrequenzen 250 Hz und 50 Hz und den Frequenzgang des Moving Average Filters.

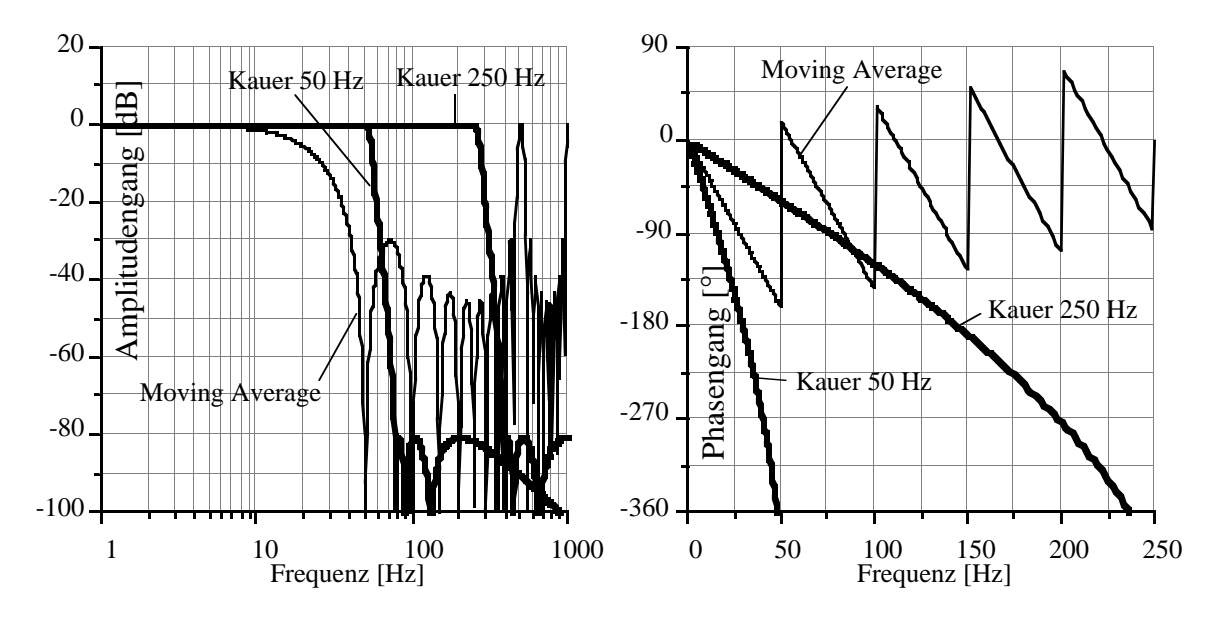

Fig. 4.1.2 & 4.1.3 Amplituden- und Phasengänge der Filter

Aus dem Phasengang in Figur 4.1.3 ist ersichtlich, dass sowohl das Kauerfilter 8. Ordnung mit einer Eckfrequenz von 250 Hz als auch das Moving Average Filter im Bereich bis 50 Hz einen linearen Phasengang aufweisen und somit die Laufzeiten für alle Frequenzen identisch sind. Es entsteht also keine zusätzliche Verfälschung der Kurvenform durch unterschiedliche Laufzeiten. Der Amplitudengang hat bis circa 10 Hz einen vernachlässigbaren Abfall. Der für die dynamischen Untersuchungen am Motor wichtige Frequenzbereich wird also nur zeitlich verzögert wiedergegeben.

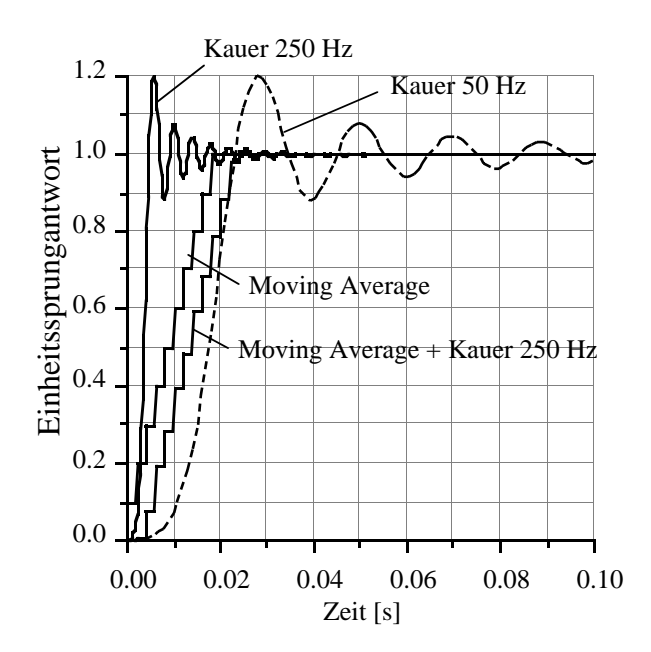

Fig. 4.1.4: Sprungantworten der Filter

Die Sprungantwort des Moving Average Filters mit vorgeschaltetem Kauerfilter zeigt ein Erreichen des Endwertes nach 20 ms und, im Gegensatz zum Kauerfilter mit Eckfrequenz 50 Hz, kein Überschwingen.

Für die angestrebte Abtastrate von 100 Hz muss jetzt von den im Abtastraster von 2 ms erhaltenen Werten nur jeder fünfte genommen werden. Bei einer Sprungantwort werden also nur die ersten zwei Werte verfälscht. Im Vergleich zu den am Motor vorhandenen Zeitkonstanten ist dieser Fehler tolerierbar. Falls notwendig, kann er jedoch auch in Simulationen berücksichtigt werden, indem die Dynamik der Filterung in die Modellierung einbezogen wird.

# **4.2 Drosselklappe**

Die Drosselklappe verändert den Eingangsquerschnitt für den Luftmassenstrom in das Saugrohr hinein. Da sie im Hinblick auf eine multivariable Regelung vom Rechner aus bedienbar sein muss, wird ein sogenanntes E-Gas der Firma Bosch verwendet. Das E-Gas treibt die eigentliche Drosselklappe durch einen Gleichstromservomotor an. Dieser wird von einer Leistungselektronik gespiesen, die eine Positionsregelung mit einer im Winkel linearen Kennlinie enthält.

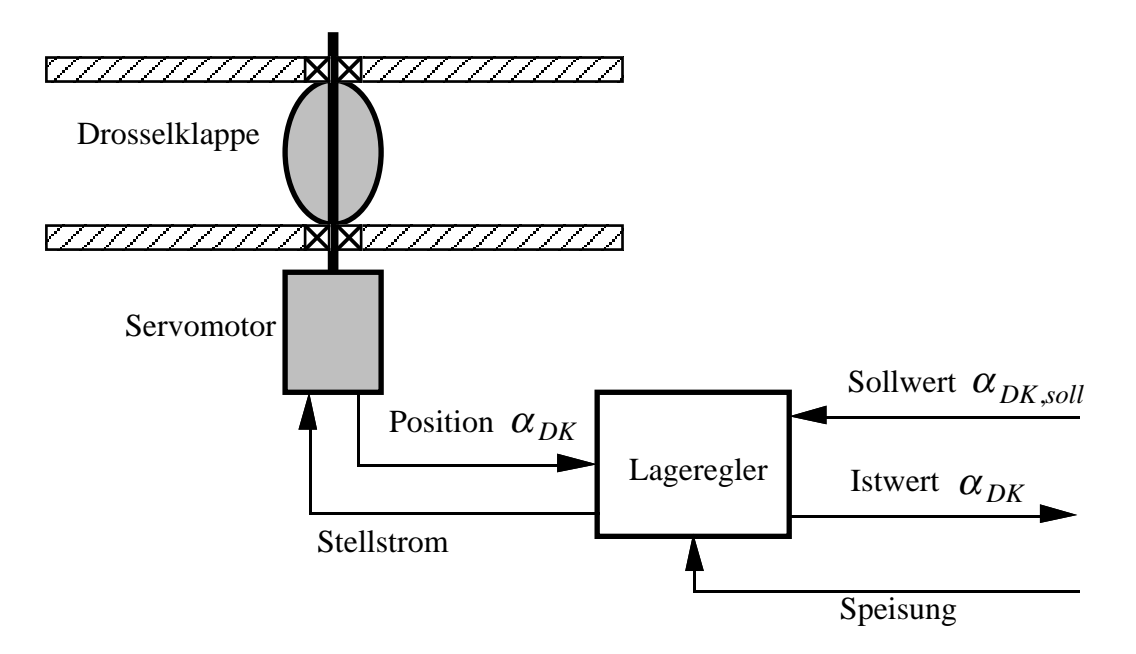

Fig. 4.2.1: Schema der Drosselklappe mit Ansteuerung

Die Dynamik des Drosselklappenstellers lässt sich zusammenfassen in:

- mechanische Teile: System 2. Ordnung
- Servomotor: System 1. Ordnung
- Lageregler: PID-Regler

Für eine detaillierte Modellierung wären auch die Nichtlinearitäten zu berücksichtigen:

- Haftreibung bei den mechanischen Teilen
- Strombegrenzung des Lagereglers

Das System soll durch ein Verzögerungselement 1. Ordnung mit statischem Übertragungsfaktor von eins angenähert werden. Dafür werden Sprungantworten und Frequenzgangmessungen mit unterschiedlichen Amplituden (wegen der Nichtlinearitäten) um den Betriebspunkt von 6 Grad herum durchgeführt.

 $\alpha_{DK,coll} = 5.5^{\circ} + 1^{\circ} \cdot h(t-1) - 1^{\circ} \cdot h(t-7)$  $\alpha_{DK, soll} = 5.0^{\circ} + 2^{\circ} \cdot h(t-1) - 2^{\circ} \cdot h(t-7)$  $\alpha_{DK, soll} = 4.0^{\circ} + 4^{\circ} \cdot h(t-1) - 4^{\circ} \cdot h(t-7)$  $\alpha_{DK, soll} = 2.0^{\circ} + 8^{\circ} \cdot h(t-1) - 8^{\circ} \cdot h(t-7)$ 

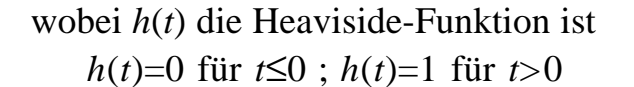

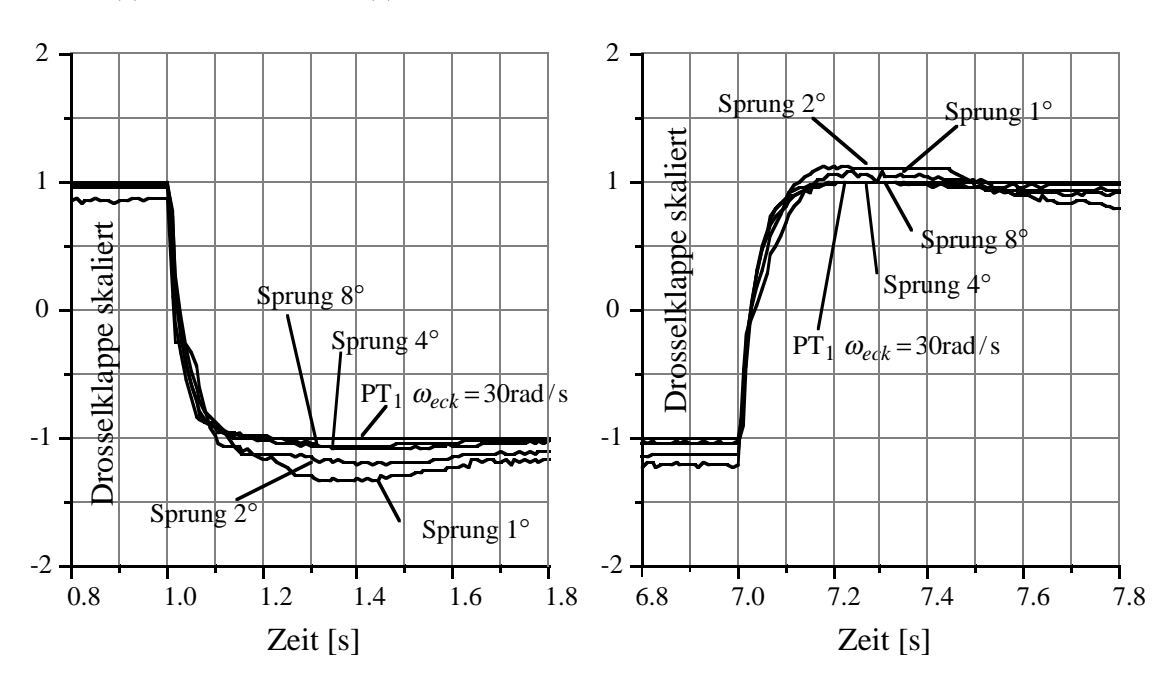

Fig. 4.2.2 & 4.2.3: skalierte Drosselklappensprünge, Messung und Simulation. Fig. 4.2.2: Drosselklappe öffnen, Fig. 4.2.3 Drosselklappe schliessen

Wie erwartet, zeigt die Drosselklappe ein asymmetrisches Verhalten. Der Schliessvorgang lässt sich durch ein PT1-Element mit Eckfrequenz 40 rad/s annähern, der Öffnungsvorgang durch eines mit 25 rad/s. Die Asymmetrie entsteht durch die Strombegrenzung des Lagereglers, welcher beim Öffnen gegen die vorgespannte Feder arbeiten muss und beim Schliessen durch die Feder unterstützt wird. Ein PT1-Element mit Eckfrequenz 30 rad/s ergibt für beide Sprungrichtungen eine gute Näherung. Eine Simulation mit dieser Eckfrequenz ist in den Figuren 4.2.2 und 4.2.3 eingezeichnet. Der Verlauf der Kurve wird jedoch von den Messungen vollständig überdeckt. Da die Zeitkonstante der Klappe wesentlich kleiner ist als die des Saugrohrs, genügt diese einfache Approximation. So wird die Systemordnung nicht unnötig vergrössert.

In den Figuren 4.2.4 und 4.2.5 sind die Frequenzgangmessungen der Drosselklappe dargestellt. Dabei wurden die Amplituden so gewählt, dass sie jeweils gleich gross wie die halbe Sprunghöhe der Sprungantworten waren.

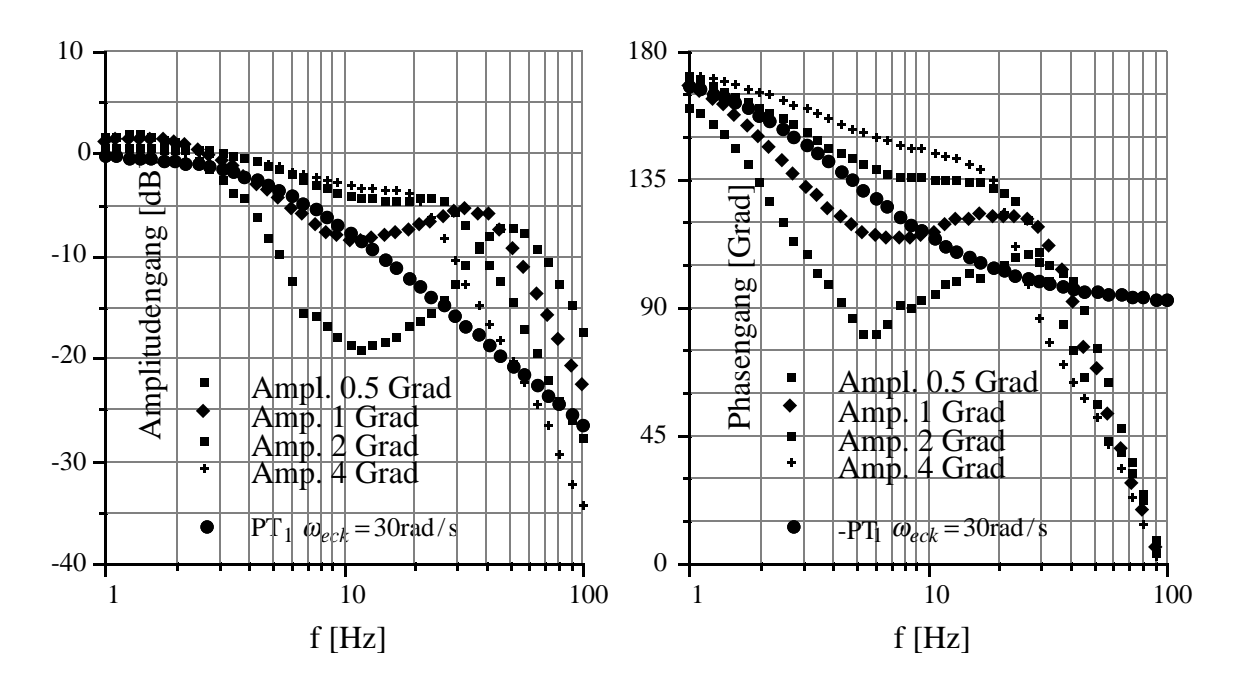

Fig. 4.2.4 & 4.2.5: Amplituden- und Phasengänge von realer Drosselklappe und Modell

In den Frequenzgängen ist die Nichtlinearität des Systems gut sichtbar. Der Phasengang beginnt durch ein messbedingtes negatives Vorzeichen bei 180 Grad (auch bei den Sprungantworten sichtbar). Da beim normalen Betrieb eines Motors keine hochfrequente Anregung der Drosselklappe zu erwarten ist, genügt die gewählte Approximation für den hier beschriebenen Verwendungszweck.

Es resultiert für das dynamische Modell der Drosselklappe:

$$
\frac{d\alpha_{DK}}{dt} = K_2 \cdot (\alpha_{DK, soll.} - \alpha_{DK})
$$
\n(4.2.1)

$$
K_2 = 30 \text{ rad/s} \tag{4.2.2}
$$

### **4.3 Saugrohr**

Das Volumen zwischen der Drosselklappe und den Einlassventilen bezeichnet man als Saugrohr. Beim BMW M30 beträgt sein Volumen circa 6 Liter. Durch den resultierenden Speichereffekt entsteht ein dynamisches Element, da der Luftmassenzustrom (durch die Drosselklappe) im transienten Fall nicht mit dem Luftmassenabstrom (durch die Einlassventile der Zylinder) identisch ist. Für das Saugrohr gelten die folgenden Gleichungen:

Ausgehend von der idealen Gasgleichung

$$
p_s \cdot V_s = m_s \cdot R \cdot T_s \tag{4.3.1}
$$

erhält man durch Ableiten

$$
\frac{dp_s}{dt} \cdot V_s + p_s \cdot \frac{dV_s}{dt} = \frac{dm_s}{dt} \cdot R \cdot T_s + m_s \cdot R \cdot \frac{dT_s}{dt}
$$
\n(4.3.2)

Mit den Annahmen  $V_s$ =konst. und  $T_s$ =konst. ergibt sich daraus

$$
\frac{dp_s}{dt} = \frac{R \cdot T_s}{V_s} \cdot \frac{dm_s}{dt}
$$
\n(4.3.3)

Die Änderung der Masse im Saugrohr wird durch den Zu- und Abstrom bestimmt:

$$
\frac{dm_s}{dt} = m_{LS, Zustrom} - m_{LS, Abstrom}
$$
\n(4.3.4)

Der Luftmassenzustrom wird durch die Drosselung an der Drosselklappe bestimmt. Unter der Annahme einer isentropen Expansion erhält man

$$
m_{LS, Zustrom} = K_{Drossel} \cdot F_{Drossel} \cdot \sqrt{\frac{1}{R \cdot T_S}} \cdot \psi \left(\frac{p_s}{p_u}\right). \tag{4.3.5}
$$

Dabei gilt für die dimensionslose Drosselfunktion ψ:

$$
\psi\left(\frac{p_S}{p_u}\right) = \sqrt{\frac{2 \cdot \kappa \cdot \left[\left(\frac{p_S}{p_u}\right)^{\frac{2}{\kappa}} - \left(\frac{p_S}{p_u}\right)^{\frac{\kappa+1}{\kappa}}\right]}{\kappa \cdot \left(\frac{2}{\kappa+1}\right)^{\frac{\kappa+1}{\kappa-1}}}}
$$
, falls  $\frac{p_S}{p_u} \ge \left(\frac{2}{\kappa+1}\right)^{\frac{\kappa}{\kappa-1}}$   
, falls  $\frac{p_S}{p_u} < \left(\frac{2}{\kappa+1}\right)^{\frac{\kappa}{\kappa-1}}$ 

Aus [20] erhält man für die Drosselfläche F<sub>Drossel</sub>

$$
F_{Drossel} = 2 \cdot \left\{ R_{DK}^2 \cdot \left( \arctan \sqrt{\frac{R_{DK}^2}{r_B^2} - 1} - \frac{r_B}{R_{DK}} \cdot \sqrt{1 - \frac{r_B^2}{R_{DK}^2}} \right) - b_{DK} \cdot R_{DK} \cdot \left( \arctan \sqrt{\frac{b_{DK}^2}{r_B^2} - 1} - \frac{r_B}{b_{DK}} \cdot \sqrt{1 - \frac{r_B^2}{b_{DK}^2}} \right) \right\}
$$
(4.3.6)

$$
b_{DK} = \frac{\cos \gamma}{\cos \alpha_{DK0}} \cdot R_{DK}
$$

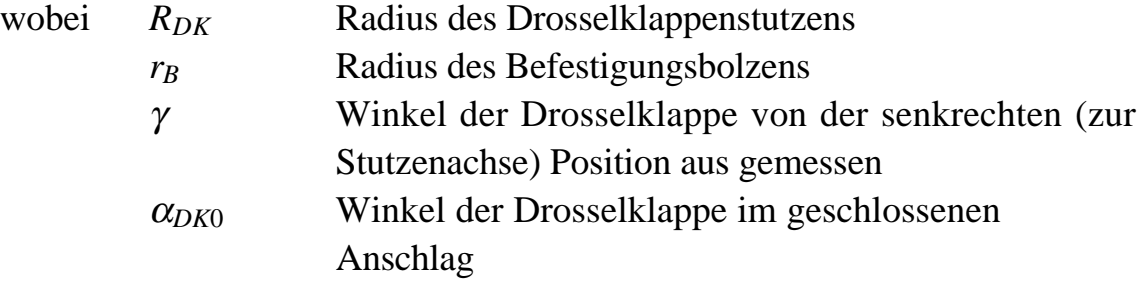

Zusammenfassend gilt:

$$
^{*}\qquad m_{LS, Zustrom} = f_{DK,S}(\alpha_{DK}, p_s) \tag{4.3.7}
$$

Da Gleichung (4.3.7) keine Dynamik enthält, kann sie durch ein Kennfeld approximiert werden. Dieses wird ausgemessen, indem der Luftmassenstrom für jeweils konstanten Drosselklappenwinkel und Saugrohrdruck ermittelt wird. Man erhält dabei die folgenden Kennfelder:

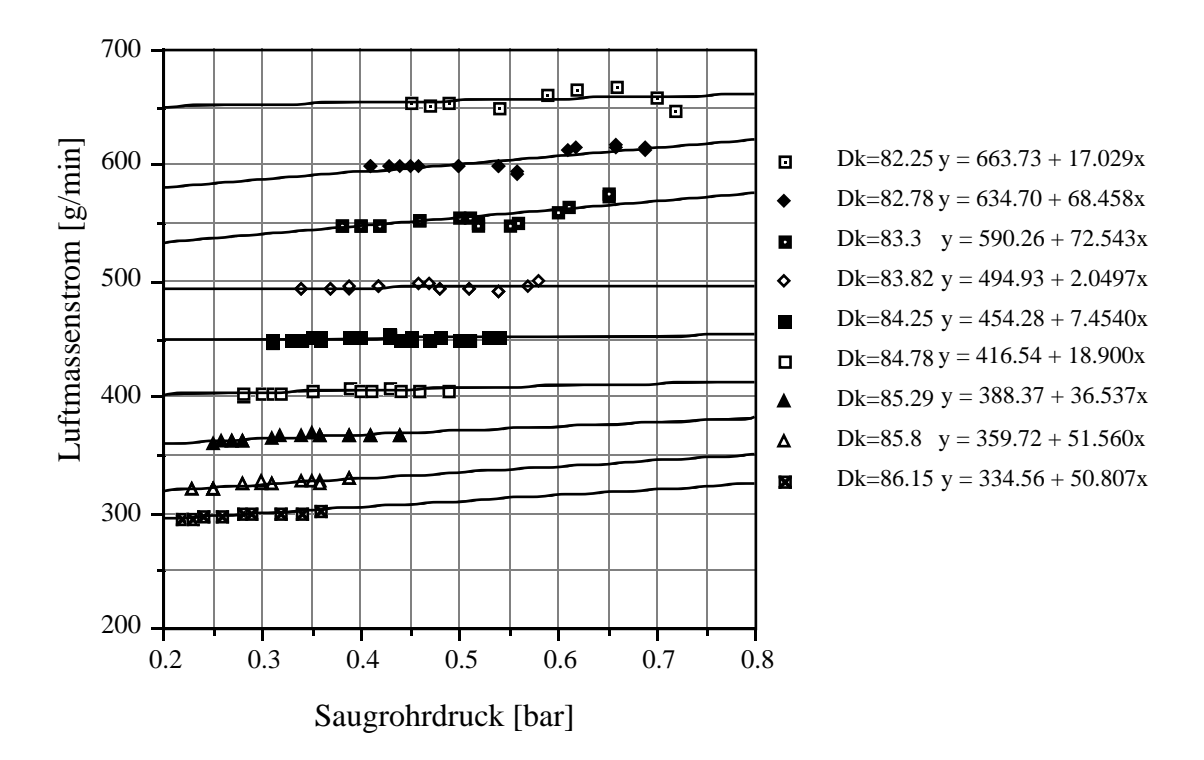

Fig. 4.3.1: Drosselkennfeld für jeweils konstante α*DK*

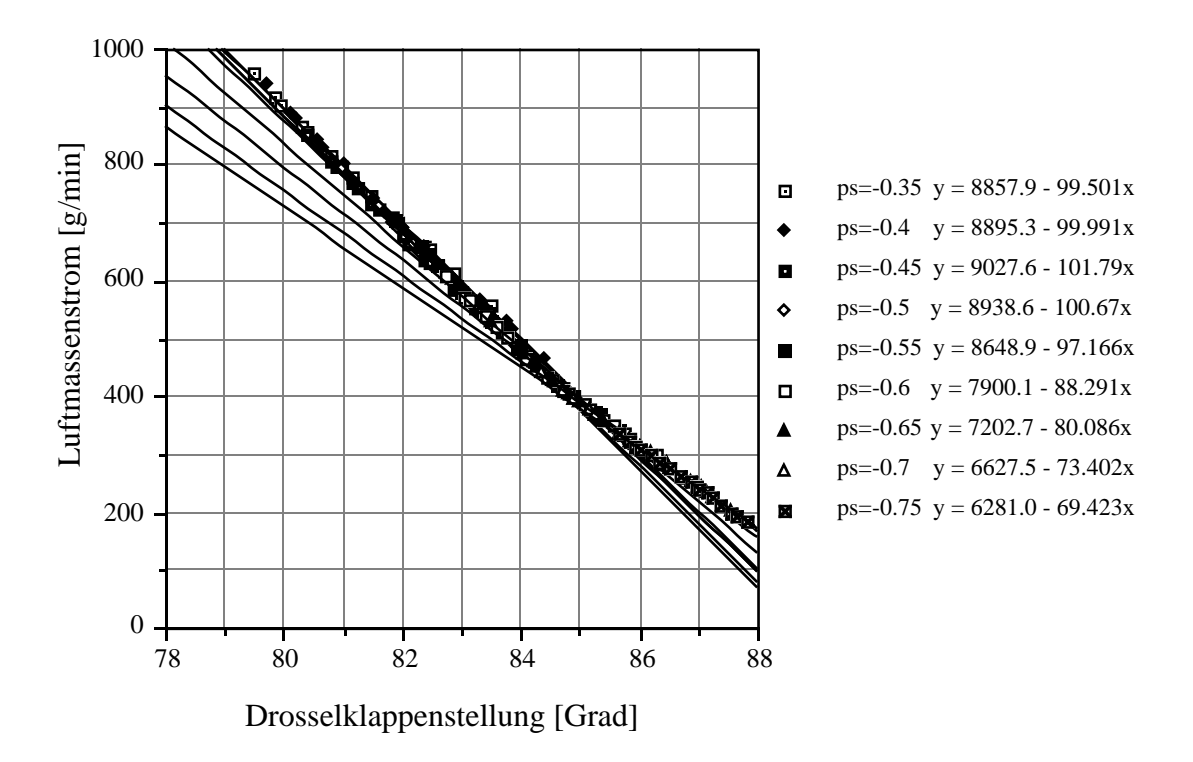

Fig. 4.3.2: Drosselkennfeld für jeweils konstante *ps*

In den Grafiken sind lineare Näherungen eingezeichnet.

In Figur 4.3.1 wird offensichtlich, dass man sich im gewählten Betriebspunkt im überkritischen Druck-Bereich befindet. Es ist nur eine sehr schwache Abhängigkeit des Luftmassenstromes vom Saugrohrdruck festzustellen. Unterhalb des kritischen Druckverhältnisses erwartet man keine Luftmassenstromänderung für variierenden Saugrohrdruck. Oberhalb des kritischen Druckverhältnisses stellt man zuerst einen Anstieg fest, welcher mit einem Ansteigen der Drosselkonstanten *KDrossel* durch Saugrohrresonanzen erklärt werden kann.

Bei einem überkritischen Druckverhältnis über der Drosselklappe erhält man unter der Annahme konstanter Drosselverhältnisse nur noch die Abhängigkeit des Luftmassenstromes von der Drosselfläche. Diese ist eine direkte Funktion des Drosselklappenwinkels. In Figur 4.3.2 ist dieser Sachverhalt durch das Zusammenfallen des Kennfeldes in eine einzige Kurve illustriert. Aus messtechnischen Gründen wird der Drosselklappenwinkel von der voll geöffneten Stellung aus gemessen. Von tieferen zu höheren Werten resultiert demnach ein Schliessen der Drosselklappe.

Für den Betriebspunkt  $\alpha_{DK}=6$  Grad (84 Grad von der geöffneten Stellung aus) und  $p_s$ =0.45 bar erhält man die linearisierte Gleichung

$$
\Delta m_{LS, Zustrom} = \frac{\partial f_{DK,S}(\alpha_{DK}, p_s)}{\partial \alpha_{DK}} \cdot \Delta \alpha_{DK} + \frac{\partial f_{DK,S}(\alpha_{DK}, p_s)}{\partial p_s} \cdot \Delta p_s
$$
  
=  $K_3 \cdot \Delta \alpha_{DK} - K_4 \cdot \Delta p_s$  (4.3.8)  
 $K_3 = 97 \left[ \frac{g}{\min \cdot \text{Grad}} \right] ; K_4 = 0 \left[ \frac{g}{\min \cdot \text{bar}} \right]$ 

Für die Berechnung des Luftmassenabstroms wird der Verbrennungsmotor als kontinuierlich fördernde Pumpe betrachtet. Pro Zylinder und Arbeitsspiel wird ein Hubvolumen mit dem Druck des Saugrohrdruckes in den Auspuff befördert. Die durch diese Vereinfachung entstehenden Fehler werden mit einer Füllungskonstante *K<sub>Füllung</sub>* in Gleichung (4.3.9) berücksichtigt.

$$
m_{LS,Abstrom} = K_{Filllung} \cdot \frac{\frac{V_H \cdot p_s}{R \cdot T_s}}{2 \cdot \frac{1}{n\left[\frac{U}{s}\right]}} = K_{Fillung} \cdot \frac{V_H}{R \cdot T_s} \cdot \frac{1}{120} \cdot p_s \cdot n\left[\frac{U}{min}\right]
$$
(4.3.9)

Zusammenfassend erhält man:

$$
m_{LS, Abstrom} = f_{S,n}(p_s, n) \tag{4.3.10}
$$

Im stationären Fall gilt *m* \*  $LS$ *,Abstrom* =  $m$ \* *LS*,*Zustrom*, so dass dieses Kennfeld durch statische Messungen ebenfalls bestimmt werden kann.

Aus den Daten ist die bilineare Abhängigkeit des Luftmassenabstroms von Drehzahl und Saugrohrdruck gut zu erkennen.

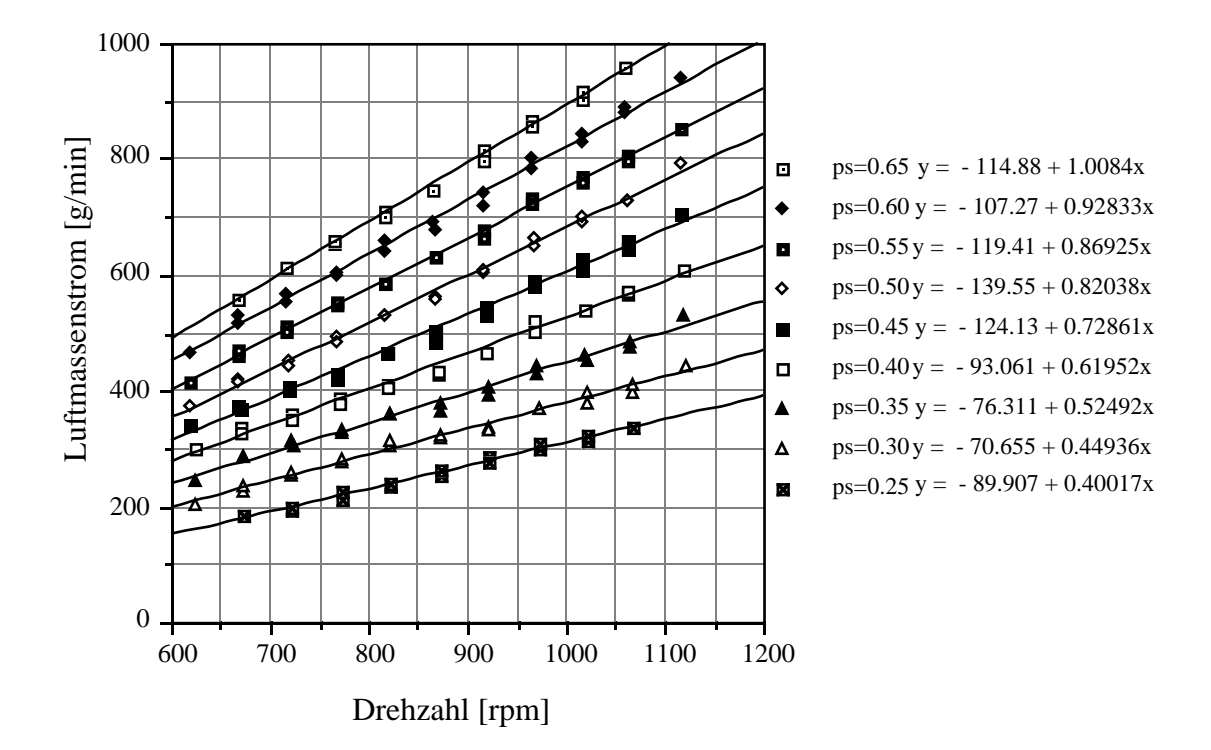

Fig. 4.3.3: Füllungskennfeld für jeweils konstante *ps*

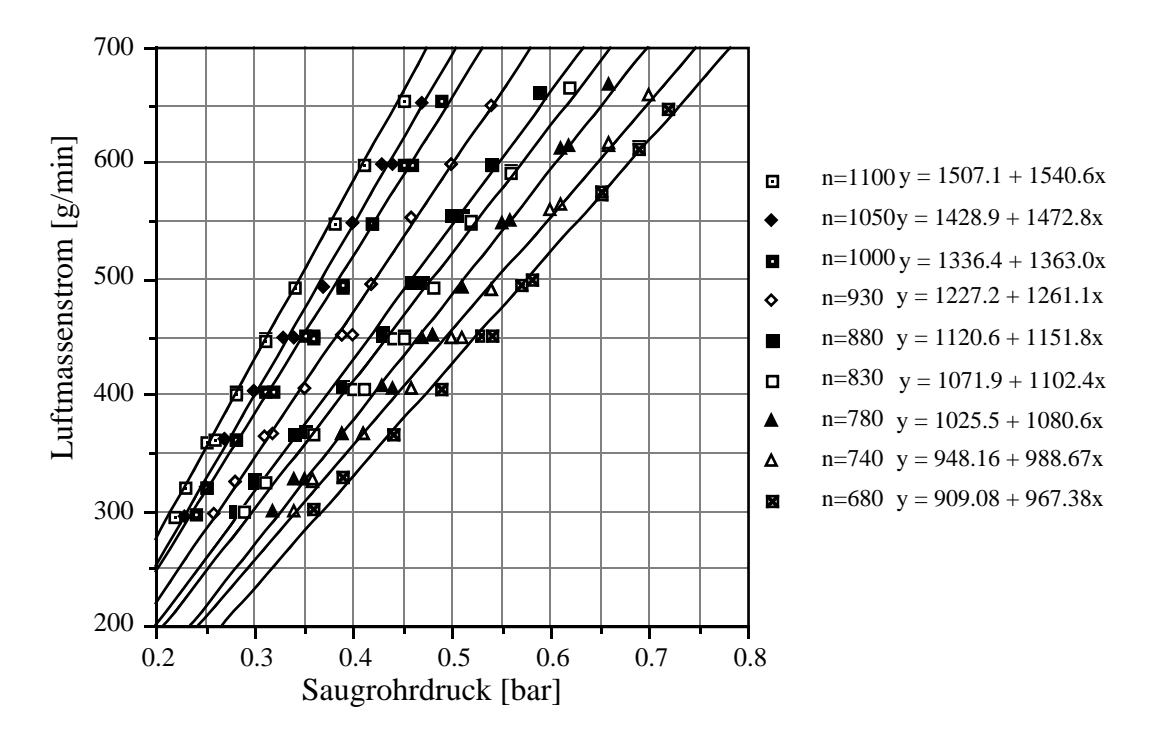

Fig. 4.3.4: Füllungskennfeld für jeweils konstante *n*

Linearisiert erhält man für den Luftmassenabstrom

$$
\Delta m_{LS,Abstrom} = \frac{\partial f_{S,n}(p_s, n)}{\partial p_s} \cdot \Delta p_s + \frac{\partial f_{S,n}(p_s, n)}{\partial n} \cdot \Delta n
$$
  
=  $K_6 \cdot \Delta p_s + K_7 \cdot \Delta n$  (4.3.11)  
 $K_6 = 1150 \left[ \frac{g}{\min \cdot \text{bar}} \right] ; K_7 = 0.73 \left[ \frac{g/\min}{U/\min} \right]$ 

Für die Luftmassenänderung im Saugrohr ergibt sich demnach

$$
\frac{dm_s}{dt} = K_3 \cdot \Delta \alpha_{DK} - K_4 \cdot \Delta p_s - (K_6 \cdot \Delta p_s + K_7 \cdot \Delta n). \tag{4.3.12}
$$

$$
\text{Mit} \qquad K_5 = \frac{R \cdot T_s}{V_s} \tag{4.3.13}
$$

resultiert schliesslich für die Saugrohrdynamik:

$$
\frac{dp_s}{dt} = K_5 \cdot K_3 \cdot \Delta \alpha_{DK} - K_5 \cdot (K_4 + K_6) \cdot \Delta p_s - K_5 \cdot K_7 \cdot \Delta n \tag{4.3.14}
$$

Um die Konstante K<sub>5</sub> und damit die Zeitkonstante des Saugrohres zu ermitteln, stehen auch hier wieder Sprungantworten und Frequenzgangmessungen zur Verfügung.

Werden Drosselklappensprünge im überkritischen Druckbereich durchgeführt, so ist die einströmende Luftmasse nur von der Drosselklappenstellung und nicht mehr vom Saugrohrdruck abhängig und kann als reine Eingangsgrösse betrachtet werden. Wird dabei mit konstanter Drehzahl gefahren, ist die ausströmende Luftmasse nur noch vom Saugrohrdruck abhängig. Es ergibt sich für die Saugrohrdynamik Gl. (4.3.15).

$$
\frac{dp_s}{dt} = K_5 \cdot K_3 \cdot \Delta \alpha_{DK} - K_5 \cdot K_6 \cdot \Delta p_s \tag{4.3.15}
$$

Bei der Simulation muss die Dynamik der Drosselklappe gemäss Gleichung (4.2.1) ebenfalls berücksichtigt werden.

Aus Gleichung (4.3.15) folgt für die Eckfrequenz des Saugrohres:

$$
\omega_{Saugrohr} = K_5 \cdot K_6 \tag{4.3.16}
$$

Simuliert man die Gleichungen (4.2.1) und (4.3.15) und passt den Verlauf in die gemessenen Sprungantworten ein, erhält man ω*Saugrohr* = 3.1 rad/s.

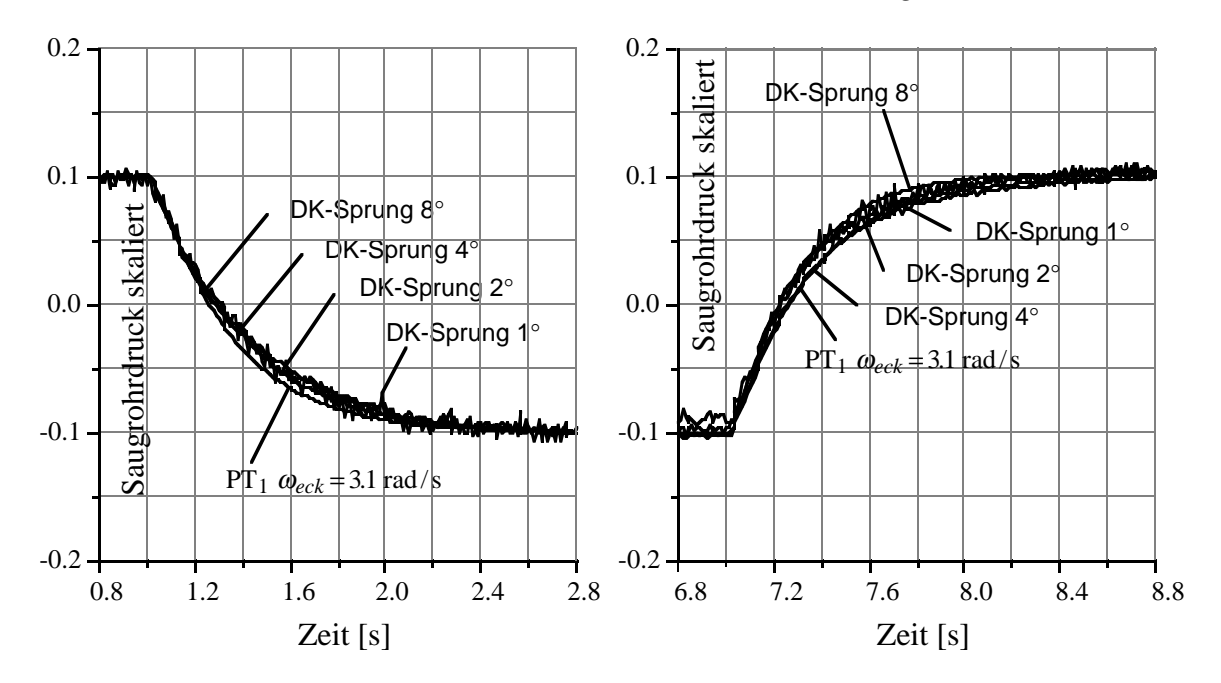

Fig. 4.3.5 & 4.3.6: skalierte Sprungantworten des Saugrohres bei Schliessen (Fig.4.3.5) und Öffnen (Fig. 4.3.6) der Drosselklappe, Messung und Simulation

Aus diesem Wert ergibt sich:

$$
\frac{T_s}{V_s} = \frac{3.1 \frac{\text{rad}}{\text{s}}}{\frac{g}{\text{bar}} \cdot 287 \frac{\text{J}}{\text{kgK}}} = 56.36 \frac{\text{K}}{\text{1}}
$$
\n
$$
1150 \frac{\text{min}}{\text{bar}} \cdot 287 \frac{\text{J}}{\text{kgK}} \tag{4.3.17}
$$

Für den vom Hersteller angegebenen Wert von 6 Litern für das Saugrohrvolumen erhält man eine relevante Saugrohrtemperatur von 338.16°K. Dieser Wert ist nahe der Motortemperatur von circa 80°C und erscheint etwas zu hoch. Da jedoch einerseits die Herstellerangabe nur einen ungefähren Wert darstellt, andererseits bei der Bestimmung von  $K_6$  durch die Linearisierung auch ein Fehler gemacht wird, ist eine Abweichung durchaus zu erklären. So ergibt bereits ein um 10% kleineres Saugrohrvolumen eine relevante Saugrohrtemperatur, die der Raumtemperatur bei den Versuchen entspricht.

Beim Durchführen von Frequenzgangmessungen wird ebenfalls die Drosselklappe angeregt. Hier kann jedoch direkt die gemessene Luftmasse als Eingangsgrösse verwendet werden. Man erhält folgendes System:

$$
\frac{dp_s}{dt} = K_5 \cdot (\Delta m_{LS, Zustrom} - (K_6 \cdot \Delta p_s + K_7 \cdot \Delta n))
$$
\n(4.3.18)

Unter der Annahme einer perfekten Drehzahlregelung fällt die Abhängigkeit von der Drehzahl weg, und man erhält als Eckfrequenz des Systems wieder Gl. (4.3.16).

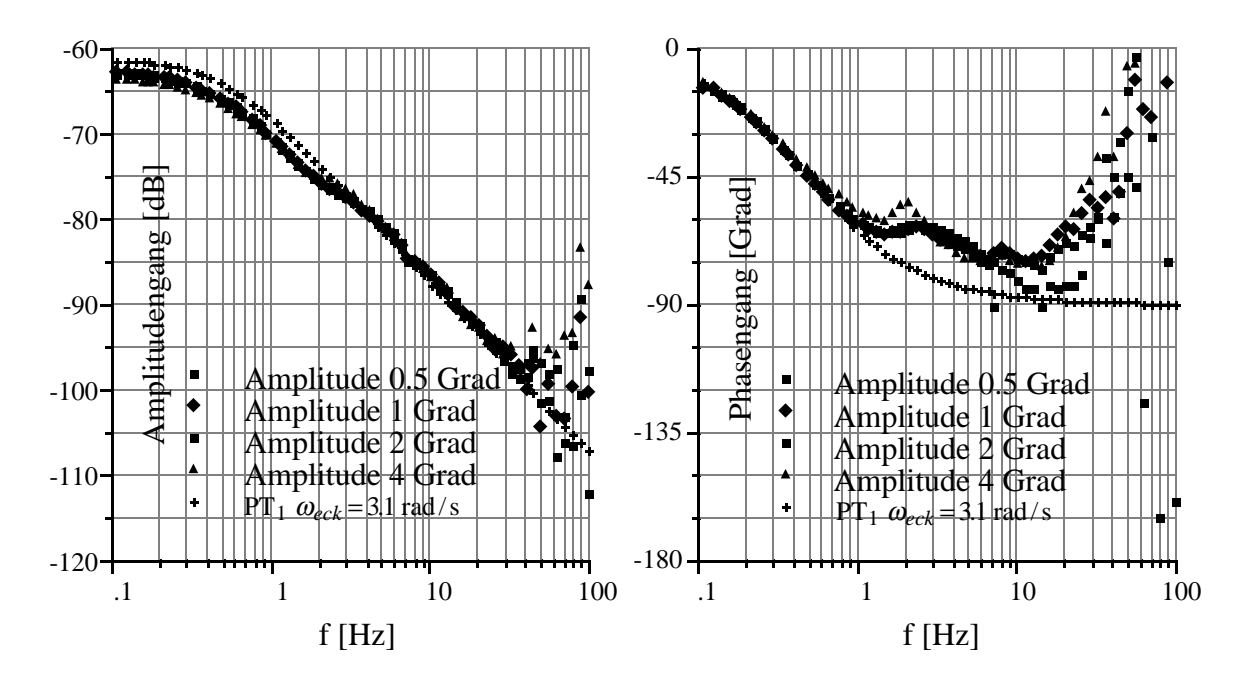

Fig. 4.3.7 & 4.3.8: Amplituden- und Phasengang der Saugrohrdynamik, Messung und Modell

Mit der Annahme  $\omega_{Saugrohr} = 3.1$  rad/s erhält man eine gute Übereinstimmung zwischen den Messungen und der Simulation. Einzig der statische Übertragungsfaktor der Simulation (aus Gl.  $(4.3.18)$  ergibt sich  $K_6^{-1}$ ) ist leicht zu hoch. In diesem Betriebspunkt wird fortan mit folgendem Wert gerechnet:

$$
K_5 = \frac{3.1 \frac{\text{rad}}{\text{s}}}{K_6} = \frac{3.1 \frac{\text{rad}}{\text{s}}}{1150 \frac{\text{g}}{\text{min} \cdot \text{bar}}} = 0.0027 \frac{\text{bar}}{\text{s} \cdot \text{g/min}} \tag{4.3.19}
$$

Zusammenfassend erhält man:

$$
K_3=97 \frac{g}{\text{min-Grad}}
$$
;  $K_4=0 \frac{g}{\text{min-bar}}$ ;  
\n $K_5=0.0027 \frac{\text{bar}}{\text{s} \cdot g/\text{min}}$ ;  $K_6=1150 \frac{g}{\text{min-bar}}$ ;  $K_7=0.73 \frac{g/\text{min}}{U/\text{min}}$  (4.3.20)

#### **4.4 Motormoment**

Das Drehmoment, welches an der Kurbelwelle anliegt, ist die Differenz zwischen dem von der Verbrennung herrührenden pulsierenden Motorenmoment und einem vom Motor herrührenden Schleppmoment.

$$
M_{Mot} = M_{Verbr.} - M_{Schlepp} \tag{4.4.1}
$$

Das Schleppmoment kann als kontinuierlich betrachtet werden. Das Verbrennungsmoment muss jedoch als diskretes, mit der Taktrate des Motors arbeitendes System modelliert werden. Diese beiden Anteile werden vorerst getrennt untersucht.

### **4.4.1 Schleppmoment**

Das Schleppmoment ist das Drehmoment, welches benötigt wird, um den ungefeuerten Motor auf einer gewissen Drehzahl zu halten. Wir nehmen an, dass es sich in ein drehzahlabhängiges Reibmoment und ein saugrohrdruckabhängiges Pumpenmoment aufteilen lässt. Das Pumpenmoment wird benötigt, um die Luft vom niedrigeren Saugrohrdruck zum höheren Abgasdruck zu transportieren:

$$
M_{Schlepp} = M_{Reib} + M_{Pump} \tag{4.4.1.1}
$$

Der Abgasdruck kann vereinfachend als Umgebungsdruck angenommen werden. Unter Vernachlässigung von Temperaturabhängigkeiten kann daher mit dem Ansatz von Gl.(4.4.1.2) gearbeitet werden.

$$
M_{Schlepp} = f_{Schlepp}(n, p_s) \tag{4.4.1.2}
$$

Mit der Annahme, dass das Schleppmoment dynamikfrei sei, lässt sich Gleichung (4.4.1.2) in einem Kennfeld darstellen. Um dieses auszumessen, werden am geschleppten Motor um den Betriebspunkt Messungen mit Saugrohrdruck und Drehzahl stufenweise variierend durchgeführt. Dieses Kennfeld wird dann durch Kennlinien mit konstantem Saugrohrdruck und solchen mit konstanter Drehzahl dargestellt. So zeigt sich, ob eine Entkoppelung der unabhängigen Variablen möglich ist. Aufgetragen wird das Mess-
wellenmoment, welches bei diesen Versuchen dem negativen Schleppmoment entspricht:

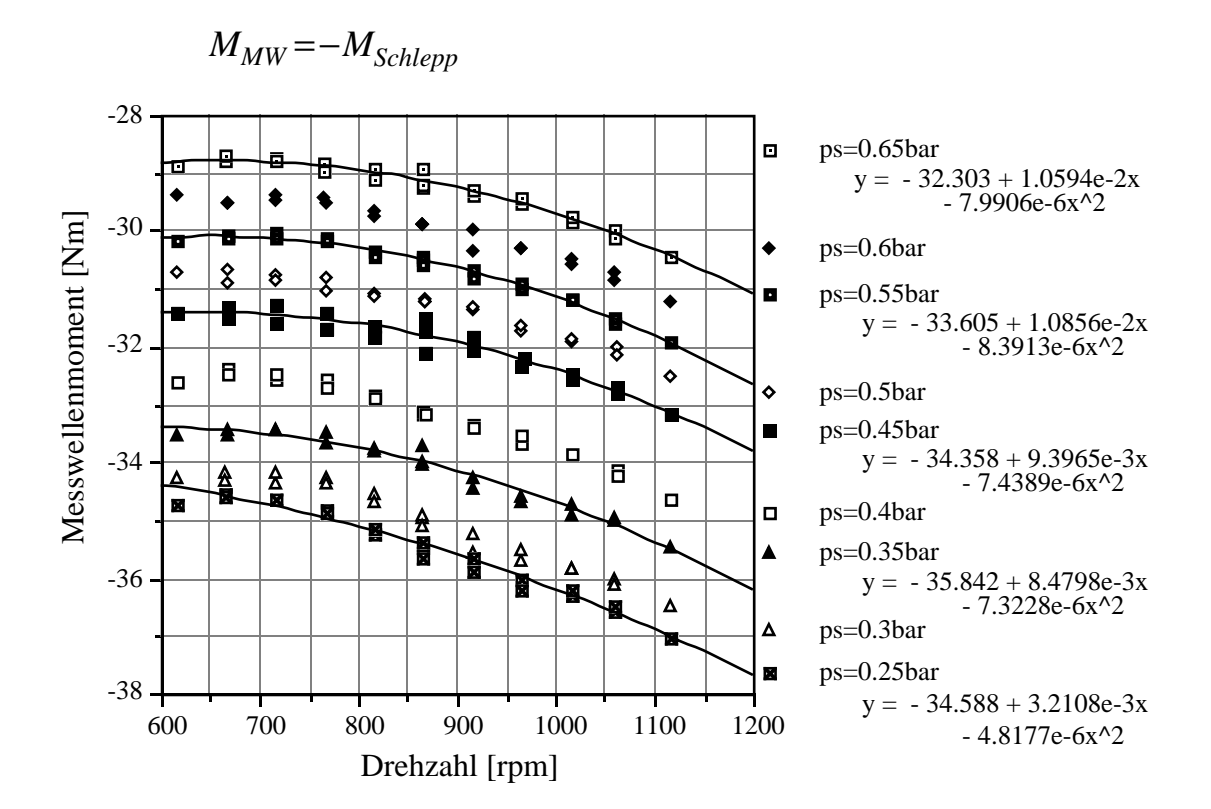

Fig. 4.4.1: Schleppmoment für jeweils konstante *ps*

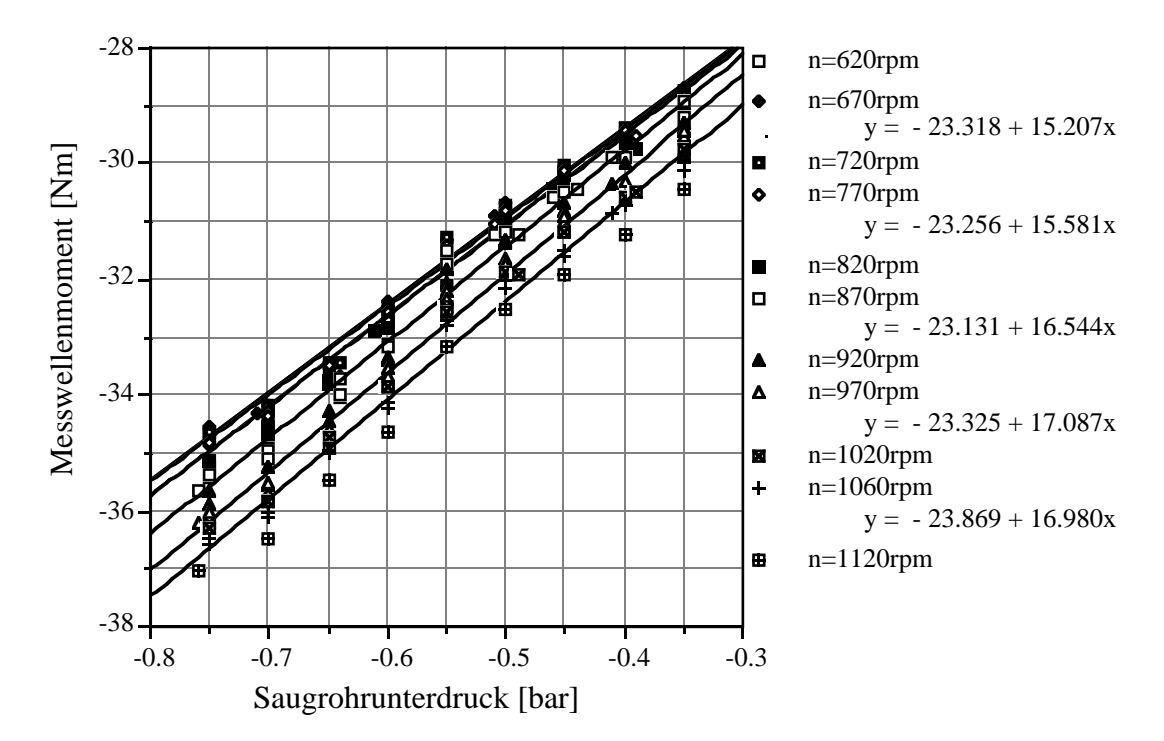

Fig. 4.4.2: Schleppmoment für jeweils konstante *n*

In den Figuren sind je nach Kurvenverlauf quadratische oder lineare Regressionen mit den entsprechenden Kenngrössen eingetragen.

Linearisiert folgt hieraus:

$$
\Delta M_{Schlepp} = K_{11} \cdot \Delta n - K_{18} \cdot \Delta p_s
$$
  

$$
K_{11} = 0.0040 \left[ \frac{\text{Nm}}{\text{rpm}} \right] ; K_{18} = 16.5 \left[ \frac{\text{Nm}}{\text{bar}} \right]
$$
 (4.4.1.3)

Da die Kurven durch eine Parallelverschiebung ineinander übergeführt werden können, betrachten wir die Linearisierung als zulässig.

### **4.4.2 Thermodynamisches Moment**

Durch die Verbrennung im Zylinder wird an der Kurbelwelle ein Moment erzeugt, welches von Luftmasse, Benzinmasse, Drehzahl, Zündung, etc. abhängt. Vereinfachend wird für die Messungen von folgendem Ansatz ausgegangen:

$$
M_{Verbr.} = f_{Verbr.}(m_L, \lambda_{FG}, \alpha_{ZW})
$$
\n(4.4.2.1)

Dabei gilt: 
$$
\lambda_{Frischgas} = \frac{m_L}{m_{BZ} \cdot F_{stöch}}
$$
 (4.4.2.2)

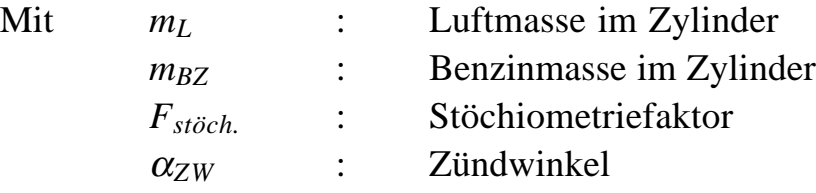

Da für die Zündung die Grundeinstellung der Statikkompensation vorausgesetzt wird, müssen hier nur noch Abweichungen vom Nominalkennfeld betrachtet werden.

Mit  $\lambda = 1$  und Kennfeldwerten für die Zündung muss mit Saugrohrdruckund Drehzahlvariationen ein Kennfeld aufgenommen werden. In Figur 4.4.2.1 sind die Messungen des Verbrennungsmomentes für variierende Drehzahlen und Saugrohrdrücke über der Luftmasse pro Umdrehung dargestellt. Da sich nur ein Kurvenverlauf (und nicht ein Kennfeld) ergibt, lässt sich das Verbrennungsmoment einzig als Funktion der Luftmasse pro Kurbelwinkel (Masse pro Umdrehung oder Masse pro Zylinder) darstellen.

Die Luftmasse pro Zylinder  $m<sub>L</sub>$  lässt sich beim 4-Takt-Motor gemäss Gleichung (4.4.2.3) berechnen:

$$
m_L[g] = \frac{m_{LS,Abstrom}\left[\frac{g}{\text{min}}\right]}{n[\text{rpm}]} \cdot \frac{2}{Zylinderzahl}
$$
 (4.4.2.3)

Für unseren 6-Zylinder Prüfstandsmotor ergibt die Division von Luftmassenstrom durch Drehzahl die dreifache Luftmasse im Zylinder.

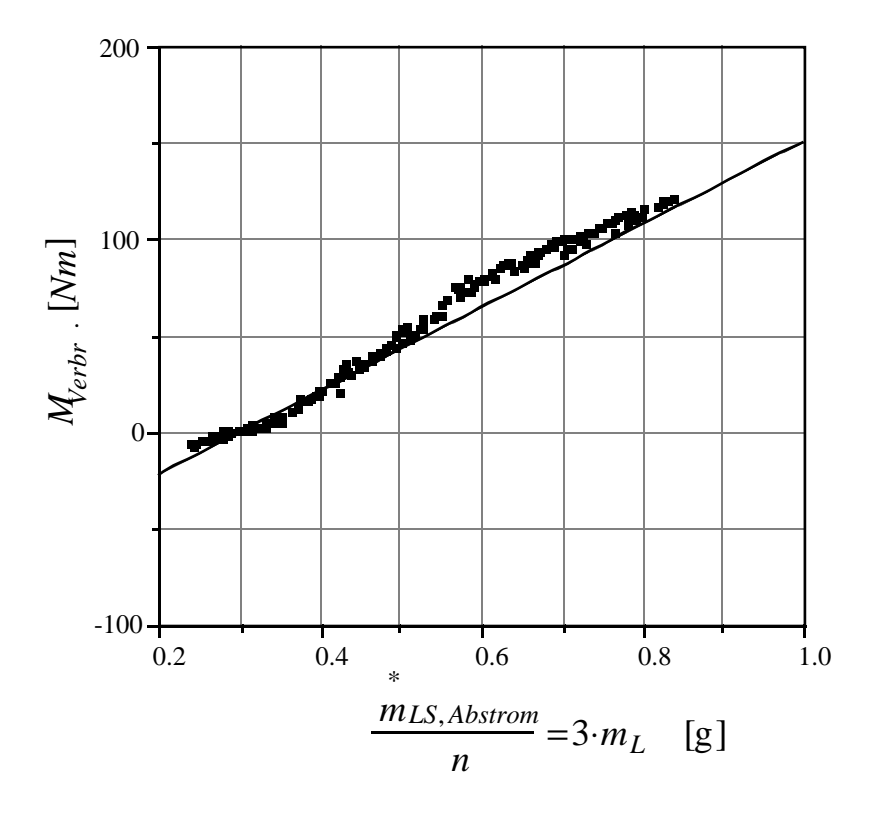

Fig. 4.4.2.1: Verbrennungsmoment für variable *n* und *ps*

In Figur 4.4.2.1 ist auf der Ordinate das Verbrennungsmoment  $M_{Verbr.} = M_{Mot.} + M_{Schlepp}$  aufgetragen.

Aus der resultierenden Kennlinie und ihrer Regressionsgeraden erhält man Gleichung (4.4.2.4).

$$
\Delta M_{Verbr.} = K_8 \cdot \Delta \frac{m_{LS,Abstrom}}{n} \left[ \frac{\text{g}}{\text{min} \cdot \text{rpm}} \right]
$$
\n
$$
K_8 = 216 \left[ \frac{\text{Nm} \cdot \text{rpm} \cdot \text{min}}{\text{g}} \right]
$$
\n(4.4.2.4)

Im Hinblick auf ein lineares Modell wird nun der additive Einfluss von Frischgaslambda und Zündzeitpunkt auf das Verbrennungsmoment untersucht. Dabei werden *ps* und *n* konstant gehalten.

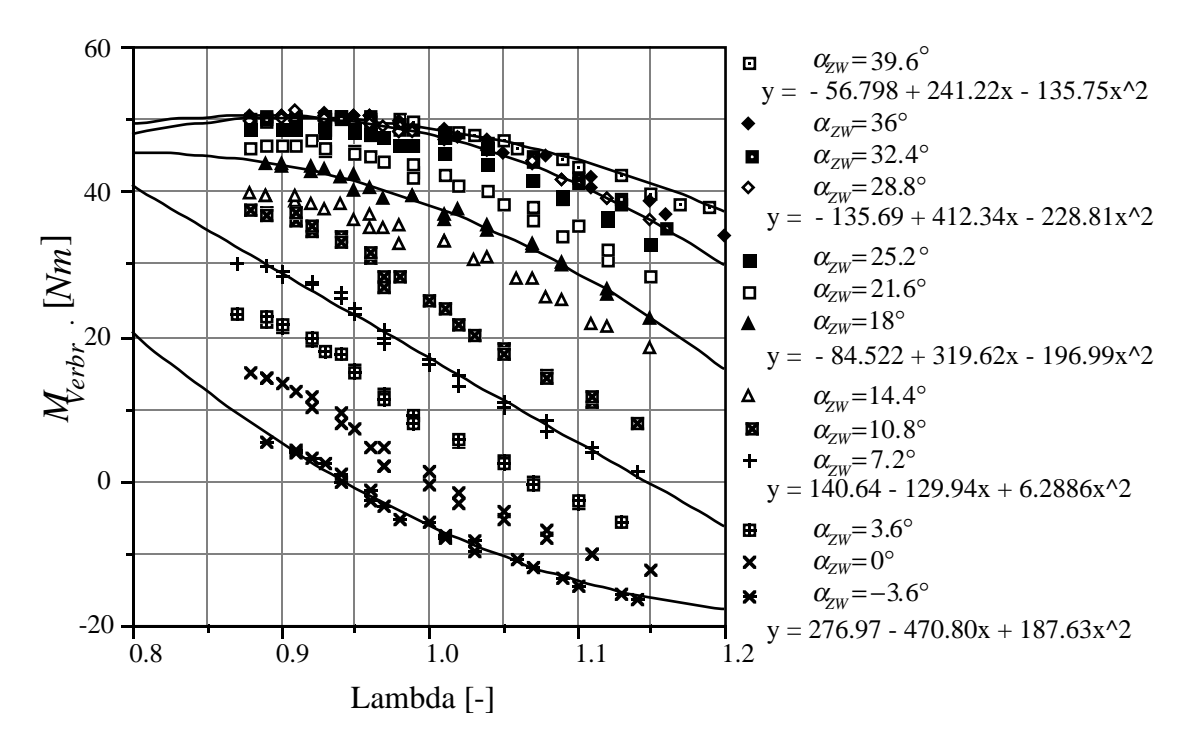

Fig. 4.4.2.2: Motormoment für variable  $\lambda$  und jeweils konstante  $\alpha$ <sub>Z</sub>

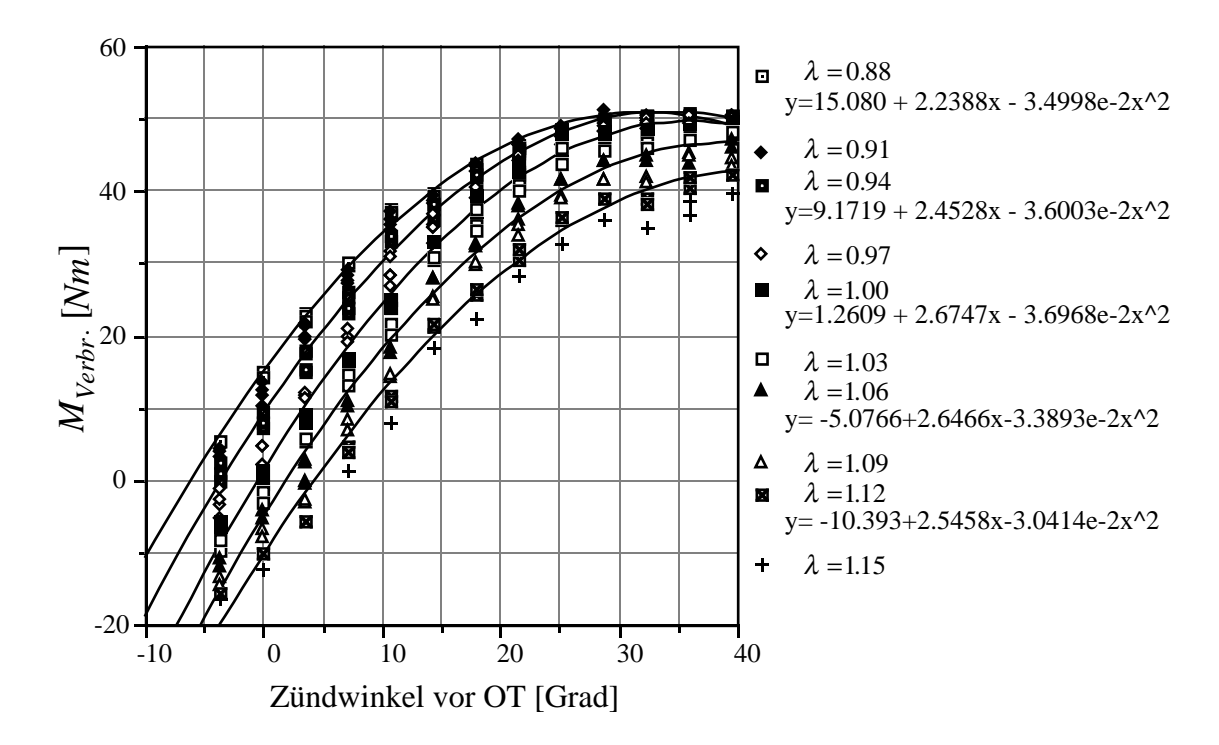

Fig. 4.4.2.3: Motormoment für variable  $\alpha_{ZW}$  und jeweils konstante  $\lambda$ 

Aus diesen Kennfeldern wird ersichtlich, dass die Einflüsse von Zündwinkel und Frischgaslambda in einem grösseren Bereich schlecht separierbar sind. Dies ist physikalisch plausibel, da ein magereres Gemisch einen früheren Zündzeitpunkt zur optimalen Verbrennung benötigt. Zusätzlich sind die Abhängigkeiten von einer der beiden Grössen alleine quadratisch. Da für den linearen Reglerentwurf jedoch ein lineares Modell zur Verfügung stehen muss, ist der Fehler, der durch diese Approximation entsteht, nicht zu vermeiden. Die Näherung ergibt jedoch für die Stabilität in einer kleinen Umgebung des Betriebspunktes (Sägen des Motors, Lambdaschwingung) die korrekten Werte.

Für λ=1 und  $α_{ZW}$ =18° erhält man:

$$
\Delta M_{Verbr.} = K_9 \cdot \Delta \lambda + K_{10} \cdot \Delta \alpha_{ZW}
$$
  
\n
$$
K_9 = -74 \cdot \left[ \frac{Nm}{-} \right] ; K_{10} = 1.34 \left[ \frac{Nm}{Grad} \right]
$$
 (4.4.2.5)

Für das gesamte Verbrennungsmoment ergibt sich folglich:

$$
\Delta M_{Verbr.} = K_8 \cdot \Delta \left( \frac{m_{LS,Abstrom}}{n} \right) + K_9 \cdot \Delta \lambda + K_{10} \cdot \Delta \alpha_{ZW}
$$
\n
$$
K_8 = 216 \left[ \frac{Nm \cdot rpm \cdot min}{g} \right] ; K_9 = -74 \cdot \left[ \frac{Nm}{g} \right] ; K_{10} = 1.34 \left[ \frac{Nm}{Grad} \right]
$$
\n(4.4.2.6)

Im Gegensatz zum Reibungsmoment, welches als kontinuierlich angenommen wird, resultiert das Verbrennungsmoment aus einem getakteten Vorgang. Sechs Zylinder geben entsprechend der Zündfolge ein Moment an die Kurbelwelle ab. Das Moment jedes einzelnen Zylinders lässt sich als beschränkt auf 120° Kurbelwinkel annehmen, so dass über ein Arbeitsspiel (2 Umdrehungen) immer während eines Segmentes (120° KW) ein Zylinder ein Verbrennungsmoment liefert. Wegen der getakteten Arbeitsweise des Verbrennungsmotors ist das Verbrennungsmoment nicht von den momen-

tanen Werten von λ*,* α*ZW, <sup>m</sup>* \* *LS*,*Abstrom n* abhängig, sondern von zeitlich früher festgelegten Werten. Diese Totzeiten werden jetzt näher untersucht.

#### *Bestimmung der zeitlichen Verzögerungen*

Als Bestätigung der physikalischen Plausibilitätsbetrachtungen können die Totzeiten im Signalpfad auch durch Messungen ermittelt werden. Dies ist sowohl im Zeitbereich (Sprungantworten) als auch im Frequenzbereich (Frequenzgänge) möglich. Da bei Zeitbereichsmessungen für Systeme höherer Ordnung die Totzeit nicht immer eindeutig separierbar ist, beschränken wir uns hier auf Frequenzgänge. Die Methode der Frequenzgangmessungen ist sehr anschaulich, da bei dieser eine Totzeit durch einen linear abfallenden Phasengang charakterisiert wird.

Für eine reine Totzeit gilt:

$$
y(t) = u(t - \tau_{Delay})
$$
 Zeitbereich (4.4.2.7)

$$
Y(s) = U(s) \cdot e^{-s \cdot \tau_{Delay}} \qquad \text{Frequencies} \qquad (4.4.2.8)
$$

$$
G(s) = e^{-s \cdot \tau_{Delay}} \tag{4.4.2.9}
$$

für  $s = j\omega$ 

$$
G(j\omega) = e^{-j\omega \tau_{Delay}} \tag{4.4.2.10}
$$

$$
\text{Phase}(G(j\omega)) = -\omega \cdot \tau_{Delay} \tag{4.4.2.11}
$$

$$
\Rightarrow \Delta \varphi[\text{Grad}] \cdot \frac{2\pi}{360} = -2\pi \cdot \Delta f[\text{Hz}] \cdot \tau_{Delay}[\text{s}] \tag{4.4.2.12}
$$

$$
\Rightarrow \tau_{Delay}[s] = -\frac{\Delta\varphi[\text{Grad}]}{360 \cdot \Delta f[\text{Hz}]}\tag{4.4.2.13}
$$

Folgende drei Winkel sind zu bestimmen:

- Momentenschwerpunkt
- Saugschwerpunkt
- Ausstossschwerpunkt

Als Momentenschwerpunkt wird der Winkel in der Kurbelwinkelebene bezeichnet, bei dem der Schwerpunkt der Momentenentwicklung liegt. Dieser kann sowohl durch eine Anregung der Einspritzzeit als auch eine Anregung des Zündwinkels bestimmt werden. Die für die Messung relevante Totzeit ist die Zeit zwischen der Übernahme eines neuen Wertes in das ICX-

Register (Updatezeitpunkt) und dem Ereignis am Motor. Für die Messung mittels Einspritzzeitanregung wurde ein Update-Zeitpunkt von 740 counts (1000 counts = 1 U mdrehung) nach Zünd-OT gewählt. Dies gewährleistet, dass bei einem Einspritzbeginn-Zeitpunkt bei 750 counts=270° KW bis zum Öffnen des Einlassventils (bei 310°KW) während 40°KW Kraftstoff eingespritzt werden kann, ohne dass in das offene Einlassventil eingespritzt wird. Dies entspricht bei einer Drehzahl von 900 rpm etwa 7ms (=38°KW). Bei 900 rpm und einem Saugrohrdruck von 0.45 bar wird circa 5.2 ms Einspritzzeit für ein stöchiometrisches Gemisch benötigt. Da Frequenzgangmessungen streng genommen nur für lineare Systeme aussagekräftig sind, muss in einem möglichst linearen λ-Bereich angeregt werden. Dies wird gemäss Figur 4.4.2.2 durch eine Anregung mit Mittelwert  $\lambda = 1.10$  und circa 5% Anregungsamplitude erreicht. So ist eine genügend grosse und genügend lineare Momentenanregung gewährleistet.

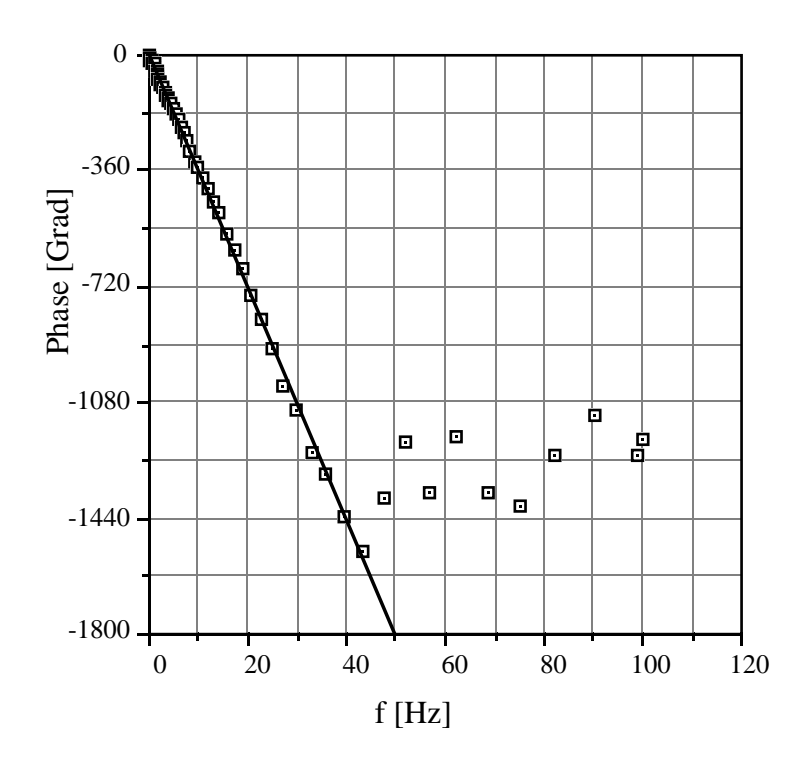

Fig. 4.4.2.4: Phasengang der Frequenzgangmessung  $t_i \rightarrow M_{Mot}$ 

Aus dem Phasengang von Figur 4.4.2.4 kann ein linearer Anteil von 1800°/50 Hz herausgelesen werden. Die Totzeit zwischen ti-Update und dem Momentenschwerpunkt beträgt demnach 100 ms, umgerechnet in Grad Kurbelwellenwinkel 540° KW. Daraus ergibt sich für den Momentenschwerpunkt ein Wert von 86° KW nach Zünd-OT. Dies entspricht auch der physikalischen Intuition, wonach der Momentenschwerpunkt etwa bei den optimalen Hebelverhältnissen von Kurbelwelle und Pleuel zu liegen hat.

Dieses Resultat kann noch mit Zündzeitpunktanregungen verifiziert werden. Der Update-Zeitpunkt des Zündwinkels wird hierbei auf 1750 counts gelegt, also 90° KW vor Zünd-OT. Bei einem Zündwinkel von 18° vor OT und einem Schliesswinkel von 20° ist dies ausreichend. Auch hier wird zur möglichst linearen Anregung gemäss Figur 4.4.2.3 mit einem Mittelwert von 9° vor OT und einer Amplitude von 9° angeregt.

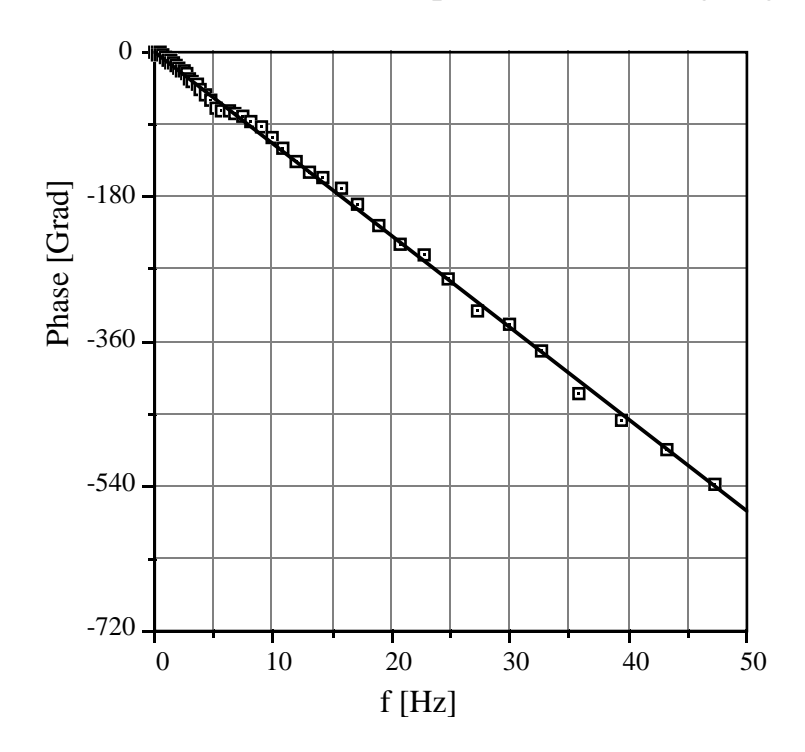

Fig. 4.4.2.5: Phasengang der Frequenzgangmessung  $\alpha_{ZW} \rightarrow M_{Mot}$ 

Aus Figur 4.4.2.5 folgt eine Totzeit von 31 ms, was 170° KW entspricht. Dies führt zu einem Momentenschwerpunkt von 80° KW nach Zünd-OT. Das Resultat stimmt also gut mit demjenigen der Einspritzzeitanregung überein.

Beim Ansaugvorgang gelangt die Luft durch das Einlassventil in den Zylinder. Als Saugschwerpunkt wird der Winkel in der Kurbelwinkelebene bezeichnet, bei dem der Schwerpunkt des Ansaugvorganges liegt. Er ist für die Totzeit zwischen Luftmassenströmung in den Zylinder und Verbrennungsmoment massgebend und muss mit einer Anregung der Luftmasse bestimmt werden. Diese (aus dem Saugrohr in den Zylinder abströmende Luftmasse) kann jedoch gemäss Gl. (4.3.10) nur mit Saugrohrdruck oder Drehzahl verändert werden. Um nur den Einfluss der Luftmasse auf das Motormoment zu bestimmen, muss die Drehzahl durch den Prüfstandsgenerator konstant gehalten werden. Bei konstanter Drehzahl ist dann der Saugrohrdruck ein direktes Mass für den Luftmassenabstrom und kann als Eingangsgrösse des Systems betrachtet werden. Da der Saugrohrdruck nur indirekt mit Drosselklappenwinkeländerungen vorgegeben werden kann und dynamikbehaftet ist, kann nur eine begrenzte Bandbreite der Messung zur Beurteilung herangezogen werden. In der nachfolgenden Messung liegt die Bandbreite bei circa 5 Hz. Oberhalb dieser Frequenz wird offenbar die Druckamplitude und damit die Luftmassenstromamplitude zu klein.

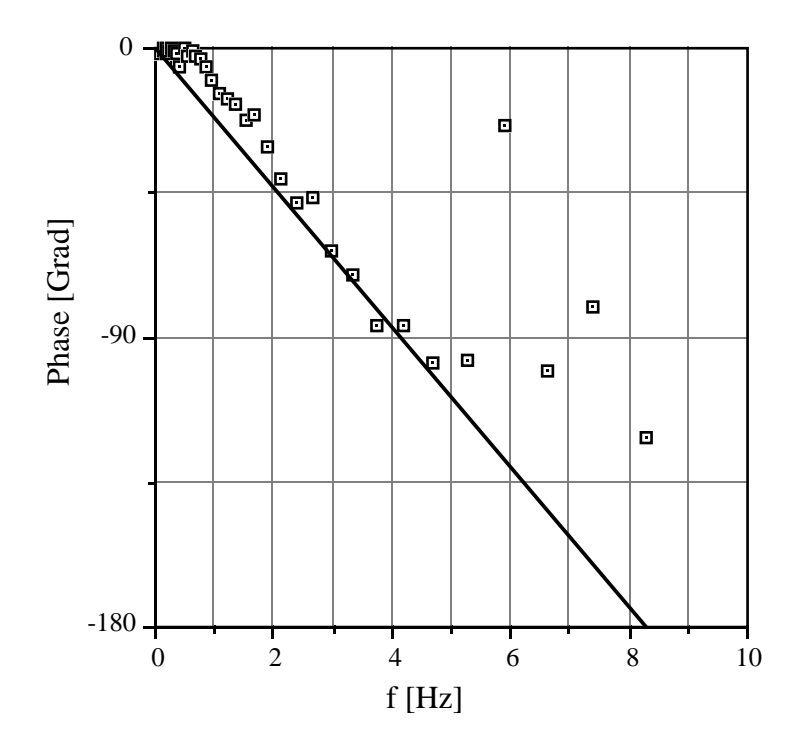

Fig. 4.4.2.6: Phasengang der Frequenzgangmessung  $p_s \rightarrow M_{Mot}$ 

Aus Figur 4.4.2.6 folgt eine Totzeit von etwa 60 ms, was einem Winkel von 330° KW entspricht. Der Saugschwerpunkt liegt also bei circa 110° KW nach Gaswechsel-OT, was etwa der Mitte des Öffnungswinkels des Einlassventils (112° KW) entspricht. Auch dieses Resultat ist also physikalisch plausibel.

Die Bestimmung des Ausstossschwerpunktes kann nur indirekt erfolgen. Da direkt am Auslassventil kein Sensor mit vernachlässigbarer Eigendynamik zur Verfügung steht, muss die Lambdasonde für die Ermittlung des Ausstossschwerpunktes herangezogen werden. Dabei ist jedoch die Transportzeit für den Gastransport zur Sonde zu berücksichtigen. Da auch diese nur mit groben Annäherungen abgeschätzt werden kann (Unterkapitel 4.6.1) wird hier angenommen, dass für den Gasausstoss ähnliche Bedingungen wie für das Ansaugen des Frischgases gelten. So erhält man die Mitte des Auslassventil-Öffnungswinkels (circa 110° KW vor Gaswechsel-OT) als Ausstossschwerpunkt.

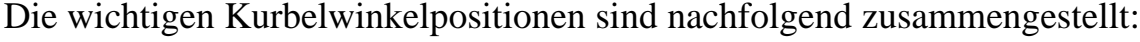

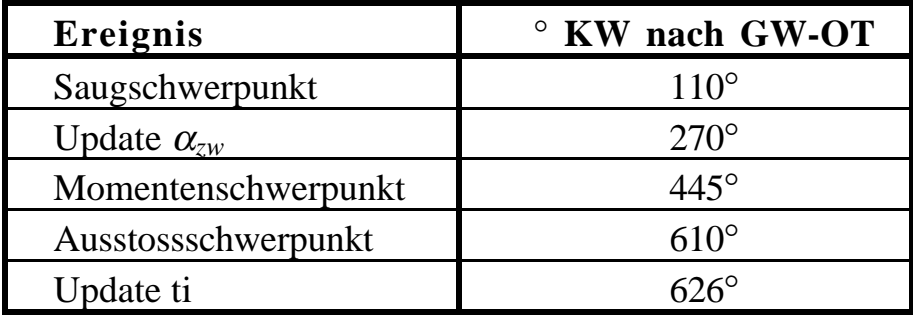

Für einen einzelnen Zylinder erhält man das in Figur 4.4.2.7 gezeigte Timing-Diagramm:

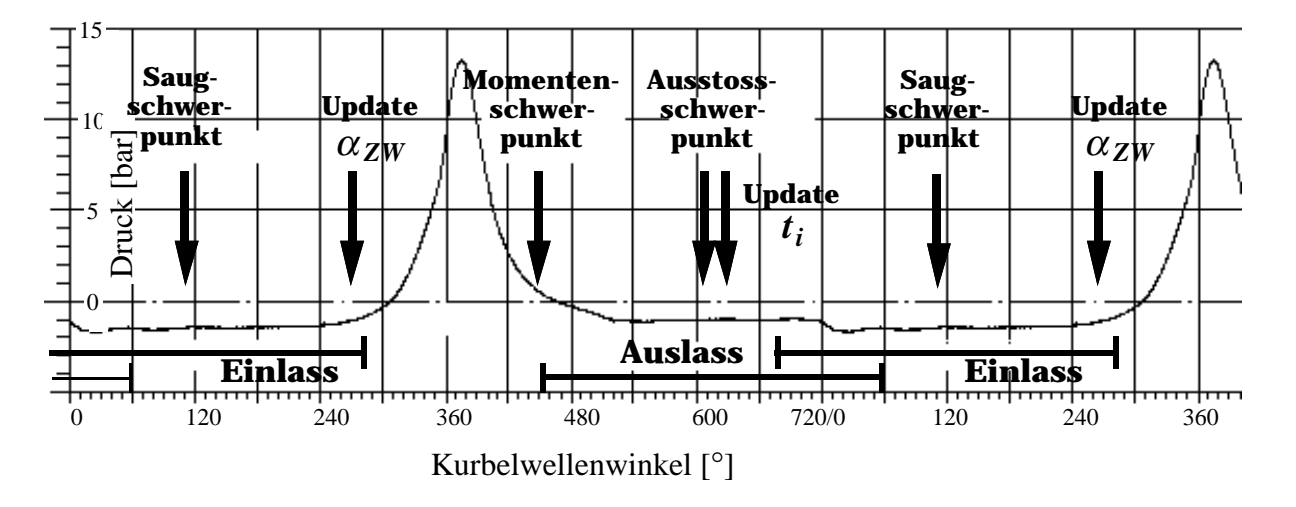

Fig. 4.4.2.7: Timingdiagramm eines einzelnen Zylinders

Für alle 6 Zylinder (für das Motormoment relevant) ergibt sich Figur 4.4.2.8. Auf der Abszisse wird dort der auf den Gaswechsel-OT des 1. Zylinders bezogene Kurbelwellenwinkel aufgetragen.

Da am Prüfstand in jedem Abgaskrümmer eine Lambdasonde installiert ist, sind für die Signale dieser Sonden jeweils nur die Zylinder 1–3, respektive 4–6 relevant. Im Gegensatz zum Motormoment werden diese Signale demnach nur von jedem zweiten Zylinder angeregt.

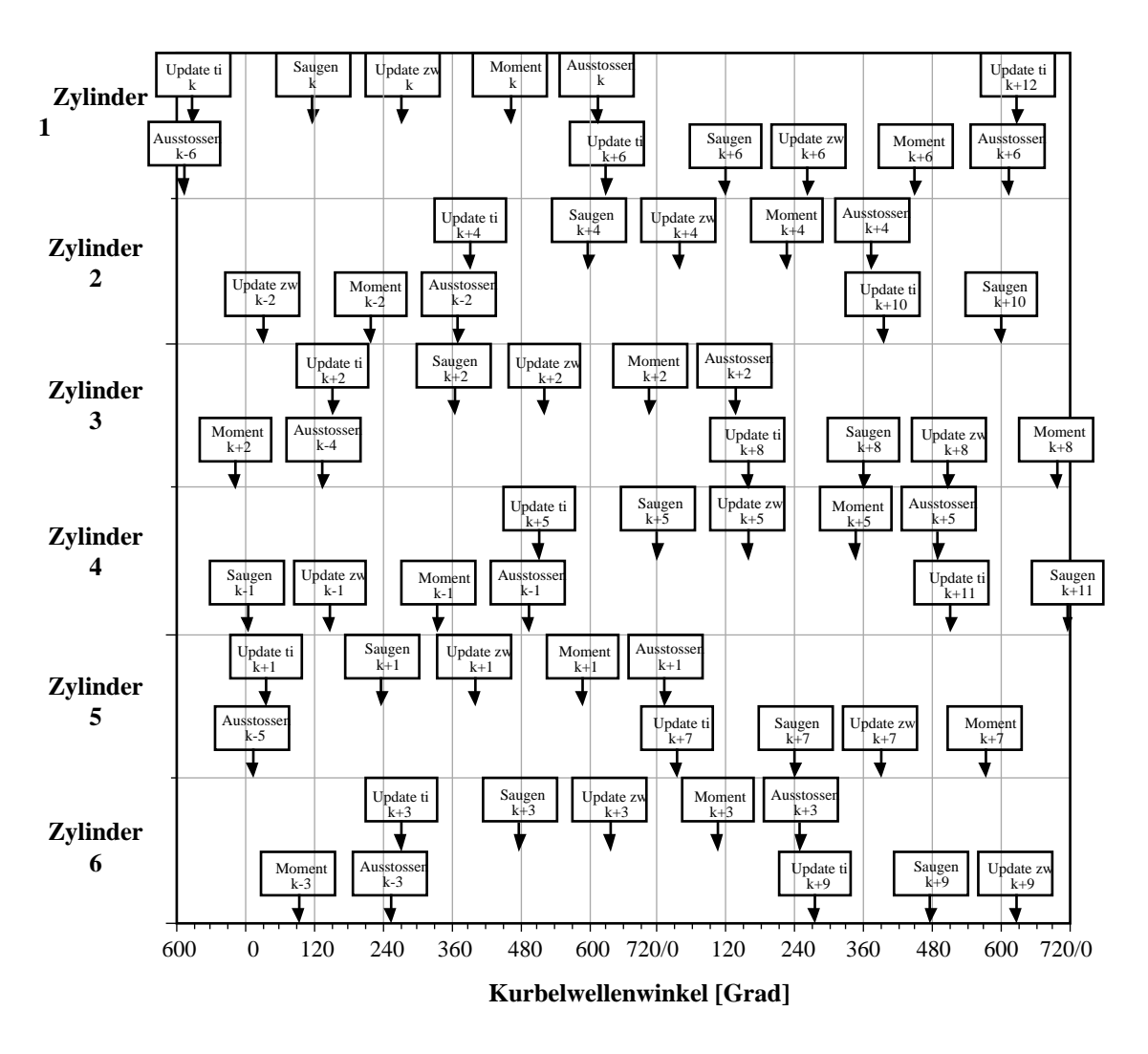

Fig. 4.4.2.8: Timingdiagramm des 6-Zylinder-Motors

Für die Änderungen im Zylinderlambda sind Änderungen des Luftmassenstromes in den Zylinder und Änderungen der Benzinmasse im Zylinder relevant. Da der Einspritzvorgang beendet sein muss, sobald das Einlassventil geöffnet wird, liegt der Übernahmezeitpunkt für die aktuelle Einspritzzeit (Update ti) immer vor dem Saugschwerpunkt. Diese beiden unterschiedlichen Totzeiten müssen bei der Berechnung des Verbrennungsmomentes berücksichtigt werden. Als linearisierten Zusammenhang unter Berücksichtigung der Totzeiten erhält man:

$$
\Delta M_{Verbr.}(\varphi) = K_8 \cdot \Delta \frac{m_{LS,Abstrom}}{n} (\varphi - 335^\circ) +
$$
\n
$$
+ K_9 \cdot \Delta \frac{m_{LS,Abstrom}}{m_{BZ}(\varphi - 335^\circ) \cdot \frac{1}{3}} + K_{10} \cdot \Delta \alpha_{ZW}(\varphi - 175^\circ)
$$
\n(4.4.2.14)

Die in Gl. (4.4.2.14) verwendete Benzinmasse  $m_{BZ}$  (Benzinmasse im Zylinder) ist auch bei einer zylinderindividuellen Einspritzung nicht identisch mit der vom Einspritzventil eingespritzten Benzinmenge. Ein Teil der Benzinmenge wird erst in späteren Ansaugtakten dem Zylinder zugeführt, da er vorübergehend an der Wand angelagert wird, oder als Gas im Saugrohr bleibt. Dieses dynamische Phänomen wird als Wandfilmdynamik bezeichnet.

# **4.4.3 Wandfilmdynamik**

Frequenzgangmessungen und Sprungantworten ergeben für die Wandfilmdynamik die dynamische Struktur einer Parallelschaltung eines Proportionalteiles mit Verzögerungselementen. In Sprungantworten sind zwei unterschiedliche Zeitkonstanten zu erkennen. Dies wird im Modell wiedergegeben, indem der nicht direkt in den Zylinder gelangende Kraftstoff auf zwei Verzögerungselemente erster Ordnung aufgeteilt wird. Physikalisch entspricht dies zwei zeitlichen Einflüssen mit unterschiedlicher Geschwindigkeit, z.B. zwei Wandfilmen oder einem Wandfilm mit zusätzlichem Momenteinfluss. Die Verdampfung der Filmmasse erfolgt proportional zur Filmmenge und ergibt die Zeitkonstante des dynamischen Elementes. Somit resultiert folgendes Signalflussbild:

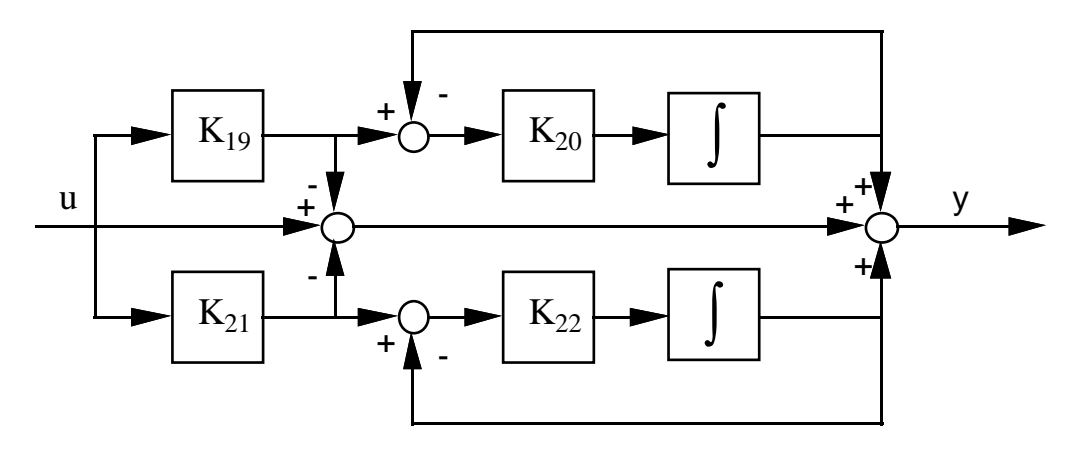

Fig. 4.4.3.1: Signalflussbild des kontinuierlichen Wandfilmmodelles

$$
G_s(s) = \frac{Y(s)}{U(s)} = \frac{K_{19}}{1 + \frac{s}{K_{20}}} + \frac{K_{21}}{1 + \frac{s}{K_{22}}} + (1 - K_{19} - K_{21})
$$
(4.4.3.1)

Da nun aber nicht ein einziger Wandfilm vorhanden ist (wie bei Vergaser oder Zentraleinspritzung), sondern sechs parallele, muss dies in der Modellierung berücksichtigt werden. Mit den Resultaten, die im Anhang A.1 aufgeführt sind, wird nun eine diskrete Beschreibung für den sechsfachen Wandfilm angegeben. Zuerst wird die kontinuierliche Übertragungsfunktion *z*-transformiert. Dabei werden die beiden Variablen *zg* (für eine Diskretisierung mit der Abtastperiode  $\tau = \tau_g = 6 \cdot \tau_k = 6 \cdot \tau_s$ , der Zeit eines Arbeitsspieles) und *zk* (für eine Diskretisierung mit der Abtastperiode  $\tau = \tau_k = \tau_s$ , der Zeit eines Segmentes (120° KW für den 6-Zylinder Motor)) verwendet.

$$
G_{s}(z_{g}) = (1 - K_{19} - K_{21}) + \frac{K_{19} \cdot (1 - e^{-K_{20} \cdot \tau_{g}})}{z_{g} - e^{-K_{20} \cdot \tau_{g}}} + \frac{K_{21} \cdot (1 - e^{-K_{22} \cdot \tau_{g}})}{z_{g} - e^{-K_{22} \cdot \tau_{g}}}
$$
(4.4.3.2)

Um zur diskreten Übertragungsfunktion des gemultiplexten Wandfilmes zu gelangen, muss *zg* durch *zk*6 ersetzt werden.

$$
G_{s}(z_{k}) = (1 - K_{19} - K_{21}) + \frac{K_{19} \cdot (1 - e^{-K_{20} \cdot \tau_{g}})}{z_{k}^{6} - e^{-K_{20} \cdot \tau_{g}}} + \frac{K_{21} \cdot (1 - e^{-K_{22} \cdot \tau_{g}})}{z_{k}^{6} - e^{-K_{22} \cdot \tau_{g}}}
$$
(4.4.3.3)

Eine geschlossene Darstellung wird mit folgenden Abkürzungen erreicht:

$$
b_{0_{WF}} = (1 - K_{19} - K_{21})
$$
  
\n
$$
b_{1_{WF}} = K_{19} \cdot (1 - e^{-K_{20} \cdot 6 \cdot \tau_k}) + K_{21} \cdot (1 - e^{-K_{22} \cdot 6 \cdot \tau_k}) -
$$
  
\n
$$
- (1 - K_{19} - K_{21}) \cdot (e^{-K_{20} \cdot 6 \cdot \tau_k} + e^{-K_{22} \cdot 6 \cdot \tau_k})
$$
  
\n
$$
b_{2_{WF}} = (1 - K_{19} - K_{21}) \cdot e^{-K_{20} \cdot 6 \cdot \tau_k} \cdot e^{-K_{22} \cdot 6 \cdot \tau_k} -
$$
  
\n
$$
- e^{-K_{22} \cdot 6 \cdot \tau_k} \cdot K_{19} \cdot (1 - e^{-K_{20} \cdot 6 \cdot \tau_k}) - e^{-K_{20} \cdot 6 \cdot \tau_k} \cdot K_{21} \cdot (1 - e^{-K_{22} \cdot 6 \cdot \tau_k})
$$
  
\n
$$
a_{1_{WF}} = -(e^{-K_{20} \cdot 6 \cdot \tau_k} + e^{-K_{22} \cdot 6 \cdot \tau_k})
$$
  
\n
$$
a_{2_{WF}} = e^{-K_{20} \cdot 6 \cdot \tau_k} \cdot e^{-K_{22} \cdot 6 \cdot \tau_k}
$$
  
\n(4.4.3.4)

$$
G_{s}(z_{k}) = \frac{b_{0_{WF}} + b_{1_{WF}} \cdot z_{k}^{-6} + b_{2_{WF}} \cdot z_{k}^{-12}}{1 + a_{1_{WF}} \cdot z_{k}^{-6} + a_{2_{WF}} \cdot z_{k}^{-12}}
$$
(4.4.3.5)

Diese Gleichung wird nun in den Zeitbereich zurücktransformiert, wobei eine rekursive Berechnungsvorschrift für *y* resultiert.

$$
y_n = -a_{1_{WF}} \cdot y_{n-6} - a_{2_{WF}} \cdot y_{n-12} + b_{0_{WF}} \cdot u_n + b_{1_{WF}} \cdot u_{n-6} + b_{2_{WF}} \cdot u_{n-12}
$$
 (4.4.3.6)

Diese Gleichung wird dazu verwendet, um mit der Methode der kleinsten Quadrate die Parameter der Wandfilmdynamik aus einer gemittelten Sprungantwort zu bestimmen. Gemäss [1] ist die Voraussetzung für eine korrekte Identifikation der Parameter ein unkorreliertes Messrauschen. Da sämtliche Signalanteile, welche nicht von der untersuchten Dynamik herrühren, zum Messrauschen gezählt werden, wird beim Verbrennungsmotor die Stochastik des Verbrennungsmomentes als Messrauschen betrachtet. Diese Stochastik ist jedoch stark korreliert, da sie einerseits wegen des Zylinderunrundlaufs die Frequenz eines Arbeitsspieles enthält, andererseits durch die pulsierende Momentenabgabe die Frequenz der dreifachen Drehzahl beinhaltet. Um diese Signalanteile zu eliminieren, muss das Ausgangssignal stark gefiltert werden. Dafür wird das in Unterkapitel 4.1 beschriebene Moving Average Filter verwendet. Die Anzahl *m* der Werte, über die eine Mittelung durchgeführt wird, wird jedoch auf 100 gesetzt, um eine genügende Filterung zu erreichen.

Die Messungen für die Identifikation der Wandfilmdynamik werden mit der Einspritzdauer als Eingang und dem Motormoment als Ausgang durchgeführt. Dieses System enthält jedoch zusätzlich zu der in Figur 4.4.3.1 beschriebenen Dynamik noch die Totzeit zwischen dem Update-Zeitpunkt der Einspritzung und dem Momentenschwerpunkt. Sie beträgt in unserem Fall 540° Kurbelwellenwinkel, was 4.5 Segmenten entspricht. Durch eine Verzögerung des gefilterten Eingangssignals um die entsprechende Totzeit wird dies in der Identifikation berücksichtigt. Die Totzeit muss dabei auf ein ganzzahliges Vielfaches der Abtastzeit (Zeit für ein Segment, <sup>τ</sup>*s*) gerundet werden. Es zeigt sich, dass mit 4 Segmenten Totwinkel ein leicht besserer Fit gewonnen wird.

In Figur 4.4.3.2 ist das Vorgehen graphisch dargestellt.

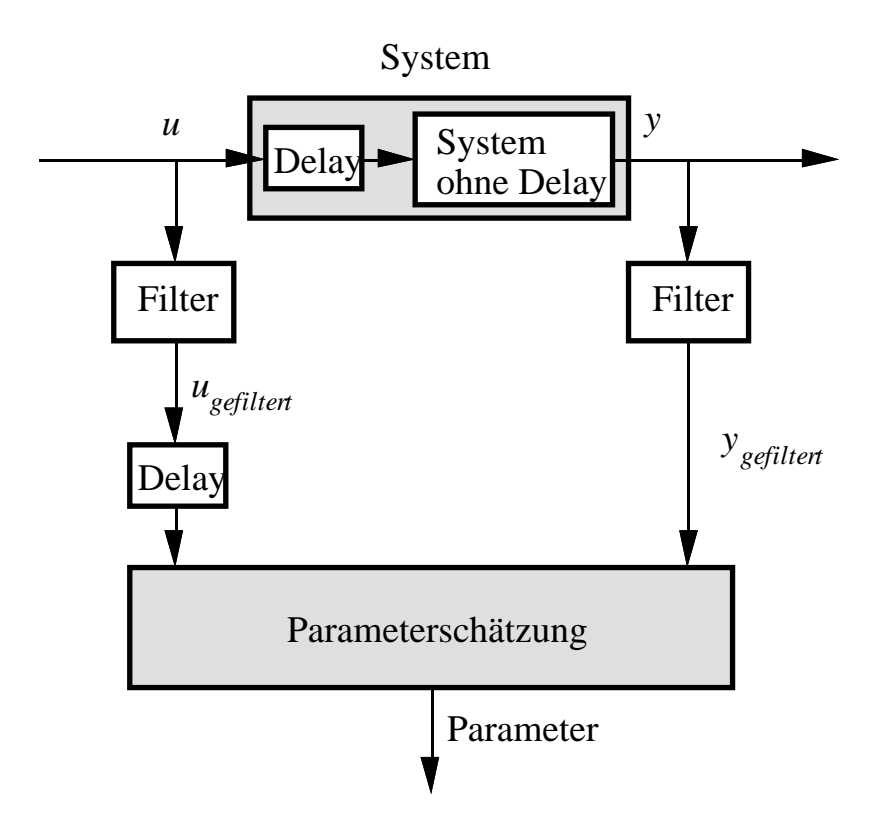

Fig. 4.4.3.2: Schema der Wandfilmparameterschätzung

Alle Messungen werden jetzt in Vektoren zusammengefasst:

$$
Y_{n} = \begin{bmatrix} -Y_{n-6} & -Y_{n-12} & U_{n} & U_{n-6} & U_{n-12} \end{bmatrix} \begin{bmatrix} a_{1_{WF}} & a_{2_{WF}} & b_{0_{WF}} & b_{1_{WF}} & b_{2_{WF}} \end{bmatrix}^{T}
$$
 (4.4.3.6)

$$
Y_n = X \cdot \Theta \tag{4.4.3.7}
$$

Dabei ist Θ der unbekannte Parametervektor. Für eine 1-Schritt-Prognose mit quadratisch minimalem Fehler gilt:

$$
\Theta = (X^{\mathrm{T}} \cdot X)^{-1} \cdot X^{\mathrm{T}} \cdot Y_n \tag{4.4.3.8}
$$

Figur 4.4.3.3 zeigt einen gemessenen Momentenverlauf und den gefitteten simulierten Verlauf. Die Identifikation liefert folgende Parameter:

$$
K_{19} = 0.14
$$
  
\n
$$
K_{20} = 0.86 \text{ [rad/s]}
$$
  
\n
$$
K_{21} = 0.03
$$
  
\n
$$
K_{22} = 18 \text{ [rad/s]}
$$
  
\n
$$
(4.4.3.9)
$$

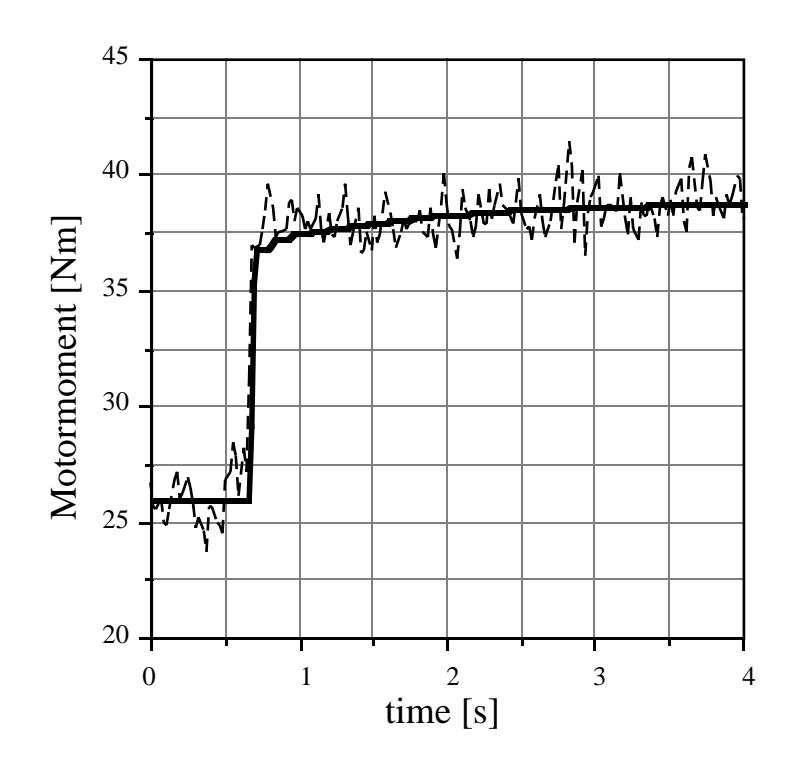

Fig. 4.4.3.3: Sprungantwort des Wandfilmes auf eine Einspritzzeitänderung, Messung und Simulation

Ein PT1-Element weist offenbar eine deutlich höhere Eckfrequenz auf als das andere. Der Verstärkungsfaktor dieses Elementes ist in diesem Fall wie erwartet positiv, könnte aber auch negativ sein. Dies kann folgendermassen erklärt werden:

Bei sehr kleinen Lasten (z.B. Leerlauf) bewirkt eine Einspritzzeitänderung eine relativ grosse Momentenänderung. Dies bewirkt einen plötzlichen Anstieg des mittleren Zylinderdruckes. Dieser höhere Zylinderdruck kann zu einem stärkeren Rückströmvorgang beim Schliessen des Einlassventils führen, so dass eine grössere Menge Kraftstoff nicht in den Brennraum gelangt. Da der höhere Zylinderdruck jedoch für jeden Zylinder erst nach der ersten Verbrennung mit mehr Kraftstoff erreicht wird, ist beim ersten Ansaugen der erhöhten Kraftstoffmenge die vergrösserte Rückströmung noch nicht vorhanden, und es gelangt mehr Kraftstoff in den Brennraum als beim nächstfolgenden Zyklus. Erst bei diesem tritt der "normale" Wandfilm wieder voll in Kraft.

Zudem können bei der Identifikation Fehler auftreten, da die Totzeit als ganzzahliges Vielfaches der Segmentzeit berücksichtigt wird. Da dies nicht exakt der Physik entspricht, können im Fit hochfrequente Anteile auftreten, die das Totzeitverhalten anzunähern versuchen.

Daher wird empfohlen, das PT1-Element mit der höheren Eckfrequenz nur dann miteinzubeziehen, wenn die Zeitkonstante grösser ist als die Arbeitsspielzeit. Im gezeigten Fall liegt die Zeitkonstante mit 55 ms sogar noch unter der Zeit für eine Umdrehung (66 ms), so dass als Approximation nur ein PT1-Element verwendet werden kann.

#### *Herleitung der Zustandsraumdarstellung des Wandfilmes*

Wegen der besseren Anschaulichkeit wird vorerst die Zustandsraumdarstellung für nur ein PT1-Element hergeleitet. Das Modell für die Berücksichtigung von zwei Verzögerungselementen mit einem Proportionalanteil folgt dann analog.

Da der 6-Zylinder 4-Takt Verbrennungsmotor alle 120° Kurbelwellenwinkel neue Stellgrössen für Einspritzung und Zündung erhält, wird diese (drehzahlabhängige) Zeit als Taktrate für eine Darstellung des diskreten Systemes und später für eine digitale Regelung verwendet. Dabei wird wie schon früher in diesem Unterkapitel folgende Notation verwendet:

$$
\tau_s = \tau_k = \tau_g/6
$$
 für die Zeit eines Segments (120° KW)

Da nur noch mit dieser Abtastperiode gearbeitet wird, vereinfachen wir:

*z* = *zk* für die Z-Transformation mit Abtastrate τ*s*.

Die diskrete Gleichung für ein  $PT_1$ -Element lautet:

$$
y_k = y_{k-6} \cdot e^{-K_{20} \cdot 6\tau_s} + K_{19} \cdot (1 - e^{-K_{20} \cdot 6\tau_s}) \cdot u_{k-6}
$$
 (4.4.3.10)

Gemäss [2] erhält man dafür folgende Zustandsraumdarstellung:

$$
x_{k+1} = x_{k-5} \cdot e^{-K_{20} \cdot 6 \cdot \tau_s} + u_k \tag{4.4.3.11}
$$

$$
\frac{Z(x_k)}{Z(u_k)} = \frac{\frac{1}{z}}{1 - z^{-6} \cdot e^{-K_{20} \cdot 6\tau_s}}
$$
(4.4.3.12)

$$
y_k = K_{19} \cdot (1 - e^{-K_{20} \cdot 6 \cdot \tau_s}) \cdot x_{k-5}
$$
\n(4.4.3.13)

$$
\frac{Z(y_k)}{Z(x_k)} = z^{-5} \cdot K_{19} \cdot (1 - e^{-K_{20}6 \tau_s})
$$
\n
$$
x_{k+1} = \begin{bmatrix}\n0 & 0 & 0 & 0 & e^{-K_{20}6 \tau_s} \\
1 & 0 & 0 & 0 & 0 \\
0 & 1 & 0 & 0 & 0 \\
0 & 0 & 1 & 0 & 0 \\
0 & 0 & 0 & 1 & 0\n\end{bmatrix} \cdot x_k + \begin{bmatrix}\n1 \\
0 \\
0 \\
0 \\
0 \\
0\n\end{bmatrix} \cdot u_k
$$
\n(4.4.3.14)\n  
\n
$$
y_k = \begin{bmatrix}\n0 & 0 & 0 & 0 & 0 \\
0 & 0 & 0 & 0 & 0 \\
0 & 0 & 0 & 0 & 0 \\
0 & 0 & 0 & 0 & 0\n\end{bmatrix} \cdot x_k + \begin{bmatrix}\n1 \\
0 \\
0 \\
0 \\
0 \\
0\n\end{bmatrix} \cdot u_k
$$
\n(4.4.3.15)

Für das System mit zwei Verzögerungselementen und Feed-through (ohne die Totzeit zwischen dem Update-Zeitpunkt der Einspritzung und dem Momentenschwerpunkt) ergibt sich daraus:

$$
x_{k+1} = F_{WF} \cdot x_k + G_{WF} \cdot u_k
$$
  
\n
$$
y_k = C_{WF} \cdot x_k + D_{WF} \cdot u_k
$$
  
\n
$$
Z(y_k) = G_{WF} \cdot Z(u_k)
$$
  
\n
$$
G_{WF} = C_{WF} \cdot (z \cdot I - F_{WF})^{-1} \cdot G_{WF} + D_{WF}
$$
  
\n(4.4.3.16)

Mit

*FWF* = 00000 *e*−*K*20⋅6⋅<sup>τ</sup> *<sup>s</sup>* 00000 0 10000 0 00000 0 01000 0 00000 0 00100 0 00000 0 00010 0 00000 0 00001 0 00000 0 00000 0 00000 *e*−*K*22⋅6⋅<sup>τ</sup> *<sup>s</sup>* 00000 0 10000 0 00000 0 01000 0 00000 0 00100 0 00000 0 00010 0 00000 0 00001 0 ; *GWF* = 1 0 0 0 0 0 1 0 0 0 0 0 (4.4.3.17) *CWF* <sup>=</sup> <sup>00000</sup> *<sup>K</sup>*<sup>19</sup> <sup>⋅</sup>(1−*e*−*K*20⋅6⋅<sup>τ</sup> *<sup>s</sup>* )00000 *<sup>K</sup>*21⋅(1−*e*−*K*22⋅6⋅<sup>τ</sup> *<sup>s</sup>* [ ])

 $D_{WF}$  =(1– $K_{19}$  – $K_{21}$ ) (4.4.3.18)

### **4.4.4 Bemessung der Einspritzzeit**

Bei Motoren mit sequentieller Benzineinspritzung erfolgt die Kraftstoffzufuhr nicht mehr aufgrund von physikalischen Zusammenhängen (Unterdruck im Vergaser), sondern muss von einem Prozessrechner mit Steuersignalen an die Einspritzventile durchgeführt werden. Die Bemessung der Kraftstoffmenge erfolgt in unserem Fall (BMW M30) auf Basis der in das Saugrohr eingeströmten Luftmasse, da diese mit einem Hitzdraht-Luftmassenmesser (HLM) oder mit einem Stauklappenluftmengenmesser erfasst wird. Für die dynamischen Untersuchungen in dieser Arbeit wurde immer der HLM verwendet, da dieser eine wesentlich höhere Eckfrequenz als der Stauklappenluftmengenmesser aufweist. Gemäss Herstellerangaben beträgt die Zeitkonstante für den HLM einige Millisekunden. Die Dynamik des HLM wird in unseren Untersuchungen deshalb vernachlässigt. Die mit dem Luftmassenstrom, der Drehzahl, der Batteriespannung und den Temperaturen im Motor ermittelte Einspritzzeit ergibt eine Grundmenge, die im statischen Fall stöchiometrisches Gemisch bereitstellt [3]. Diese Grundmenge wird noch mit einem Faktor Fλ multipliziert, der für dynamische Funktionen zur Verfügung steht.

Für den gemischrelevanten Systemteil erhält man das Signalflussbild von Figur 4.4.4.1. Da der diskret arbeitende Teil des Motors mit einer Taktrate der dreifachen Drehzahl (Zylinderfrequenz) arbeitet, ist es sinnvoll, den rechnerbasierten Teil (Messung des Luftmassendurchsatzes, Umrechnung in Einspritzzeit, Abschicken der Werte an die ICX) auch in diesem Takt durchzuführen. Ein häufigeres Abarbeiten dieser Aufgaben hätte zur Folge, dass nur der aktuellste Wert für die Einspritzung übernommen würde und alle Werte zwischen den einzelnen Update-Zeitpunkten ignoriert würden. Die zusätzliche Totzeit, die durch das Warten auf den nächsten Update-Zeitpunkt entsteht, kann so auf maximal 1 Segment begrenzt werden. Durch geeignete Triggerung lässt sie sich noch weiter reduzieren. Als mittlerer Wert kann 1/2 Segment (60° KW) angenommen werden.

Bei Frequenzgangmessungen, bei denen typischerweise mit hoher Taktrate (circa 1 ms) neue Werte abgeschickt werden, kann diese zusätzliche Totzeit vernachlässigt werden.

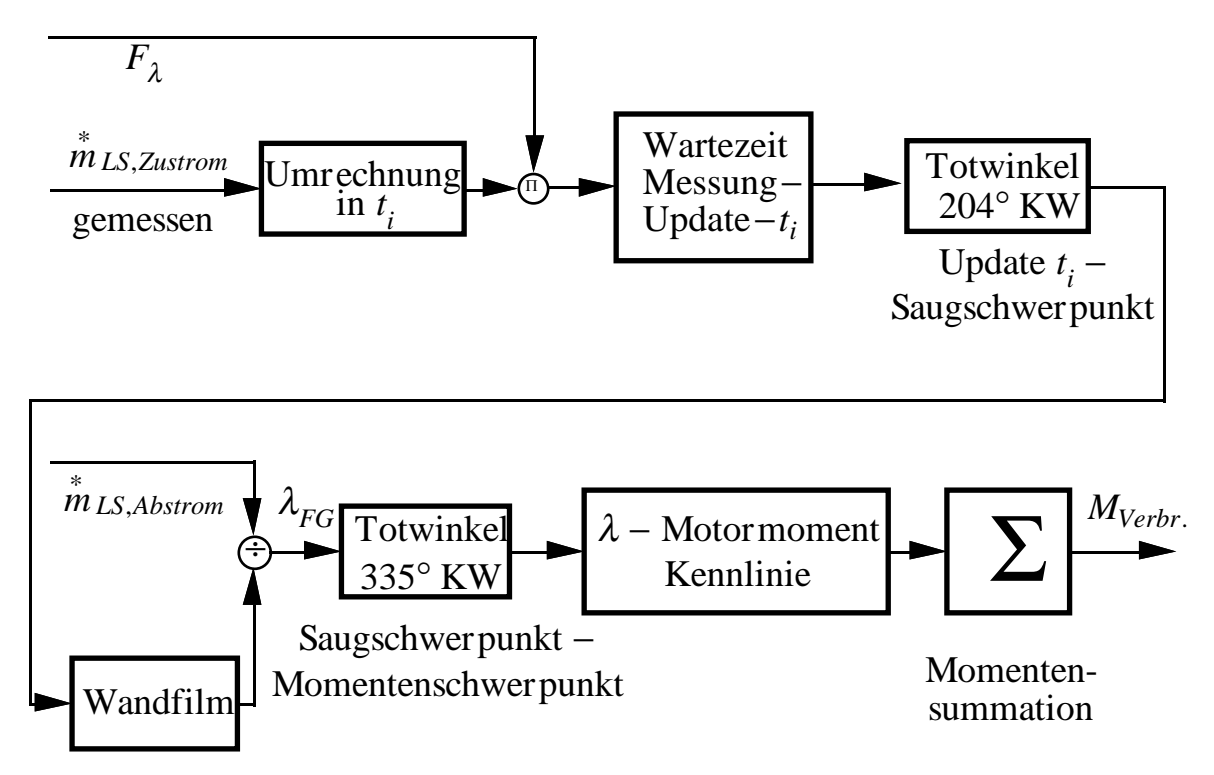

Fig. 4.4.4.1: Signalflussbild des Gemischpfades

## **4.4.5 Zusammenfassung der Gleichungen für das Motormoment**

∗

$$
M_{Mot} = M_{Verbr.} - M_{Schlepp} \tag{4.4.5.1}
$$

$$
M_{Schlep} = f_{Schlep}(n, p_s) \tag{4.4.5.2}
$$

$$
M_{Verbr.} = f_{Verbr.} \left( \frac{m_{LS,Abstrom}}{n}, \lambda, \alpha_{ZW} \right) \tag{4.4.5.3}
$$

$$
=f_1(\frac{m_{LS,Abstrom}}{n})+f_{\lambda,\alpha_{ZW}}(\lambda_{FG},\alpha_{ZW})
$$
\n(4.4.5.4)

Für den zeitlichen Bezug gilt:

$$
M_{Verbr.} = f_1(\frac{m_{LS,Abstrom}}{n}(k \cdot 120^\circ - 335^\circ)) +
$$
  
+  $f_2(\lambda_{FG}(k \cdot 120^\circ - 335^\circ)) + f_3(\alpha_{ZW}(k \cdot 120^\circ - 175^\circ - 60^\circ))$  (4.4.5.5)

wobei die Separierung von  $\lambda$  und  $\alpha_{zw}$  nur in einem relativ kleinen Bereich um den Betriebspunkt gilt (siehe auch Figur 4.4.2.2 und Figur 4.4.2.3).

Bei der Diskretisierung des Systems müssen die Totzeiten auf ganzzahlige Vielfache der Taktzeit gerundet werden:

$$
M_{Verbr_{\cdot k}} = f_1((\frac{m_{LS,Abstrom}}{n})_{k-3}) + f_2(\lambda_{FG_{k-3}}) + f_3(\alpha_{ZW_{k-2}})
$$
 (4.4.5.6)

$$
\lambda_{FG_k} = \frac{\left(\frac{m_{LS,Abstrom}}{n}\right)_k}{m_{BZ_k} \cdot 3 \cdot F_{stöch}}
$$
\n(4.4.5.7)

m<sub>BZ</sub> ist die Kraftstoffmenge, die am Ende des Saugvorganges (für die Diskretisierung beim Saugschwerpunkt) im Zylinder ist. Sie ist wegen der Wandfilmdynamik nicht identisch mit der eingespritzten Benzinmasse. Diese basiert auf einer um 2 Segmente vorgelagerten Messung des Luftmassenzustromes in das Saugrohr.

$$
Z(m_{BZ_k}) = G_{WF} \cdot Z\left(\frac{m_{LS, Zustrom}}{n}\right)_{k-2} \cdot F_{\lambda_{k-2}} \cdot \frac{1}{3 \cdot F_{stoch}}\tag{4.4.5.8}
$$

Dabei ist *GWF* gemäss Gl.(4.4.3.16) die diskrete Übertragungsfunktion des Wandfilmes.

Somit erhält man

$$
M_{Verbr_{\cdot k}} = f_1\left(\left(\frac{m_{LS,Abstrom}}{n}\right)_{k-3}\right) + f_2\left(\frac{\left(\frac{m_{LS,Abstrom}}{n}\right)_{k-3}}{3 \cdot m_{BZ_{k-3}} \cdot F_{stöch.}}\right) + f_3(\alpha_{ZW_{k-2}}) \quad (4.4.5.9)
$$

Linearisiert um den Betriebspunkt herum gilt:

$$
\Delta M_{Mot} = \Delta M_{Verbr.} - \Delta M_{Schlepp} \tag{4.4.5.10}
$$

$$
\Delta M_{Schlepp} = K_{11} \cdot \Delta n - K_{18} \cdot \Delta p_s \tag{4.4.5.11}
$$

$$
K_{11} = 0.004 \frac{Nm}{rpm}
$$
  $K_{18} = 16.5 \frac{Nm}{bar}$  (4.4.5.12)

Unter Berücksichtigung der Totzeiten erhält man für das Verbrennungsmoment:

$$
\Delta M_{Verbr_{\cdot k}} = K_8 \left( \Delta \frac{m_{LS,Abstrom}}{n} \right)_{k=3} + K_9 \cdot \Delta \lambda_{FG_{k-3}} + K_{10} \cdot \Delta \alpha_{ZW_{k-2}} \tag{4.4.5.13}
$$

$$
K_8 = 216 \frac{\text{Nm}}{\text{g}}
$$
  $K_9 = -74 \text{Nm}$   $K_{10} = 1.34 \frac{\text{Nm}}{\text{o}}$  (4.4.5.14)

$$
\Delta \lambda_{FG_{k-3}} = \Delta \left( \frac{m_{LS,Abstrom}}{n} \right)_{k-3} \cdot \frac{1}{\left( \frac{m}{n} \right)_{BP}} - \Delta m_{BZ_{k-3}} \cdot 3 \cdot F_{stöch} \tag{4.4.5.15}
$$

$$
Z\left\{\Delta m_{BZ_{k-3}}\right\} = G_{WF} \cdot Z \left\{\Delta \left(\frac{m_{LS, Zustrom}}{n}\right)_{k-5} \cdot \frac{1}{3 \cdot F_{stöch} \cdot \left(\frac{m}{n}\right)_{BP}} + \frac{\Delta F_{\lambda_{k-5}}}{3 \cdot F_{stöch}}\right\}
$$
\n(4.4.5.16)

Dabei ist  $Z(y_k)$ = $G_{WF}$   $Z(u_k)$  die Übertragungsgleichung des Wandfilmes und es gilt gemäss den Gleichungen (4.4.3.16) - (4.4.3.18)

$$
x_{k+1} = F_{WF}(K_{20}, K_{22}) \cdot x_k + G_{WF} \cdot u_k
$$
  
\n
$$
y_k = C_{WF}(K_{19}, K_{20}, K_{21}, K_{22}) \cdot x_k + D_{WF}(K_{19}, K_{21}) \cdot u_k
$$
\n(4.4.5.17)

### **4.5 Motorträgheit und Last**

Vom Motormoment, das an der Kurbelwelle anliegt, wird das Lastmoment, welches vom Fahrzeug auf die Kurbelwelle wirkt, subtrahiert. Das resultierende Moment beschleunigt dann nur noch die Motorträgheit, da im Lastmoment die Trägheitsmomente des Fahrzeuges enthalten sind. Das Lastmoment wird als Störgrösse betrachtet.

$$
M_{\text{best} \text{:} } m \equiv M_{\text{M} \text{at}} - M_{\text{Last}} \tag{4.5.1}
$$

$$
\Theta_{Mot} \cdot \dot{\omega}_{Mot} = M_{beschleunigend} \tag{4.5.2}
$$

Daraus resultiert:

$$
\dot{n} \left[ \frac{rpm}{s} \right] = \frac{1}{\Theta_{Mot}} \cdot \frac{30}{\pi} \cdot M_{beschleunigend} [Nm]
$$

$$
= K_{12} \cdot (M_{Mot} - M_{Last})
$$

$$
\Delta \dot{n} = K_{12} \cdot (\Delta M_{Mot} - \Delta M_{Last})
$$
(4.5.3)

Die Bestimmung der Motorträgheit Θ*Mot* muss mit dynamischen Versuchen erfolgen. Dafür wird folgendes vereinfachte Modell angenommen:

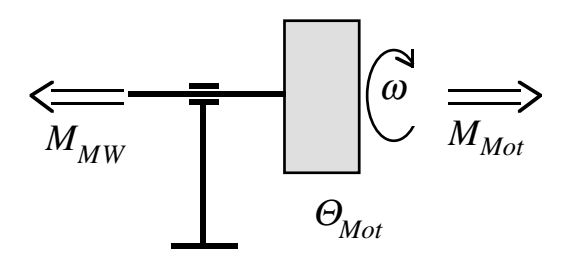

Fig. 4.5.1: Vereinfachtes Modell der mechanischen Trägheit des Motors

Dabei ist *M<sub>MW</sub>* das an der Drehmomentmesswelle anliegende Moment. Die Identifikation der Motorträgheit erfolgt mit geschlepptem Motor. Damit erhält man ein nur schwach variierendes Motorenmoment und hat ausserdem keinen störenden Einfluss des pulsierenden Verbrennungsmomentes. Es gilt:

$$
\Theta_{Mot} \cdot \dot{\omega}_{Mot} = M_{MW} - M_{Schlepp} \tag{4.5.4}
$$

Werden die Versuche mit voll geöffneter Drosselklappe durchgeführt, so kann der Saugrohrdruck als konstant angenommen werden. Es resultiert daher folgender linearisierter Ansatz:

$$
\Delta M_{Schlepp} = K \cdot \Delta n
$$

Dies führt zu:

$$
\Theta_M \cdot \dot{\omega}_{Mot} = \Theta_{Mot} \cdot \left(\frac{\dot{n} \cdot 2\pi}{60}\right) = M_{MW} - M_{Schlepp}
$$
\n(4.5.5)

$$
\Theta_{Mot} \cdot \left(\frac{\Delta \dot{n} \cdot 2\pi}{60}\right) = \Delta M_{MW} - K \cdot \Delta n \tag{4.5.6}
$$

$$
\frac{\Delta n(s)}{\Delta M_{MW}(s)} = \frac{1}{s \cdot \frac{\Theta_{Mot} \cdot \pi}{30} + K}
$$
\n(4.5.7)

Für grosse Werte der Frequenz im Amplitudengang kann *K* vernachlässigt werden. In diesem Bereich erhält man für den Amplitudengang des Systems:

$$
20 \cdot \log_{10}(|G(j\omega)|) = 20 \cdot \log_{10}\left(\frac{1}{j \cdot \omega \cdot \frac{\Theta_{Mot} \cdot \pi}{30}}\right)
$$
  

$$
= 20 \cdot \log_{10}\left(\frac{1}{j \cdot f \cdot \frac{\Theta_{Mot} \cdot \pi^2}{15}}\right)
$$
  

$$
= -20 \cdot \log_{10}(f) - 20 \cdot \log_{10}\left(\frac{\Theta_{Mot} \cdot \pi^2}{15}\right)
$$
(4.5.8)

Die Messung des Amplitudengangs des geschleppten Motors wird in Figur 4.5.2 gezeigt.

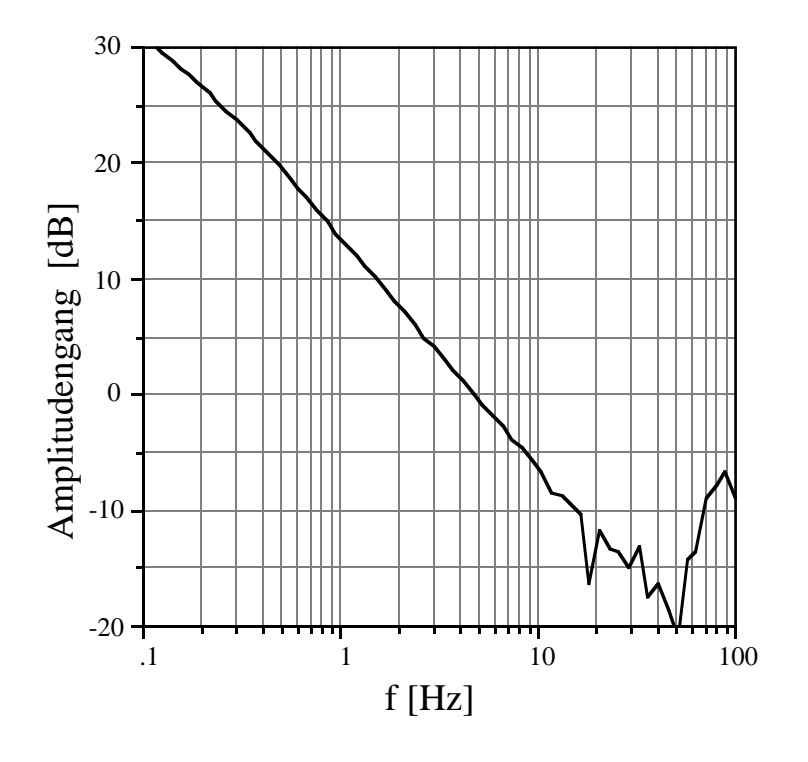

Fig. 4.5.2: Amplitudengang der Frequenzgangmessung  $M_{MW} \rightarrow n$ 

Aus Fig. 4.5.2 kann für die Frequenz 10 Hz ein Wert von -6.5 dB herausgelesen werden. Daraus folgt eine Trägheit von

$$
\Theta_{Mot} = 0.32 \text{ kgm}^2. \tag{4.5.9}
$$

Dieses Resultat kann zusätzlich noch mit Sprungantworten verifiziert werden. Linearisiert um einen Betriebspunkt herum gilt:

$$
\Theta_{Mot} \cdot \Delta \dot{\omega}_{Mot} = \Delta M_{MW} - \Delta M_{Schlepp} \tag{4.5.10}
$$

Im Betriebspunkt gilt ∆*MSchlepp* = 0 .

Die folgenden Sprungantworten zeigen den Drehzahlverlauf bei einem Sprung von ∆*MMW*=10 Nm. Durch Bestimmen der Tangente an den Messverlauf zur Zeit des Sprunges kann auf die Trägheit geschlossen werden. Dabei gilt:

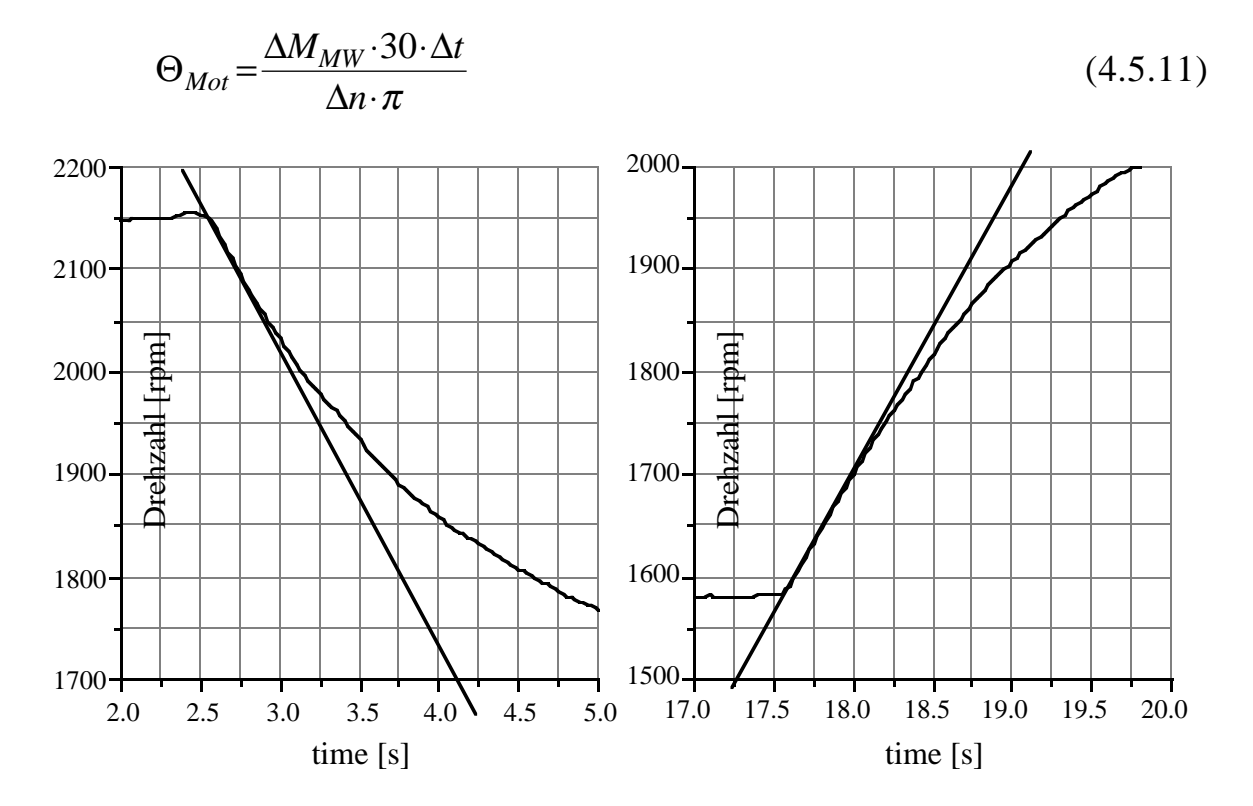

Fig. 4.5.3 & 4.5.4: Sprungantworten des geschleppten Motors auf einen Lastsprung von 10 Nm.

Als Wert für die Motorträgheit erhält man  $\Theta_{Mot} = 0.33$  kgm<sup>2</sup>. Die Bestimmung der Tangenten in den Sprungantworten ist mit grösseren Ungenauigkeiten verbunden als die Bestimmung des Abfalls im Frequenzgang. Da für hohe Anregungsfrequenzen die Drehzahl bei der Frequenzgangmessung praktisch exakt im Betriebspunkt verharrt (sehr kleine Drehzahlamplituden), wird der aus den Frequenzgangmessungen resultierende Wert als genauer betrachtet und für die weiteren Berechnungen verwendet. Mit diesem Wert ergibt sich

$$
K_{12} = \frac{1}{\Theta_{Mot}} \cdot \frac{30}{\pi} = 30 \left[ \frac{\text{s}}{\text{min} \cdot \text{kg} \cdot \text{m}^2} \right]
$$
 (4.5.12)

für den ausgekuppelten Motor.

Werden am Prüfstand mit eingekuppeltem Generator Versuche gefahren, so gilt gemäss [32] eine zusätzliche Trägheit von  $\Theta_{\text{Generator}} = 0.45 \text{ kg} \text{m}^2$ . Hieraus resultiert für *K*12:

$$
K_{12} = 12.4 \frac{s}{\text{min} \cdot \text{kg} \cdot \text{m}^2}
$$
 (4.5.13)

#### **4.6 Lambdasonde**

Da für die optimale Konvertierung der Schadstoffkomponenten des Abgases im Katalysator eine reine Steuerung der Gemischzusammensetzung nicht genügt, wird in den gängigen Motormanagementsystemen eine Sonde eingesetzt, die eine Information über das Abgaslambda zur Verfügung stellt. Die dafür zur Zeit am häufigsten benützte Sonde ist die ZrO2-Sonde. Sie besitzt ein fingerförmiges Sensorelement aus einer mit Yttriumoxid teilstabilisierten Zirkondioxid-Keramik. Diese Keramik wird oberhalb einer Anspringtemperatur von circa 280° C für Sauerstoffionen durchlässig. Aufgrund der unterschiedlichen Sauerstoff-Partialdrücke zwischen der Abgasseite und der Referenz-Innenseite stellt sich dann gemäss der Nernst-Gleichung eine elektrische Sondenspannung zwischen den Elektroden ein.

$$
U_{\lambda} = \frac{R \cdot T}{4 \cdot F} \cdot \log \left( \frac{p_{O_2, ref.}}{p_{O_2, Abgas}} \right) \tag{4.6.1}
$$

Da die Platinelektroden eine katalytische Wirkung auf die Nachoxidation und Nachreduktion der einzelnen Abgaskomponenten haben, erhält man ein Mass für den Restsauerstoff im Abgas und hiermit ein Mass für das Abgaslambda. Primär gilt dies für eine magere Abgaszusammensetzung. Es zeigt sich jedoch, dass auch im Fettast ein brauchbares Signal erhalten werden kann. Um jedoch die Abhängigkeit von den Rohabgaskonzentrationen möglichst klein zu halten, müssen spezielle katalytische Schutzschichten an der Sonde angebracht werden. So können sämtliche Querempfindlichkeiten stark reduziert werden. Die Temperaturabhängigkeit der Kennlinie bleibt jedoch bestehen. Eine Folge der Schutzschichten ist eine deutlich grössere

Ansprechzeit. Des weiteren wird am Platin der Schutzschichten Sauerstoff und Kohlenmonoxid adsorbiert. Dies führt besonders im stöchiometrischen Übergang zu einem stark nichtlinearen Verhalten.

Die Bosch-Sonde vom Typ LSM11 weist die oben beschriebenen Eigenschaften auf und wurde für die hier vorgestellten Untersuchungen verwendet. Ihr Aufbau ist in Figur 4.6.1 gezeigt. Um immer eine genügend hohe Sondentemperatur zu gewährleisten, ist eine elektrische Heizung mit 18 W Leistung in die Sonde integriert.

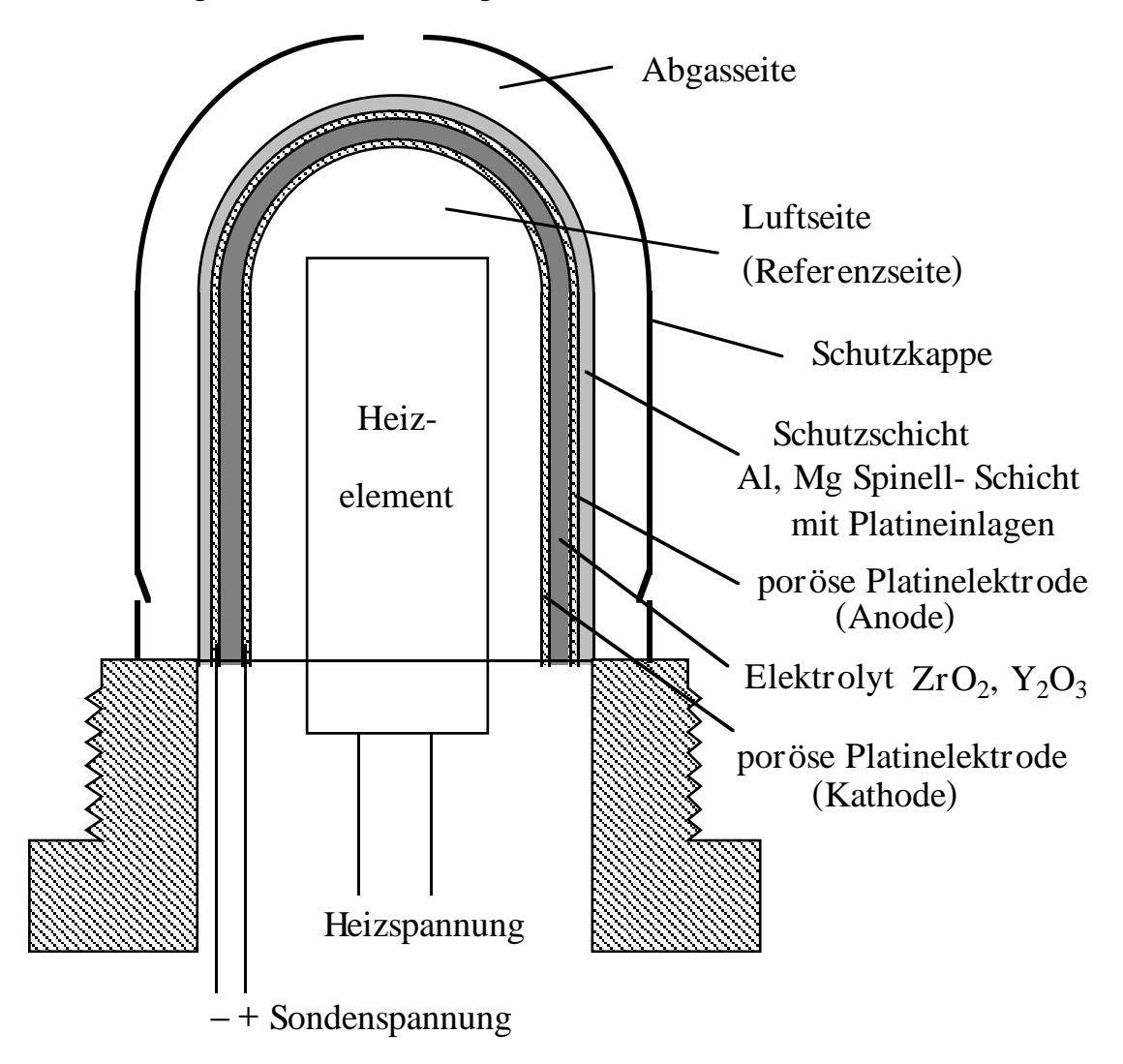

Fig. 4.6.1: Aufbau der Bosch LSM11 λ-Sonde

Um den Einfluss der Temperatur zu kompensieren, muss eine Temperaturinformation zur Verfügung stehen. Infolge unterschiedlicher Wärmeabgabe an die Umgebung genügt es nicht, die Abgastemperatur zu messen. Da der Innenwiderstand der Sonde ein Mass für ihre Temperatur darstellt, wird er durch eine Wechselstrommessung ermittelt. So kann mit geeigneter

Filterung kontinuierlich sowohl ein Wert für die Sondenspannung als auch ein Wert für den Innenwiderstand eruiert werden. Die Impedanzmessung wird dabei mit einer Frequenz von 2.5 kHz vorgenommen. Mit den beiden Messwerten wird dann in einem Kennfeld der λ-Wert ermittelt.

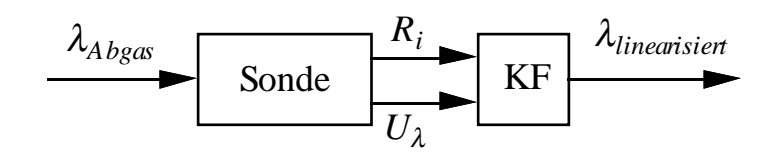

Fig. 4.6.2: Signalflussbild der λ-Messung

Um den Einfluss der Temperatur zusätzlich zu reduzieren, wird der Innenwiderstand der Sonde mit Hilfe der eingebauten Heizung auf einen konstanten Wert geregelt. So wird nur bei Transienten oder bei zu hohen Abgastemperaturen effektiv das Kennfeld benötigt.

Mit Hilfe dieser Regelung wurde auch das Kennfeld aufgenommen. Dabei wurde ein Bereich von 630° C bis 725° C abgedeckt. Bis auf den Kaltstart werden mit diesem Temperaturbereich alle hier interessierenden Betriebspunkte abgedeckt.

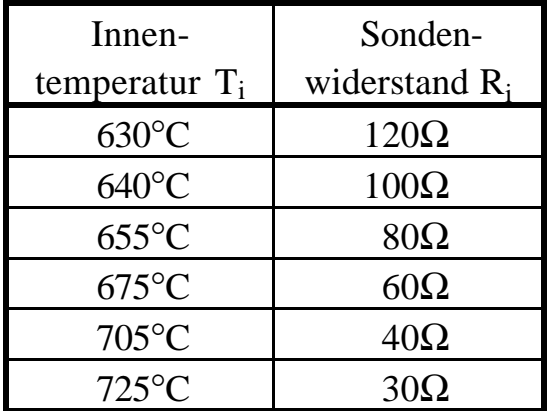

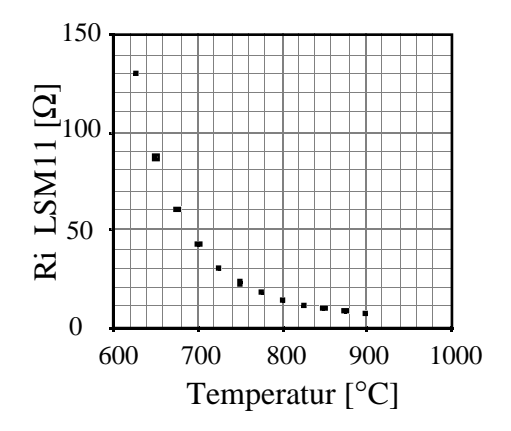

Fig. 4.6.3: Innenwiderstand der λ-Sonde in Abhängigkeit von der Temperatur

Durch schrittweise Änderung der Einspritzzeit und Messung von Benzinverbrauch und Luftmassenzustrom wird das Frischgaslambda bestimmt. Da die Sprungstelle der Sonde (stöchiometrischer Punkt) praktisch temperaturunabhängig ist, steht in diesem Betriebspunkt noch eine zusätzliche Kalibrierinformation zur Verfügung.

Die resultierenden Messpunkte sind in Fig. 4.6.4 dargestellt.

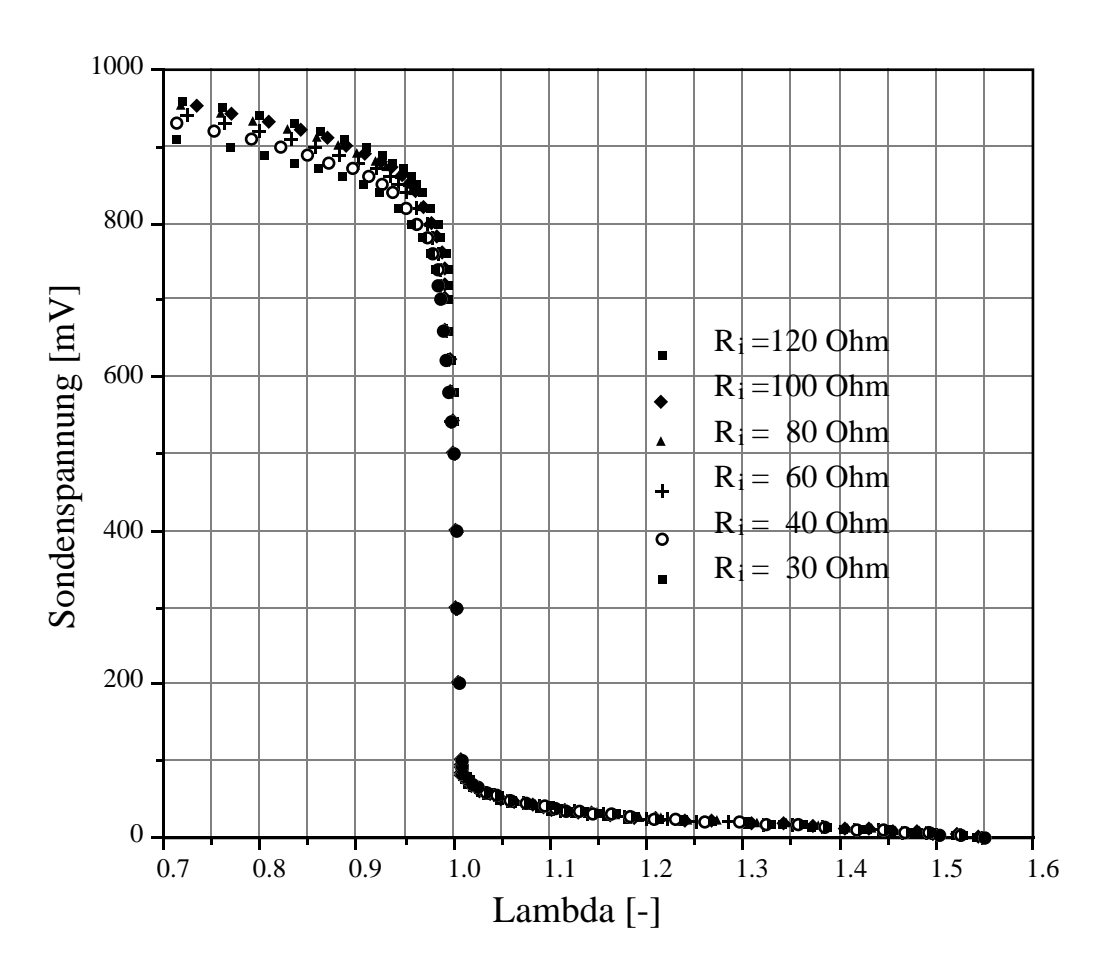

Fig. 4.6.4: Kennlinien der λ-Sonde

Ausgehend von den Kennfeldpunkten wird zur Bestimmung des gemessenen Lambdas bilinear interpoliert. Es steht jetzt somit ein linearisiertes λ-Signal zur Verfügung. Dies ermöglicht es, dynamische Versuche korrekt zu interpretieren.

Bei den nachfolgenden Frequenzgangmessungen und Sprungantworten zur Bestimmung der Sondendynamik wird nur die Einspritzzeit angeregt. Dies ermöglicht es, den Kraftstoffpfad getrennt zu betrachten, da die Saugrohrdruckdynamik nicht angeregt wird.

Mit dem linearisierten λ-Signal können jetzt Sprungantworten und Frequenzgänge ermittelt werden. Dabei wird einzig die Einspritzzeit angeregt, so dass nur der Kraftstoffpfad Einfluss nimmt. Sämtliche dynamische Effekte, welche bei der Momentenerzeugung auftreten, wurden schon in früheren Unterkapiteln diskutiert. Zusätzlich zu den in Figur 4.4.4.1 gezeigten Elementen sind bei der Modellierung der gemessenen Lambdasondendynamik folgende Phänomene zu berücksichtigen:

- Totwinkel zwischen Momentenschwerpunkt und Ausstossschwerpunkt
- Transport des Gases zur Sonde mit Durchmischung
- Sondendynamik

Das resultierende Signalflussbild des gesamten λ-Pfades ist in Figur 4.6.5 zusammengestellt:

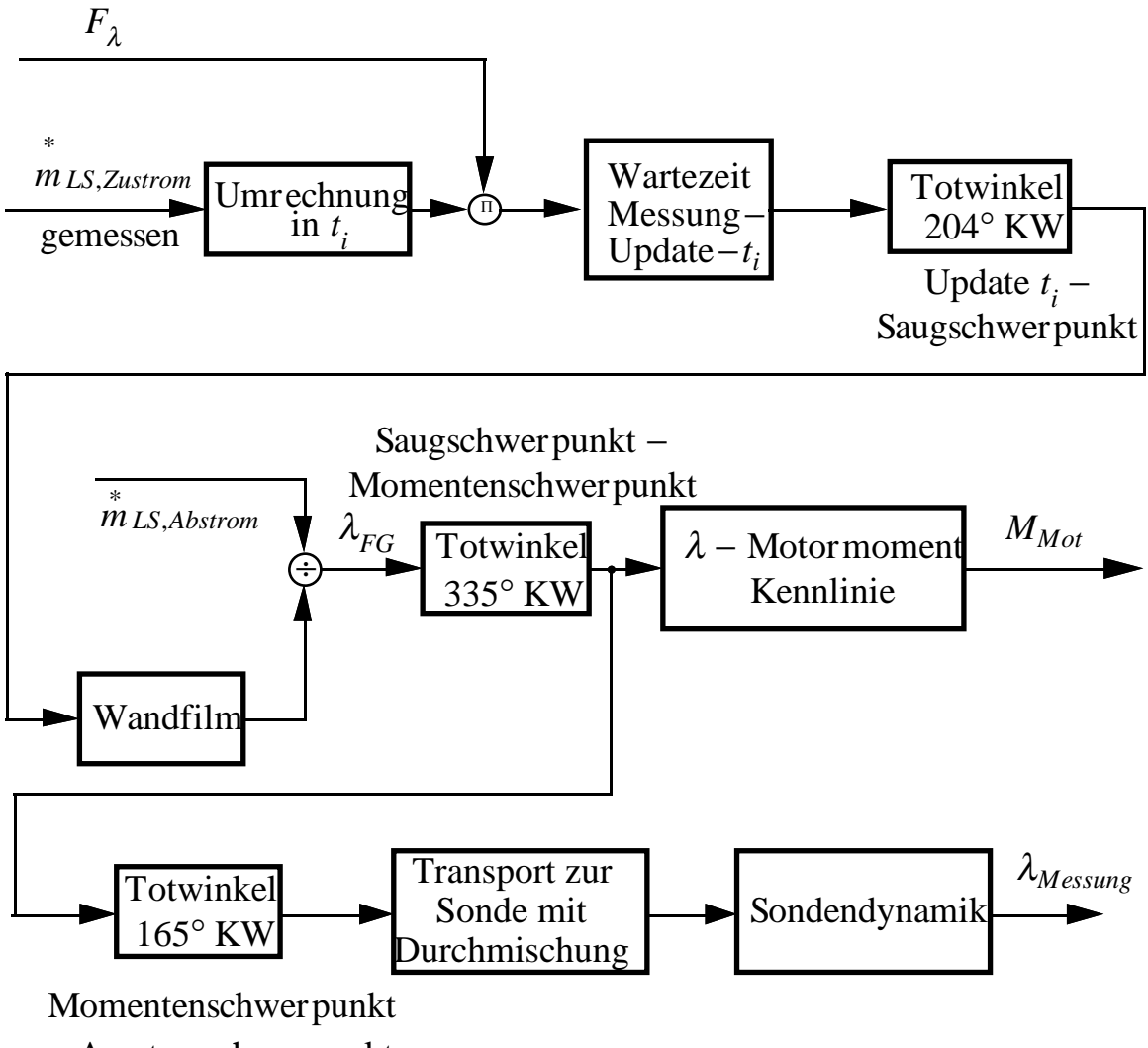

− Ausstossschwerpunkt

Fig. 4.6.5: Signalflussbild des λ-Pfades

Messtechnisch lassen sich zwischen dem Motormoment und dem Abgaslambdasignal nur *eine* Totzeit und *ein* Dynamikblock bestimmen. Wie diese dann in Transport- und Sondendynamik aufgeteilt werden, wird durch die physikalische Anschauung bestimmt. Diese Aufteilung ist jedoch nicht weiter

wichtig, da sowohl für die Simulation als auch für den Kompensatorentwurf die entsprechenden dynamischen Elemente in Serie geschaltet werden.

Der Ausstossschwerpunkt ist gemäss den Überlegungen von Unterkapitel 4.4.2 festgelegt. So muss nur noch der Transport des Abgases zur Sonde als dynamisches Element neben der Sondendynamik betrachtet werden. Die Sonde enthält keine reinen Transport-, sondern nur Durchmischungsvorgänge, so dass man annehmen kann, dass die reinen Totzeiten im System nur vom Abgastransport zur Sonde herrühren.

# **4.6.1 Transport des Abgases zur Sonde**

Vom Auslassventil bis zum Einbauort der Sonde beträgt das Auspuffvolumen circa *VAuspuff* = 0.90 [l]. Mit der Annahme, dass das heisse Gas dieses Auspuffvolumen füllen muss, kann die Transportzeit abgeschätzt werden. Aus der Massenerhaltung vor und nach der Verbrennung gilt:

$$
\frac{p_s \cdot V_Z}{R \cdot T_s} = \frac{p_{AK} \cdot V_{AK}}{R \cdot T_{AK}}\tag{4.6.1.1}
$$

Mit den Annahmen  $p_{AK} = p_U$  und  $T_S = T_U$  erhält man

$$
V_{AK} = \frac{p_s \cdot V_Z \cdot T_{AK}}{T_U \cdot p_U} \quad . \tag{4.6.1.2}
$$

Da der Auspuffstrang bis zum Katalysator zweigeteilt ist, wird pro 2 Segmente (240° KW) ein Zylinder in den Kollektor entleert. Es entsteht ein Volumenstrom

$$
\stackrel{*}{V}_{AK} = \frac{V_{AK}}{240^{\circ} \text{KW}} \tag{4.6.1.3}
$$

Daraus folgt ein Transportwinkel von

$$
\varphi_{Transport} = \frac{V_{Augput} \cdot 240^{\circ} \text{KW}}{V_{AK}}
$$
(4.6.1.4)

$$
\varphi_{Transport} = \frac{V_{Augputf} \cdot T_U \cdot p_U}{V_Z \cdot T_{AK} \cdot p_s} \cdot 240^\circ \text{KW} \tag{4.6.1.5}
$$

Für den untersuchten Leerlaufbetriebspunkt ergibt sich mit

$$
V_{Auguff} = 0.91
$$
  
\n
$$
V_{Z} = 3.4 \, 1/6 = 0.567 \, 1
$$
  
\n
$$
T_{AK} = 420^{\circ} \, C = 693^{\circ} \, K
$$
  
\n
$$
p_{U} = 1 \, bar
$$
  
\n
$$
T_{U} = 30^{\circ} \, C = 303^{\circ} \, K
$$

$$
\varphi_{Transport} = 370^{\circ} \text{KW}. \qquad (4.6.1.6)
$$

Mit einem Winkel zwischen Update-ti und Ausstossschwerpunkt von 704° KW ergibt sich sodann ein totaler Totwinkel für die Lambdamessung von 1074° KW, also circa 3 Umdrehungen. Dies ergibt bei einer Drehzahl von *n*=900 rpm eine Totzeit von 200 ms.

Aus einer Frequenzgangmessung im rein mageren Bereich erhält man folgenden Phasengang:

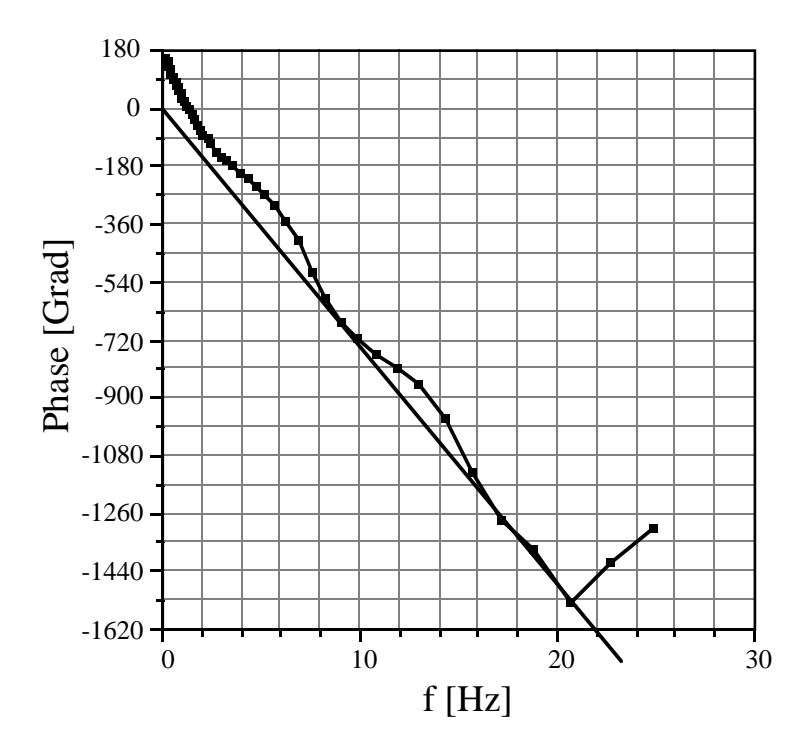

Fig. 4.6.1.1: Phasengang der Frequenzgangmessung  $t_i \rightarrow \lambda_{\text{Message}}$ 

Aus diesem resultiert eine Totzeit von 205 ms. Dies bestätigt die getroffenen Annahmen recht gut. Auch den Sprungantworten lassen sich sehr ähnliche Werte entnehmen. In Figur 4.6.1.2 wird eine skalierte Sprungantwort in Richtung fett um den Mittelwert  $\lambda = 1.1$  mit 4% und 20% Sprunghöhe gezeigt. Der Sprung der Einspritzzeit wird bei exakt 7.0 Sekunden vorgenommen. Die Totzeit von 200 ms kann bestätigt werden.

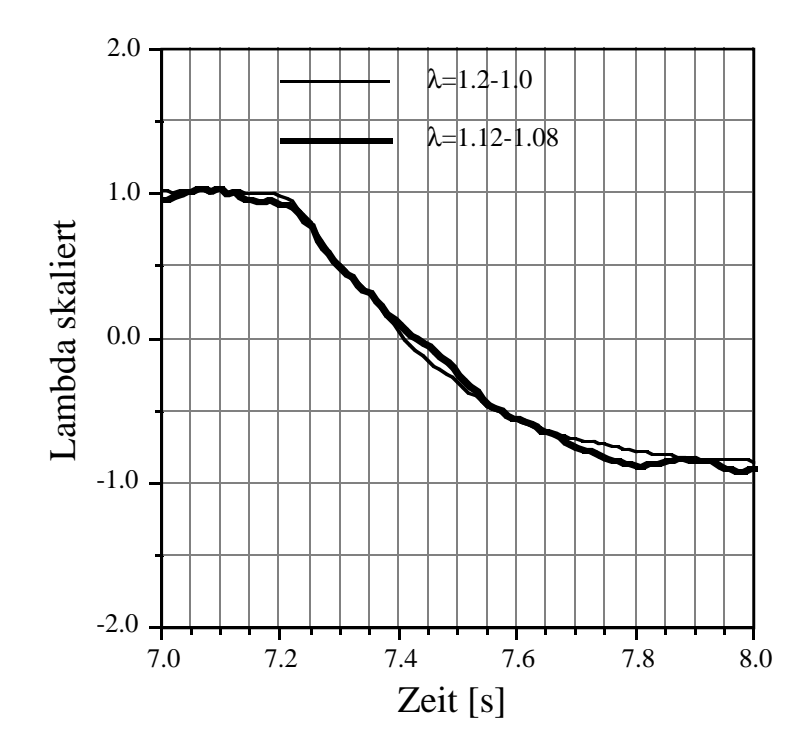

Fig. 4.6.1.2: skalierte Sprungantwort  $t_i \rightarrow \lambda_{\text{Messum}}$ 

# **4.6.2 Sondendynamik**

Unterschiedliche Effekte führen dazu, dass die Lambdasonde eine stark nichtlineare Dynamik aufweist. Einerseits besitzt sie eine stark nichtlineare Kennlinie, andererseits treten auf den einzelnen Platinschichten Adsorptionsund Desorptionsvorgänge auf. So zeigt die Sonde im  $\lambda = 1$ -Übergang ein deutlich langsameres Verhalten, wofür der Auf- und Abbau eines Sauerstoffspeichers eine Erklärungsmöglichkeit ist.

Zur Bestimmung der Sondendynamik werden nun im Betriebspunkt Sprungantworten mit unterschiedlichen Amplituden jeweils im rein fetten Bereich, im rein mageren Bereich und symmetrisch um den stöchiometrischen Punkt durchgeführt. Dabei werden bei den Messungen um  $\lambda=1$  vier unterschiedliche Amplituden ausgemessen. Bei den anderen Mittelwerten zeigt die Sonde ein lineares Verhalten, so dass eine grosse und eine kleine Amplitude zur Verifikation genügen.

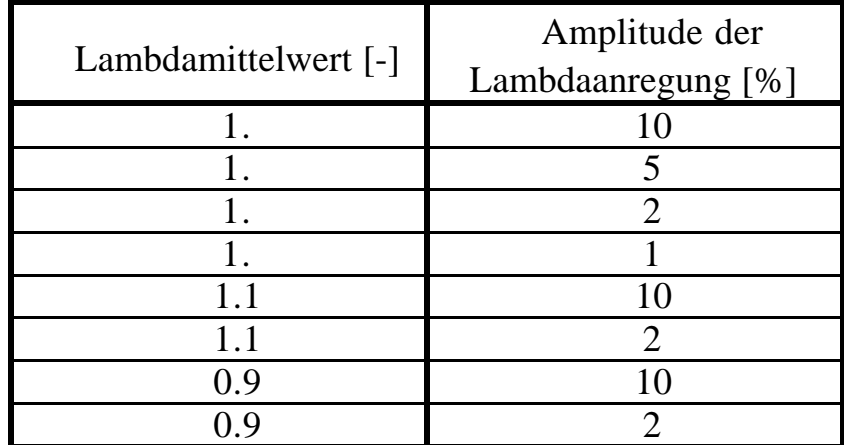

Die Keramiktemperatur der Lambdasonde wurde wie in Unterkapitel 4.6.1 beschrieben auf 655° C geregelt. In den Figuren 4.6.2.1 und 4.6.2.2 sind die Messungen um den stöchiometrischen Punkt gezeigt.

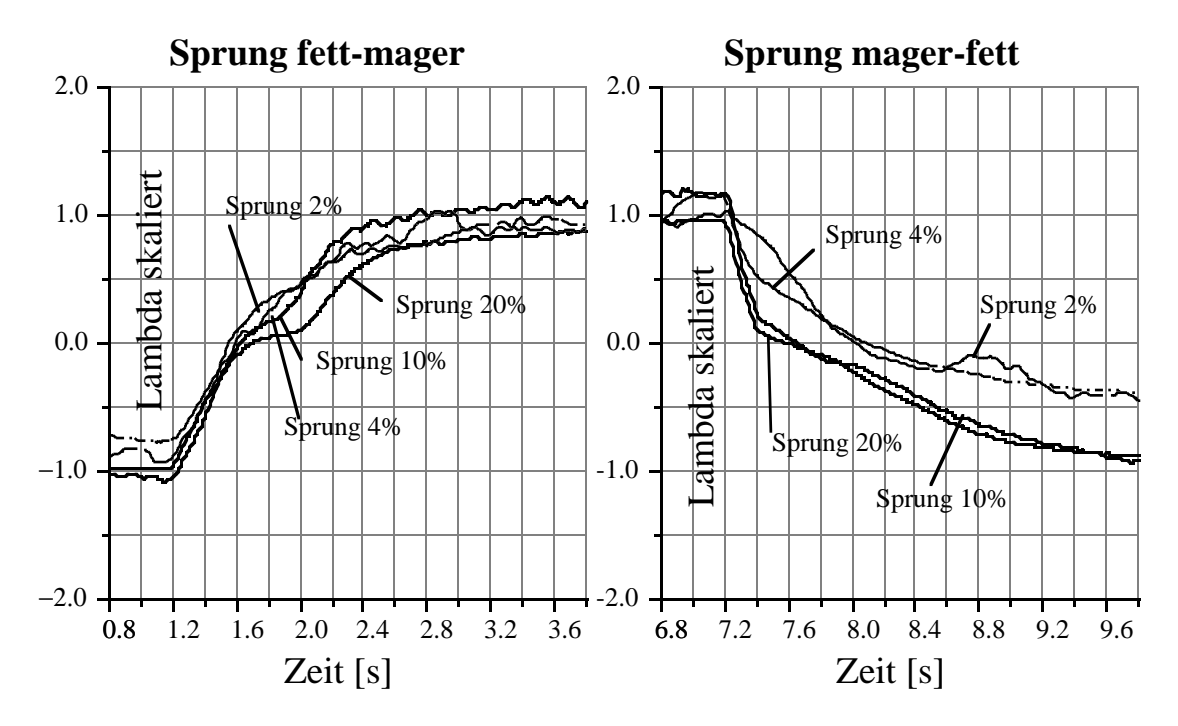

Fig. 4.6.2.1 & 4.6.2.2: skalierte Sprungantworten, Messung um  $\lambda=1.0$ 

Man erkennt in den Messungen starke Nichtlinearitäten im stöchiometrischen Punkt. Bei Sprüngen von fett nach mager sieht man eine Stufe, die für grössere Amplituden stärker ausgeprägt ist. Sprünge von mager nach fett zeigen eine stärkere Stufe für kleinere Amplituden, wobei der nachfolgende Abfall für kleinere Amplituden ebenfalls immer langsamer wird. Dieses Verhalten ist typisch für die Sonde und tritt noch stärker ausgeprägt in Betriebspunkten mit höherer Last und Drehzahl auf. Dies deutet darauf hin, dass im gewählten Betriebspunkt bei *n*=900 rpm die Sondendynamik sehr stark von der Durchmischung des Abgases beim Transport zur Sonde überdeckt wird.

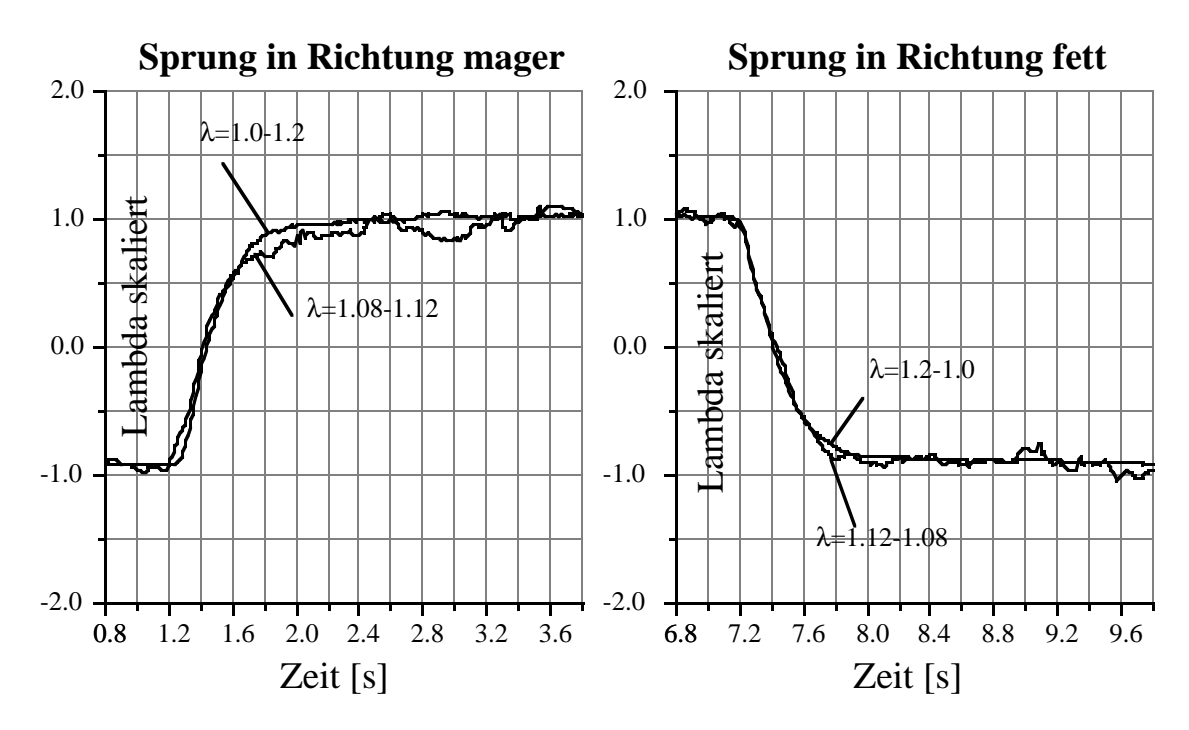

Fig. 4.6.2.3 & 4.6.2.4: skalierte Sprungantworten um  $\lambda = 1.1$ 

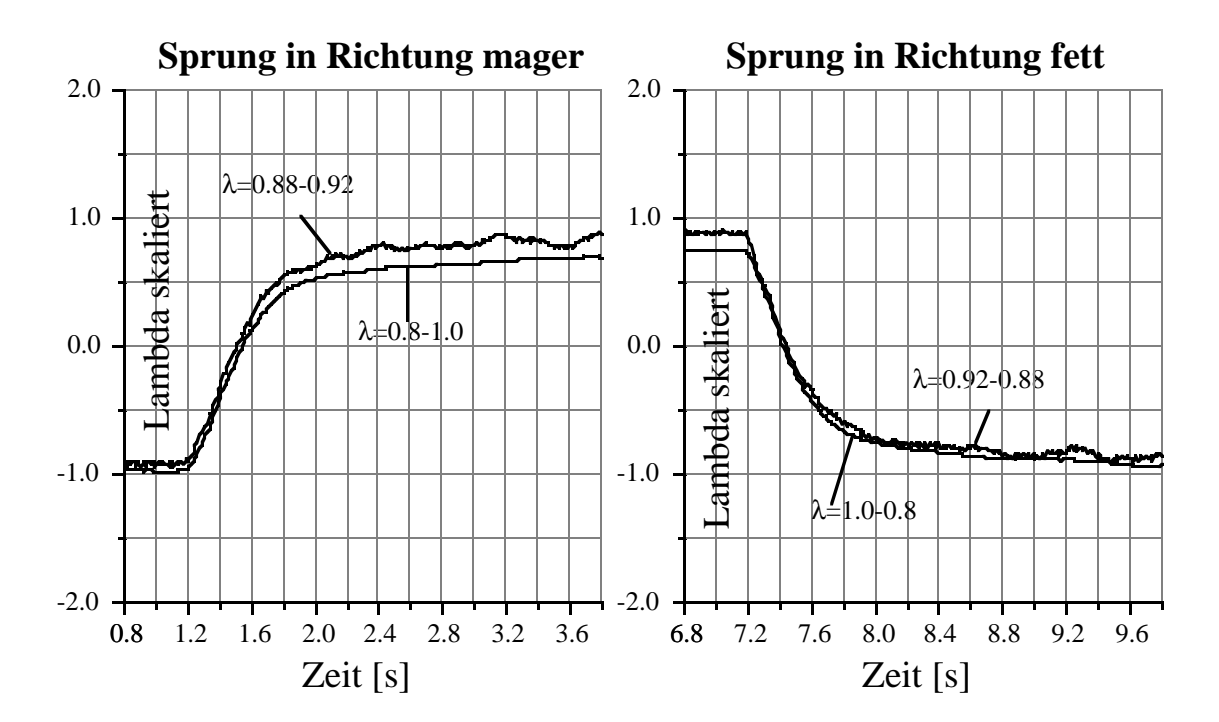

Fig. 4.6.2.5 & 4.6.2.6: skalierte Sprungantworten um  $\lambda = 0.9$
Im rein fetten und rein mageren Betrieb zeigen die Messungen ein lineares Verhalten der Sonde. Die entsprechenden Messungen sind in den Figuren 4.6.2.3-4.6.2.6 gezeigt.

Für den späteren Reglerentwurf wird jetzt ein möglichst einfaches, lineares Modell gesucht, das in allen Betriebspunkten gültig ist. Wegen der Linearität des Modelles sind amplitudenabhängige Effekte nicht mit ihm beschreibbar. Werden diese vernachlässigt, so genügt es, mit einem Element erster Ordnung zu arbeiten. Ein PT1-Element mit Eckfrequenz 2 rad/s ergibt folgenden Verlauf für die Sprungantwort:

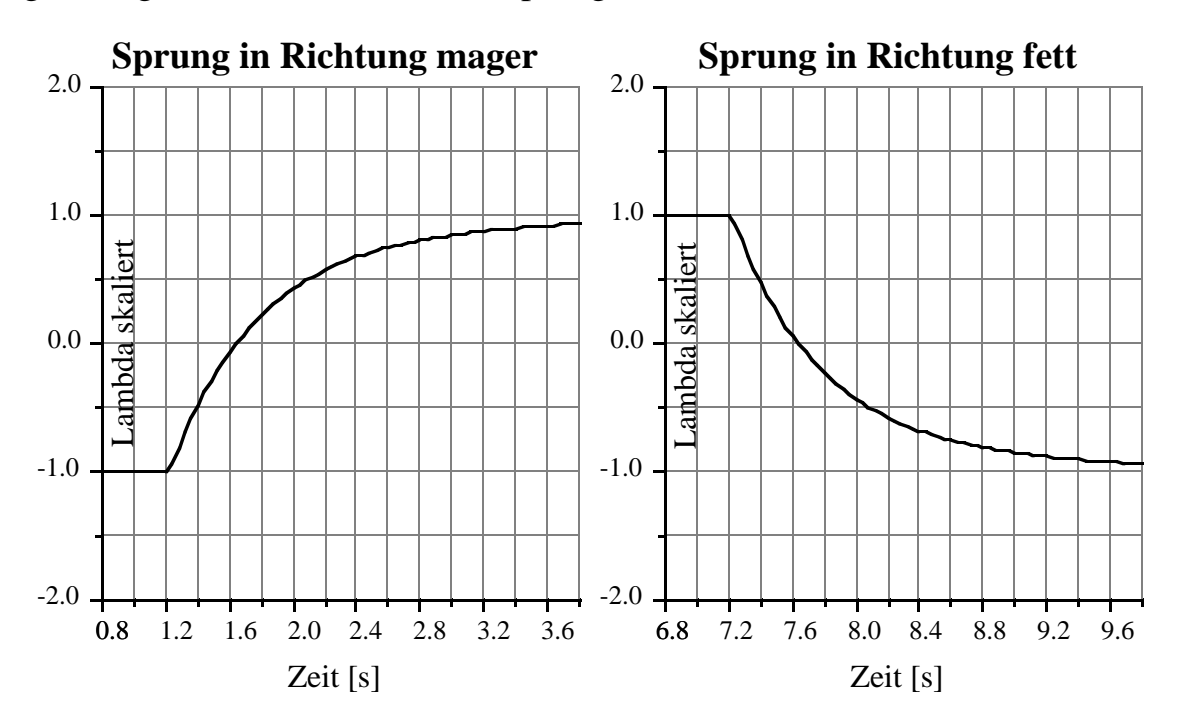

Fig. 4.6.2.7 & 4.6.2.8: simulierte Sprungantwort der Approximation 1. Ordnung mit ω*eck*=2 rad/s

Die Approximation 1. Ordnung ist für das rein magere Verhalten zu langsam, im rein fetten auch leicht zu langsam, im  $\lambda = 1$  Übergang jedoch recht gut. Speziell der Sprung von fett nach mager wird gut wiedergegeben, von mager nach fett ist 2 rad/s etwas zu schnell.

Gemäss Signalflussbild 4.6.5 wird das System von Figur 4.6.2.9 ersetzt durch dasjenige von Figur 4.6.2.10.

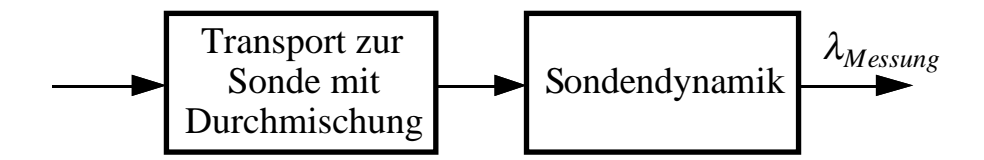

Fig. 4.6.2.9: Signalflussbild Sonde + Gastransport

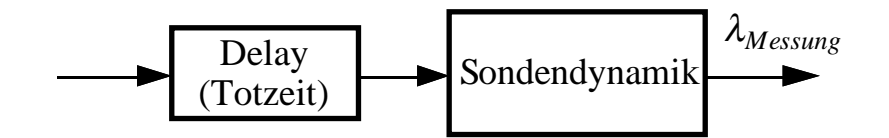

Fig. 4.6.2.10: vereinfachtes Signalflussbild Sonde + Gastransport

Man erhält also die folgende Differentialgleichung für die Dynamik der Lambda-Messung:

$$
\dot{\lambda}_{\text{Message}} = K_{17} \cdot (\lambda_A (t - \tau_{\text{Transport}}) - \lambda_{\text{Message}})
$$
\n(4.6.2.1)

$$
\text{mit } K_{17} = 2 \text{ rad/s and } \tau_{Transport} = 70 \text{ms}
$$
\n
$$
(4.6.2.2)
$$

#### **4.7 Gleichungen des Motormodells**

\*

\*

Nachfolgend sind die Gleichungen für das gesamte Motormodell zusammengestellt.

$$
\dot{\alpha}_{DK} = K_2 \cdot (\alpha_{DK, soll} - \alpha_{DK}) \tag{4.7.1}
$$

$$
\dot{p}_s = K_5 \cdot (m_{LS, Zustrom} - m_{LS, Abstrom}) \tag{4.7.2}
$$

$$
m_{LS, Zustrom} = f_{DK, S}(\alpha_{DK}, p_s)
$$
\n(4.7.3)

$$
m_{LS, Abstrom} = f_{S,n}(p_s, n) \tag{4.7.4}
$$

$$
\dot{n} = K_{12} \cdot (M_{Mot} - M_{Last}) \tag{4.7.5}
$$

$$
M_{Mot}(k \cdot 120^\circ) = f_1(\frac{m_{Abstrom}}{n}(k \cdot 120^\circ - 335^\circ) + f_{\lambda, \alpha_{ZW}}(\lambda_{FG}(k \cdot 120^\circ - 335^\circ), \alpha_{ZW}(k \cdot 120^\circ - 235^\circ))
$$
 (4.7.6)  

$$
-f_{Schlepp}(n, p_s)
$$

Mit auf ganzzahlige Vielfache der Abtastzeit *Ts* (Zeit für 120° Kurbelwinkel) gerundeten Totzeiten erhält man:

$$
\lambda_{FG_k} = \frac{\left(\frac{m_{LS,Abstrom}}{n}\right)_k}{m_{BZ_k} \cdot 3 \cdot F_{stöch}}
$$
\n(4.7.7)

$$
Z(m_{BZ_k}) = G_{WF} \cdot Z\left(\frac{m_{LS, Zustrom}}{n}\right)_{k-2} \cdot F_{\lambda_{k-2}} \cdot \frac{1}{3 \cdot F_{stöch}}\tag{4.7.8}
$$

Dabei ist *GWF* die Übertragungsfunktion des diskreten Wandfilmes ohne die Totzeit zwischen dem Update-Zeitpunkt der Einspritzung und dem Saugschwerpunkt. Diese Totzeit ist in Gleichung (4.7.8) enthalten.

$$
x_{k+1} = F_{WF} \cdot x_k + G_{WF} \cdot u_k
$$
  
\n
$$
y_k = C_{WF} \cdot x_k + D_{WF} \cdot u_k
$$
\n(4.7.9)

$$
\lambda_{\text{Message}} = K_{17} \cdot (\lambda_{FG} (k \cdot 120^{\circ} - 500^{\circ} - 370^{\circ}) - \lambda_{\text{Message}})
$$
\n(4.7.10)

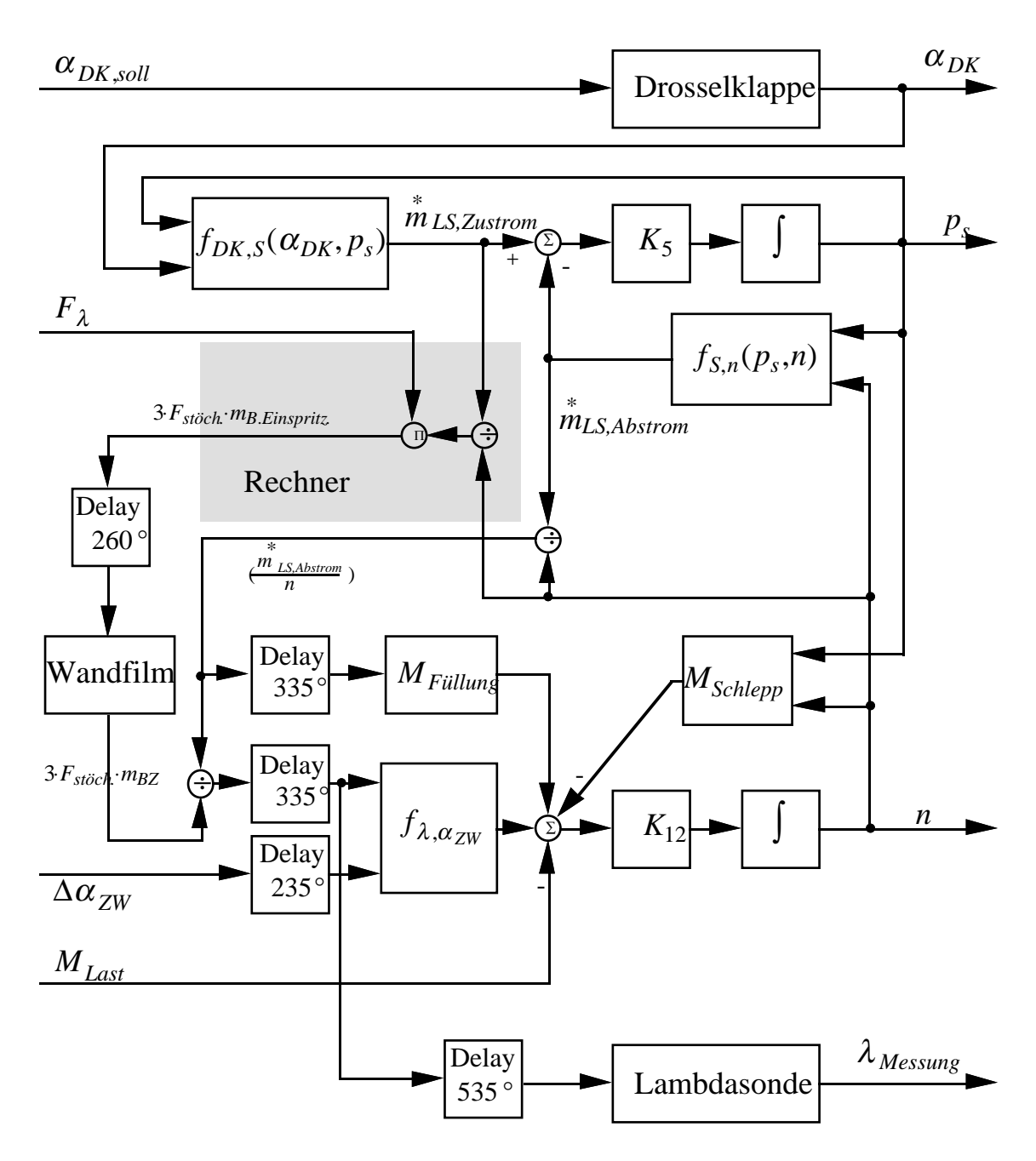

Fig. 4.7.1: Signalflussbild des nichtlinearen Motorenmodells

Als erster Schritt werden jetzt die nichtlinearen Operationen und Kennlinien linearisiert. Für die Division gilt:

$$
\Delta(\frac{a}{b}) = \Delta a \cdot \frac{1}{b_0} - \Delta b \cdot \frac{a_0}{b_0^2} = \frac{\Delta a}{a_0} \cdot \frac{a_0}{b_0} - \frac{\Delta b}{b_0} \cdot \frac{a_0}{b_0}
$$
(4.7.11)

Saugrohr

\*

$$
\Delta m_{LS, Zustrom}^{*} = K_3 \cdot \Delta \alpha_{DK} - K_4 \cdot \Delta p_s \qquad (4.7.12)
$$

$$
\Delta m_{LS, Abstrom} = K_6 \cdot \Delta p_s + K_7 \cdot \Delta n \tag{4.7.13}
$$

$$
\Delta \dot{p}_s = K_5 \cdot (\Delta m_{LS, Zustrom} - \Delta m_{LS, Abstrom}) \tag{4.7.14}
$$

$$
\Delta \dot{p}_s = K_5 \cdot K_3 \cdot \Delta \alpha_{DK} - K_5 \cdot (K_4 + K_6) \cdot \Delta p_s
$$
  
- $K_5 \cdot K_7 \cdot \Delta n$  (4.7.15)

**Motormoment** 

$$
\Delta(\frac{m_{LS, Zustrom}}{n}) = K_{13} \cdot (K_3 \cdot \Delta \alpha_{DK} - K_4 \cdot \Delta p_s) - K_{14} \cdot \Delta n \tag{4.7.16}
$$

$$
\Delta\left(\frac{m_{LS,Abstrom}}{n}\right) = K_{13} \cdot (K_6 \cdot \Delta p_s + K_7 \cdot \Delta n) - K_{14} \cdot \Delta n \tag{4.7.17}
$$

$$
\Delta \lambda_{FG,k} = K_{15} \cdot \Delta(\frac{m_{LS,Abstrom}}{n})_k - \Delta m_{BZnorm_{k}}
$$
\n(4.7.18)

 $\Delta m_{B. Einspritz. norm._k}$  = 3⋅*F<sub>stöch.</sub>*⋅ $K_{15}$ ⋅ $\Delta m_{B. Einspritz._k}$ 

\*

$$
K_{15} \cdot \Delta(\frac{m_{LS, Zustrom}}{n})_k + \Delta F_{\lambda,k}
$$
\n(4.7.19)

$$
Z(\Delta m_{BZnorm_{k}}) = G_{WF} \cdot Z(\Delta m_{B. Einspritz. norm_{k-2}})
$$
\n(4.7.20)

$$
Z(\Delta m_{BZnorm_k}) = G_{WF} \cdot Z \left\{ \left\{ \begin{aligned} & K_{15} \cdot K_{13} \cdot (K_3 \cdot \Delta \alpha_{DK} - K_4 \cdot \Delta p_s) \\ & - K_{15} \cdot K_{14} \cdot \Delta n + \Delta F_{\lambda} \end{aligned} \right\}_{k-2} \right\} \tag{4.7.21}
$$

$$
M_{Mot,k} = K_8 \cdot \Delta(\frac{m_{LS,Abstrom}}{n})_{k-3} + K_9 \cdot \Delta \lambda_{FG,k-3} + K_{10} \cdot \Delta \alpha_{ZW,k-2}
$$
  
- K<sub>11</sub> ·  $\Delta n_k + K_{18} \cdot \Delta p_{s,k}$  (4.7.22)

\*

$$
\Delta \dot{n} = K_{12} \cdot (M_{Mot} - M_{Last}) \tag{4.7.23}
$$

$$
\Delta \dot{n} = K_{12} \cdot K_8 \cdot \Delta(\frac{m_{LS,Abstrom}}{n})_{k-3} + K_{12} \cdot K_9 \cdot \Delta \lambda_{FG,k-3} ++ K_{12} \cdot K_{10} \cdot \Delta \alpha_{ZW,k-2} - K_{12} \cdot K_{11} \cdot \Delta n_k+ K_{12} \cdot K_{18} \cdot \Delta p_{s,k} - K_{12} \cdot M_{Last}
$$
\n(4.7.24)

Lambdasonde

$$
\dot{\lambda}_{\text{Message}} = K_{17} \cdot (\lambda_{FG,k-7} - \lambda_{\text{Message}}) \tag{4.7.25}
$$

Diese linearen Gleichungen können jetzt in einem Signalflussbild dargestellt werden, wobei sowohl der kontinuierliche Teil als auch der diskrete Teil des Modells sichtbar werden. Die diskretisierten Totzeiten werden zu Shiftoperatoren. Die Anzahl der Shifts ergibt sich dabei aus der gerundeten Division von Totzeit durch Abtastperiode. Es werden möglichst viele Totzeiten zusammengefasst. Dies bewirkt, dass das diskrete System, welches auch die Totzeiten beinhaltet, minimale Ordnung besitzt.

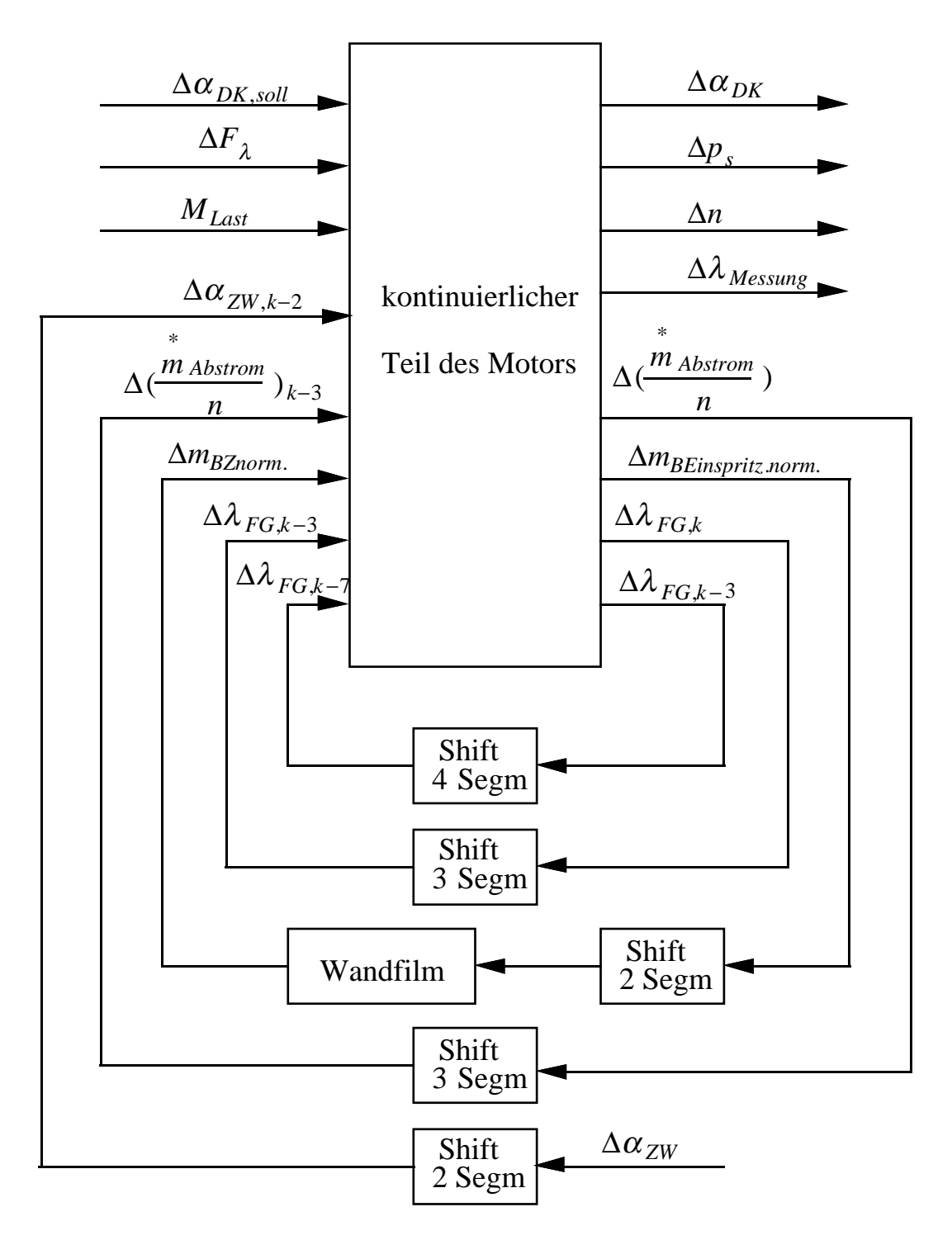

Fig. 4.7.2: Signalflussbild Motor mit separierten diskreten Teilen

Nochmals vereinfacht und zusammengefasst ergibt sich:

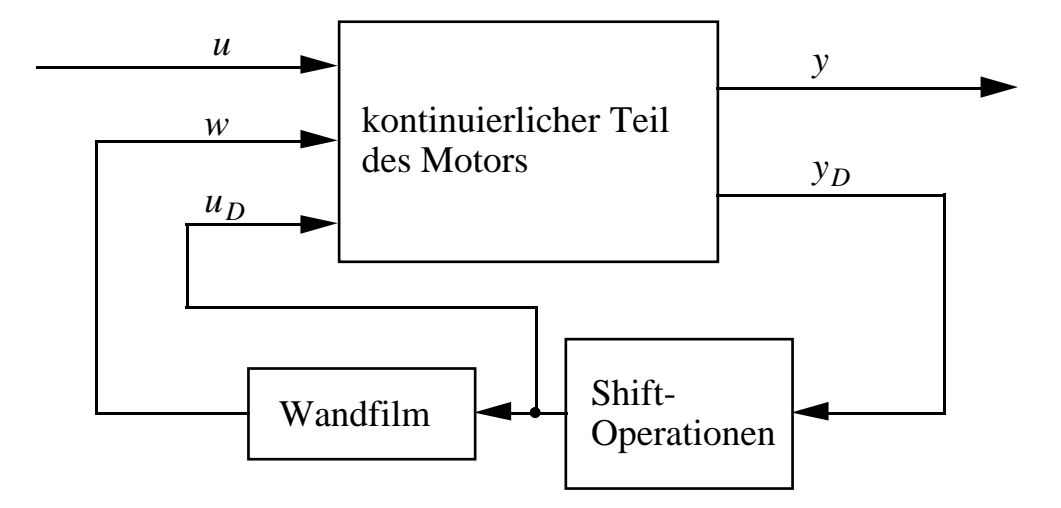

Fig. 4.7.3: Signalflussbild des Motors blockweise zusammengefasst

$$
u = \begin{bmatrix} \Delta \alpha_{DK, soil} \\ \Delta F_{\lambda} \\ \Delta \alpha_{ZW} \\ \Delta M_{Last} \end{bmatrix} ; x = \begin{bmatrix} \Delta \alpha_{DK} \\ \Delta p_s \\ \Delta n \\ \Delta \lambda_{messung} \end{bmatrix}
$$
(4.7.26)  

$$
y_D = \begin{bmatrix} \Delta a_{ZW,k} \\ \Delta \left( \frac{\ddot{m}_{Abstrom}}{n} \right)_{k} \\ \Delta m_{B. Einspritz, norm, k} \\ \Delta \lambda_{FG,k} \\ \Delta \lambda_{FG,k-3} \end{bmatrix} ; u_D = \begin{bmatrix} \Delta \alpha_{ZW,k-2} \\ \Delta \left( \frac{\ddot{m}_{Abstrom}}{n} \right)_{k-3} \\ \Delta m_{B. Einspritz, norm, k-2} \\ \Delta \lambda_{FG,k-3} \\ \Delta \lambda_{FG,k-7} \end{bmatrix}
$$
(4.7.27)

$$
w = \Delta m_{BZnorm.}
$$
\n(4.7.28)

# *v*: Zustandsvektor der Wandfilmdynamik

## Kontinuierliches System

$$
\dot{x} = A \cdot x + B_u \cdot u + B_D \cdot u_D \tag{4.7.29}
$$

$$
y = C \cdot x + D \cdot u \tag{4.7.30}
$$

$$
y_D = C_D \cdot x + D_{Du} \cdot u + D_{DD} \cdot u_D + D_W \cdot w \tag{4.7.31}
$$

Totzeiten (Shift-Operator)

$$
z_{k+1} = F_S \cdot z_k + G_S \cdot y_{D,k}
$$
  
\n
$$
u_{D,k} = C_S \cdot z_k
$$
\n(4.7.32)

Wandfilmdynamik

$$
v_{k+1} = F_{WF} \cdot v_k + G_{WF} \cdot u_{D,k}
$$
  
\n
$$
w_k = C_{WF} \cdot v_k + D_{WF} \cdot u_{D,k}
$$
\n(4.7.33)

*Matrizen*

$$
A = \begin{bmatrix} -K_2 & 0 & 0 & 0 \\ K_5 \cdot K_3 & -K_5 \cdot (K_4 + K_6) & -K_5 \cdot K_7 & 0 \\ 0 & K_{12} \cdot K_{18} & -K_{12} \cdot K_{11} & 0 \\ 0 & 0 & 0 & -K_{17} \end{bmatrix}
$$
(4.7.34)

$$
B_{u} = \begin{bmatrix} K_{2} & 0 & 0 & 0 \ 0 & 0 & 0 & 0 \ 0 & 0 & 0 & -K_{12} \ 0 & 0 & 0 & 0 \end{bmatrix}; B_{D} = \begin{bmatrix} 0 & 0 & 0 & 0 & 0 \ 0 & 0 & 0 & 0 & 0 \ K_{12} \cdot K_{10} & K_{12} \cdot K_{8} & 0 & K_{12} \cdot K_{9} & 0 \ 0 & 0 & 0 & 0 & K_{17} \end{bmatrix}
$$
(4.7.35)

$$
C_D = \begin{bmatrix} 0 & 0 & 0 & 0 \\ 0 & K_{13} \cdot K_6 & K_{13} \cdot K_7 - K_{14} & 0 \\ K_{15} \cdot K_{13} \cdot K_3 & -K_{15} \cdot K_{13} \cdot K_4 & -K_{15} \cdot K_{14} & 0 \\ 0 & K_{15} \cdot K_{13} \cdot K_6 & K_{15} \cdot (K_{13} \cdot K_7 - K_{14}) & 0 \\ 0 & 0 & 0 & 0 \end{bmatrix}
$$
(4.7.36)

$$
D_{Du} = \begin{bmatrix} 0 & 0 & 1 & 0 \\ 0 & 0 & 0 & 0 \\ 0 & 1 & 0 & 0 \\ 0 & 0 & 0 & 0 \\ 0 & 0 & 0 & 0 \end{bmatrix} ; \quad D_{DD} = \begin{bmatrix} 0 & 0 & 0 & 0 & 0 \\ 0 & 0 & 0 & 0 & 0 \\ 0 & 0 & 0 & 0 & 0 \\ 0 & 0 & 0 & 0 & 0 \\ 0 & 0 & 0 & 1 & 0 \end{bmatrix} ; \quad D_{w} = \begin{bmatrix} 0 \\ 0 \\ 0 \\ -1 \\ 0 \end{bmatrix}
$$
(4.7.37)

*FS* = 01000000000000 00000000000000 00010000000000 00001000000000 00000000000000 00000010000000 00000000000000 00000000100000 00000000010000 00000000000000 00000000000100 00000000000010 00000000000001 00000000000000 ; *GS* = 00000 10000 00000 00000 01000 00000 00100 00000 00000 00010 00000 00000 00000 00001 (4.7.38) *CS* = 10000000000000 00100000000000 00000100000000 00000001000000 00000000001000 (4.7.39) *FWF* = 00000 *e* <sup>−</sup>*K*20⋅6⋅<sup>τ</sup> *<sup>s</sup>* 00000 0 10000 0 00000 0 01000 0 00000 0 00100 0 00000 0 00010 0 00000 0 00001 0 00000 0 00000 0 00000 *e* −*K*22⋅6⋅<sup>τ</sup> *s* 00000 0 10000 0 00000 0 01000 0 00000 0 00100 0 00000 0 00010 0 00000 0 00001 0 ; *GWF* = 00100 00000 00000 00000 00000 00000 00100 00000 00000 00000 00000 00000 (4.7.40) *CWF* = <sup>00000</sup> *<sup>K</sup>*19⋅(1−*<sup>e</sup>* <sup>−</sup>*K*20⋅6⋅<sup>τ</sup> *<sup>s</sup>* )00000 *<sup>K</sup>*21⋅(1−*<sup>e</sup>* <sup>−</sup>*K*22⋅6⋅<sup>τ</sup> *<sup>s</sup>* [ ]) (4.7.41)

 $D_{WF} = \begin{bmatrix} 0 & 0 & (1 - K_{19} - K_{21}) & 0 & 0 \end{bmatrix}$  (4.7.42)

Für die Simulation suchen wir ein vollständig im 120° KW-Takt arbeitendes System mit konstanten Systemmatrizen. Dies hat den Vorteil, dass die Totwinkel konstant sind und das Modell der Strecke synchron mit dem im Segmenttakt operierenden Motormanagement läuft. Systemzeitkonstanten, welche in der Zeitebene fix sind, werden neu jedoch drehzahlabhängig und sind nur im Betriebspunkt korrekt. Da der diskrete Teil des Modells schon in der gewünschten Form vorliegt, muss nur noch der kontinuierliche Teil diskretisiert werden.

$$
\dot{x} = A \cdot x + B_u \cdot u + B_D \cdot u_D
$$
  
diskretisieren

$$
x_{k+1} = F \cdot x_k + G_u \cdot u_k + G_D \cdot u_{D,k} \tag{4.7.43}
$$

wobei

$$
F = e^{A \cdot \tau_s} \quad ; \quad \tau_s = \frac{20}{n[rpm]}
$$
\n
$$
(4.7.44)
$$

$$
G_{\mu} = \int_{0}^{\tau_s} e^{A \cdot (\tau_s - \sigma)} \cdot B_{\mu} \cdot d\sigma \quad ; \quad G_{D} = \int_{0}^{\tau_s} e^{A \cdot (\tau_s - \sigma)} \cdot B_{D} \cdot d\sigma \tag{4.7.45}
$$

Jetzt können alle Zustandsvektoren zusammengefasst werden, und man erhält:

$$
\begin{bmatrix} x \\ v \\ z \end{bmatrix}_{k+1} = \begin{bmatrix} F & 0 & G_D C_S \\ 0 & F_{WF} & G_{WF} C_S \\ -0 & G_S C_D | G_S D_W C_{WF} | F_S + G_S (D_{DD} C_S + D_W D_{WF} C_S) \end{bmatrix} \begin{bmatrix} x \\ v \\ z \end{bmatrix}_{k}
$$
  
+
$$
\begin{bmatrix} G_u \\ -0 \\ G_S D_{Du} \end{bmatrix} \cdot u_k
$$
  

$$
y_k = \begin{bmatrix} C & 0 & 0 \end{bmatrix} \cdot \begin{bmatrix} x \\ v \\ z \end{bmatrix}_{k} + D \cdot u_k
$$
  

$$
\begin{bmatrix} x \\ v \\ z \end{bmatrix}_{k+1} = F_{lin,disk.} \cdot \begin{bmatrix} x \\ v \\ z \end{bmatrix}_{k} + G_{lin,disk.} \cdot u_k
$$
  
(4.7.48)

Falls für den Reglerentwurf ein kontinuierliches Modell ohne Totzeiten benötigt wird (kontinuierlicher Entwurf), müssen einerseits die Totzeiten vernachlässigt werden, andererseits muss die Wandfilmdynamik kontinuierlich approximiert werden. Dabei wird nur ein System erster Ordnung verwendet, so dass man für die Wandfilmdynamik die folgende Darstellung erhält:

$$
\dot{v} = A_{WF} \cdot v + B_{WF} \cdot u_D
$$
\n
$$
w = C_{WFkont} \cdot v + D_{WFkont} \cdot u_D
$$
\nmit

\n
$$
A_{WF} = -K_{20} \quad ; \quad B_{WF} = \begin{bmatrix} 0 & 0 & K_{19} \cdot K_{20} & 0 & 0 \end{bmatrix}
$$
\n
$$
C_{WFkont} = 1 \qquad ; \quad D_{WFkont} = \begin{bmatrix} 0 & 0 & 1 - K_{19} & 0 & 0 \end{bmatrix}
$$
\n
$$
(4.7.50)
$$

Die Totzeiten werden vernachlässigt, indem  $up = yp$  gesetzt wird.

$$
u_D = C_D \cdot x + D_{Du} \cdot u + D_{DD} \cdot u_D + D_W \cdot (C_{WFkont} \cdot v + D_{WF kont} \cdot u_D)
$$
  

$$
u_D = (I - D_{DD} - D_W \cdot D_{WF kont})^{-1} \cdot (C_D \cdot x + D_W \cdot C_{WF kont} \cdot v + D_{Du} \cdot u)
$$
  
(4.7.51)

Man kann leicht zeigen, dass

$$
H_1 = (I - D_{DD} - D_W \cdot D_{WFkont})^{-1} = \begin{bmatrix} 1 & 0 & 0 & 0 & 0 \\ 0 & 1 & 0 & 0 & 0 \\ 0 & 0 & 1 & 0 & 0 \\ 0 & 0 & K_{19} - 1 & 1 & 0 \\ 0 & 0 & K_{19} - 1 & 1 & 1 \end{bmatrix}
$$
(4.7.52)

Daraus folgt für die Differentialgleichungen

$$
\begin{bmatrix} \dot{x} \\ \dot{v} \end{bmatrix} = \begin{bmatrix} A + B_D \cdot H_1 \cdot C_D & B_D \cdot H_1 \cdot D_W \cdot C_{WFkont} \\ - \frac{\dot{B}_{WF} \cdot H_1 \cdot C_D}{B_{WF} \cdot H_1 \cdot C_D & A_{WF} + B_{WF} \cdot H_1 \cdot D_W \cdot C_{WFkont} \end{bmatrix} \begin{bmatrix} x \\ v \end{bmatrix}
$$
  
+ 
$$
\begin{bmatrix} B_u + B_D \cdot H_1 \cdot D_{Du} \\ - \frac{\dot{B}_{WF} \cdot H_1 \cdot D_{Du}}{B_{WF} \cdot H_1 \cdot D_{Du}} \end{bmatrix} \cdot u
$$
(4.7.53)

$$
\begin{bmatrix} \dot{x} \\ \dot{v} \end{bmatrix} = A_{lin.kont.} \cdot \begin{bmatrix} x \\ v \end{bmatrix} + B_{lin.kont.} \cdot u
$$
  

$$
y = \begin{bmatrix} C & 0 \end{bmatrix} \cdot \begin{bmatrix} x \\ v \end{bmatrix} + D \cdot u
$$
 (4.7.54)

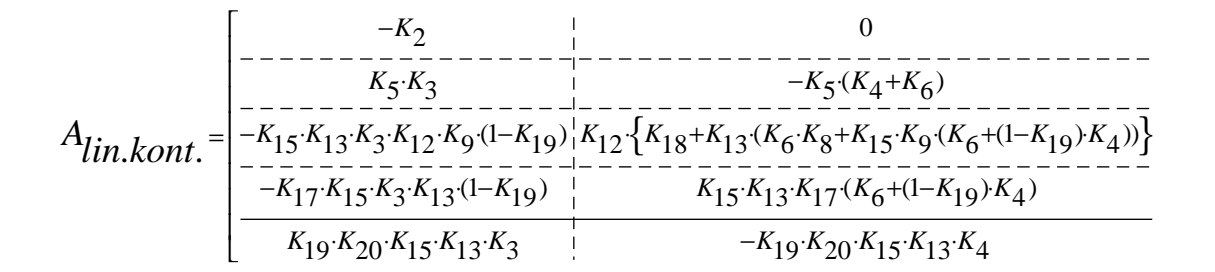

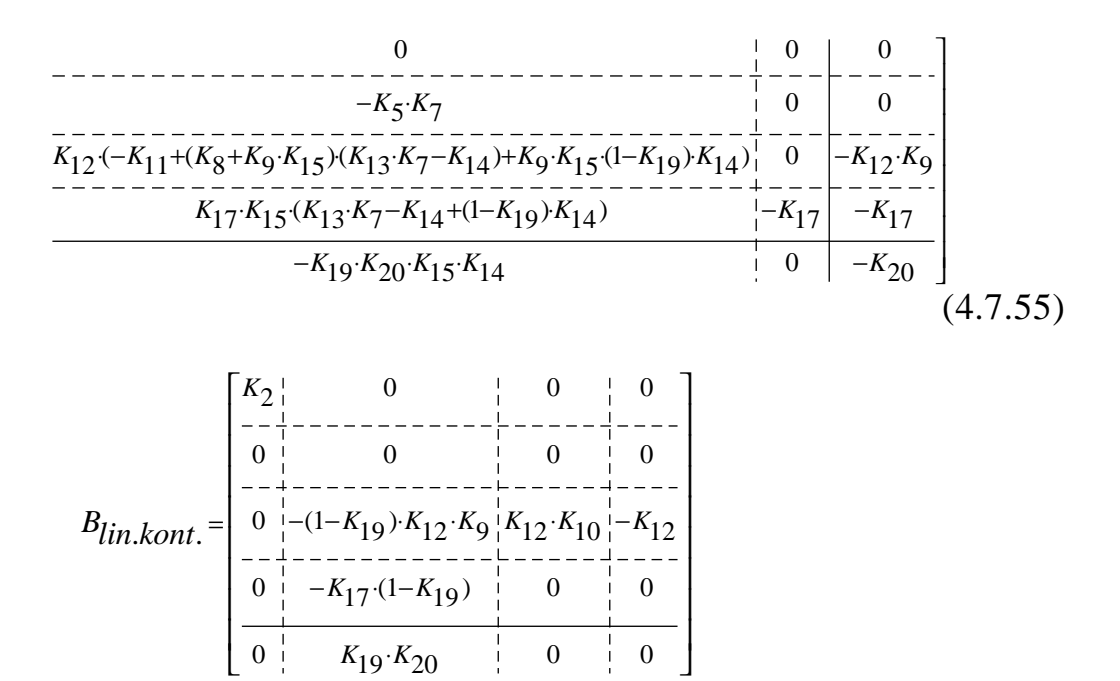

(4.7.56)

Dieses System lässt sich mit dem Signalflussbild von Figur 4.7.4 beschreiben:

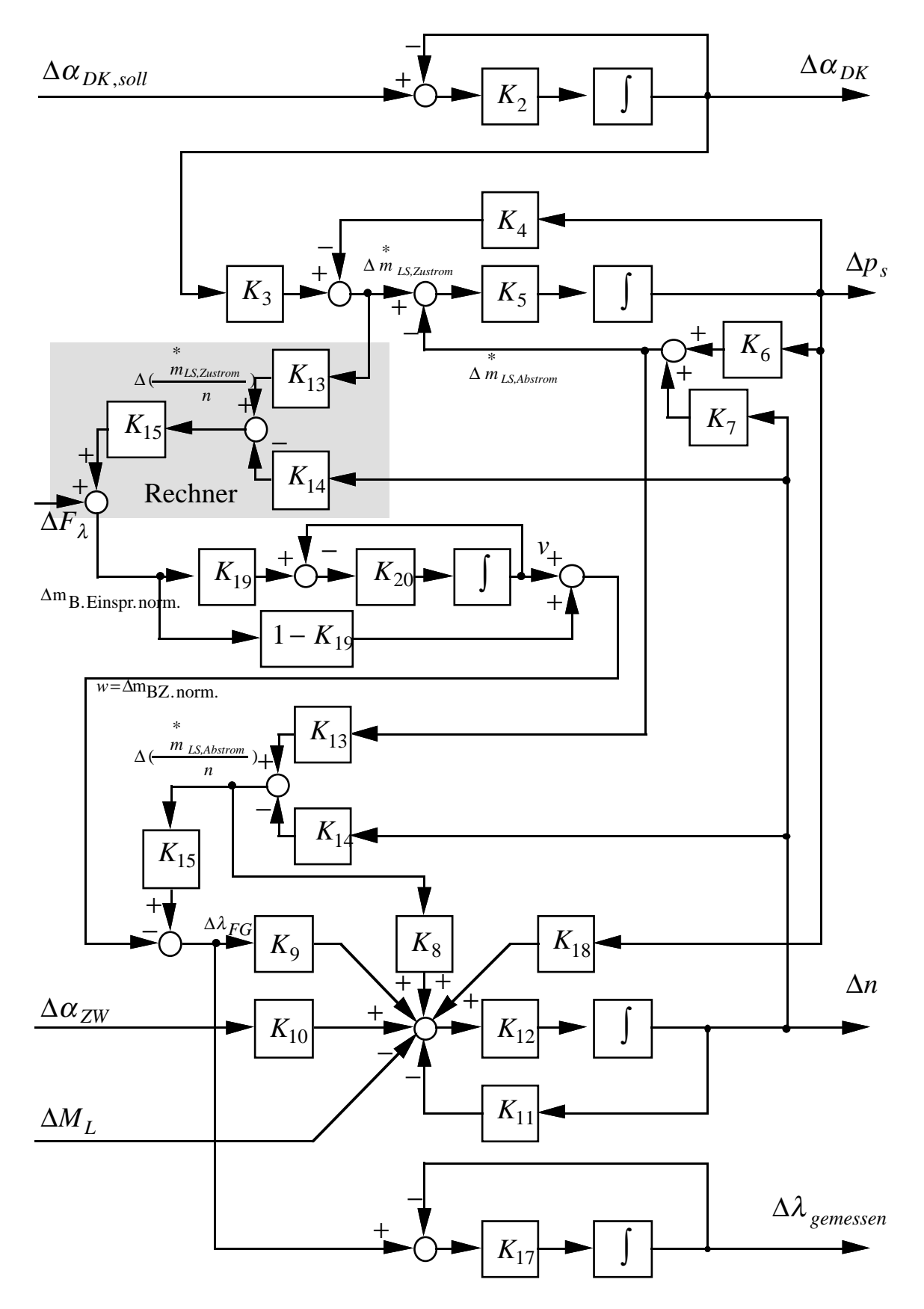

Fig. 4.7.4: Signalflussbild des Motors, linear, kontinuierlich, ohne Totzeiten

#### **4.8 Betriebspunktdaten**

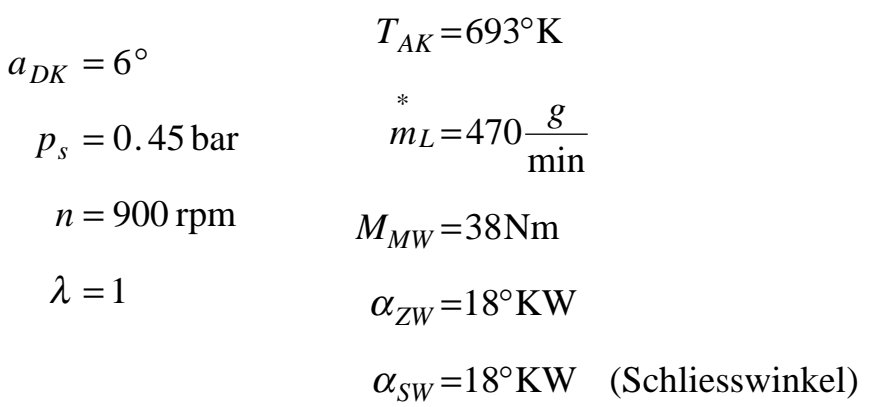

*K*13 und *K*14 werden durch die Linearisierung der Division Luftmassenstrom durch Drehzahl bestimmt:

$$
\Delta \left( \frac{\overset{*}{m}_{L}}{n} \right) = \frac{\Delta m_{L}^{*}}{n_{BP}} - \frac{\Delta n \cdot \overset{*}{m}_{L,BP}}{n_{BP}^{2}} = \frac{\Delta \overset{*}{m}_{L}}{n_{L,BP}} \cdot \frac{\overset{*}{m}_{L,BP}}{n_{BP}} - \frac{\Delta n}{n_{BP}} \cdot \frac{\overset{*}{m}_{L,BP}}{n_{BP}}
$$
\n
$$
= K_{13} \cdot \Delta \overset{*}{m} - K_{14} \cdot \Delta n \tag{4.8.1}
$$

*K*15 ergibt sich aus der Normierung des Quotienten Luftmassenstrom durch Drehzahl auf Lambdaänderungen:

$$
\Delta \lambda = \frac{\Delta(\frac{m_L}{n})}{\frac{m_{L,BP}}{n_{BP}}} = K_{15} \cdot \Delta(\frac{m_L}{n})
$$
\n(4.8.2)

wobei der Index BP für die Betriebspunktwerte steht.

| Grösse         | Wert           | Einheit                      | Grösse   | Wert    | Einheit                               |
|----------------|----------------|------------------------------|----------|---------|---------------------------------------|
| K <sub>2</sub> | 30.            | rad<br>$\mathbf S$           | $K_{12}$ | 12.4    | ${\bf S}$<br>$min \cdot kg \cdot m^2$ |
| $K_3$          | 97.            | $\boldsymbol{g}$<br>min Grad | $K_{13}$ | 0.0011  | 1<br>rpm                              |
| $K_4$          | $\mathbf{0}$ . | g<br>min · bar               | $K_{14}$ | 0.00058 | $g \cdot min$                         |
| $K_5$          | 0.0027         | bar min<br>$g \cdot s$       | $K_{15}$ | 1.91    | rpm · min<br>g                        |
| $K_6$          | 1150.          | g<br>min · bar               | $K_{17}$ | 2.      | rad<br>${\bf S}$                      |
| K <sub>7</sub> | 0.73           | g<br>$min\cdot rpm$          | $K_{18}$ | 16.5    | Nm<br>bar                             |
| $K_8$          | 216.           | Nm·min·rpm<br>g              | $K_{19}$ | 0.14    |                                       |
| K <sub>9</sub> | $-74.$         | Nm                           | $K_{20}$ | 0.86    | rad<br>S                              |
| $K_{10}$       | 1.34           | Nm<br>$^\circ\,\mathrm{KW}$  | $K_{21}$ | 0.03    |                                       |
| $K_{11}$       | 0.004          | Nm<br>rpm                    | $K_{22}$ | 18.     | rad<br>${\bf S}$                      |

**Liste der Parameter für den gewählten Betriebspunkt:**

### **4.8.1 Benötigte Messungen**

Um die oben angegebenen Konstanten zu bestimmen, sind diverse Messungen nötig. Diese werden nachfolgend angegeben:

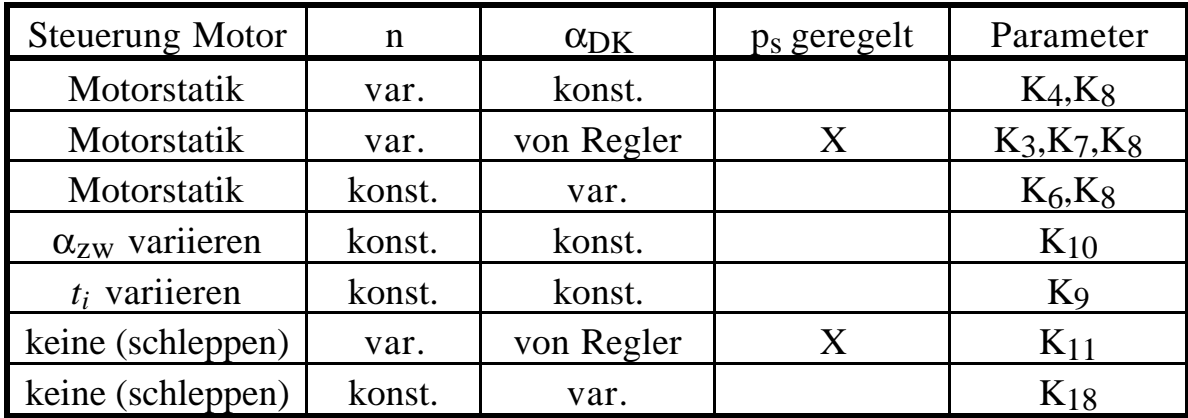

*Statische Messungen:*

*Dynamische Messungen:*

Sprungantworten

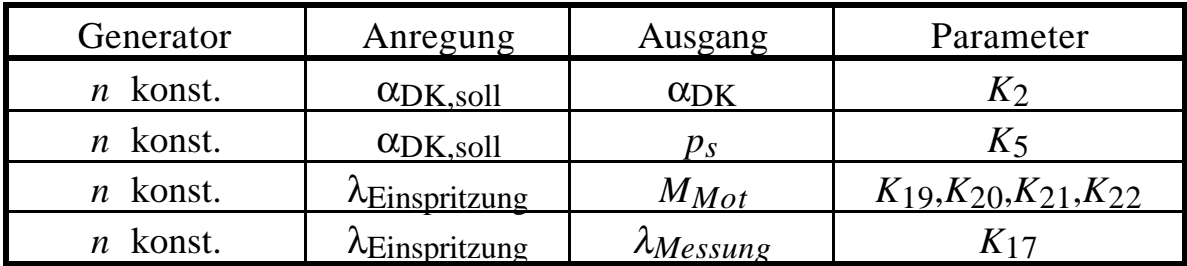

Frequenzgangmessungen

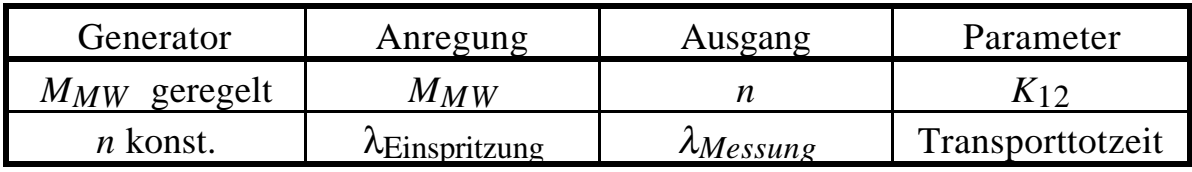

Die Parameter *K*12, *K*5 und die Transporttotzeit können auch durch physikalische Überlegungen gewonnen werden.

#### **4.9 Simulationen**

Die hergeleiteten Modelle werden jetzt in der Simulation getestet und mit Messdaten verglichen. Dies wird mit einem Drosselklappensprung als Testeingangssignal durchgeführt. So werden sämtliche Subsysteme des Motormodells angeregt.

Der Prüfstandsgenerator wird an den Motor angekuppelt und liefert ein konstantes Lastmoment. Dieses wird so eingestellt, dass die Drehzahl des Motors etwa 900 Umdrehungen pro Minute beträgt. Es wird keine Mittelung durchgeführt. Die Messdaten stammen von einem einzelnen Sprung.

Es werden folgende unterschiedliche Modelle simuliert:

- Lineares, kontinuierliches Modell ohne Totzeiten gemäss Gl. (4.7.54). In den Figuren mit *linkont* bezeichnet.
- Lineares, diskretes Modell mit Totzeiten gemäss Gl. (4.7.48). In den Bildern mit *lindisk* bezeichnet.
- Hybrides Modell gemäss den Bildern 4.7.2 und 4.7.3 und den Gleichungen (4.7.29) bis (4.7.33). In den Bildern mit *hybrid* bezeichnet.
- Hybrides Modell mit nichtlinearen Kennfeldern gemäss Bild 4.7.1, jedoch mit auf ganzzahlige Segmente gerundeten Totwinkeln. In den Bildern mit *hybrid NL* bezeichnet.

Bei sämtlichen Modellen, bei denen ein Arbeiten im Zeitraster und im Kurbelwinkelraster simultan erfolgt, wird der Kurbelwinkelraster als Basis verwendet. Dies ergibt konstante "Totwinkel", welche Voraussetzung für eine numerische Simulation mit dem Programmpaket MATRIX $x/S$ ystem-Build von Integrated Systems Inc. sind. Für die Integration über die Zeit gilt dann:

$$
\frac{dx}{dU} = \frac{dx}{dt} \cdot \frac{dt}{dU} = \frac{dx}{dt} \cdot \frac{60}{n[rpm]}
$$
(4.9.1)

Dabei bedeuten *U* Umdrehungen des Motors. Die Schrittweite der unabhängigen Variablen (Umdrehungen) beträgt 1/3 (1 Segment). Dies ermöglicht es, eine kurbelwinkelsynchrone Motorsteuerung in die

Simulation einzubinden. Für die kontinuierlichen Blöcke erhält man folgendes Signalflussbild:

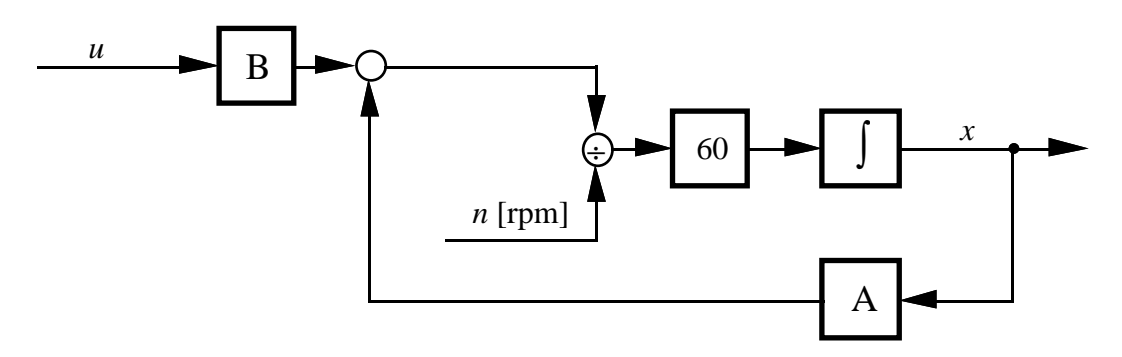

Fig. 4.9.1: Signalflussbild der Zeitintegration

Nachfolgend werden nun die Resultate der Drosselklappensprungantwort gezeigt. Dabei interessieren sämtliche messbaren Zustände:

- Drosselklappenwinkel
- Saugrohrdruck
- Drehzahl
- gemessenes Abgaslambda

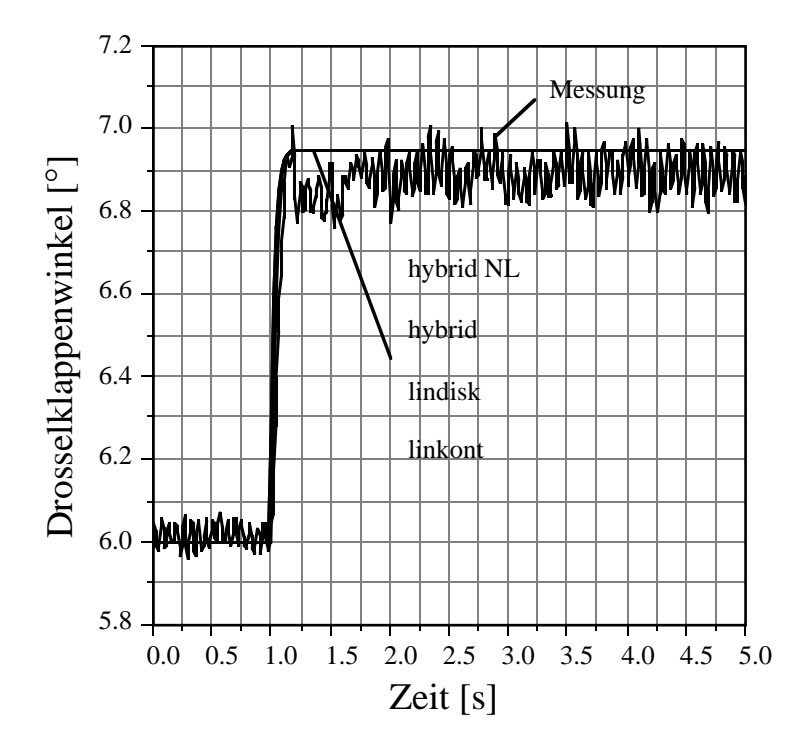

Fig. 4.9.2: Messung und Simulation des Drosselklappenwinkels für eine Drosselklappensprungantwort

Die Messung des Drosselklappenwinkels zeigt ein im Verhältnis zur Sprunghöhe relativ starkes Rauschen von etwa 0.1°. Dies entspricht einer Messspannung von 10 mV. Da die Analog-Digitalwandler ein Bitrauschen mit einer Amplitude von ein bis zwei Bit (1 Bit = 5 mV) aufweisen, liegt die Quelle des Rauschens in der Datenerfassung. Die Drosselklappendynamik wurde linear und ohne Totzeiten modelliert. Daher zeigen alle Simulationsvarianten den selben Kurvenverlauf. Der Anstieg wird gut angenähert, die nichtlinearen Effekte sind nicht berücksichtigt.

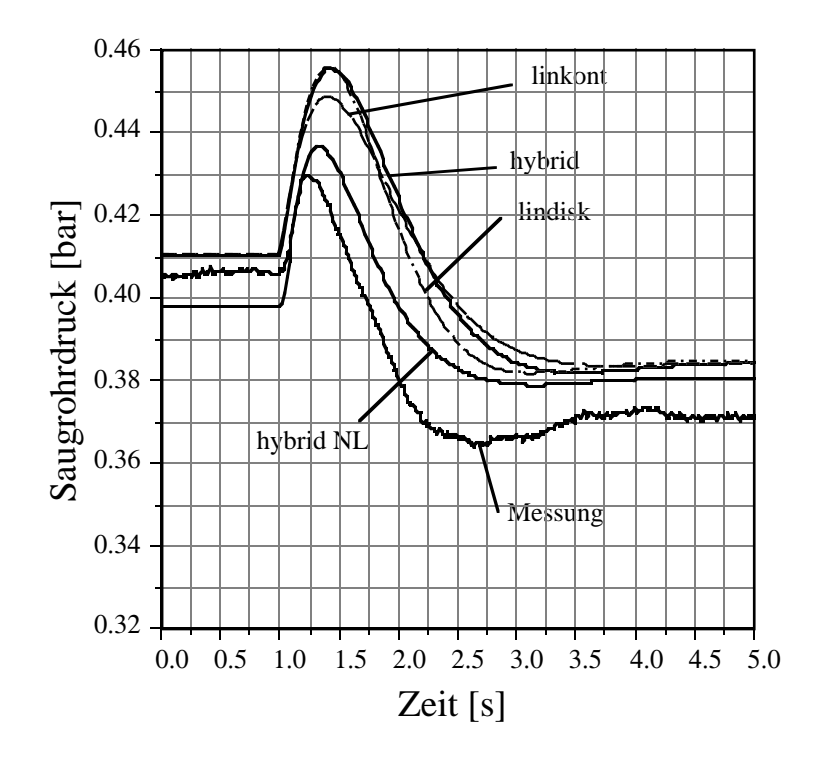

Fig. 4.9.3: Messung und Simulation des Saugrohrdrucks für eine Drosselklappensprungantwort

Der Saugrohrdruck steigt vorerst nach dem Drosselklappensprung an, da die einfliessende Luftmasse durch die vergrösserte Eintrittsfläche schnell erhöht wird. Da der Luftmassenabstrom eine Funktion von Saugrohrdruck und Drehzahl ist, steigt er deutlich langsamer an. Erst wenn durch eine erhöhte Drehzahl der Luftmassenabstrom grösser wird als der Luftmassenzustrom, sinkt der Saugrohrdruck wieder. Diese starke Koppelung mit der Drehzahl bewirkt auch, dass der resultierende Saugrohrdruck sehr stark von den Momentenkennlinien abhängt.

Die vorher beschriebenen dynamischen Effekte werden qualitativ von allen Modellen beschrieben. Die exakten Werte des statischen Übertragungsfaktors und die Höhe des Überschwingers werden jedoch schlecht nachgebildet. Dies liegt einerseits an den Nichtlinearitäten, andererseits an den sehr kleinen Änderungen im Saugrohrdruck, die aus diesem Versuch resultieren. So folgt aus einer Rechnung mit den linearisierten Systemparametern, dass eine Momentenänderung von 1 Nm eine Saugrohrdruckänderung von 4.5 mbar hervorruft. Kleine Änderungen im Motormoment können durch veränderte Reibmomente infolge von Temperaturvariationen auftreten.

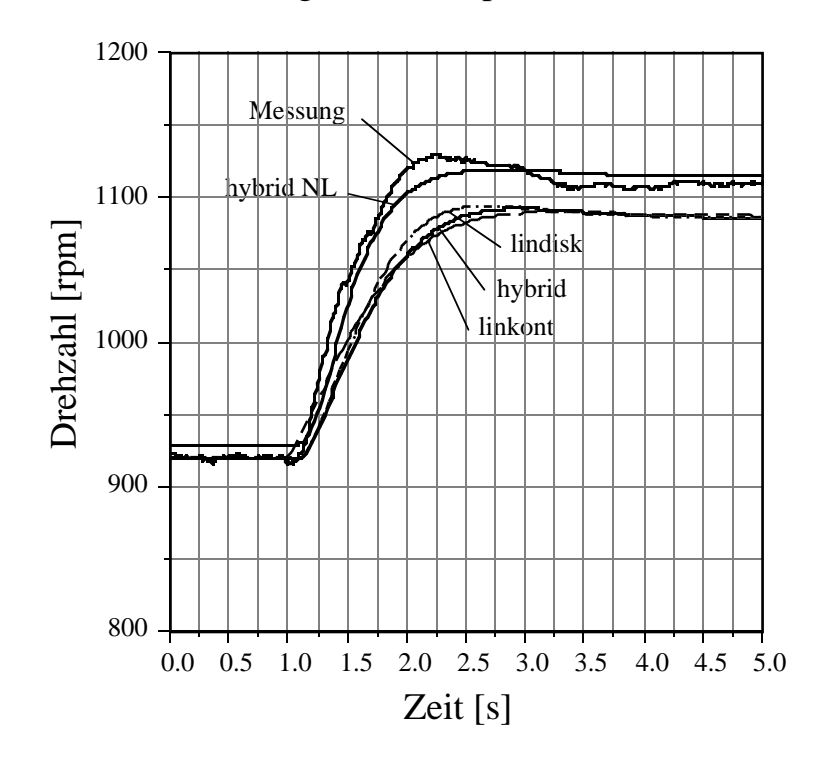

Fig. 4.9.4: Messung und Simulation der Drehzahl für eine Drosselklappensprungantwort

Im Verlauf der Drehzahl zeigen sich alle Drehmomenteinflüsse in aufintegrierter Form. Da diese an verschiedenen Stellen nichtlineare Elemente aufweisen, sind die Abweichungen in den linearisierten Modellen gut zu erklären. Die nichtlineare Simulation hingegen gibt das Verhalten gut wieder. Der Drehzahlanstieg stimmt in dieser Variante sehr gut mit der Messung überein, der Überschwinger ist in der Simulation leicht kleiner.

Die Stochastik der Verbrennung ist im Leerlaufbetriebspunkt besonders ausgeprägt. Sie erzeugt starke Momentenschwankungen, welche wiederum die Drehzahl beeinflussen. In Seriensteuergeräten wird deshalb in der Regel für den Leerlauf ein späterer Zündzeitpunkt gewählt. Dies verschlechtert wohl den Wirkungsgrad, verbessert jedoch den Rundlauf. In unserer Modellierung und in den Versuchen am Prüfstand wurde auf diesen Eingriff verzichtet. Für die Verbesserung des Leerlaufes wird in Kapitel 5 ein Mehrgrössenregler entworfen.

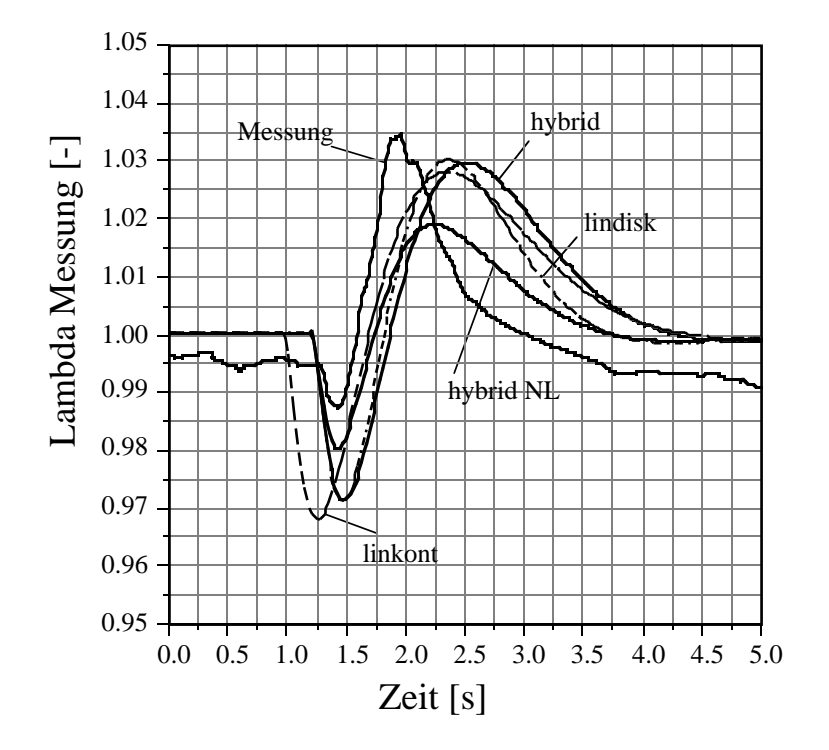

Fig. 4.9.5: Messung und Simulation des Abgaslambdas für eine Drosselklappensprungantwort

Das qualitative Verhalten mit einem kurzen Fettausreisser, gefolgt von einer längeren Magerabweichung, wird in allen Simulationen gut wiedergegeben. Der Fettausreisser wird durch die Bemessung der Einspritzzeit auf der Basis der einströmenden Luftmasse hervorgerufen. Da die in das Saugrohr strömende Luftmasse zu Beginn des Sprunges grösser ist als die ausströmende, kommt es zu einer Anfettung des Gemisches. Beim nachfolgenden Abbau des Saugrohrdruckes erhält man eine Differenz in die andere Richtung, was zu einem Magerausreisser führt. Diesen Vorgängen ist noch die Wandfilmdynamik überlagert, welche im untersuchten Betriebspunkt für diesen Versuch jedoch nur eine untergeordnete Rolle spielt. Da schon beim Saugrohrdruckverlauf Fehler in den stationären Werten aufgetreten sind, überrascht der quantitativ nicht ganz korrekt simulierte Lambdaverlauf nicht. Zusätzlich ist noch der Einfluss der starken nichtlinearen Dynamik festzustellen. So ist der zu kleine und zu lange Magerausreisser in der nichtlinearen Simulation auf eine zu starke Filterung im rein Mageren zurückzuführen. Die Lambdasonde wurde als Tiefpass erster

Ordnung modelliert, so dass die Bereichsabhängigkeit der Zeitkonstante nicht berücksichtigt werden konnte.

Zusammenfassend wird die Simulation des dynamischen Verhaltens als genügend beurteilt. Alle dynamischen Effekte konnten nachvollzogen werden. Die Höhe von Über- und Unterschwingern sowie die statischen Übertragungsfaktoren sind in der Regel eher ungenau wiedergegeben, obwohl die einzelnen Subsysteme des Motors recht genau modelliert wurden. Dies zeigt den starken Einfluss der Querkoppelungen auf das Gesamtverhalten. Da sowohl beim Saugrohrmodell als auch beim Modell der mechanischen Trägheit der Eingang der Integratoren aus einer Bilanz (Luftmassenbilanz, Drehmomentbilanz) besteht, kommt es bei der Subtraktion ähnlich grosser Signale (was im stationären Fall immer zutrifft) zu einer starken Anhebung des relativen Fehlers. Da das Stationärverhalten jedoch ohnehin mit einer Regelung durch Integratoranteile korrigiert wird, beeinträchtigt dies die Brauchbarkeit des Modelles für den Reglerentwurf wenig. Der Einfluss der Totzeiten ist in den entsprechenden Simulationen gut zu erkennen. Im Reglerentwurf können die Totzeiten zur Beurteilung der Robustheit herangezogen werden.

Zu bemerken ist noch, dass es grundsätzlich sehr schwierig ist, am Prüfstand eine in der Simulation nachvollziehbare Sprungantwort der Drehzahl zu messen. Durch die Drehmomentregelung des Generators wird das Verhalten des Motors stark beeinflusst. Bei Regleruntersuchungen kann, unter Beibehaltung des Betriebspunktes, das Verhalten des Regelsystems sehr gut mit den vorgestellten Modellen vorhergesagt werden. Dies zeigt wiederum, dass das hergeleitete Modell für die angestrebten Untersuchungen sehr geeignet ist.

#### **4.10 Verbesserungsmöglichkeiten**

Die Vernachlässigung der Temperaturen erweist sich für eine exakte Wiedergabe des Motorverhaltens als sehr problematisch. Es zeigt sich in Versuchen immer wieder, dass die Umgebungstemperatur und die Motortemperatur einen grossen Einfluss auf unterschiedlichste Parameter ausüben. Insofern ist hier eine Erweiterung des Modelles sicher wünschenswert. Die entsprechenden Untersuchungen müssten jedoch an einem Prüfstand durchgeführt werden, bei welchem gewisse Temperaturen konstant gehalten werden können. Dies setzt in der Regel einen sehr grossen finanziellen Aufwand voraus, der selten geleistet werden kann.

Kleine Drosselklappenbewegungen zeigen einen grossen Einfluss der nichtlinearen Drosselklappenstellerdynamik. Hier lässt sich jedoch nur mit nichtlinearen Modellen ein deutlich besseres Resultat erzielen.

Obwohl die Kennfelder mit relativ feinem Punkteraster vermessen wurden, zeigen sich im Kleinsignalbereich immer noch recht grosse Abweichungen. Für Vergleiche wie in Unterkapitel 4.9 wäre ein noch feineres Raster wünschenswert, da die Änderungen der Zustände sehr klein sind. Andererseits wären bei noch feinerem Punkteraster für grössere Sprünge sehr viele Punkte zu vermessen. Falls das Ziel ohnehin die Auslegung eines linearen robusten Reglers ist, der in einem grossen Betriebspunktbereich arbeiten muss, lohnt sich dieser Aufwand kaum.

Für die hier vorgestellten Untersuchungen wurde die Wandfilmdynamik nur im Kraftstoffpfad eingeführt. Versuche zeigen jedoch, dass eine Querkopplung zum Saugrohrdruck vorhanden ist. Eine Erweiterung in diese Richtung muss als nächstes Ziel betrachtet werden. Die Identifikationsversuche für dieses Modell setzen jedoch Kompensationen für die Saugrohrdynamik und die Totzeiten voraus. Diese sind ist in genügender Genauigkeit recht schwierig zu realisieren. Kleine Fehler im berechneten Luftmassenabstrom führen zu Lambdafehlern, die dann fälschlicherweise als Wandfilmeffekte interpretiert werden.

Da die Dynamik der beschriebenen Lambdasonde im stöchiometrischen Übergang stark nichtlinear ist, kann die Simulation ihr Verhalten nicht korrekt wiedergeben. Eine Sonde mit einer sowohl lineareren als auch schnelleren Dynamik wäre hier wünschenswert. In neuester Zeit haben verschiedene Hersteller sogenannte Breitbandsonden angekündigt, welche die erhofften Eigenschaften haben sollen.

Bei allen Verbesserungen des Modelles muss jedoch darauf geachtet werden, dass die Ordnung des Systems nicht zu stark erhöht wird. Da bei modellbasierten Kompensatoren die Ordnung des Kompensators mit jener des Systems gekoppelt ist, würde dadurch die Rechenzeit unzulässig erhöht. Zusätzlich zeigen Versuche, dass es mit zunehmender Ordnung des Systems schwieriger wird, eine genügende Robustheit der entworfenen Regelsysteme zu garantieren.

#### **4.11 Literatur zu Kapitel 4**

- [1] Isermann R.: Identifikation dynamischer Systeme, Band I und II, Springer-Verlag Berlin Heidelberg New York, 1988
- [2] Geering H.P.: Mess- und Regelungstechnik, 2. Auflage, Springer-Verlag Berlin Heidelberg NewYork, 1990
- [3] Robert Bosch GmbH: Kombiniertes Zünd- und Benzineinspritzsystem Motronic, Technische Unterrichtung, 1983
- [4] Azizi S.A.: Entwurf und Realisierung digitaler Filter, Oldenbourg Verlag München, 1990
- [5] Powell J.D.: A Review of IC Engine Models for Control System Design, Proceedings of the 10th IFAC World Congress, 1987, Band 3 S. 233-238
- [6] Murthy T.K., Brebbia C.A. (Editoren): Computers in Design, Construction and Operation of Automobiles, Springer-Verlag Berlin, 1987
- [7] Aquino C.F.: Transient A/F Control Characteristics of the 5 Liter Central Fuel Injection Engine, SAE Paper 810494
- [8] Fozo S.R., Aquino C.F.: Transient A/F Characteristics for Cold Operation of a 1.6 Liter Engine with Sequential Fuel Injection, SAE Paper 880691
- [9] Kiencke U.: The Role of Automatic Control in Automotive Systems, Proceedings of the 10th IFAC World Congress, 1987, Band 3 S. 203- 212
- [10] Hundertmark D.: Verbesserte Konzepte der Lambda-Regelung bei Ottomotoren, Automobil-Industrie 1/90, S. 27-33
- [11] Kiencke U., Schulz A.: Entwurf eines Zustandsreglers für die Leerlaufregelung eines Ottomotors, VDI-Berichte 612, VDI Verlag, 1986
- [12] Kiencke U., Cao C.T.: Regelverfahren in der elektronischen Motorsteuerung – Teile 1&2, Automobil-Industrie Nr. 2/88
- [13] Tanaka M., Durbin E.J.: Transient Response of a Carburetor Engine, SAE Paper 770046
- [14] Cao C.T.: Entwurf eines robusten prädiktiven Reglers für totzeitbehaftete Regelsysteme, Automatisierungstechnik at 37 (1989) 3
- [15] Demel H., et al.: Quantitative Messung des Kraftstoffilms in Saugrohren von Ottomotoren, MTZ Motortechnische Zeitschrift 44 (1982) 7/8
- [16] Braun H.S.: Rechnergestützter Abgleich dynamischer Funktionen bei digitalen Motorsteuersystemen, MTZ Motortechnische Zeitschrift 46 (1985) 3
- [17] Braun H.S., et al.: Auslegung des instationären Motor-Fahrzeug-Betriebsverhaltens mit digitalen Motor-Steuersystemen, Automobil-Industrie 4/89, S. 381-386
- [18] Robert Bosch GmbH: Kraftfahrtechnisches Taschenbuch, 19. Auflage, VDI Verlag, 1984
- [19] Berchtold M.: Thermodynamik I&II, AMIV-Verlag Zürich, 4. Auflage, 1979
- [20] Turin R.: Identifikation der Saugrohrdynamik, Mot 2-91, interner Bericht am Institut für Mess- und Regeltechnik, ETH Zürich, 1991
- [21] Onder Ch.: Bestimmung eines einfachen dynamischen Modells des Motors, Interner Bericht 1-87 am Institut für Mess- und Regeltechnik, ETH Zürich, 1987
- [22] Onder Ch.: Verbesserung des dynamischen Modells des Motors, Interner Bericht 2-88 am Institut für Mess- und Regeltechnik, ETH Zürich, 1988
- [23] Onder Ch.: Messungen der Wandfilmdynamik an einem BMW M30 Motor, Interner Bericht 1-91 am Institut für Mess- und Regeltechnik, ETH Zürich, 1991
- [24] Yang W.C., et al.: Dynamic Modeling and Analysis of Automotive Multi-Port Electronic Fuel Delivery System, Transactions of the ASME, Journal of Dynamic Systems, Measurement and Control, March 1991, Vol. 113, S. 144-151
- [25] Aström K., Wittenmark B.: Computer Controlled Systems: Theory and Design, Prentice-Hall Englewood Cliffs, 1984
- [26] Jacquot R.G.: Modern Digital Control Systems, Marcel Dekker New York, 1981
- [27] Geering H.P.: ICX, a custom VLSI-chip for engine control, Proceedings of the 5th IAVD Congress, Geneva, 1989
- [28] Wiedenmann H.M., et al.: Heated Zirconia Oxygen Sensor for Stoichiometric and Lean Air-Fuel Ratios, SAE Paper 840141
- [29] Onder Ch.: Mathematische Modelle für die Dynamik von Lambdasonden, Interner Bericht 1-92 am Institut für Mess- und Regeltechnik, ETH Zürich, 1992
- [30] Gerblinger J.: Sauerstoffsensoren auf der Basis gesputterter Strontiumtitanat-Schichten, Dissertation an der Universität Fridericiana Karlsruhe, 1991
- [31] Tanaka H., et al.: Wide-Range Air-Fuel Ratio Sensor, SAE paper 890299
- [32] Shafai E.: Kinetik der Motorenprüfanlage im ML E44, Interner Bericht 4-87 am Institut für Mess- und Regeltechnik, ETH Zürich, 1987

## **5 . Dynamikkompensator**

In diesem Kapitel wird ein modellbasierter Dynamikkompensator ausgelegt. Als Regelstrecke wird dabei der Motor mit integrierter Statikkompensation betrachtet. Im Hinblick auf die Abgasnachbehandlung durch einen 3- Weg-Katalysator muss in jedem Fall das Abgaslambda auf den stöchiometrischen Wert 1 geregelt werden. Zusätzlich wird hier aber noch die Drehzahl mit einer variablen Führungsgrösse in Übereinstimmung gebracht. In konventionellen Systemen sind diese beiden Aufgaben durch separate Regler gelöst (λ-Regler, Leerlaufdrehzahlregler oder Tempomat). Da diese üblicherweise getrennt ausgelegt werden, können unerwünschte gegenseitige Beeinflussungen nicht vermieden werden. Es können Stabilitätsprobleme auftreten, welche das Erreichen des Regelzieles verunmöglichen. Um dem entgegenzutreten, wird hier ein multivariabler Regler entworfen.

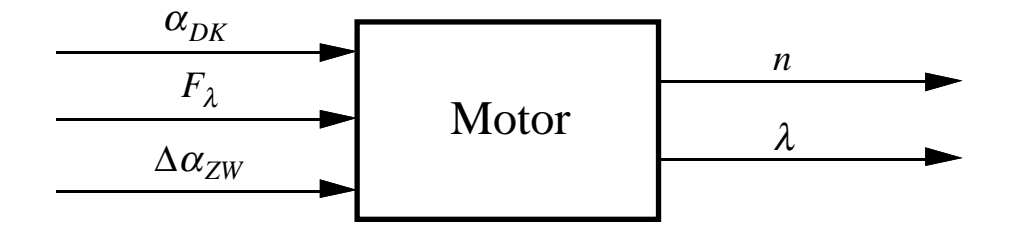

Fig. 5.1: Grobsignalflussbild der Regelstrecke

Dem Regler stehen drei Eingangsgrössen zur Verfügung, um die zwei Ausgangsgrössen auf die Sollwerte zu regeln. Das Verfahren, welches angewendet wird, um den modellbasierten multivariablen Regler auszulegen, ist unter dem Namen LQG/LTR-Verfahren bekannt und liefert robuste Mehrgrössenregler. Die Robustheit der Kompensatoren wird aus mehreren Gründen benötigt:

- Da nur lineare Modelle verwendet werden können, entstehen durch Betriebspunktänderungen Variationen in den Systemmatrizen.
- Die Totzeiten des Systems werden vorläufig für den Reglerentwurf vernachlässigt und ergeben eine Verschlechterung der Phasenreserve.
- Die Zeitkonstanten kurbelwinkelsynchroner Regler sind drehzahlabhängig. Ein Zustandsbeobachter liefert ausserhalb des Betriebspunktes folglich keine korrekten Transienten.

#### **5.1 LQG/LTR-Verfahren**

Das LQG/LTR-Verfahren stellt eine Erweiterung der Frequenzkennlinien-Verfahren der klassischen Regelungstechnik auf den Mehrgrössenfall dar. Ausgehend von einem LQ-Regulator, welcher alle Zustände misst und zurückführt, wird ein Kompensator entworfen, der nur die Ausgangsgrössen zurückführt. Dazu benötigt man einen Beobachter für die nicht gemessenen Zustände. Das Verfahren ist detailliert in [1] und [2] beschrieben.

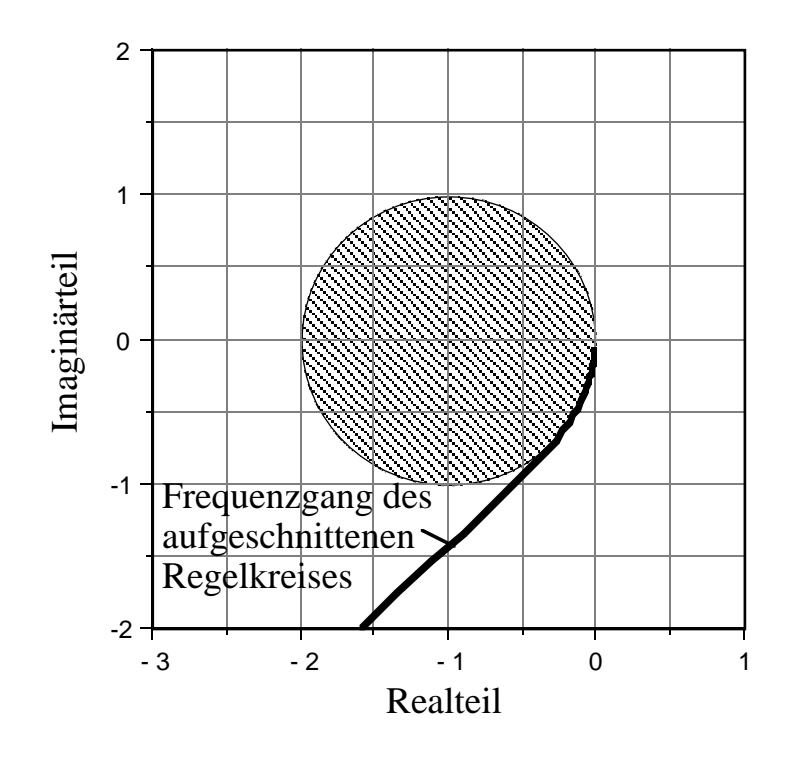

Fig. 5.1.1: Frequenzgang des aufgeschnittenen Regelkreises eines LQ-Regulators in der komplexen Zahlenebene

Die Robustheit des LQ-Regulators lässt sich dadurch charakterisieren, dass der komplexe Frequenzgang des aufgeschnittenen Regelkreises nicht in den Einheitskreis um den Punkt -1 eintritt. Dies ergibt mindestens eine Verstärkungsreserve von 1/2 bis  $\infty$  und eine Phasenreserve von 60°.

Das Ziel des LQG/LTR-Verfahrens ist nun eine ähnlich gute Robustheit wie beim LQ-Regulator zu erreichen, wobei gleichzeitig ein Mass für deren Beurteilung zur Verfügung gestellt wird. Da im multivariablen Fall nicht mehr eine Übertragungsfunktion, sondern eine Übertragungsmatrix betrachtet werden muss, kann dies nicht mehr in der komplexen Zahlenebene geschehen.

Ein Mass für die Grösse einer Matrix sind die Singularwerte. Es sei *M*∈**C***p*×*<sup>q</sup>* eine komplexe Matrix mit p Zeilen und q Kolonnen und  $k=min(p,q)$ .

Def.: Die Singularwerte <sup>σ</sup>*i* der Matrix *M* sind die *k* grössten (positiv genommenen) Quadratwurzeln der Eigenwerte λ*i* der positiv-semidefiniten Matrix  $M^H \cdot M$ .

$$
\sigma_i(M) = \sqrt{\lambda_i(M^{\rm H} \cdot M)} \qquad i = 1, K, k \qquad (5.1.1)
$$

wobei *M*H die Transponierte der Konjugiert-Komplexen der Matrix *M* bedeutet.

Da der Zustandsregler die gewünschten Robustheitseigenschaften besitzt, wird ein Beobachter gesucht, der die fehlenden Zustände schätzt. Der allgemeine Fall eines Regelsystems mit Zustandsbeobachter und Zustandsregler ist in Figur 5.1.2 gezeigt. Die Regelstrecke hat einen Ausgangsgrössenvektor *y* und einen Eingangsgrössenvektor *u*. Die Regelabweichung *e* wird berechnet, indem die Ausgangsgrösse *y* von der Führungsgrösse *w* subtrahiert wird. Der Zustandsbeobachter schätzt aufgrund der Regelabweichung und der Eingangsgrösse den Vektor der Zustandsabweichungen *z*. Mit diesem berechnet der Zustandsregler den Steuervektor, der als Eingang der Strecke verwendet wird. Da im allgemeinen die Robustheit bei einer solchen Struktur nicht mehr garantiert ist, müssen für den Entwurf des Beobachters spezielle Massnahmen ergriffen werden.

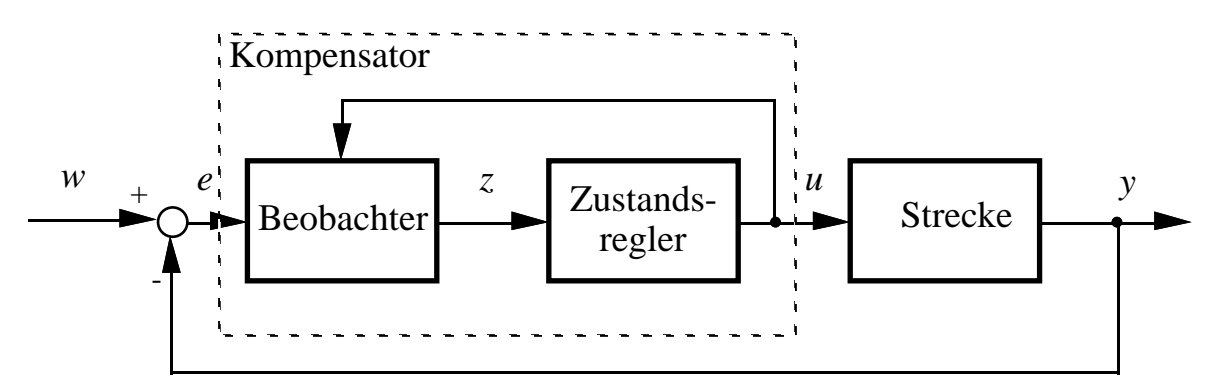

Fig. 5.1.2: Signalflussbild der Ausgangsgrössenregelung

Für das System

$$
\dot{x}(t) = A \cdot x(t) + B \cdot u(t)
$$
  
\n
$$
y(t) = C \cdot x(t)
$$
\n(5.1.2)

wird ein Kompensator mit den folgenden Gleichungen entworfen:

$$
e(t) = w(t) - y(t) \tag{5.1.3}
$$

$$
\dot{z}(t) = [A - B \cdot G - H \cdot C] \cdot z(t) - H \cdot e(t) \tag{5.1.4}
$$

$$
u(t) = -G \cdot z(t) \tag{5.1.5}
$$

Der Entwurf des Kompensators wird aufgeteilt in den Entwurf des Beobachters und anschliessend in den Entwurf des Regulators.

*Entwurf des Beobachters:*

Für die Beobachtermatrix *H* gilt:

$$
H = \Sigma \cdot C^{\mathrm{T}} \cdot (\mu \cdot \Theta_1)^{-1} \tag{5.1.6}
$$

Dabei ist Σ die einzige symmetrische, positiv-definite Lösung der algebraischen Matrix-Riccati Gleichung (5.1.7).

$$
0 = A \cdot \Sigma + \Sigma \cdot A^{T} - \Sigma \cdot C^{T} \cdot (\mu \cdot \Theta_{1})^{-1} \cdot C \cdot \Sigma + L \cdot \Xi \cdot L^{T}
$$
 (5.1.7)

*L*,  $\Theta_1$ ,  $\mu$ , Ξ sind Entwurfsparameter. *Ξ* und  $\Theta_1$  werden als Identitätsmatrizen gewählt. Die übrigen Parameter werden so bestimmt, dass die Verläufe der Singularwerte der Kreisverstärkungs-Matrix des Filters

$$
T_F(j\omega) = C \cdot [j\omega \cdot I - A]^{-1} \cdot H \tag{5.1.8}
$$

die gewählten Eckfrequenz-Spezifikationen erfüllen.

*Entwurf des Regulators:*

Für die Regulatormatrix *G* gilt:

$$
G = (\rho \cdot R_1)^{-1} \cdot B^{\mathrm{T}} \cdot K \tag{5.1.9}
$$

Dabei ist K die einzige symmetrische, positiv-definite Lösung der algebraischen Matrix-Riccati Gleichung (5.1.10).

$$
0 = A^{\mathrm{T}} \cdot K + K \cdot A - K \cdot B \cdot (\rho \cdot R_1)^{-1} \cdot B^{\mathrm{T}} \cdot K + C^{\mathrm{T}} \cdot Q_{\mathrm{y}} \cdot C \tag{5.1.10}
$$

 $R_1, Q_v, \rho$  sind Entwurfsparameter.  $R_1$  und  $Q_v$  werden als Identitätsmatrizen gewählt. Der Parameter  $\rho$  wird derart bestimmt, dass die Singularwerte der Kreisverstärkungs-Matrix des Gesamtsystems

$$
T(j\omega) = G_s(j\omega) \cdot K(j\omega)
$$
  
=  $C \cdot [j\omega \cdot I - A]^{-1} \cdot B \cdot G \cdot [j\omega \cdot I - A + B \cdot G + H \cdot C]^{-1} \cdot H$  (5.1.11)

die Eckfrequenz-Spezifikationen erfüllen.

Dabei ist

$$
G_s(s) = C \cdot [s \cdot I - A]^{-1} \cdot B \tag{5.1.12}
$$

die Übertragungsmatrix der Regelstrecke und

$$
K(s) = G \cdot [s \cdot I - A + B \cdot G + H \cdot C]^{-1} \cdot H \tag{5.1.13}
$$

die Übertragungsmatrix des Kompensators.

Man kann zeigen, dass die Singularwerte der Kreisverstärkungs-Matrix des Gesamtsystems im Grenzfall  $\rho \downarrow 0$  zu den Singularwerten der Kreisverstärkungs-Matrix  $T_F(j\omega)$  des LG-Filters konvergieren. Zur Beurteilung der Robustheit wird die Kreisverstärkungsdifferenz-Matrix herangezogen. Ihre Singularwertverläufe sind ein Mass für den "Abstand" der Frequenzgangmatrix vom kritischen Punkt –1. Entsprechend dem skalaren Fall sollte die Kreisverstärkungsdifferenz möglichst wenig unter den Wert 1 fallen (Eintauchen in den Einheitskreis um den Punkt –1).

In Figur 5.1.3 ist ein detailliertes Signalflussbild des Gesamtsystems dargestellt. Man erkennt die Nachbildung der Regelstrecke durch den Kompensator.

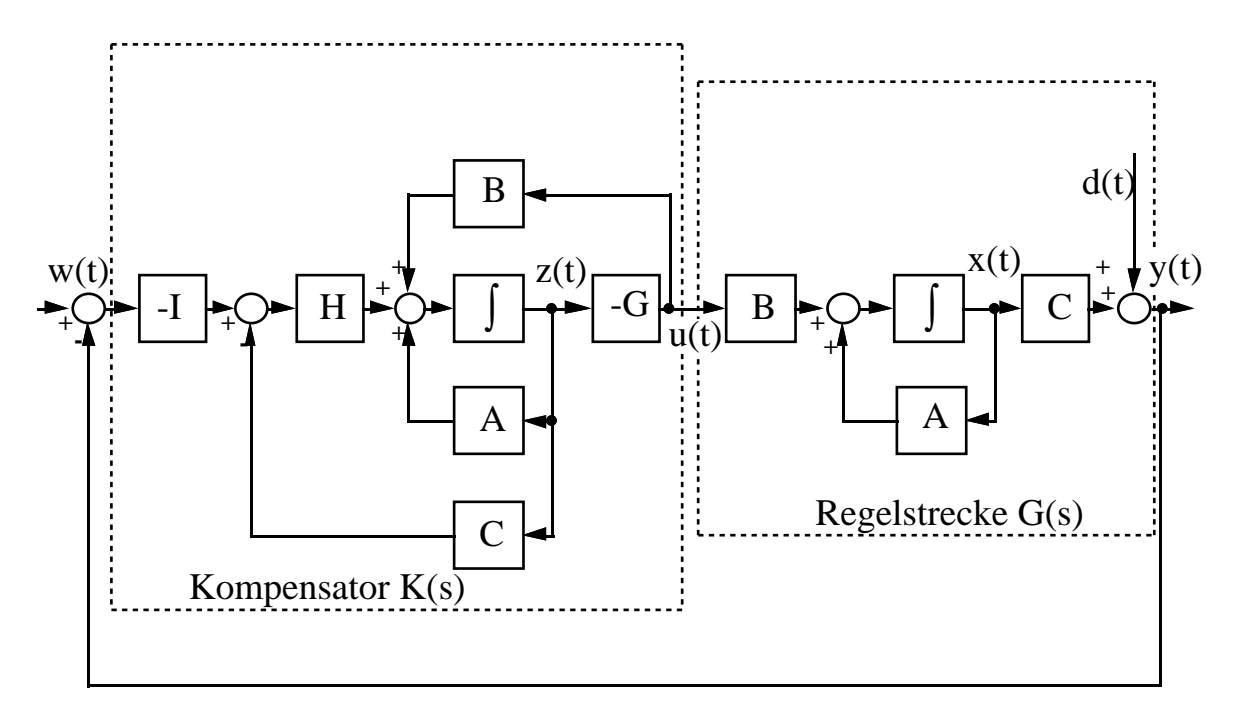

Fig. 5.1.3: Signalflussbild des Gesamtsystems

## **5.2 Kompensatorentwurf für eine Drehzahl-Lambda-Regelung des Motors**

Das Motormodell gemäss den Gleichungen (4.7.54)-(4.7.56) enthält zusätzlich zu den Steuereingängen des Motors noch das Lastmoment  $M_L$  als Eingang. Dieses muss als Störgrösse behandelt werden, so dass für den Reglerentwurf folgendes System zur Verfügung steht:

$$
\dot{x}(t) = A_{lin,kont} \cdot x(t) + B_{lin,kont.u} \cdot u(t) + B_{lin,kont.M_L} \cdot M_L \tag{5.2.1}
$$

Dabei gilt 
$$
B_{lin,kont.} = [B_{lin,kont.u} \ B_{lin,kont.M_L}]
$$
 und  $u = \begin{bmatrix} \alpha_{DK, soll} \\ F_{\lambda} \\ \Delta \alpha_{ZW} \end{bmatrix}$ . (5.2.2)

### **5.2.1 Skalierung des Systems**

Um numerische Probleme zu vermeiden, wird das System gemäss Gleichung (5.2.1.1) skaliert.

$$
\tilde{x} = T_x \cdot x
$$
  
\n
$$
\tilde{y} = T_y \cdot y
$$
  
\n
$$
\tilde{u} = T_u \cdot u
$$
\n(5.2.1.1)

Dabei bezeichnet ˜ die unskalierte Grösse. Auf den Diagonalen der Skalierungsmatrizen steht somit der physikalische Wert, dem der skalierte Wert 1 zugewiesen wird.

Aus Gleichung (5.2.1) folgt für das skalierte Modell ohne Störgrösse:

$$
\dot{x}(t) = T_x^{-1} \cdot A_{lin.kont} \cdot T_x \cdot x(t) + T_x^{-1} \cdot B_{lin.kont} \cdot T_u \cdot u(t)
$$
  
\n
$$
y(t) = T_y^{-1} \cdot C_{lin.kont} \cdot T_x \cdot x(t) + T_y^{-1} \cdot D_{lin.kont} \cdot T_u \cdot u(t)
$$
\n(5.2.1.2)

Für die skalierten Systemmatrizen erhält man:

$$
A_{skal.} = T_x^{-1} \cdot A_{lin.kont.} \cdot T_x
$$
  
\n
$$
B_{skal.} = T_x^{-1} \cdot B_{lin.kont.} \cdot T_u
$$
  
\n
$$
B_{skal.} = T_x^{-1} \cdot B_{lin.kont.} \cdot T_u
$$
  
\n
$$
D_{skal.} = T_y^{-1} \cdot D_{lin.kont.} \cdot T_u
$$
  
\n(5.2.1.3)

Die physikalische Skalierung ergibt sich aus den Einheiten der Zustands-, Eingangs- und Ausgangsgrössen. Der Drosselklappenwinkel  $\alpha_{DK}$  ist in Grad angegeben, der Saugrohrdruck *ps* in bar, die Drehzahl *n* in rpm. Sowohl Lambdawert  $\lambda$ , als auch Lambdafaktor  $F_{\lambda}$  und der Zustand *v* der Wandfilmdynamik werden dimensionslos genommen. Der Eingang für die Zündwinkelverstellung wird in Grad Kurbelwinkel angegeben.

Für die Skalierung werden typische Amplituden der entsprechenden Grössen gesucht. Simulationen mit dem Modell und Versuche am Motorenprüfstand ergeben folgende geeignete Werte:

$$
x = \begin{bmatrix} 1^{\circ} \\ 50 \text{ mbar} \\ 100 \text{ rpm} \\ 5\% \\ 5\% \end{bmatrix} ; \quad u = \begin{bmatrix} 1^{\circ} \\ 5\% \\ 10^{\circ} \end{bmatrix} ; \quad y = \begin{bmatrix} 100 \text{ rpm} \\ 5\% \\ 5\% \end{bmatrix}
$$

Aus diesen Werten resultieren für die Skalierungsmatrizen:

$$
T_x = \begin{bmatrix} 1 & 0 & 0 & 0 & 0 \\ 0 & 0.05 & 0 & 0 & 0 \\ 0 & 0 & 100 & 0 & 0 \\ 0 & 0 & 0 & 0.05 & 0 \\ 0 & 0 & 0 & 0 & 0.05 \end{bmatrix} T_u = \begin{bmatrix} 1 & 0 & 0 \\ 0 & 0.05 & 0 \\ 0 & 0 & 10 \end{bmatrix} T_y = \begin{bmatrix} 100 & 0 \\ 0 & 0.05 \end{bmatrix}
$$
 (5.2.1.4)

Für das Eingangs-Ausgangsverhalten gemäss Übertragungsmatrix

$$
G(s) = C \cdot (sI - A)^{-1} \cdot B + D \tag{5.2.1.5}
$$

gilt

$$
G_{skal}(s) = T_y^{-1} \cdot C \cdot T_x \cdot (sI - T_x^{-1} \cdot A \cdot T_x) \cdot T_x^{-1} \cdot B \cdot T_u + T_y^{-1} \cdot D \cdot T_u
$$
  
=  $T_y^{-1} \cdot [C \cdot (sI - A) \cdot B + D] \cdot T_u$  (5.2.1.6)

Die Skalierung der Zustände ist also nur für die Verbesserung der Numerik von Bedeutung. Das Übertragungsverhalten wird nur von *Ty* und *Tu* bestimmt. Diese Grössen sind demnach als zusätzliche Designparameter zu betrachten.

#### **5.2.2 Erweiterung der Regelstrecke**

Um einen statischen Nachlauffehler der Folgeregelung zu vermeiden, muss das System, falls es nicht schon an sich integrierendes Verhalten aufweist, durch Integratoren erweitert werden. Um ein schnelleres dynamisches Verhalten zu erreichen, werden anstatt reiner Integratoren PI-Elemente verwendet.

Der Drehzahlnachlauffehler kann mit einem Integrator am Drosselklappeneingang eliminiert werden. Bleibende λ-Fehler (aufgrund von Ventilveränderungen, Leckluft, etc.) werden mit einem integrierenden Element am *F*λ-Eingang eliminiert. Die Zündung soll stationär immer gemäss den statischen Kennfeldern eingestellt werden. Daher bleibt dieser Eingang ohne Erweiterung.
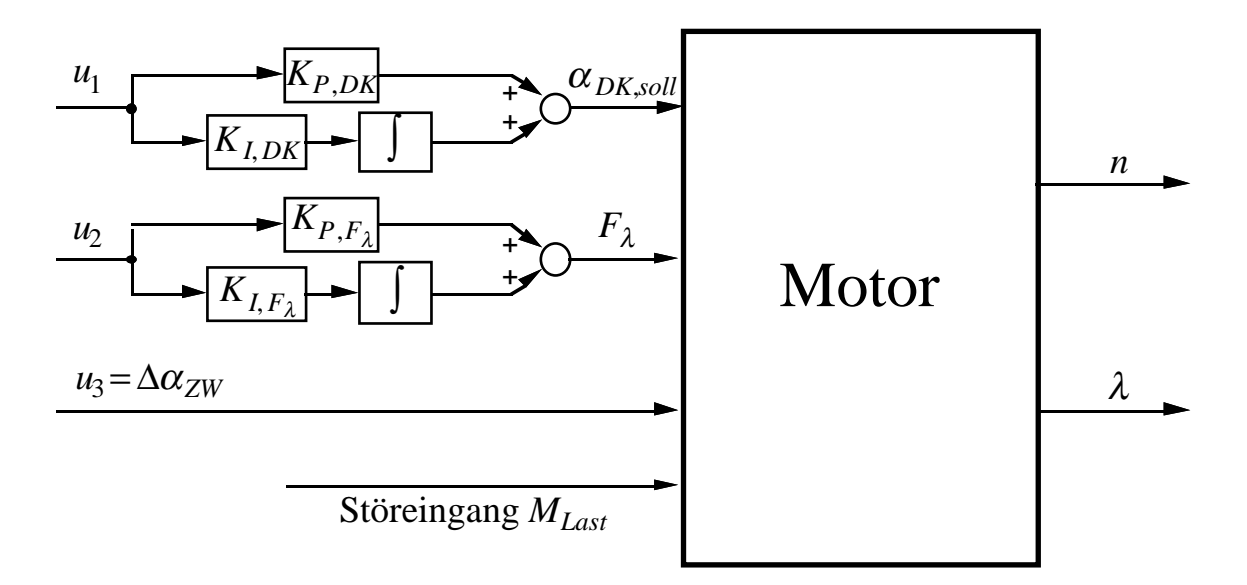

Fig. 5.2.2.1: Signalflussbild der erweiterten Strecke

Für die Systemmatrizen erhalten wir demnach:

*Aerw*. = *A KI*,*DK* ⋅*BDK KI*,*F*<sup>λ</sup> ⋅*BF*<sup>λ</sup> 00 0 00 0 *Berw*. = *KP*,*DK* ⋅*BDK KP*,*F*<sup>λ</sup> ⋅*BF*<sup>λ</sup> *B*<sup>α</sup> *ZW* 1 00 0 10 (5.2.2.1)

Dabei gilt 
$$
B = [B_{DK} | B_{F_{\lambda}} | B_{\alpha_{ZW}}]
$$
 und  $D = [D_{DK} | D_{F_{\lambda}} | D_{\alpha_{ZW}}]$ .  
\n
$$
C_{erw.} = [C | K_{I,DK} \cdot D_{DK} | K_{I, F_{\lambda}} \cdot D_{F_{\lambda}}]
$$
\n
$$
D_{erw.} = [K_{P,DK} \cdot D_{DK} | K_{P, F_{\lambda}} \cdot D_{F_{\lambda}} | D_{\alpha_{ZW}}]
$$
\n(5.2.2.2)

In den hier gezeigten Entwürfen werden  $K_{P,DK} = 2$ ,  $K_{I,DK} = 1$ ,  $K_{P,F<sub>\lambda</sub>} = 1$ und  $K_{I,F_\lambda}$  =1 gewählt. Das PI-Element der Drosselklappe wird mit kleinerer Zeitkonstante ausgelegt, damit bei Führungsgrössensprüngen (Drehzahl) eine schnellere Bewegung der Drosselklappe ermöglicht wird.

#### **5.2.3 Untersuchung der Regelstrecke**

Die Regelstrecke gemäss den Gleichungen (5.2.2.1)-(5.2.2.2) muss vollständig steuerbar und vollständig beobachtbar sein. Der Singularwertverlauf der Übertragungsmatrix der Regelstrecke berechnet sich gemäss Gleichung (5.1.1) mit:

$$
M = G_s(s) = C_{erw} \cdot (sI - A_{erw})^{-1} \cdot B_{erw} + D_{erw}.
$$
 (5.2.3.1)

wobei *s*= *j*ω über den interessierenden Frequenzbereich variiert wird. Doppeltlogarithmisch aufgetragen erhält man Figur 5.2.3.1.

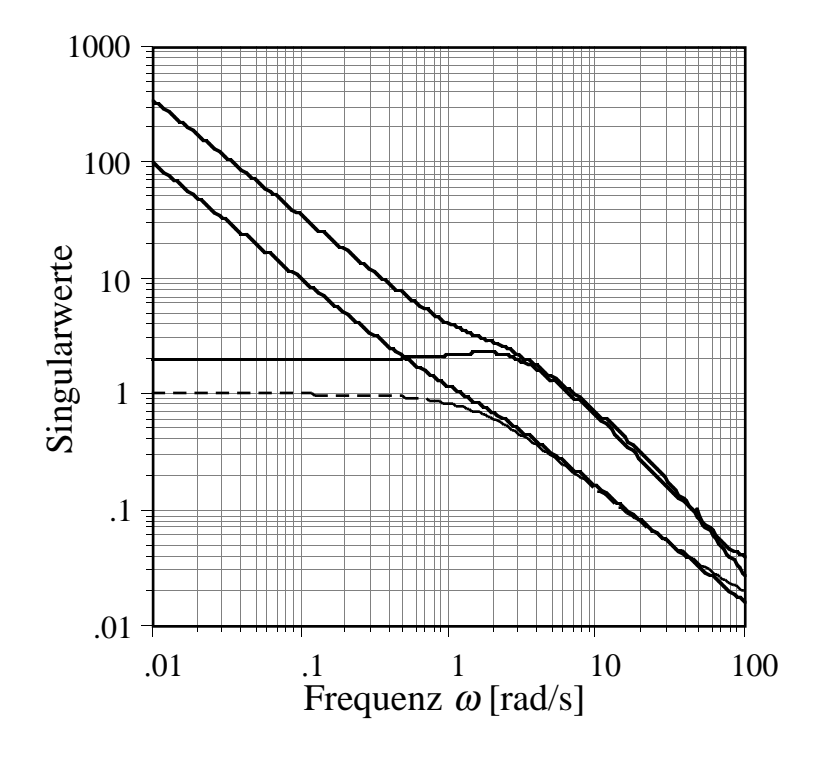

Fig. 5.2.3.1: Singularwertverläufe der skalierten Strecke, mit und ohne Erweiterung

In Figur 5.2.3.1 sind die Singularwertverläufe sowohl des erweiterten als auch des ursprünglichen Systems dargestellt. Beide Strecken sind gleich skaliert. Man erkennt beim erweiterten System die Wirkung der Integratoren an den für ω→0 mit 20 dB pro Dekade ansteigenden Singularwertverläufen. Dies steht in Analogie zum Amplitudengang bei SISO-Systemen. Das erweiterte System besitzt zwei Durchtrittsfrequenzen, bei circa 7 rad/s und 1.2 rad/s. Eine Zuordnung zu Drehzahl- oder Lambda-Kanal ist grundsätzlich nicht möglich.

#### **5.2.4 Auslegung des Beobachters**

Aufgrund des dynamischen Verhaltens des Motors und von Versuchen mit Reglern wird eine Durchtrittsfrequenz ω<sub>c</sub> der Kreisverstärkung in der Grössenordnung von 1 rad/s angestrebt. Für eine optimale Folgeregelung wäre eine höhere Bandbreite wünschenswert, die gleichfalls anzustrebende Robustheit wird jedoch durch eine höhere Bandbreite wegen der im System vorhandenen Totzeiten wesentlich beeinträchtigt.

Um den Effekt des Robustheitsverlustes infolge der Totzeiten des Motormodells besser zeigen zu können, werden zwei Kompensatoren ausgelegt, einer mit einer realistischen Vorgabe von circa 1 rad/s für die mittlere Durchtrittsfrequenz der Singularwertverläufe, der andere mit einem Wert von etwa 5 rad/s. Mit den Indizes  $\omega_c = 1$  und  $\omega_c = 5$  werden die voneinander abweichenden Designparameter gekennzeichnet.

$$
\Theta_{1} = \begin{bmatrix} 1 & 0 \\ 0 & 1 \end{bmatrix} ; L = B ; \Xi = \begin{bmatrix} 1 & 0 & 0 \\ 0 & 1 & 0 \\ 0 & 0 & 1 \end{bmatrix}
$$
\n
$$
\mu_{\omega_{c}=1} = 8 ; \mu_{\omega_{c}=5} = 0.5
$$
\n(5.2.4.1)

Dies ergibt gemäss Gleichung (5.1.8) folgende Singularwertverläufe:

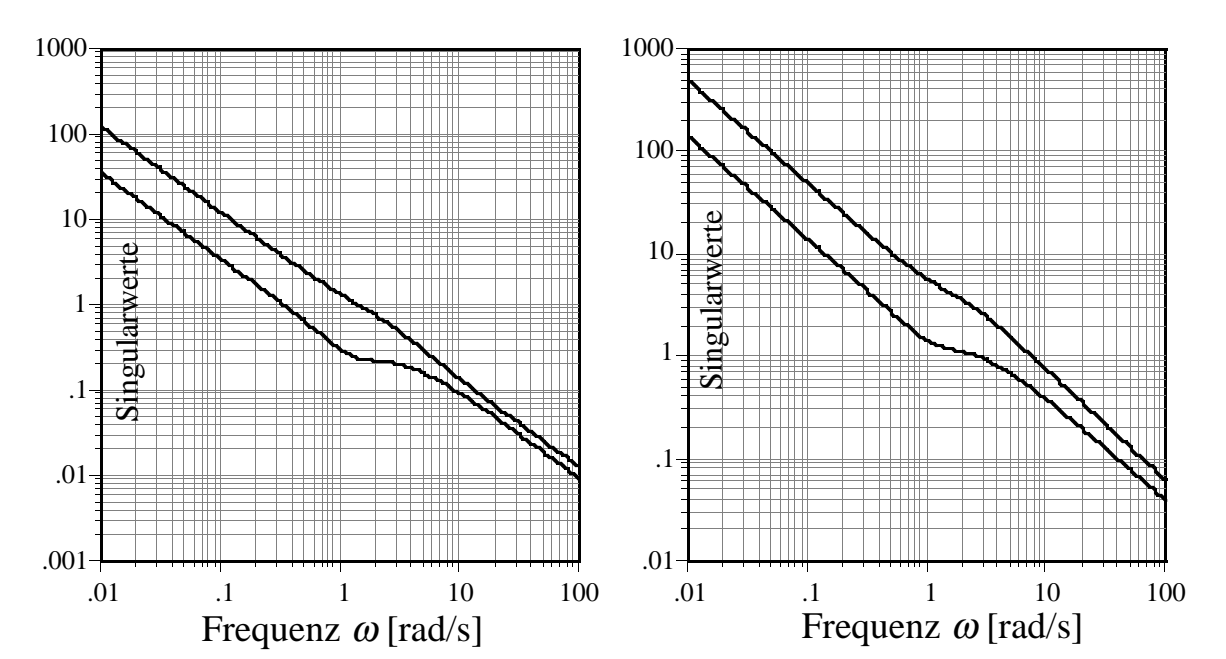

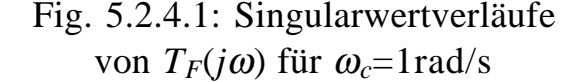

Fig. 5.2.4.2: Singularwertverläufe von  $T_F(j\omega)$  für  $\omega_c$ =5rad/s

#### **5.2.5 Auslegung des Regulators**

Einem Eindringen der Kreisverstärkungsdifferenz in den Einheitskreis um den kritischen Punkt -1 im SISO-Fall entspricht im Mehrgrössen-Fall ein Eintauchen der Singularwertverläufe des Kreisverstärkungsdifferenzmatrix unter die 0 dB (=1) Linie. Um dies zu verhindern, muss  $\rho$  klein gewählt werden. Andererseits muss darauf geachtet werden, dass die Ausgangsgrössen des Kompensators nicht zu gross werden und bei einer allfälligen Beschränkung der Steuergrössen sprunghaft zwischen den Begrenzungen wechseln. Im hier diskutierten Fall wird  $\rho$  folgendermassen gewählt:

$$
\rho_{\omega_c=1}=0.08 \qquad ; \qquad \rho_{\omega_c=5}=0.01 \tag{5.2.5.1}
$$

Um die Bandbreite und die Robustheit des Gesamtregelsystems zu beurteilen, wird das Regelsystem bei der Regelabweichung *e*(*t*) aufgeschnitten.

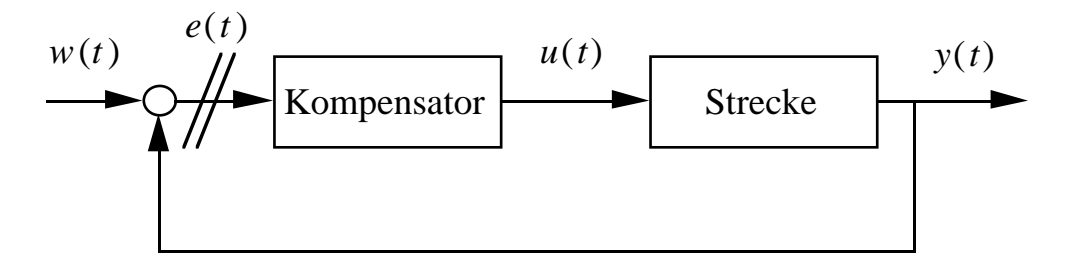

Fig. 5.2.5.1: Signalflussbild des bei *e*(*t*) aufgeschnittenen Regelsystems Man erhält so für die Kreisverstärkungs-Matrix

$$
T(s) = Gs(s) \cdot K(s) \tag{5.2.5.2}
$$

und für die Kreisverstärkungsdifferenz-Matrix

$$
D(s) = I + Gs(s) \cdot K(s)
$$
 (5.2.5.3)

Für die Übertragungsmatrix  $G<sub>s</sub>(s)$  der Regelstrecke wird nun einerseits das erweiterte System eingesetzt,

$$
G_s(s) = C_{erw.} \cdot (sI - A_{erw.})^{-1} \cdot B_{erw.} + D_{erw.}
$$
 (5.2.5.4)

andererseits möchten wir jedoch von der Kenntnis der Totzeiten in der Regelstrecke profitieren. Die Informationen darüber sind im linearen

diskreten System mit Totzeiten der Gleichungen (4.7.46)-(4.7.48) enthalten. Für die Übertragungsmatrix dieses diskreten Systems gilt:

$$
G_{lin,disk.}(z) = C_{lin,disk.} \cdot (zI - F_{lin,disk.})^{-1} \cdot B_{lin,disk.} + D_{lin,disk.}
$$
\n(5.2.5.5)

\nwobei 
$$
z = e^{s \cdot T_s} = e^{j\omega \cdot T_s}
$$

Da dieses System jedoch keine Erweiterungen im Eingang besitzt, müssen dem Kompensator diese Erweiterungen im Ausgang hinzugefügt werden. Da zusätzlich das diskrete System unskaliert ist, muss für den Kompensator die Skalierung rückgängig gemacht werden.

Man erhält für den erweiterten Kompensator die Gleichungen (5.2.5.6) bis (5.2.5.8).

*AKomp*.*erw*. = *AKomp*. 0 *BPI* ⋅*CKomp*. *API BKomp*.*erw*. = *BKomp*. *BPI* ⋅*DKomp*. *CKomp*.*erw*. = *DPI* [ ] ⋅*CKomp*. *CPI DKomp*.*erw*. = *DPI* [ ] ⋅*DKomp*. (5.2.5.6)

wobei

$$
A_{PI} = \begin{bmatrix} 0 & 0 \\ 0 & 0 \end{bmatrix} \qquad B_{PI} = \begin{bmatrix} 1 & 0 \\ 0 & 1 \\ 0 & 0 \end{bmatrix}
$$
  
\n
$$
C_{PI} = \begin{bmatrix} K_{I,DK} & 0 \\ 0 & K_{I, F_{\lambda}} \\ 0 & 0 \end{bmatrix} \qquad D_{PI} = \begin{bmatrix} K_{P,DK} & 0 & 0 \\ 0 & K_{P, F_{\lambda}} & 0 \\ 0 & 0 & 1 \end{bmatrix}
$$
  
\n
$$
A_{Komp} = A_{erw} - B_{erw} \cdot G - H \cdot C_{erw}
$$
  
\n
$$
B_{Komp} = H
$$
 (5.2.5.8)

und

$$
A_{Komp.} = A_{erw} - B_{erw} \cdot G - H \cdot C_{erw}
$$
  
\n
$$
B_{Komp.} = H
$$
  
\n
$$
C_{Komp.} = G
$$
  
\n
$$
D_{Komp.} = 0
$$
\n(5.2.5.8)

Dieses System wird jetzt rückskaliert und diskretisiert. Dabei entspricht der Eingang des Kompensators dem Ausgang der Strecke und umgekehrt. Die Zustände des Kompensators werden nicht skaliert, da diese keinen Einfluss auf das Übertragungsverhalten haben.

$$
F_{Komp.riickskal.} = e^{A_{Komp,erv.} \cdot \tau_s}
$$
  
\n
$$
G_{Komp.riickskal.} = \int_{0}^{\tau_s} e^{A_{Komp,erv.} (\tau_s - \sigma)} \cdot B_{Komp,erv.} \cdot d\sigma \cdot T_y^{-1}
$$
  
\n
$$
C_{Komp.riickskal.} = T_u \cdot C_{Komp,erv.}
$$
  
\n
$$
D_{Komp.riickskal.} = T_u \cdot D_{Komp,erv.}
$$
  
\n(5.2.5.9)

Diese Matrizen werden auch bei der Implementierung des Reglers am Prüfstand zur Anwendung gelangen (siehe Unterkapitel 5.3).

Der reale Kompensator wird jetzt zur Beurteilung der Singularwertverläufe der Kreisverstärkung und der Kreisverstärkungsdifferenz verwendet. Als Regelstrecke wird dabei sowohl das lineare kontinuierliche Modell als auch das diskrete Modell mit Totzeiten verwendet. Damit können wir die Einflüsse der Totzeiten und des multiplexierten Wandfilmes auf das Verhalten des Regelsystems beurteilen. Dies verhindert, dass Kompensatoren mit zu hoher Bandbreite am Prüfstand getestet werden, da diese schon im Entwurf als untauglich erkannt worden sind.

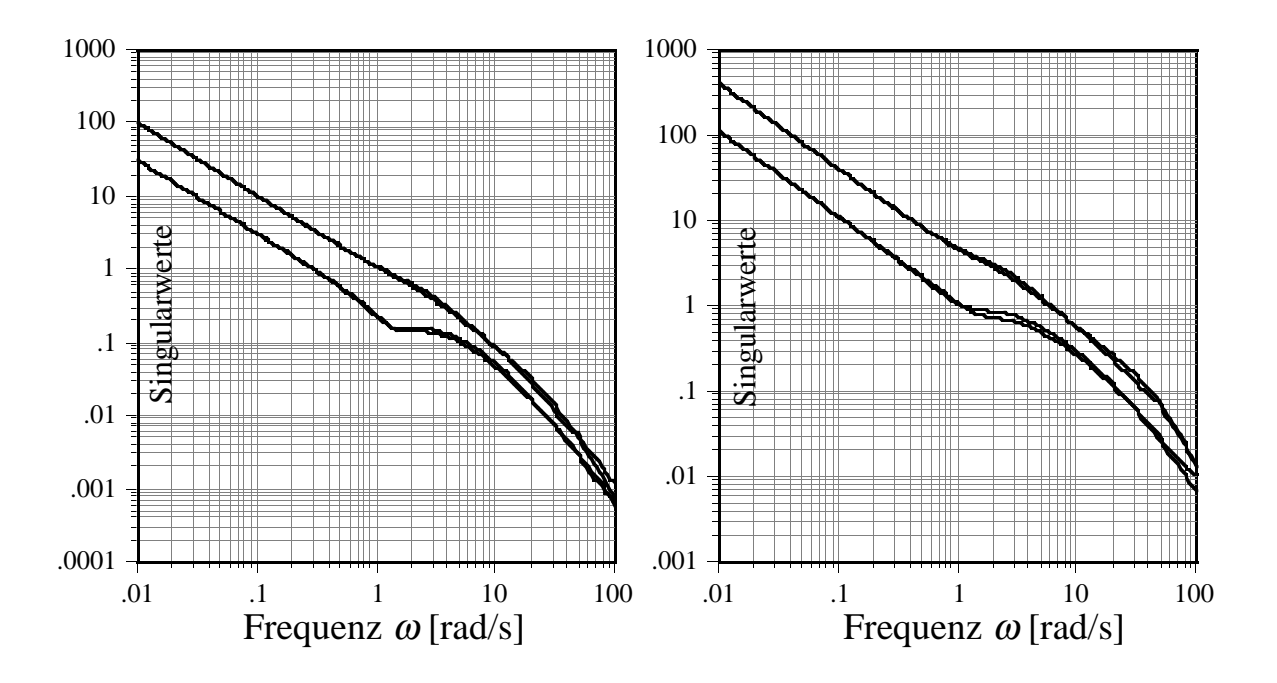

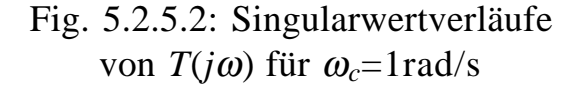

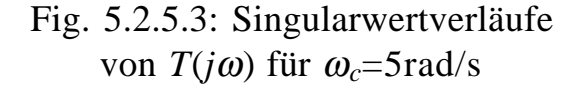

In den Figuren 5.2.5.2 und 5.2.5.3 ist die Kreisverstärkung des bei *e* aufgeschnittenen Regelsystems gemäss den Gleichungen (5.1.11)-(5.1.13) dargestellt. Dabei wird für die Übertragungsmatrix der Regelstrecke sowohl die lineare, kontinuierliche als auch die lineare, diskrete Darstellung des Systems verwendet. Die beiden Modellvarianten ergeben praktisch übereinstimmende Verläufe. Die resultierenden Durchtrittsfrequenzen liegen für den Entwurf mit der Vorgabe <sup>ω</sup>*c*=1 rad/s zwischen 0.3 und 1 rad/s und für den Entwurf mit <sup>ω</sup>*c*=5 rad/s zwischen 1 und 6 rad/s. Auf die Kreisverstärkung haben die zusätzlichen Totzeiten nur einen geringen Einfluss. Da die wesentlichen Totzeiten im Eingang und im Ausgang der Strecke konzentriert sind, ist dieses Ergebnis plausibel. Eine Totzeit in Serie bewirkt eine Drehung des Frequenzganges in der komplexen Zahlenebene um den Ursprung und ist daher bei den Singularwerten (Mass für Grösse) der Kreisverstärkung nicht zu erkennen. Erst bei den Singularwerten der Kreisverstärkungsdifferenz wird der Einfluss der Totzeiten signifikant. Da die Singularwerte der Kreisverstärkungsdifferenz ein Mass für den "Abstand" der Frequenzgangmatrix vom kritischen Punkt –1 sind, wird hier eine Annäherung an die Stabilitätsgrenze sofort sichtbar.

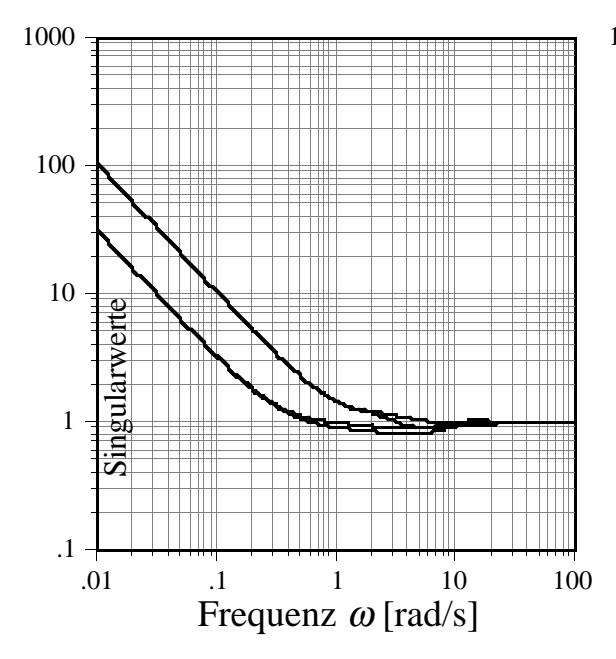

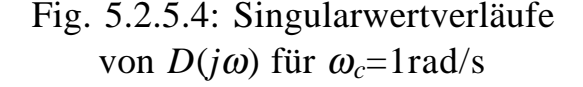

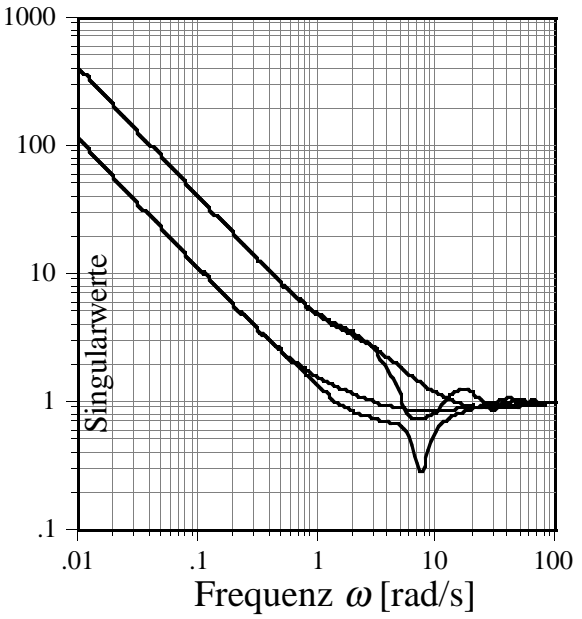

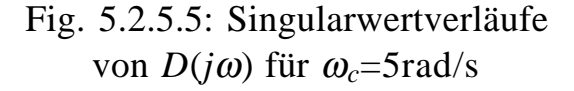

In Figur 5.2.5.4 erhalten wir für den Kompensator mit der Vorgabe <sup>ω</sup>*c*=1rad/s mit dem kontinuierlichen System als Regelstrecke ein maximales Eintauchen der Singularwerte unter die 0 dB Linie (entspricht einem Eintreten in den Kreis von Figur 5.1.1) von etwa 1 dB (Abfall auf 0.9) und mit dem diskreten System einen nur leicht grösseren Wert von circa 2 dB (Abfall auf 0.8). Das Regelsystem verhält sich demnach für beide Streckenmodelle sehr ähnlich, und es ist zu erwarten, dass auch am realen Motor gute Resultate erzielt werden. Beim Kompensator mit der Vorgabe <sup>ω</sup>*c*=5 rad/s (Figur 5.2.5.5) liegt der kleinste Singularwert unter Verwendung des kontinuierlichen Systems ähnlich wie in Figur 5.2.5.4 (11/2 dB). Erst das diskrete System kann aber die zu erwartenden Probleme mit einem starken Eintauchen von 11 dB (Abfall auf 0.28) aufzeigen. Bei diesem Kompensator wird folglich eine starke Neigung zu Schwingungen erwartet.

Die Simulation eines Lastsprunges von 40 Nm bestätigt die vorangegangenen Aussagen. Es werden hier nur die Verläufe von Drehzahl und Lambda gezeigt. Die übrigen Signale verhalten sich entsprechend.

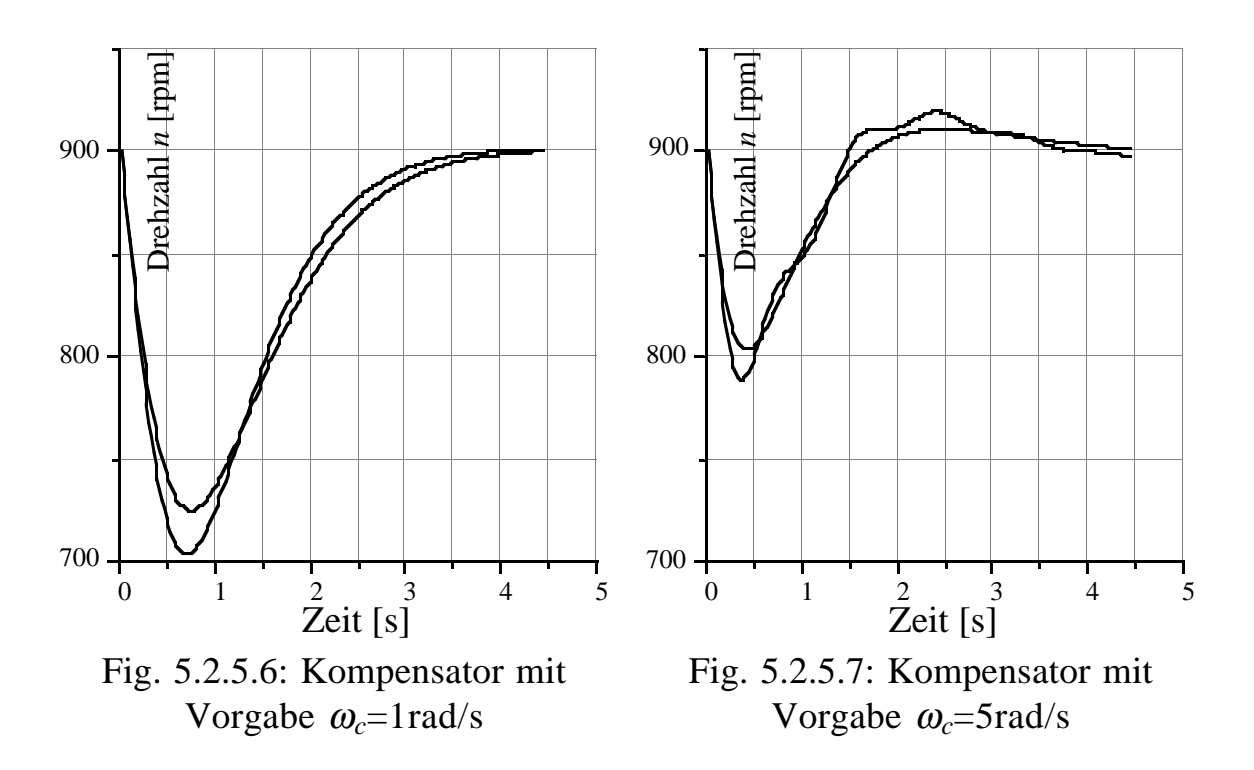

Fig. 5.2.5.6 & 5.2.5.7: Simulation des Drehzahlverlaufs mit beiden Modellvarianten für einen Lastsprung von 40 Nm.

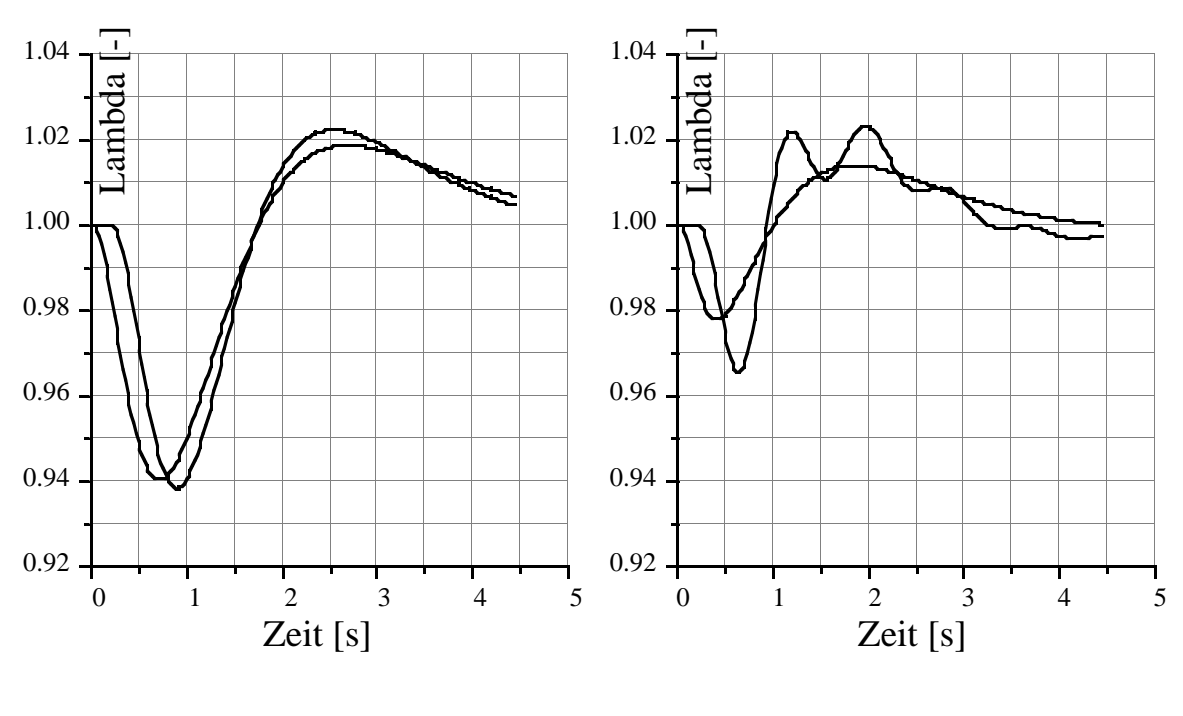

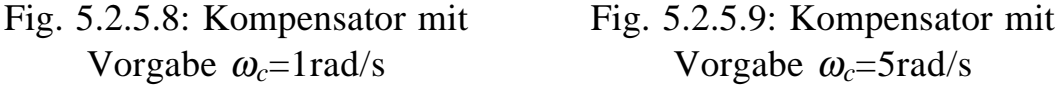

Fig. 5.2.5.8 & 5.2.5.9: Simulation des Lambdaverlaufs mit beiden Modellvarianten für einen Lastsprung von 40 Nm.

Die Simulation bestätigt die Resultate der Robustheitsuntersuchung mittels der Kreisverstärkungsdifferenz. Der langsamere Kompensator zeigt für beide Modelle ein ähnliches Verhalten. Das Regelsystem mit höherer Bandbreite schwingt hingegen bei der Simulation mit dem Modell mit Totzeiten stark. Die Abweichungen vom Nominalwert sind für den schnelleren Kompensator naturgemäss kleiner.

## **5.3 Realisierung des Kompensators**

Die in Unterkapitel 5.2 entworfenen Kompensatoren müssen nun in das Motorregelprogramm integriert werden. Dieses wird mit der Abtastperiode <sup>τ</sup>*s* (Zeit für 120° Kurbelwellenwinkel) vom Prozessrechner abgearbeitet.

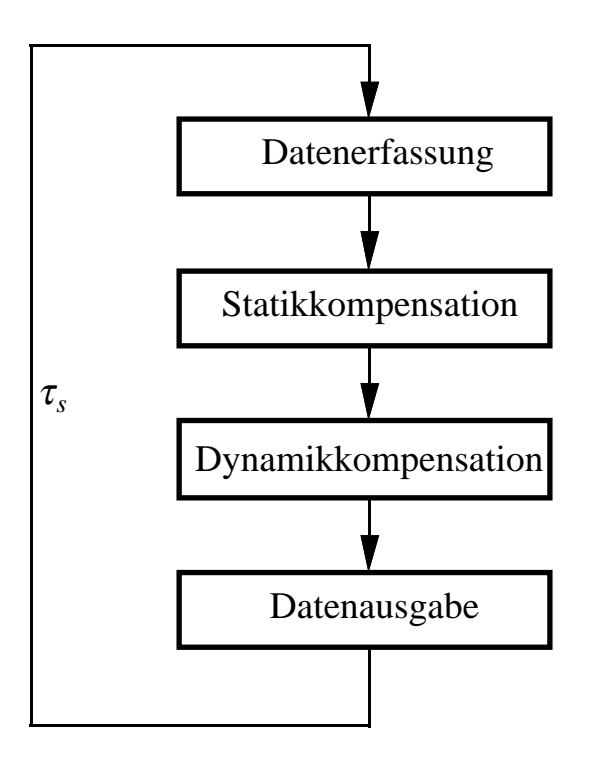

Fig. 5.3.1: Struktur des Motorregelprogrammes

Wie schon in Unterkapitel 5.2.5 erwähnt, müssen die Systemerweiterungen und die Rückskalierung dem Kompensator zugeschlagen werden.

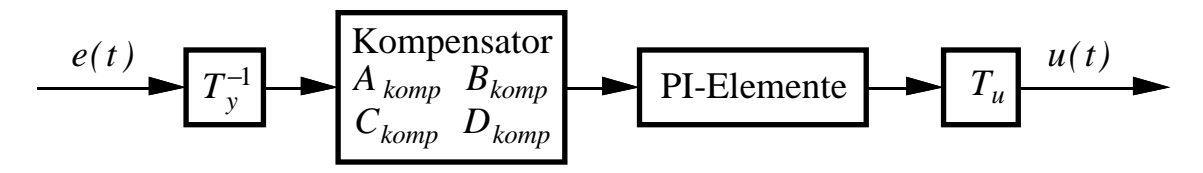

Fig. 5.3.2: Struktur des rückskalierten, erweiterten Kompensators

Dieses dynamische System muss mit der Segmentzeit <sup>τ</sup>*s* des Motors im Betriebspunkt diskretisiert werden.

Grosse Ausschläge der Steuergrössen für die Zündungs- und Einspritzungskorrektur können die Linearität des Systems stark beeinträchtigen. Daher ist es sinnvoll, folgende Steuergrössenbeschränkungen einzuführen:

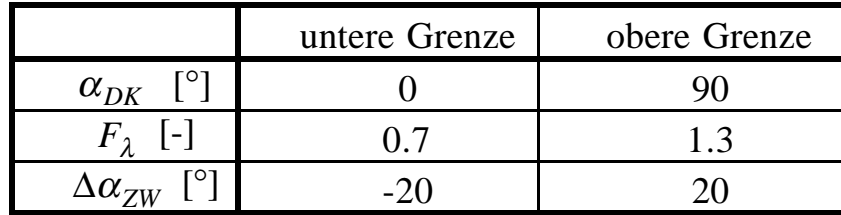

Damit die Integratoren der Erweiterung bei einem Vorzeichenwechsel des Regelfehlers möglichst schnell wieder im zulässigen Bereich der Stellgrössen arbeiten und somit kein unnötiges Überschwingen auftritt, werden noch zusätzlich Antireset-Windup Elemente eingeführt [3].

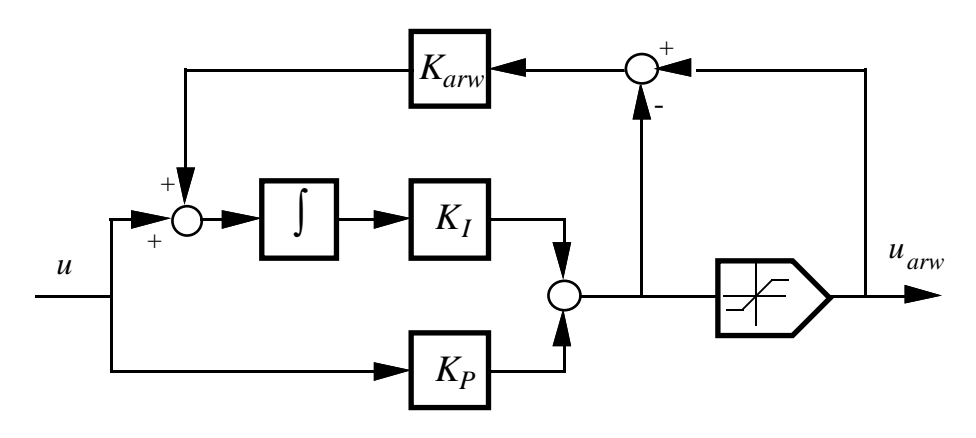

Fig. 5.3.3: Signalflussbild der Antireset-Windup-Struktur

Dieses Element verändert bei grossem  $K_{\text{grav}}$  den Integratorwert derart, dass der Ausgang des eigentlichen PI-Elementes die Stellgrössenbeschränkung nicht mehr über- oder unterschreitet. Durch die grosse Rückführung entsteht eine sehr kleine Zeitkonstante, die das resultierende System steif macht, was in der Simulation zu numerischen Problemen führt. Im diskreten Fall kann der Integratorwert exakt nachgeführt werden, indem er aus der begrenzten Stellgrösse neu berechnet wird. Für die Ausgangsgleichung des Reglers gilt:

$$
u_k = [C_x \ C_v] \cdot \begin{bmatrix} x_k \\ \xi_k \end{bmatrix} + D \cdot e_k \tag{5.3.1}
$$

wobei ξ*k* die Integratorzustände sind.

Daraus ergibt sich für die veränderten Integratorzustände:

$$
\xi_{k,neu} = C_v^{-1} \cdot \{ \lim(u_k) - C_x \cdot x_k - D \cdot e_k \}
$$
  
=  $C_v^{-1} \cdot \{ \lim(u_k) - u_k \} + \xi_k$  (5.3.2)

Für den Fall, dass sich die Steuergrösse innerhalb des erlaubten Bereiches bewegt, wird der Integratorwert, wie erwartet, nicht verändert.

Die Gesamtstruktur des Regelsystems wird in Figur 5.3.4 gezeigt.

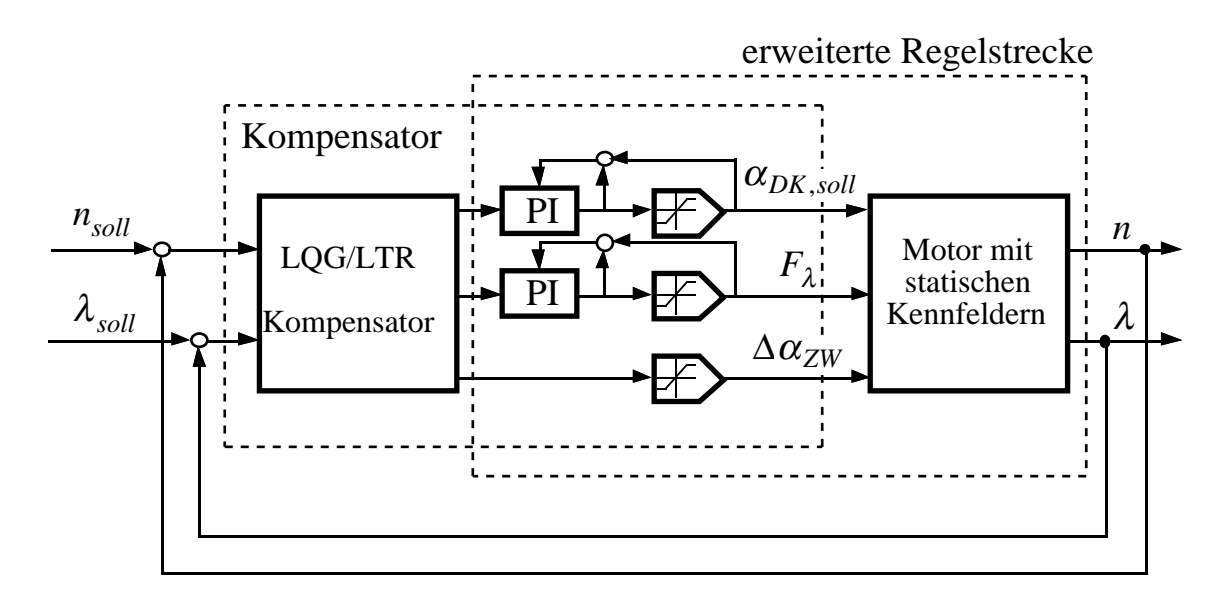

Fig. 5.3.4: Signalflussbild des Regelsystems

Die Stellgrössen werden den entsprechenden Stellgliedern der Regelstrecke übergeben. Der Sollwert für die Drosselklappenposition wird mit einem Digital-Analog-Wandler der Stellelektronik eingespiesen. Der Lambdafaktor wird innerhalb des Steuerprogrammes mit der Grundeinspritzzeit multipliziert. Die Korrektur des Zündwinkels wird zum statisch optimalen Zündwinkel hinzugezählt. Dies wird in Fig. 5.3.5 dargestellt.

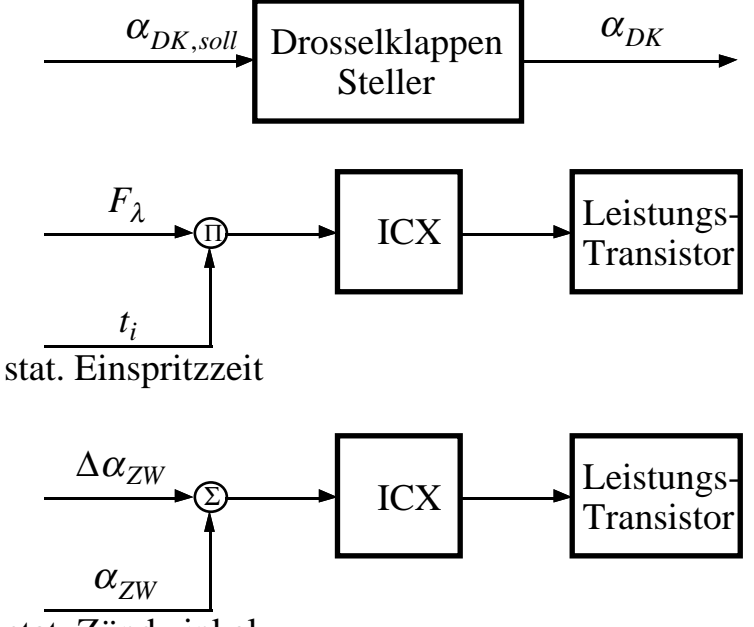

stat. Zündwinkel

Fig. 5.3.5: Stellglieder der Regelstrecke

## **5.4 Versuche**

Die entworfenen Kompensatoren werden am Prüfstand getestet. Dabei zeigt sich, dass der schnellere Entwurf schon bei kleinen Abweichungen vom Betriebspunkt nicht mehr stabil ist. Es können keine repräsentativen Messungen durchgeführt werden, so dass hier nur die Messungen des langsameren Entwurfs dokumentiert werden. Dieses Ergebnis überrascht in Anbetracht der Simulationen mit dem Modell mit Totzeiten nicht. Will man einen genügend robusten Regler garantieren, so muss die Bandbreite des Reglers wegen der im System vorhandenen Totzeiten auf recht tiefe Werte festgelegt werden.

Die Testsignale, mit denen der entworfene Kompensator am Prüfstand untersucht wird, sind Sprünge im Lasteingang und im Drehzahlsolleingang. Der Lastsprung wird durch den eingekuppelten Generator erzeugt. Dabei wird eine Sprunghöhe von 40 Nm verwendet. Dies stellt eine beträchtliche Laständerung dar, welche bei ungeregeltem Motor zum Absterben des Motors führen kann.

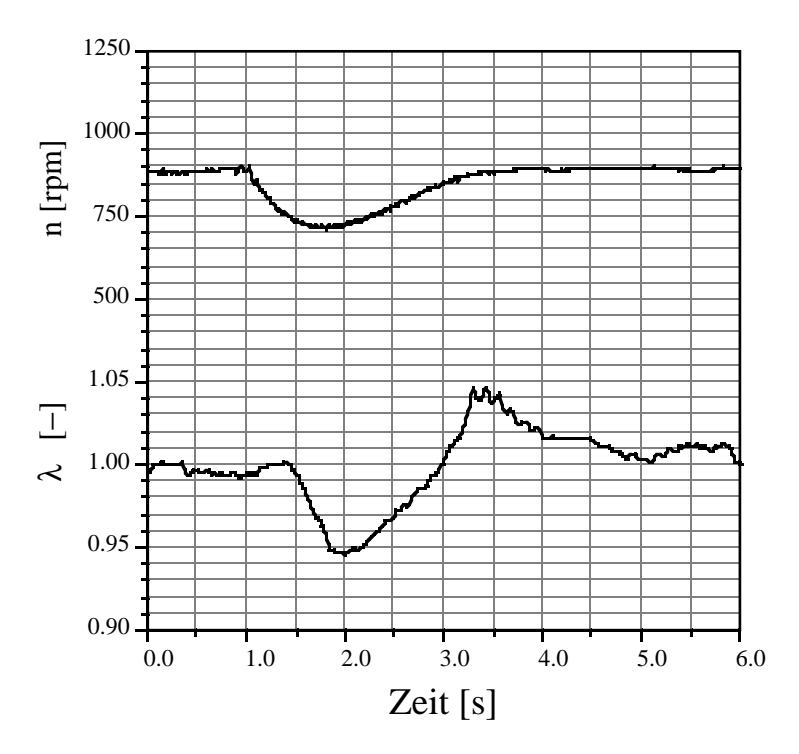

Fig. 5.4.1: Drehzahl- und Lambdaverlauf des geregelten Motors für einen Lastsprung von 40 Nm

Die Drehzahl fällt um circa 180 Umdrehungen pro Minute ab und steigt dann in etwa 1 Sekunde ohne Überschwinger wieder auf die Solldrehzahl an.

Die maximale Lambdaabweichung beträgt 5%. Dieser Wert entspricht etwa der normalen Lambdaamplitude eines konventionellen Zwei-Punkt-Lambda-Reglers. Sobald die Transiente vorbei ist, verringert sich die Lambdaabweichung vom Sollwert jedoch deutlich. Das Drehzahlverhalten ist klar besser als dasjenige eines im Seriensteuergerät eingebauten Leerlaufdrehzahlreglers.

Im Hinblick auf eine Fahrpedalinterpretation interessiert das Führungsverhalten bezüglich der Drehzahl. Mit einem Sprung der Solldrehzahl von 900 rpm auf 1500 rpm wird dieses untersucht. In circa 1 Sekunde erreicht die Drehzahl den Sollwert und überschwingt dann leicht um etwa 60 rpm. Die maximale Lambdaabweichung beträgt etwa 6%.

Das Erreichen einer genügenden Robustheit war eindeutig der Schwerpunkt des Reglerentwurfs. Insofern befriedigt der Entwurf auch. Dafür musste die Bandbreite des Reglers jedoch recht tief angesetzt werden. Im nächsten Kapitel wird ein Verfahren gezeigt, welches mit einer Vorsteuerung trotzdem ein gutes Verhalten des Gesamtsystems im Zeitbereich ermöglicht.

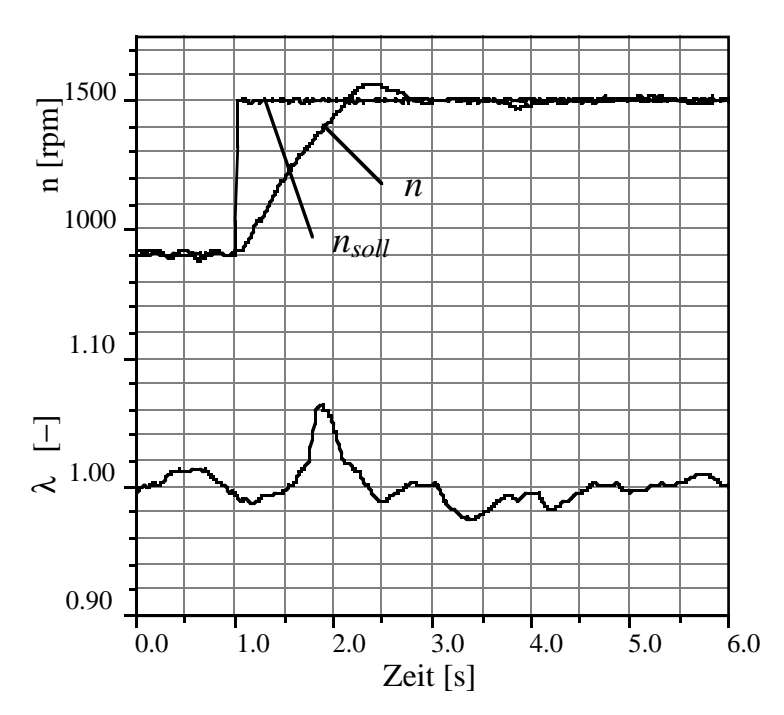

Fig. 5.4.2: Drehzahl- und Lambdaverlauf des geregelten Motors für einen Führungsgrössensprung von 600 rpm

## **5.5 Literatur zu Kapitel 5**

- [1] Geering H.P.: Entwurf robuster Regler mit Hilfe von Singularwerten; Anwendung auf Automobilmotoren, GMA-Bericht Nr. 11, "Robuste Regelung", VDI/VDE-Gesellschaft Mess- und Automatisierungstechnik, Düsseldorf, 1986, S. 125-145
- [2] Stein G., Athans M.: The LQG/LTR procedure for multivariabe feedback control design, IEEE Transactions on Automatic Control, AC-32 (1987)
- [3] Glattfelder A.H., Schaufelberger W.: Stability Analysis of Single Loop Control Systems with Saturation and Antireset-Windup Circuits, IEEE Transactions on Automatic Control, AC-28, NO. 12, December 1983

# **6 . Fahrpedalinterpretation und Vorsteuerung**

In Kapitel 5 wurde ein robuster Mehrgrössenregler für die beiden Ausgangsgrössen Abgaslambda und Drehzahl entworfen und getestet. Damit dieser Kompensator im Fahrzeug eingesetzt werden kann, müssen die beiden Sollgrössen bekannt sein. Aus Gründen der Abgasnachbehandlung (Katalysator) wird der Sollwert für das Abgaslambda konstant auf 1 gesetzt (stöchiometrisch). Die Solldrehzahl muss vom Fahrer zur Verfügung gestellt werden. Da das Gaspedal nicht mehr direkt mit der Drosselklappe verbunden ist, kann dessen Stellung zur Erzeugung der Führungsgrösse verwendet werden. Dabei muss die Stellung des Gaspedals nicht direkt der Drehzahl entsprechen. Eine allgemeine Interpretation dieser vom Fahrer gelieferten Grösse lässt unterschiedliche Varianten zu. Das Gesamtsystem des Fahrzeugs mit seinem Fahrer lässt sich in folgendem Signalflussbild zusammenfassen:

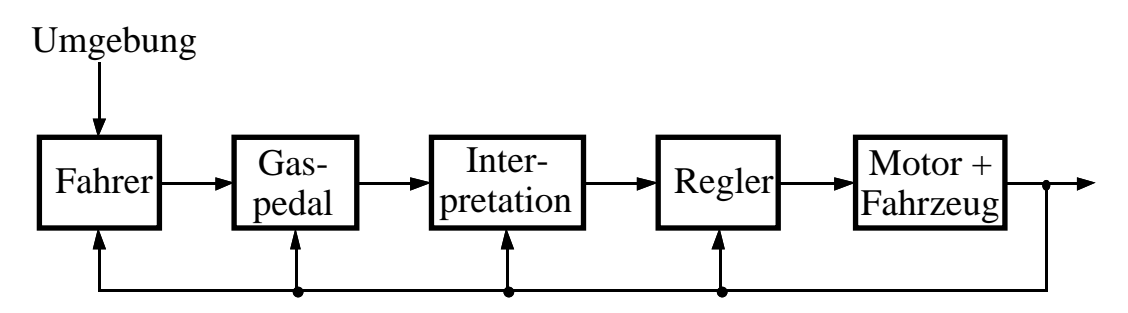

Fig. 6.1: Signalflussbild des Fahrzeug-Gesamtsystems

Der Fahrer reagiert auf die Ausgänge des Fahrzeugs und auf seine Umwelt (Verkehrssituation) mit einer Bewegung des (von der Drosselklappe entkoppelten) Gaspedals. Diese Bewegung wird in der Fahrpedalinterpretation in eine Führungsgrösse für die Drehzahl umgesetzt, welche dann dem multivariablen Kompensator zur Verfügung gestellt wird. Erst dieser greift direkt auf den Motor des Fahrzeuges ein. Von den Rädern des Fahrzeugs erhält der Motor das Lastmoment als rückwirkende Störgrösse, das durch den Drehzahl-Lambda-Regler kompensiert wird. Je nach Art der Fahrpedalinterpretation wird der Fahrer unterschiedlich mit dem Gaspedal umgehen. Daher ist man bestrebt, eine Interpretation vorzunehmen, die ein möglichst ruhiges Betätigen des Gaspedals ergibt und auch in möglichst sanfte Drosselklappenbewegungen umgesetzt werden kann. Ruhige Drosselklappenbewegungen führen immer zu kleineren Lambdaabweichungen und damit zu verbessertem Abgasverhalten.

## **6.1 Fahrpedalinterpretation**

#### **6.1.1 Drehzahlpedal**

Am einfachsten für die Implementierung wäre eine Fahrpedalinterpretation im Sinne eines Drehzahlwunsches. Die Gaspedalstellung wird direkt via eine eventuell nichtlineare Kennlinie in eine Solldrehzahl umgesetzt.

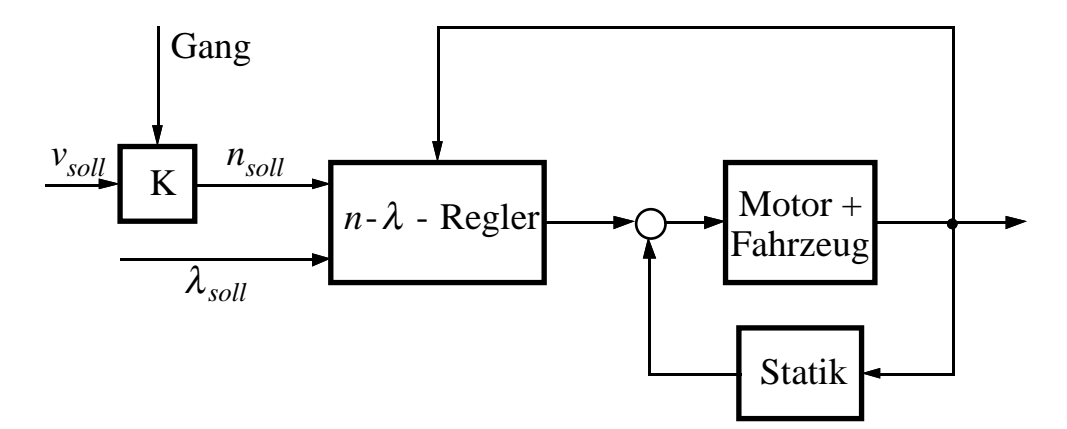

Fig. 6.1.1.1: Signalflussbild eines Konzeptes mit Drehzahlpedal

Da der Fahrer dazu tendiert, ruckartig auf das Gaspedal einzuwirken, müsste der Regler ständig auf Sprünge reagieren. Dies würde zu sehr starken Transienten führen, welche einerseits nicht nötig sind, andererseits im Sinne eines gewichteten Abweichens vom Nominalpunkt auch die Lambdaregelung beeinträchtigen würden. Weiter kann vom Fahrer nicht erwartet werden, dass er die zu seiner Wunschgeschwindigkeit gehörende Drehzahl schon im voraus kennt. Ein permanentes Nachkorrigieren wäre die Folge. Ist die Sollgeschwindigkeit erreicht, hat diese Variante eine integrierte Tempomatfunktion (Konstanthalten der Geschwindigkeit unabhängig von der anliegenden Last). Der Fahrer spürt jedoch nur die Beschleunigung des Fahrzeugs direkt. Daher wird er primär für diese Grösse einen Wunsch abgeben. Die Variante des Drehzahlpedals wird deshalb hier nicht weiter verfolgt.

## **6.1.2 Beschleunigungspedal**

Ausgehend vom normalen Fahrverhalten stellt man fest, dass im Verkehr sehr oft entweder mit konstanter Geschwindigkeit gefahren wird, oder aber konstant beschleunigt wird. Dies führt zur Idee eines Beschleunigungspedals,

welche hier weiter verfolgt werden soll. Die Stellung des Gaspedals wird als Mass für die Beschleunigung genommen. Zur Bestimmung der Sollgeschwindigkeit muss diese Grösse zuerst integriert werden. Kleine Rucke in der Gaspedalstellung werden gefiltert, und ein relativ glatter Verlauf für die Solldrehzahl resultiert. Eine Rasterstellung für eine Sollbeschleunigung identisch Null ergibt die gewünschte Tempomatfunktion.

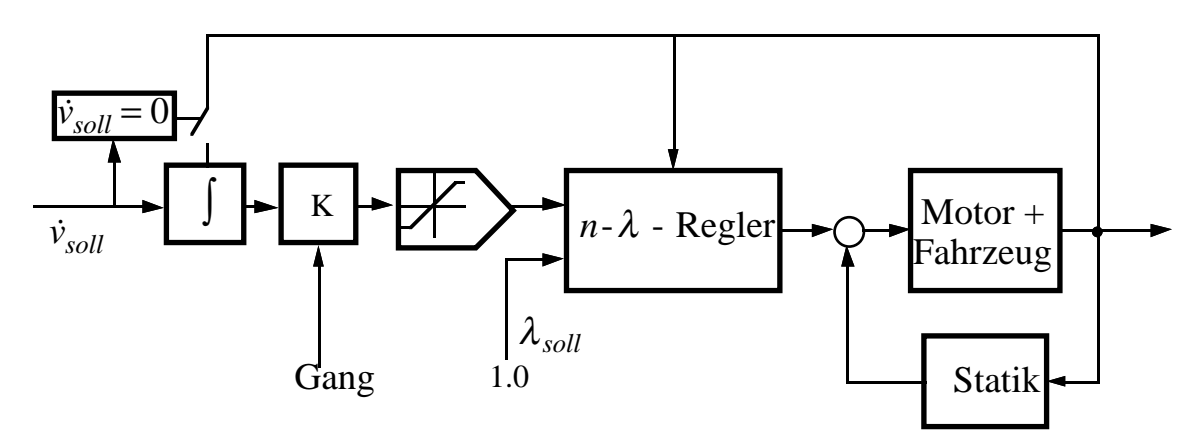

Fig. 6.1.2.1: Signalflussbild der Gesamtstruktur mit Beschleunigungspedal

Die Struktur verhindert sprunghafte Änderungen der Solldrehzahl. Dadurch erreicht man schon von Anfang an ein ruhiges Fahrverhalten, ohne jedoch auch grosse Beschleunigungen (Maximalausschläge des Gaspedals) zu verhindern.

Da der Fahrer seinen Beschleunigungswunsch nicht mitintegriert, ist er nicht in der Lage, seine theoretische Endgeschwindigkeit anzugeben. Deshalb ist es sinnvoll, sobald die Sollbeschleunigung null wird, den Integrator auf den momentanen Geschwindigkeitswert zu setzen. Der Fahrer hält das Gaspedal so lange in der Stellung der gewünschten Beschleunigung, bis der Geschwindigkeitsmesser seine Wunschgeschwindigkeit anzeigt und geht dann in die Nullposition zurück.

Nachfolgend wird dieses Konzept mit einem Beschleunigungspuls getestet, welcher der höchsten im FTP-Test-Zyklus auftretenden Drehbeschleunigung entspricht und die Drehzahl des Motors von 1000 rpm auf 2000 rpm beschleunigt. Für das Fahrzeug des Testmotors, den BMW 735i, ist dies im ersten Gang eine Drehbeschleunigung von 420 rpm/s. Zur besseren Anschaulichkeit wird bei diesen Versuchen der Integrator aus Figur 6.1.2.1 nicht auf den aktuellen Drehzahlwert gesetzt, wenn Sollbeschleunigung identisch Null gefordert wird.

Fig. 6.1.2.2 zeigt das Verhalten des ausgekuppelten Motors. Hier liegt die kleinstmögliche Trägheit und kein Lastmoment am Motor an. Der Drehzahlverlauf zeigt ein sehr gutes Verhalten des Gesamtsystems.

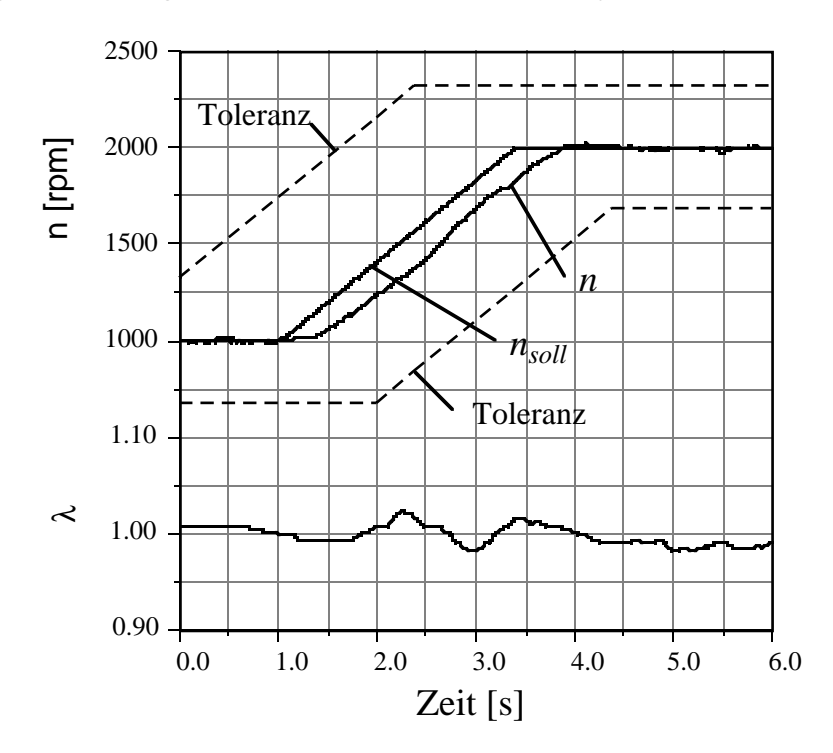

Fig. 6.1.2.2: *n* und  $\lambda$  für einen Beschleunigungspuls,  $M_{Last} = 0$ 

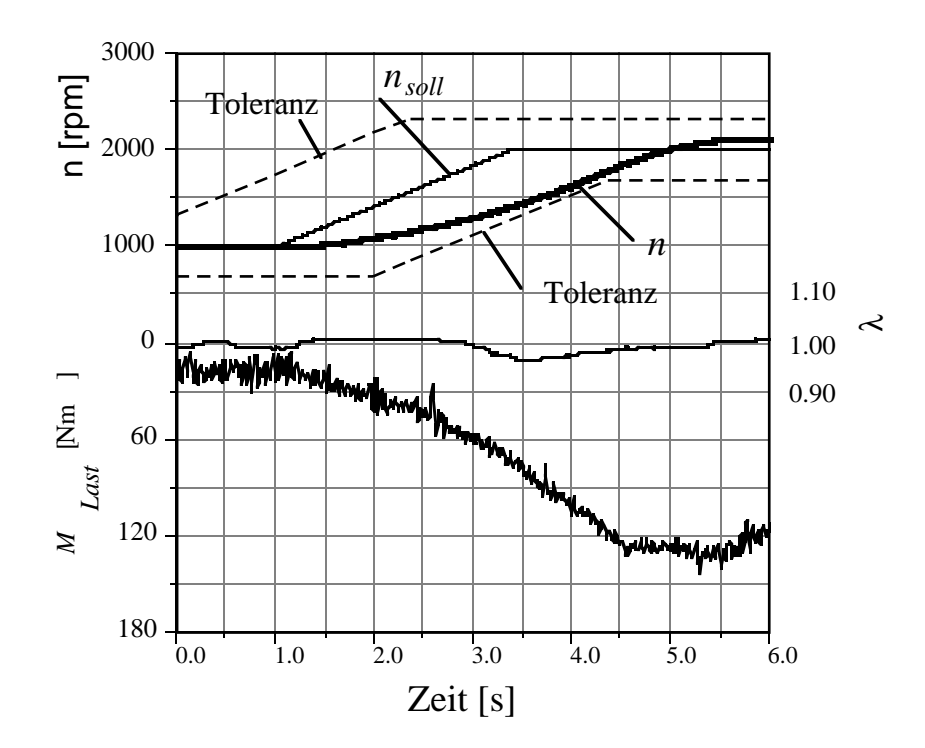

Fig. 6.1.2.3: *n* , λ und *MLast* für einen Beschleunigungspuls mit zusätzlichem Lastmoment (ohne Vorsteuerung)

Anschliessend wird der Generator angekuppelt. Er liefert zusätzlich zu seiner Trägheit ein drehzahlabhängiges Lastmoment (circa 110 Nm bei 2000 rpm). In Fig. 6.1.2.3 werden die Messverläufe dieses Versuches gezeigt.

Man erkennt, dass durch die zusätzliche Last ein deutlich langsameres Ansteigen der Drehzahl resultiert. Der Kompensator benötigt für die Aufintegration des Drosselklappenstellsignals zuviel Zeit. Trotzdem liegt der Verlauf immer noch innerhalb der Toleranzen des FTP-Zyklusses.

## **6.2 Vorsteuerung**

Um den soeben erkannten Problemen einer zu langsamen Folgeregelung entgegenzutreten, wird eine Vorsteuerung eingeführt. Diese liefert aufgrund der Solldrehzahl und des gewählten Ganges (Lastkurve) einen Basiswert für die Drosselklappenstellung. Der Regler muss somit nur noch das zusätzliche Moment für eine Beschleunigung zur Verfügung stellen und eventuell anfallende Störmomente (Bergauffahrt, etc.) kompensieren. Als Vorsteuerung wurde eine nichtlineare statische Kennlinie gewählt, die den Drosselklappenwert liefert, der bei der vorgegebenen Drehzahl das erforderliche Moment erzeugt.

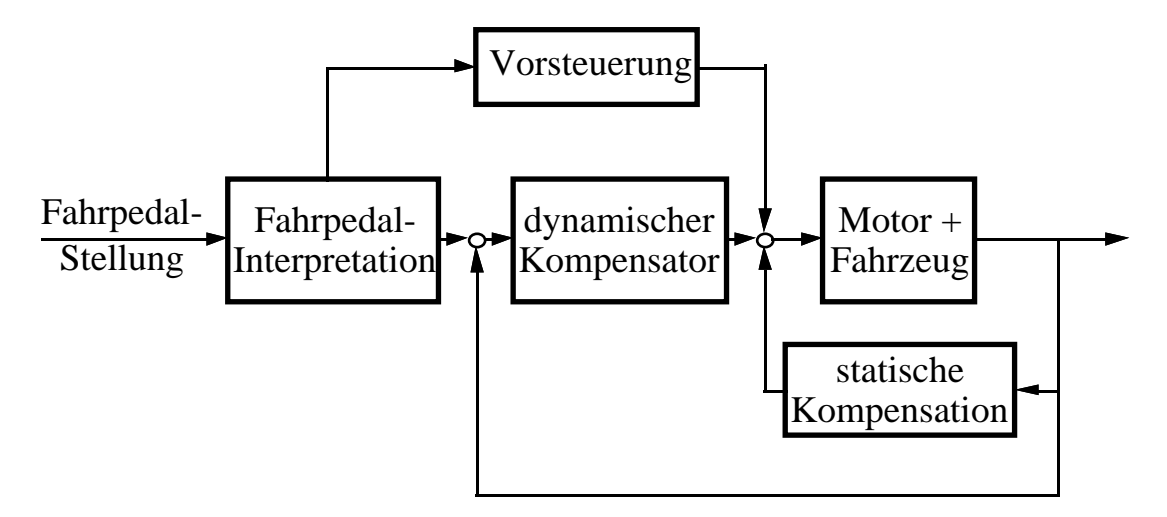

Fig. 6.2.1: Signalflussbild des Gesamtsystems mit Vorsteuerung

Die Kennlinie der Vorsteuerung wird ermittelt, indem unter denselben Lastbedingungen (z.B. Leerlauf, spezifische Lastkurve) die statischen

Drosselklappenpositionen ermittelt werden, die die geforderten Drehzahlen ergeben.

In Figur 6.2.2 wird die verwendete Lastkennlinie mit den korrespondierenden Drosselklappenwinkelwerten gezeigt. Die Kurve des geforderten Drosselklappenwinkels wird quadratisch approximiert. Die Vorsteuerung erhält die berechnete Solldrehzahl und berechnet daraus einen Drosselklappenwinkel, der zum Ausgang des Kompensators addiert wird. Solange die Vorsteuerung nur Signale der Fahrpedalinterpretation verwendet, können beliebige dynamische Elemente und Nichtlinearitäten in der Struktur verwendet werden, ohne dass dadurch die dynamischen Eigenschaften des Regelkreises verändert werden. Insbesondere sind Vorsteuerungen denkbar, die zusätzlich auf die Einspritzzeit Einfluss nehmen und die Wirkung der Drosselklappenwinkeländerung auf das Abgaslambda statisch und/oder dynamisch kompensieren.

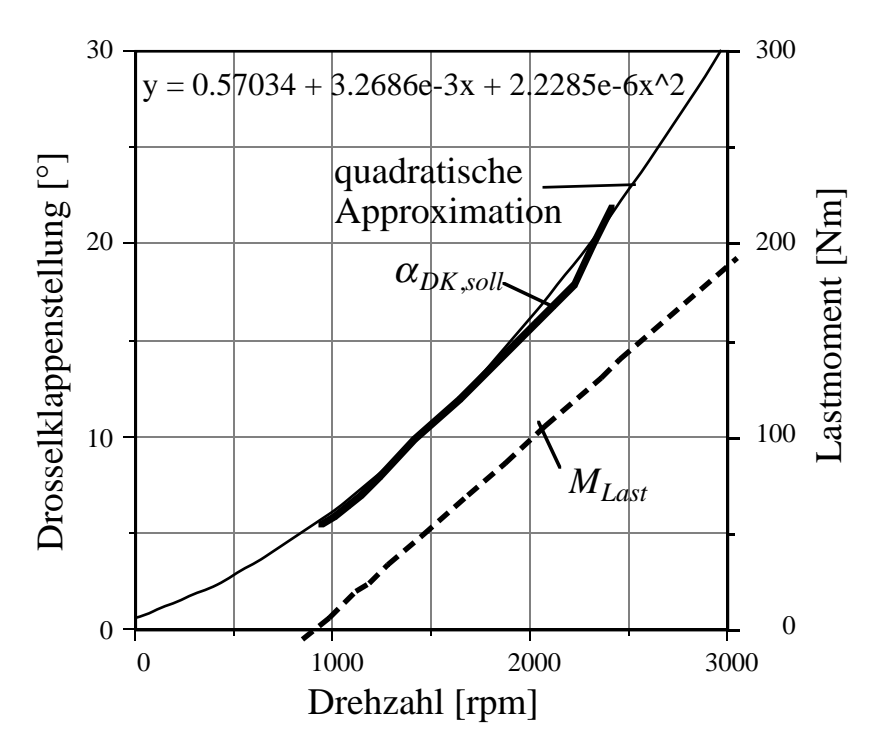

Fig. 6.2.2: Kennlinie der Vorsteuerung für die gewählte Lastkurve

Nachfolgend werden dieselben Versuche wie in Unterkapitel 6.1.2 mit der neuen Struktur durchgeführt.

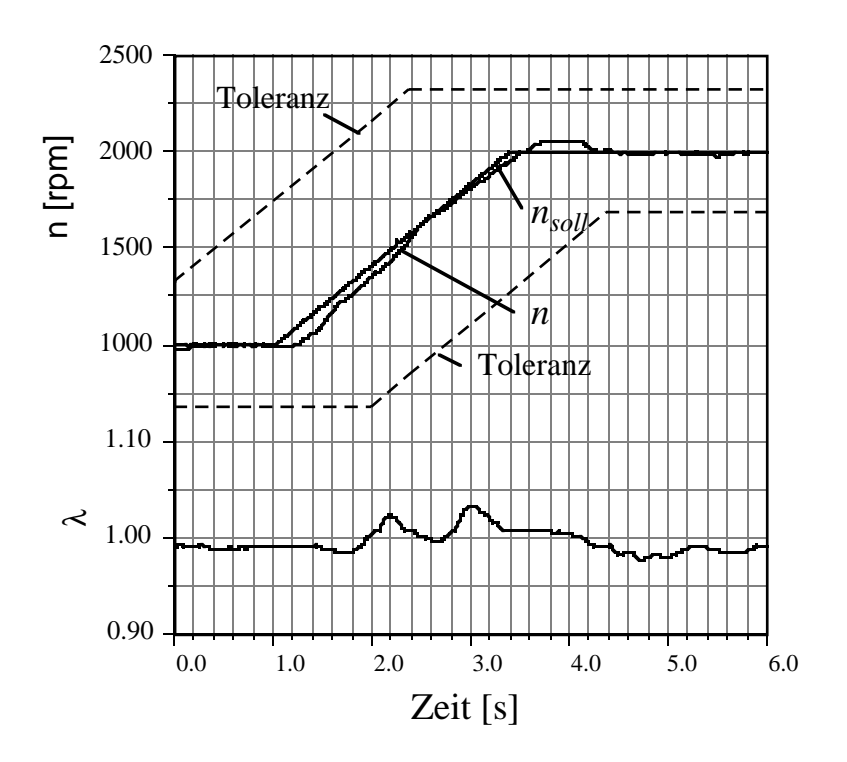

Fig. 6.2.3: *n* und λ für einen Beschleunigungspuls, *MLast* =0, mit Vorsteuerung

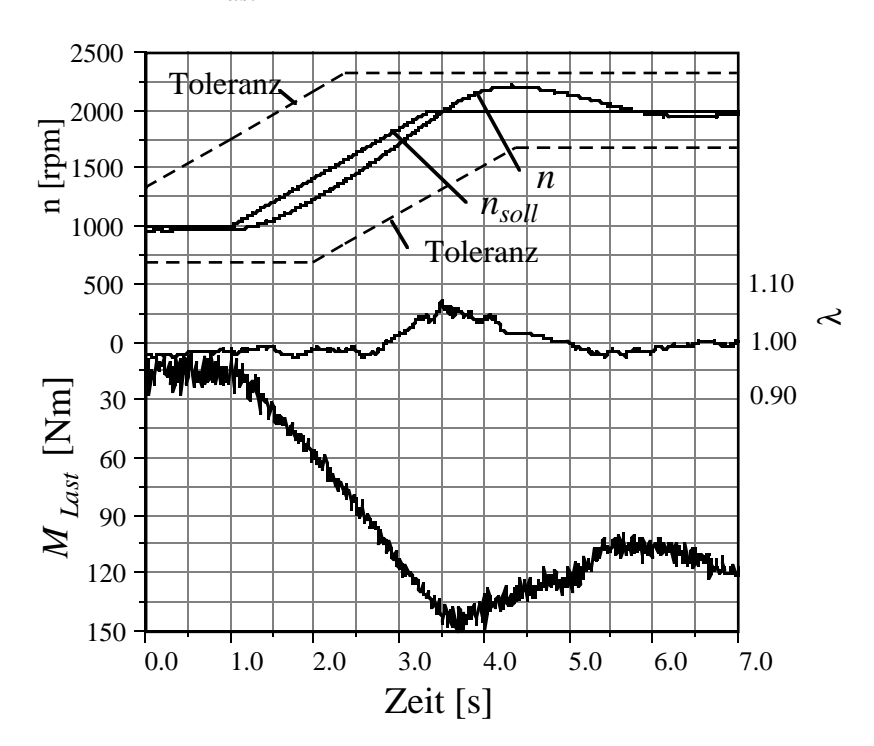

Fig. 6.2.4: *n*, λ und *MLast* für einen Beschleunigungspuls, mit Lastmoment, mit Vorsteuerung

#### **6.3 Diskussion der Resultate**

Der Versuch ohne zusätzliches Lastmoment in Figur 6.2.3 zeigt eine nahezu perfekte Folgeregelung des Systems mit Vorsteuerung. Die Drehzahl überschwingt leicht um circa 60 rpm, geht dann aber in den Sollwert über. Die Lambdaabweichungen betragen maximal 4%, was nur einer minimen Verschlechterung gegenüber den Werten ohne Vorsteuerung entspricht.

Der Beschleunigungspuls mit zusätzlichem Lastmoment in Figur 6.2.4 gibt ein deutlich besseres Drehzahlverhalten wieder, als derselbe Versuch ohne Vorsteuerung in Figur 6.1.2.3. Man stellt einen Überschwinger von circa 200 rpm fest, was aber im normalen Fahrzeugbetrieb gut tolerierbar ist. Die Folgeregelung in der Beschleunigungsphase ist jetzt zufriedenstellend. Der durchgeführte Versuch stellt an den Regler sogar speziell hohe Ansprüche, da die Solldrehzahl in dem Moment nicht weiter ansteigt, in welchem die Motordrehzahl die korrekte Drehbeschleunigung erreicht hat. In diesem Moment ist das Drosselklappenstellsignal des Reglers deutlich zu gross für eine konstante Drehzahl. Dies führt zu dem eher starken Überschwinger. Die Abgaslambdaabweichungen betragen maximal 6%, was keine signifikante Verschlechterung gegenüber dem Fall ohne Vorsteuerung bedeutet.

Es zeigt sich insgesamt, dass durch die Vorsteuerung ein deutlich besseres Folgeregelungsverhalten erzielt werden kann. Da die untersuchte Lastmomentänderung sehr gross gewählt wurde, ist der gesamte Fahrbereich durch die beiden durchgeführten Versuche recht gut abgedeckt. Die Verläufe der Drehzahl und des Abgaslambdas sind sehr zufriedenstellend.

Das Urteil über die endgültige Tauglichkeit des hier diskutierten Konzeptes muss jedoch im Fahrzeug erfolgen. Da die Akzeptanz der Lösung durch den Fahrer von vielen subjektiven Kriterien abhängt, lassen sich noch keine abschliessenden Aussagen machen.

Der Fahrer eines Fahrzeuges mit konventionellem Gaspedal gibt mit der Stellung des Gaspedals einen Momentenwunsch vor. Dieses Moment ist jedoch stark von der jeweiligen Drehzahl abhängig. So weiss der Fahrer im voraus nicht, welche Drehzahl und damit welches Abtriebsmoment im eingeschwungenen Zustand erreicht werden. Eine permanente Korrektur der Gaspedalstellung ist die Konsequenz dieses Verhaltens. Eine erste Verbesserung wäre die Einführung eines Momentenpedals, welches leicht durch eine Kopplung der Einspritzzeit mit der Gaspedalstellung (sogenanntes kraftstoffgeführtes System) realisiert werden kann. Auch hier kennt der

Fahrer jedoch die äusseren Momenteneinflüsse nicht, und die erzielte stationäre Geschwindigkeit ist nicht im voraus bekannt. Eine Vorgabe der Beschleunigung löst dieses Problem zwar auch nicht direkt (der Fahrer integriert seinen Beschleunigungswunsch nicht mit); mit einer Schaltung, wie sie in Unterkapitel 6.1.2 vorgestellt wurde, kann der Fahrer jedoch sofort beim Erreichen seiner Wunschgeschwindigkeit auf Konstantfahrt umschalten. Ein Beschleunigungspedal bietet zudem den Vorteil, dass der Fahrer die Beschleunigung, welches die einzige physikalische Grösse innerhalb der Problematik der Fahrpedalinterpretation ist, die er am eigenen Körper wahrnimmt, vorschreiben kann.

Ein möglicher Nachteil des Beschleunigungspedales ist, dass unter besonderen Bedingungen wie Anhängerbetrieb oder Bergfahrt gleiche Gaspedalbetätigungen wie im Normalbetrieb leicht zu einer voll geöffneten Drosselklappe und damit zur Vollast des Motors führen. Dieses Problem liesse sich durch eine Detektion dieser Spezialfälle oder durch geeignete Begrenzungen des Reglerausgangs entschärfen. Andererseits wird vom Fahrer unter den oben genannten Bedingungen auch eine Anpassung seiner übrigen Fahrweise gefordert, so dass man annehmen kann, dass er mit einem Anhänger einen entsprechend kleineren Beschleunigungswunsch formuliert, wenn er feststellt, dass der Fahrzeugmotor ständig in der Vollast operiert.

Man kann davon ausgehen, dass die Vorteile des hier vorgestellten Konzeptes überwiegen und gesamthaft gesehen ein ruhigeres Fahrverhalten resultiert. Dies führt, zusätzlich zu den Vorteilen einer besseren Lambdaregelung, zu einer Reduktion des Kraftstoffverbrauches und damit zu einer weiteren Reduktion der Schadstoffmengen.

## **6.4 Literatur zu Kapitel 6**

- [1] Bösch P.: Der Fahrer als Regler, Dissertation an der Technischen Universität Wien, 1991
- [2] Mitschke M., Chen Z.: Der Fahrer als adaptiver Regler, Forschungsvereinigung Automobiltechnik e. V. (FAT), Nr. 91, 1991

# **7 . Schlussbemerkungen**

In der vorliegenden Arbeit wurde ein modellbasiertes Verfahren für die Optimierung des statischen und dynamischen Betriebs eines Verbrennungsmotors beschrieben. Im Zentrum steht dabei ein modellbasierter Drehzahl-Lambda-Regler. Dieser wird unter Verwendung unterschiedlich komplexer Modellvarianten entworfen. Eine Interpretation der Gaspedalstellung liefert die Führungsgrösse für die Drehzahl. Die untersuchte Variante des Beschleunigungspedals hat sich in Versuchen an einem dynamischen Motorenprüfstand bewährt. Zum Schluss werden hier noch einige Anregungen für eine Weiterführung der vorgestellten Arbeit gegeben.

- Das verwendete Motormodell wurde für den betriebswarmen Motor identifiziert. Eine Erweiterung des Zustandsvektors des Modells um eine relevante Temperatur würde die Möglichkeit bieten, die Temperaturabhängigkeit gewisser Parameter (z.B. Wandfilmmodellparameter) zu berücksichtigen und damit den Kaltstart modellbasiert zu optimieren.
- Die Regelung des Abgaslambdas auf einen festen Wert (Stöchiometrie) soll gewährleisten, dass der Drei-Weg-Katalysator immer optimal konvertiert. Neuere Untersuchungen zeigen jedoch, dass es durchaus sinnvoll sein kann, Abweichungen von diesem Wert zuzulassen [1]. Eine Berücksichtigung der Katalysatordynamik im Motormodell und damit auch im Reglerentwurf würde hier neue Möglichkeiten eröffnen. Insbesondere bei Vorgängen, bei denen systembedingt Abweichungen vom stöchiometrischen Gemisch auftreten (Start und Schubabschaltung), wäre dies von grossem Interesse.
- Die konventionelle, linearisierbare Lambdasonde weist grosse Zeitkonstanten und eine stark nichtlineare Dynamik auf. Neuere Entwicklungen auf diesem Gebiet (UEGOS, [2]) versprechen eine deutliche Verbesserung in beiden Bereichen. Dies würde eine wesentlich bessere Berücksichtigung der Sondendynamik im Modell ermöglichen.
- Durch die vorgängige Kompensation gewisser dynamischer Effekte (z.B. der Saugrohrdynamik) könnte der Reglerentwurf mit einfacheren Motormodellen durchgeführt werden [3]. Dies stellt jedoch sehr grosse

Anforderungen an die Genauigkeit der Kompensation, da sonst die Robustheit des Regelsystems stark beeinträchtigt werden kann.

- Im Dynamikkompensator wurde der Einfluss der Totzeiten nicht berücksichtigt. Möglichkeiten dafür sind verschiedentlich aufgezeigt worden [4], [5], [6]. Aktuelle Forschungsprojekte befassen sich mit dieser Thematik.
- Zur Reduktion der Robustheitsanforderungen an den Kompensator kann der Betriebsbereich des Motors in mehrere Gebiete aufgeteilt werden. Für diese würden separate Kompensatoren ausgelegt, welche geeignet umgeschaltet werden müssten.
- Der Einbezug eines Getriebemanagements in die Fahrpedalinterpretation würde es ermöglichen, ein Regelungskonzept für den gesamten Antriebsstrang zu realisieren.
- Der Eingriff der Vorsteuerung beschränkte sich hier auf die Drosselklappenposition. Koordinierte Eingriffe auf alle Eingangsgrössen des Motors versprechen ein noch besseres Verhalten.

## **7.1 Literatur zu Kapitel 7**

- [1] Padeste L., Baiker A.: Behaviour of Three-Way Catalysts in Hybrid Drive Systems, submitted to Industrial & Engineering Chemistry Research, August 1993
- [2] Tanaka H., et al.: Wide-Range Air-Fuel Ratio Sensor, SAE paper 890299
- [3] Turin R.C.: Untersuchung modellbasierter, adaptiver Verfahren zur Kompensation der Gemischbildungsdynamik eines Otto-Motors, Dissertation ETH Zürich, 1992
- [4] Ross D.W.: Controller Design for Time Lag Systems via a Quadratic Criterion, IEEE Transactions on Automatic Control, Vol. 16 No. 6, December 1971
- [5] Kwon W.H., Lee S.J.: LQG/LTR Methods for Linear Systems with Delay in State, IEEE Transactions on Automatic Control, Vol. 33 No. 7, July 1988
- [6] Schoen G.M., Geering H.P.: On stability of time-delay systems, to appear in the Proceedings of the 31st Annual Allerton Conference on Communications, Control and Computing, Urbana Champaign, Illinois, October 1993

# **A . Anhang**

## **A.1 Herleitung der diskreten Übertragungsfunktion für ein System mit parallelen, gemultiplexten Subsystemen**

Betrachtet wird ein dynamisches System mit l identischen Strängen. Jeder dieser Stränge besteht aus einem Halteglied 1. Ordnung (*H*1(*s*)) und einer beliebigen Systemdynamik ( $G_S(s)$ ). Das Halteglied hat die Haltedauer  $\tau_g$ . *Gs*(*s*) wird als SISO-System angenommen. Das Eingangssignal wird zuerst durch einen δ-Abtaster abgetastet (Abtastrate τ*k*=τ*g*/l) und anschliessend von einem Schalter (Multiplexer) auf jeweils einen der l parallelen Stränge geführt. Am Ausgang befindet sich ein synchron arbeitender Multiplexer, welcher jeweils einen der Stränge auf den Ausgangs δ-Abtaster führt. Der Ausgang wird schliesslich auf ein Halteglied 1. Ordnung mit Haltedauer τ*k* geführt.

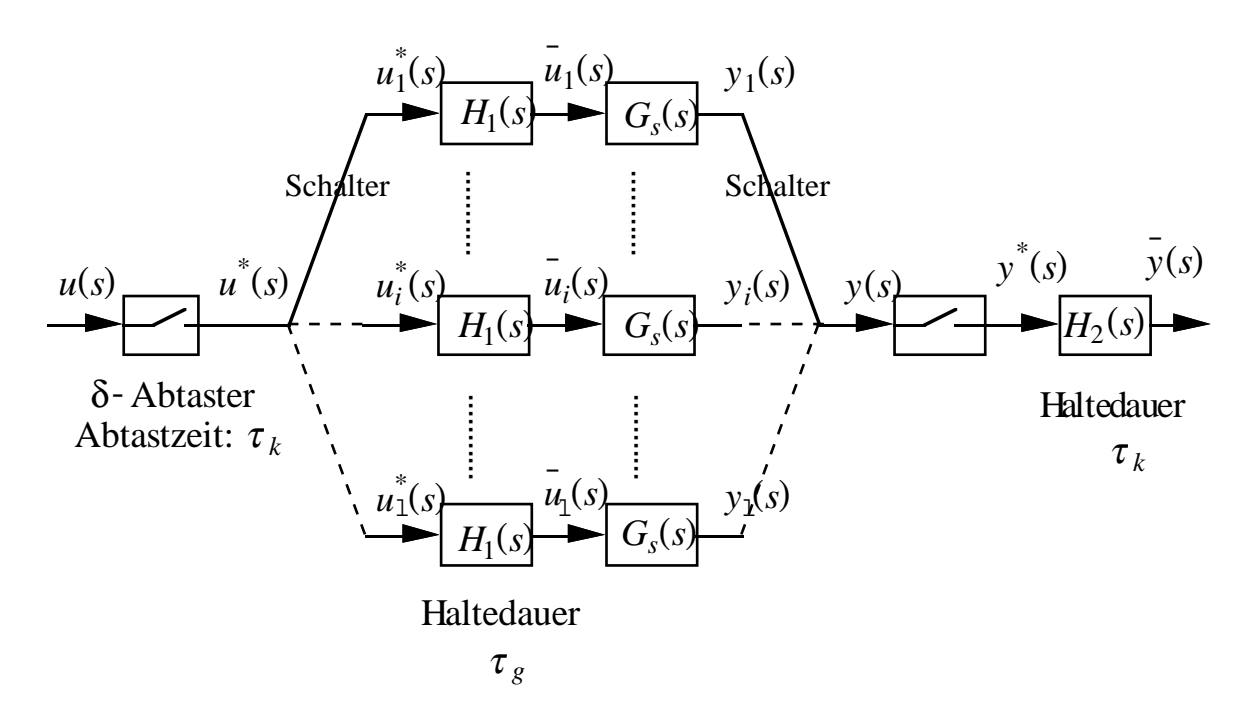

Fig. A.1.1: Signalflussbild des Multiplexer-Systems

Betrachtet wird nun der *i*-te Strang:

Das Signal  $u^*(z_k)$  muss um  $(i-1)\cdot \tau_k$  vorverschoben werden, damit es mit der Abtastrate τ*g* abgetastet werden kann. Es gilt

$$
u_{i_v}(z_k) = z_k^{i-1} \cdot u^*(z_k) = z_k^{i-1} \cdot u(z_k)
$$
\n(A.1.1)

da *u* \* und *u* impulsäquivalent sind [1].

Da nur jeder 1-te Wert für den entsprechenden Strang relevant ist, muss eine Unterabtastung (siehe Anhang A.2 und [2]) durchgeführt werden.

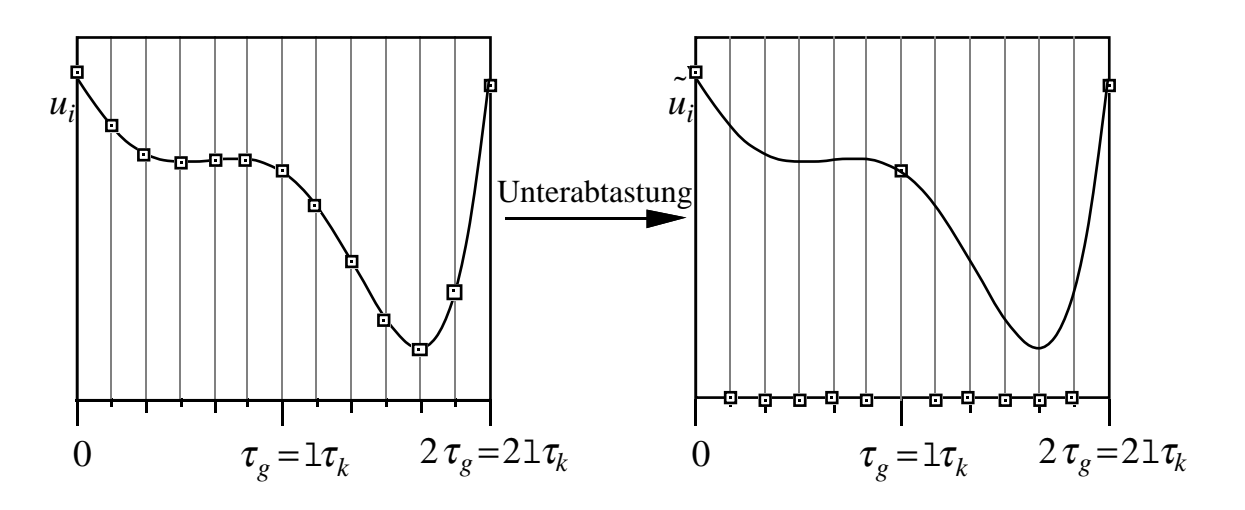

Fig. A.1.2: Prinzip der Unterabtastung

$$
\tilde{u}_{i_{v}}(z_{k}) = \frac{1}{1} \sum_{m=0}^{1-1} u_{i_{v}}(z_{k} \cdot e^{-j\frac{2\pi}{1} \cdot m})
$$
\n
$$
= \frac{1}{1} \sum_{m=0}^{1-1} (z_{k} \cdot e^{-j\frac{2\pi}{1} \cdot m})^{i-1} \cdot u(z_{k} \cdot e^{-j\frac{2\pi}{1} \cdot m})
$$
\n(A.1.2)

wobei *j*2 = –1

Jetzt wird das Abtastraster gewechselt. Allgemein gilt

$$
u(z) = \sum_{n=0}^{\infty} u(n \cdot \tau_k) \cdot z_k^{-n} \neq \sum_{n=0}^{\infty} u(n \cdot \tau_g) \cdot z_g^{-n}
$$
 (A.1.3)

Da jedoch  $\tilde{u}_i(t \neq n \cdot \mathbf{1} \cdot \tau_k) = 0$ ,

ist dies in diesem Fall zulässig und es gilt

$$
\tilde{u}_{i_{\nu}}(z_g^{\frac{1}{2}}) = \tilde{u}_{i_{\nu}}(z_k)
$$
\n(A.1.4)

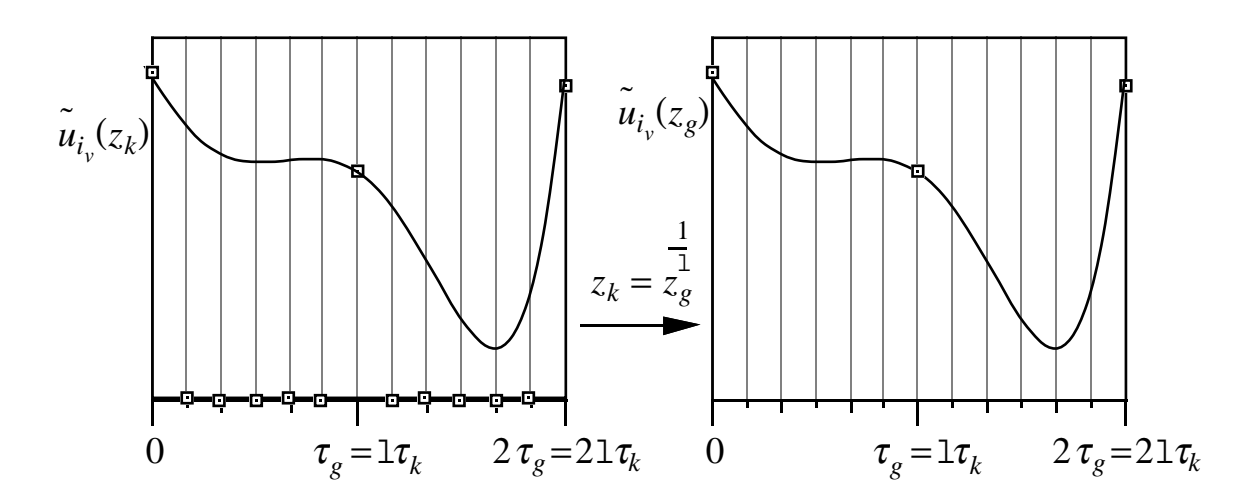

Fig. A.1.3: Prinzip des Abtastrasterwechsels

Das Signal  $\tilde{u}_{i_{v}}(z_{g})$  ist nun im  $\tau_{g}$  Abtastraster definiert und wird auf das 1. Halteglied gegeben. Die diskrete Übertragungsfunktion des einzelnen Stranges lautet:

$$
G(z_g) = Z \bigg\{ L^{-1} \bigg\{ H_1(s) \cdot G_s(s) \bigg|_{t=n \cdot \tau_g} \bigg\} \bigg\} \tag{A.1.5}
$$

Für *yi*(*zg* ) erhält man folglich

$$
y_{i_v}(z_g) = Z \Big\{ L^{-1} \Big\{ H_1(s) \cdot G_s(s) \Big|_{t=n \cdot \tau_g} \Big\} \Big\} \cdot \frac{1}{1} \cdot \sum_{m=0}^{1-1} (z_g^{\frac{1}{1}} \cdot e^{-j\frac{2\pi}{1}m})^{i-1} \cdot u(z_g^{\frac{1}{1}} \cdot e^{-j\frac{2\pi}{1}m})
$$
\n(A.1.6)

Jetzt wird wieder zurück in das kleine Abtastraster gewechselt, wobei ein Signal entsteht, welches nur bei  $t=n \cdot \tau_g$ ,  $n=0,1,2,...$  Werte ungleich Null besitzt.

$$
y_{i_v}(z_k) = \sum_{z_g = z_k^1} \left\{ L^{-1} \left\{ H_1(s) \cdot G_s(s) \Big|_{t = n \cdot \tau_g} \right\} \right\} \cdot \frac{1}{1} \cdot \sum_{m=0}^{1-1} (z_k \cdot e^{-j\frac{2\pi}{1}m})^{i-1} \cdot u(z_k \cdot e^{-j\frac{2\pi}{1}m})
$$
\n(A.1.7)

Dieses Signal muss nun um (*i-*1).τ*k* nachverschoben werden:

$$
y_i(z_k) = z_k^{-(i-1)} \cdot G(z_g = z_k^1) \cdot \frac{1}{1} \cdot \sum_{m=0}^{1-1} (z_k \cdot e^{-j\frac{2\pi}{1}m})^{i-1} \cdot u(z_k \cdot e^{-j\frac{2\pi}{1}m})
$$
 (A.1.8)

Da dieses Signal nur zu den Zeiten  $t = n \cdot \tau_g + (i-1) \cdot \tau_k$  einen Wert ungleich Null besitzt, kann *y*(*zk*) als Summation über alle *yi*(*zk*) ermittelt werden.

$$
y(z_k) = G(z_g = z_k^1) \cdot \sum_{i=1}^1 z_k^{-(i-1)} \cdot \frac{1}{1} \cdot \sum_{m=0}^{1-1} (z_k \cdot e^{-j\frac{2\pi}{1}m})^{i-1} \cdot u(z_k \cdot e^{-j\frac{2\pi}{1}m})
$$
  
\n
$$
= \frac{1}{1} \cdot G(z_g = z_k^1) \cdot \sum_{i=1}^1 \sum_{m=0}^{1-1} z_k^{-(i-1)} \cdot (z_k \cdot e^{-j\frac{2\pi}{1}m})^{i-1} \cdot u(z_k \cdot e^{-j\frac{2\pi}{1}m})
$$
  
\n
$$
= \frac{1}{1} \cdot G(z_g = z_k^1) \cdot \sum_{m=0}^{1-1} u(z_k \cdot e^{-j\frac{2\pi}{1}m}) \cdot \sum_{i=1}^1 e^{-j\frac{2\pi}{1}m \cdot (i-1)}
$$
  
\n(A.1.9)

Für  $m \neq 0$  gilt

$$
\sum_{i=1}^{1} e^{-j \cdot \frac{2\pi}{1} \cdot m \cdot (i-1)} = 1 \cdot \frac{1 - e^{-j \cdot \frac{2\pi}{1} \cdot m \cdot 1}}{1 - e^{-j \cdot \frac{2\pi}{1} \cdot m}} = 0
$$
\n(A.1.10)

für  $m = 0$  gilt

$$
\sum_{i=1}^{1} e^{-j \cdot \frac{2\pi}{1} \cdot m \cdot (i-1)} = 1 \tag{A.1.11}
$$

$$
\Rightarrow y(z_k) = G(z_g = z_k^1) \cdot u(z_k) \tag{A.1.12}
$$

*Die diskrete Übertragungsfunktion eines* l*-strängigen Multiplexsystems gewinnt man aus der diskreten Übertragungsfunktion eines einzelnen*  $Stranges, diskretisiert mit \tau_g$  indem  $z_g$  durch  $z_k^1$  ersetzt wird.

# **A.2 Herleitung der Formel für die Unterabtastung**

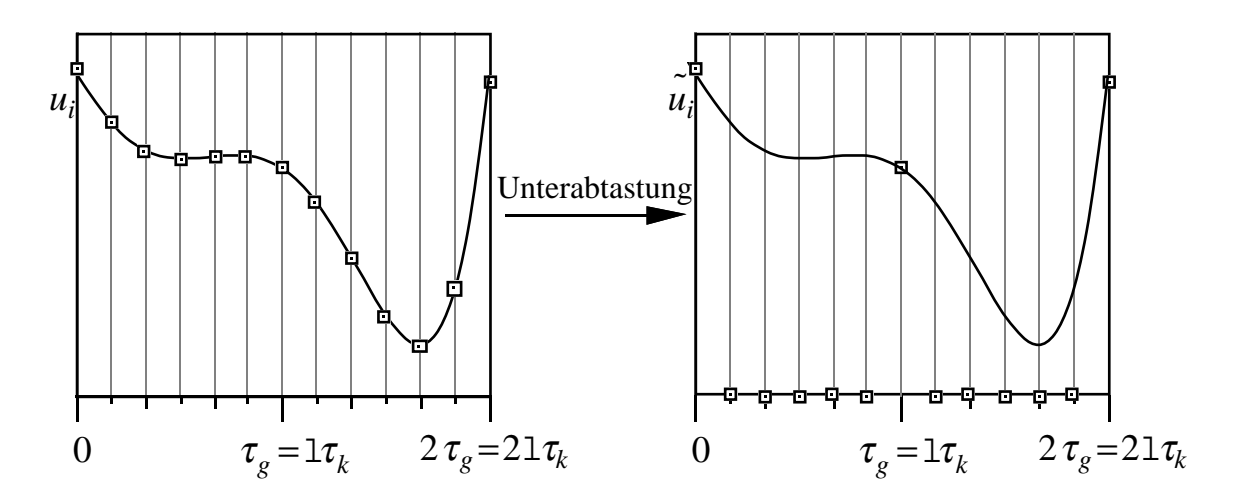

Fig. A.2.1: Prinzip der Unterabtastung

$$
u(z_k) = Z\big\{u(n \cdot \tau_k)\big\} = \sum_{n=0}^{\infty} u(n \cdot \tau_k) \cdot z_k^{-n}
$$
\n(A.2.1)

Wird dieses Signal unterabgetastet, so erhalten wir mit *n*=l⋅*n*′:

$$
\tilde{u}_1(z_k) = Z\{\tilde{u}(n \cdot \tau_k)\} = \sum_{n'=0}^{\infty} u(n' \cdot 1 \cdot \tau_k) \cdot (z_k^1)^{-n'}
$$
\n(A.2.2)

Dieses Signal  $u_1$  lässt sich durch Modulation mit einem Impulskamm darstellen:

$$
\tilde{u}_1(n \cdot \tau_k) = u(n \cdot \tau_k) \cdot p_1(n \cdot \tau_k)
$$
\nwobei

\n
$$
p_1(n \cdot \tau_k) = \begin{cases}\n1 & \text{für } n = q \cdot 1, \quad q = 0, 1, 2, \text{K} \\
0 & \text{sonst}\n\end{cases}\n\tag{A.2.3}
$$

$$
Z\{p_1(n \cdot \tau_k)\} = \sum_{n=0}^{\infty} (z_k^1)^{-n} = \frac{z_k^1}{z_k^1 - 1} \quad \text{für } |z_k| > 1
$$
  
=  $z_k \cdot \frac{z_k^{1-1}}{z_k^1 - 1}$  (A.2.4)

Mit einer Partialbruchzerlegung erhalten wir:

$$
p_1(z_k) = z_k \sum_{m=0}^{1-1} \frac{A_m}{z_k - e^{-\frac{j^2 \pi}{1}m}}
$$
 (A.2.5)

Führen wir anschliessend eine Rücktransformation durch, so ergibt sich:

$$
p_1(n \cdot \tau_k) = \sum_{m=0}^{1-1} A_m \cdot e^{-j\frac{2\pi}{1}mn}
$$
 (A.2.6)

Aus Symmetriegründen liegt die Annahme *Am* = *A* nahe. Sie lässt sich leicht durch Einsetzen verifizieren:

$$
p_1(0)=1=A\cdot\sum_{m=0}^{1-1}1=1\cdot A
$$
  
\n
$$
p_1(n \cdot \tau_k) = A\cdot\sum_{m=0}^{1-1}e^{\int \frac{j^2\pi}{1}mn} = A\cdot\frac{e^{\int \frac{j^2\pi}{1}ln}-1}{e^{\int \frac{j^2\pi}{1}n}-1}
$$
  
\n
$$
= A\cdot\frac{0}{e^{\int \frac{j^2\pi}{1}n}-1} = 0 \qquad \text{für } n \neq q \cdot 1 \quad , \quad q=0,1,2,\mathbb{K}
$$
  
\n
$$
\Rightarrow A=\frac{1}{1} \quad , \quad p_1(n \cdot \tau_k) = \frac{1}{1} \cdot \sum_{m=0}^{1-1}e^{\int \frac{j^2\pi}{1}mn}
$$
  
\n
$$
\tilde{u}_1(n \cdot \tau_k) = u(n \cdot T_k) \cdot \frac{1}{1} \cdot \sum_{m=0}^{1-1}e^{\int \frac{j^2\pi}{1}mn}
$$
  
\n(A.2.9)

*m*=0
$$
\tilde{u}_1(z_k) = \sum_{n=0}^{\infty} u(n \cdot \tau_k) \cdot \frac{1}{1} \cdot \sum_{m=0}^{1-1} e^{-\frac{j^2 \pi}{1} m n} \cdot z_k^{-n}
$$
\n(A.2.10)

$$
\tilde{u}_1(z_k) = \sum_{m=0}^{1-1} \frac{1}{n} \sum_{n=0}^{\infty} u(n \cdot \tau_k) \cdot \left( e^{-j \cdot \frac{2\pi}{1} m} \cdot z_k \right)^{-n}
$$
\n(A.2.11)

$$
\Rightarrow \tilde{u}_1(z_k) = \frac{1}{1} \sum_{m=0}^{1-1} u(e^{-j\cdot \frac{2\pi}{1} \cdot m} \cdot z_k)
$$
 (A.2.12)

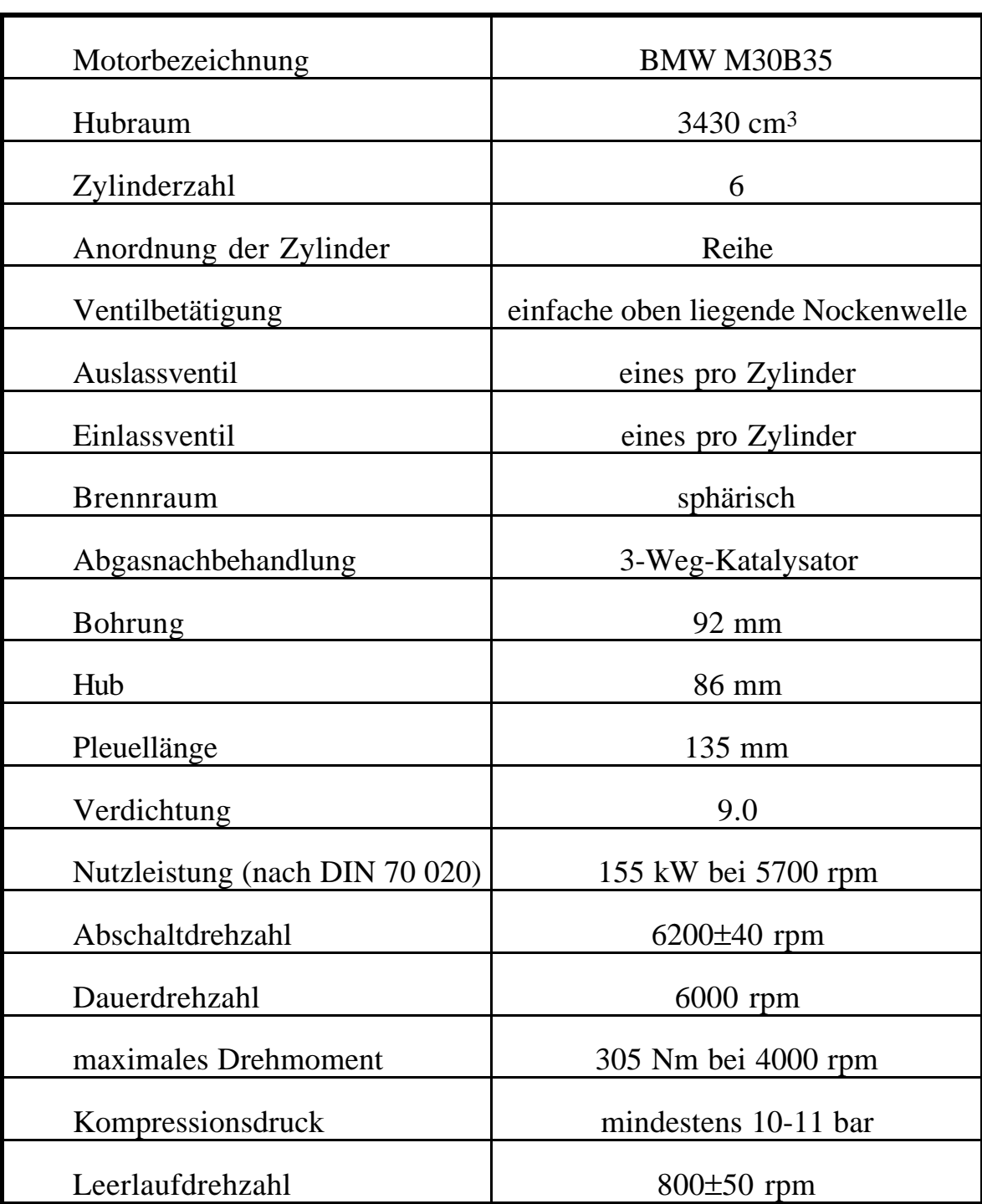

## **A.3 Technische Daten des Prüfstandmotors**

## **A.4 Literatur zum Anhang**

- [1] Geering H.P.: Mess- und Regelungstechnik, 2. Auflage, Springer-Verlag Berlin Heidelberg NewYork, 1990
- [2] Eckardt D.: Abtastregelung mit unterschiedlichen Abtastzeiten Multiabtastregelung –, Dissertation Friedrich-Alexander-Universität Erlangen-Nürnberg, Erlangen 1990
- [3] Spitzmüller T., Stadler T.: Digitale Steuerung und Regelung von parallelen, dynamischen Systemen im Zeit-Multiplexerbetrieb, Semesterarbeit am Institut für Mess- und Regeltechnik, ETH Zürich, Februar 1992

## **Lebenslauf**

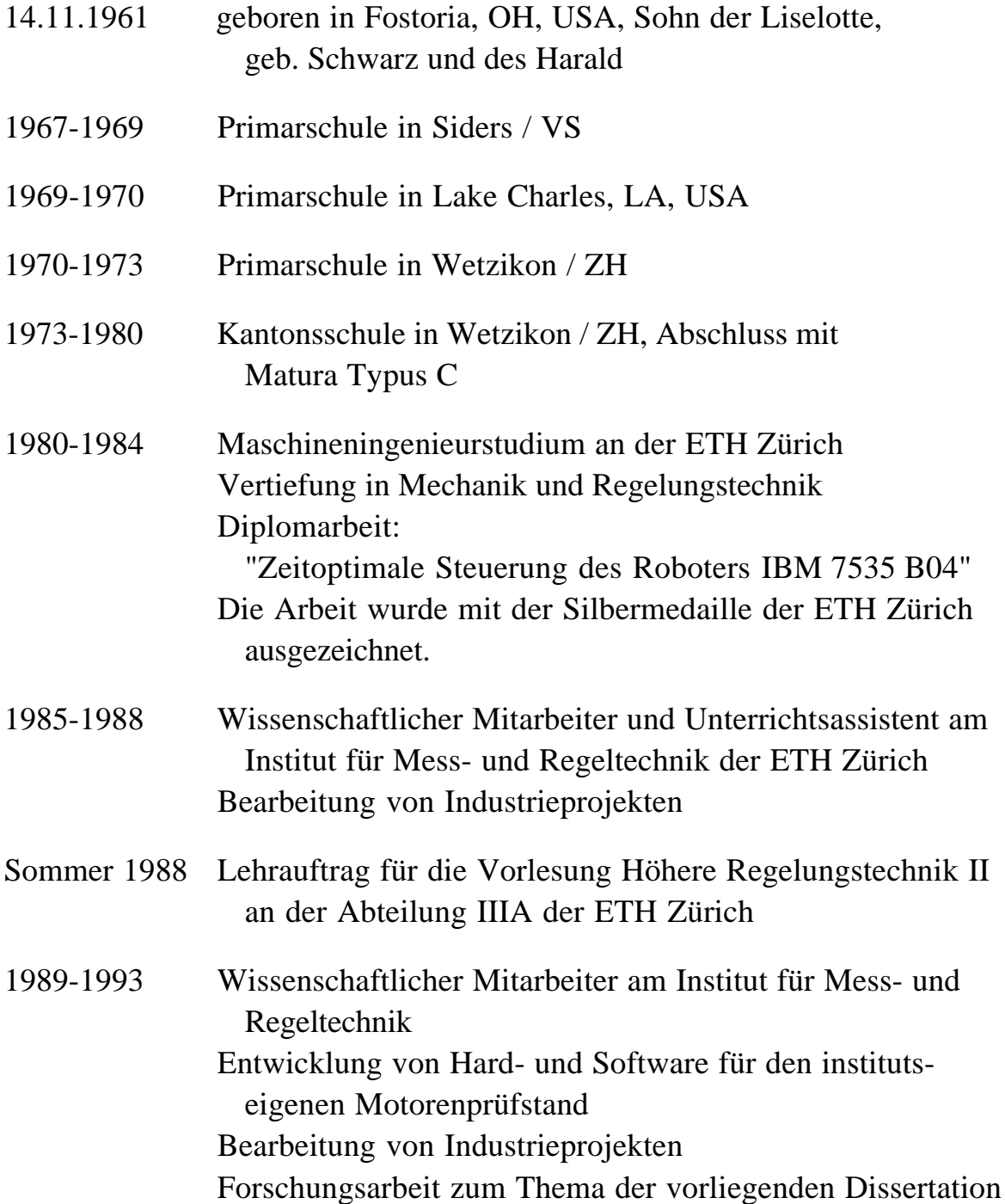